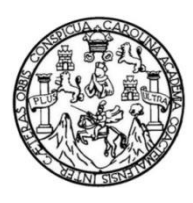

Universidad de San Carlos de Guatemala Facultad de Ingeniería Escuela de Ingeniería Mecánica Industrial

### **OPTIMIZACIÓN DEL PROCESO DE SELLO LATERAL APLICANDO** *LEAN MANUFACTURING* **EN LA EMPRESA POLYTEC, S. A.**

## **Kyara Dulceamor Coronado García**

Asesorado por la Inga. Norma Ileana Sarmiento Zeceña de Serrano

Guatemala, febrero de 2023

UNIVERSIDAD DE SAN CARLOS DE GUATEMALA

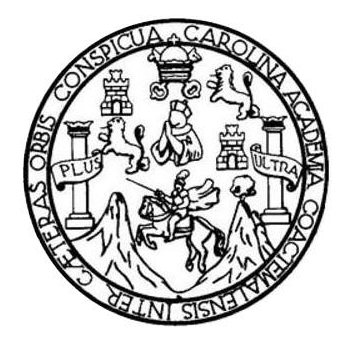

FACULTAD DE INGENIERÍA

## **OPTIMIZACIÓN DEL PROCESO DE SELLO LATERAL APLICANDO** *LEAN MANUFACTURING* **EN LA EMPRESA POLYTEC, S. A.**

TRABAJO DE GRADUACIÓN

PRESENTADO A LA JUNTA DIRECTIVA DE LA FACULTAD DE INGENIERÍA POR

**KYARA DULCEAMOR CORONADO GARCÍA** ASESORADO POR LA INGA. NORMA ILEANA SARMIENTO ZECEÑA

AL CONFERÍRSELE EL TÍTULO DE

**INGENIERA INDUSTRIAL**

GUATEMALA, FEBRERO DE 2023

## UNIVERSIDAD DE SAN CARLOS DE GUATEMALA FACULTAD DE INGENIERÍA

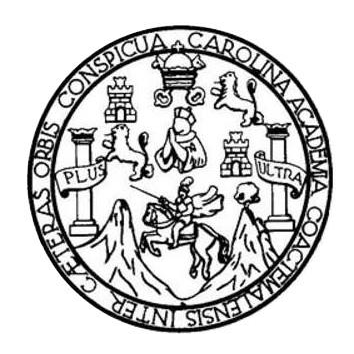

### **NÓMINA DE JUNTA DIRECTIVA**

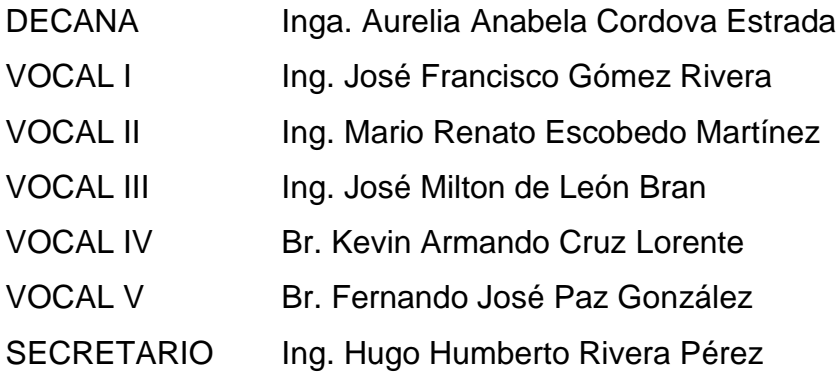

## **TRIBUNAL QUE PRACTICÓ EL EXAMEN GENERAL PRIVADO**

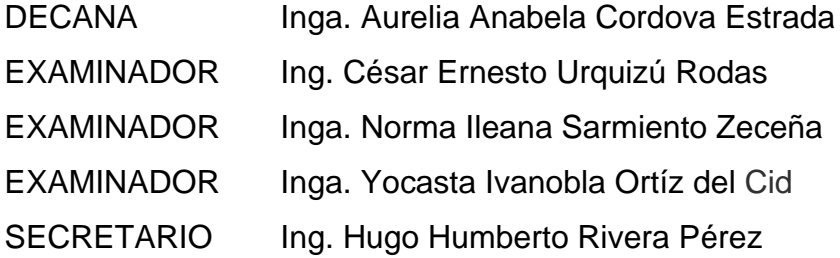

## **HONORABLE TRIBUNAL EXAMINADOR**

En cumplimiento con los preceptos que establece la ley de la Universidad de San Carlos de Guatemala, presento a su consideración mi trabajo de graduación titulado:

### **OPTIMIZACIÓN DEL PROCESO DE SELLO LATERAL APLICANDO LEAN MANUFACTURING EN LA EMPRESA POLYTEC, S. A.**

Tema que me fuera asignado por la Dirección de la Escuela de Ingeniería Mecánica Industrial, con fecha 20 de julio de 2021.

**Kyara Dulceamor Coronado García**

Universidad de San Carlos de

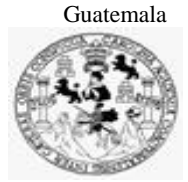

Facultad de Ingeniería Unidad de EPS

 Guatemala, 11 de noviembre de 2022. REF.EPS.DOC.367.11.2022.

Ingeniero Oscar Argueta Hernández Director Unidad de EPS Facultad de Ingeniería Presente

Estimado Ing. Argueta Hernández:

Por este medio atentamente le informo que como Asesora-Supervisora de la Práctica del Ejercicio Profesional Supervisado, (E.P.S) de la estudiante universitaria de la Carrera de Ingeniería Industrial, **Kyara Dulceamor Coronado García, Registro Académico No. 201700321** procedí a revisar el informe final, cuyo título es: **OPTIMIZACIÓN DEL PROCESO DE SELLO LATERAL APLICANDO LEAN MANUFACTURING EN LA EMPRESA POLYTEC, S.A..**

En tal virtud, **LO DOY POR APROBADO**, solicitándole darle el trámite respectivo.

Sin otro particular, me es grato suscribirme.

Atentamente,

"Id y Enseñad a Todos" Inga. Norma Ileana Samuella de San Carlos de Guarea Asesora-Supervisora de Agentería varia **EPS** Área de Ingeniería Mecánica Industrial

NISZdS/ra

Universidad de San Carlos de Guatemala

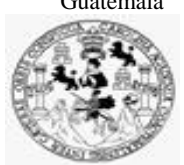

Facultad de Ingeniería Unidad de EPS

> Guatemala, 11 de noviembre de 2022. REF.EPS.D.378.11.2021

Ing. César Ernesto Urquizú Rodas Director Escuela de Ingeniería Mecánica Industrial Facultad de Ingeniería Presente

Estimado Ingeniero Urquizú Rodas.

Por este medio atentamente le envío el informe final correspondiente a la práctica del Ejercicio Profesional Supervisado, (E.P.S) titulado **OPTIMIZACIÓN DEL PROCESO DE SELLO LATERAL APLICANDO LEAN MANUFACTURING EN LA EMPRESA POLYTEC, S.A.,** que fue desarrollado por la estudiante universitaria, **Kyara Dulceamor Coronado García** quien fue debidamente asesorada y supervisada por la Inga. Norma Ileana Sarmiento Zeceña de Serrano.

Por lo que habiendo cumplido con los objetivos y requisitos de ley del referido trabajo y existiendo la aprobación del mismo por parte de la Asesora-Supervisora de EPS, en mi calidad de Director, apruebo su contenido solicitándole darle el trámite respectivo.

Sin otro particular, me es grato suscribirme.

Atentamente, "Id y Enseñad a Todos" and de San Carlos de C.  $\overline{\phantom{a}}$ DIRECCIÓN Ing. Oscar Argueta Hernández Director Unidad de EPS

OAH /ra

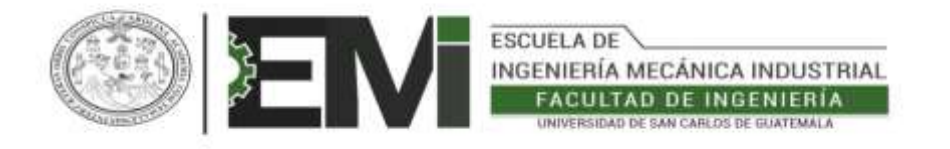

#### REF.REV.EMI.063.022

Como Catedrático Revisor del Trabajo de Graduación titulado **OPTIMIZACIÓN DEL PROCESO DE SELLO LATERAL APLICANDO LEAN MANUFACTURING EN LA EMPRESA POLYTEC, S.A.,** presentado por la estudiante universitaria **Kyara Dulceamor Coronado García,** apruebo el presente trabajo y recomiendo la autorización del mismo.

#### "ID Y ENSEÑAD A TODOS"

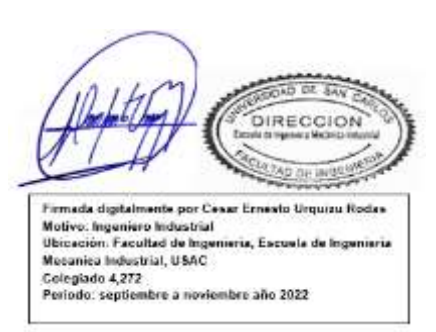

Ing. César Ernesto Urquizú Rodas Catedrático Revisor de Trabajos de Graduación Escuela de Ingeniería Mecánica Industrial

Guatemala, noviembre de 2022.

/mgp

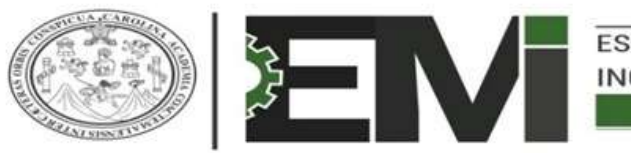

**ESCUELA DE** INGENIERÍA MECÁNICA INDUSTRIAL **FACULTAD DE INGENIERÍA** UNIVERSIDAD DE SAN CARLOS DE GUATEMALA

LNG.DIRECTOR.040.EMI.2023

El Director de la Escuela de Ingeniería Mecánica Industrial de la Facultad de Ingeniería de la Universidad de San Carlos de Guatemala, luego de conocer el dictamen del Asesor, el visto bueno del Coordinador de área y la aprobación del área de lingüística del trabajo de graduación titulado: **OPTIMIZACIÓN DEL PROCESO DE SELLO LATERAL APLICANDO LEAN MANUFACTURING EN LA EMPRESA POLYTEC, S. A.**, presentado por: **Kyara Dulceamor Coronado García** , procedo con el Aval del mismo, ya que cumple con los requisitos normados por la Facultad de Ingeniería.

"ID Y ENSEÑAD A TODOS"

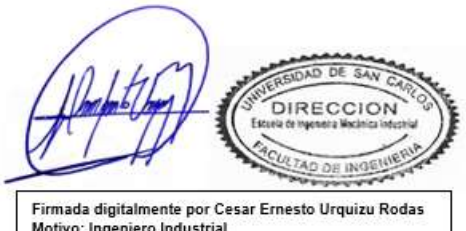

Motivo: Ingeniero Industrial Ubicación: Facultad de Ingenieria, Escuela de Ingenieria Mecanica Industrial, USAC Colegiado 4,272 Periodo: enero a marzo año 2023

Ing. César Ernesto Urquizú Rodas **Director** Escuela de Ingeniería Mecánica Industrial

Guatemala, febrero de 2023.

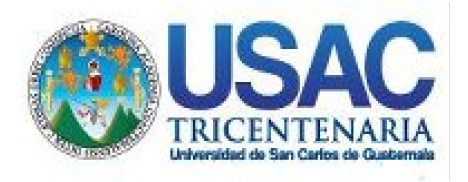

**Decanato** Facultad de Ingeniería 24189101- 24189102

secretariadecanato@ingenieria.usac.edu.gt<br>SPICUA CAR LNG.DECANATO.OI.203.2023 LNG.DECANATO.OI.203.2023

La Decana de la Facultad de Ingeniería de la Universidad de San Carlos de Guatemala, luego de conocer la aprobación por parte del Director de la Escuela de Ingeniería Mecánica Industrial, al Trabajo de Graduación titulado: **OPTIMIZACIÓN DEL PROCESO DE SELLO LATERAL APLICANDO LEAN MANUFACTURING EN LA EMPRESA POLYTEC, S. A.,** presentado por: **Kyara Dulceamor Coronado García,** después de haber culminado las revisiones previas bajo la responsabilidad de las instancias correspondientes, autoriza la impresión del mismo.

IMPRÍMASE:

UNIVERSIDAD DE SAN CARLOS DE GUATEMAL **DECANA** FACULTAD DE INGENIERÍA Inga. Aurelia Anabela Cordova Estrada

Decana

Guatemala, febrero de 2023

#### AACE/gaoc

Escuelas: Ingeniería Civil, Ingeniería Mecánica Industrial, Ingeniería Química, Ingeniería Mecánica Eléctrica, - Escuela de Ciencias, Regional de Ingeniería Sanitaria y Recursos Hidráulicos (ERIS). Post-Grado Maestría en Sistemas Mención Ingeniería Vial. Carreras: Ingeniería Mecánica, Ingeniería electrónica, Ingeniería en Ciencias y Sistemas. Licenciatura en Matemática. Licenciatura en Física. Centro de Estudios Superiores de Energía y Minas (CESEM). Guatemala, Ciudad Universitaria, Zona 12. Guatemala, Centroamérica.

## **ACTO QUE DEDICO A:**

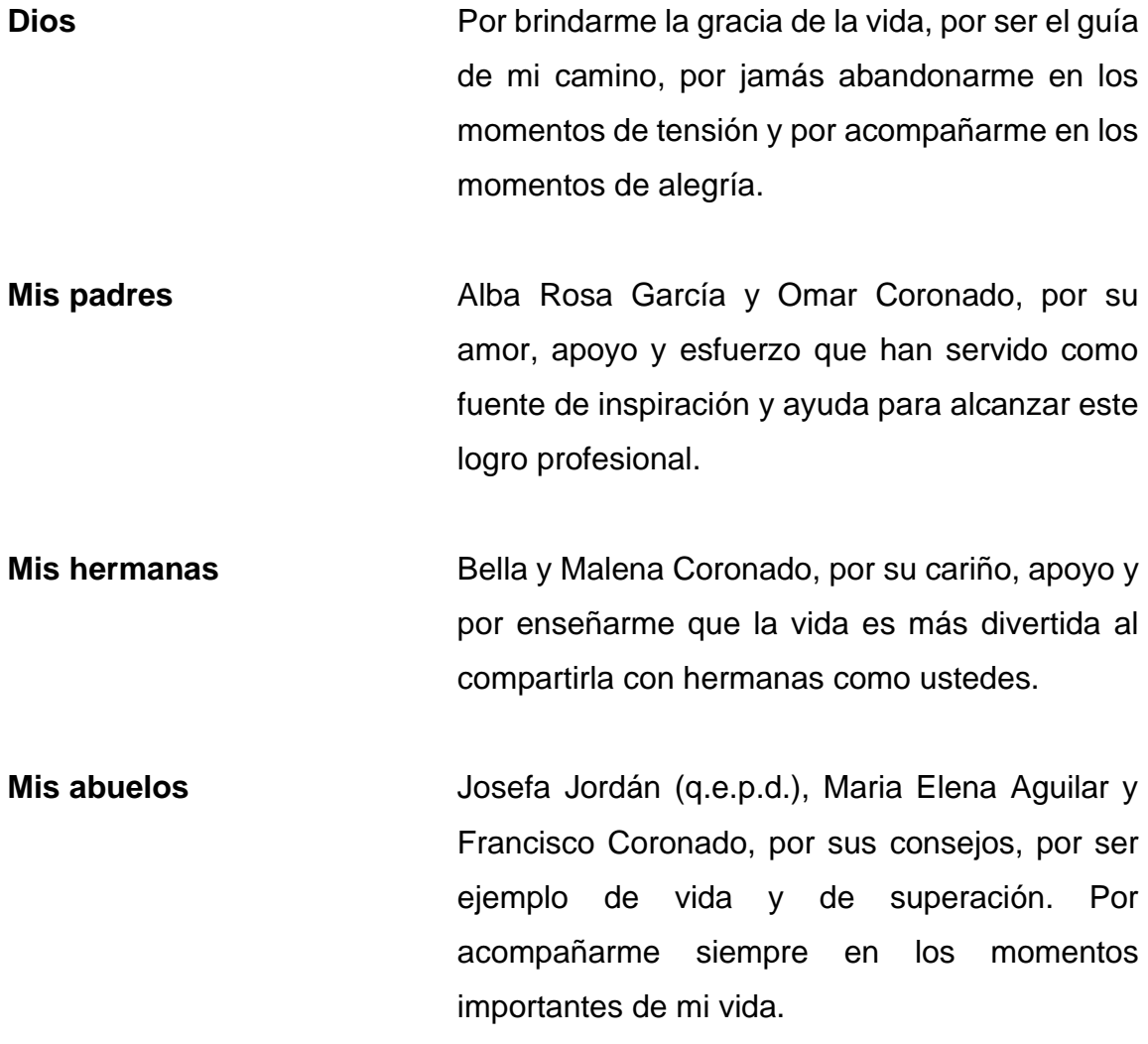

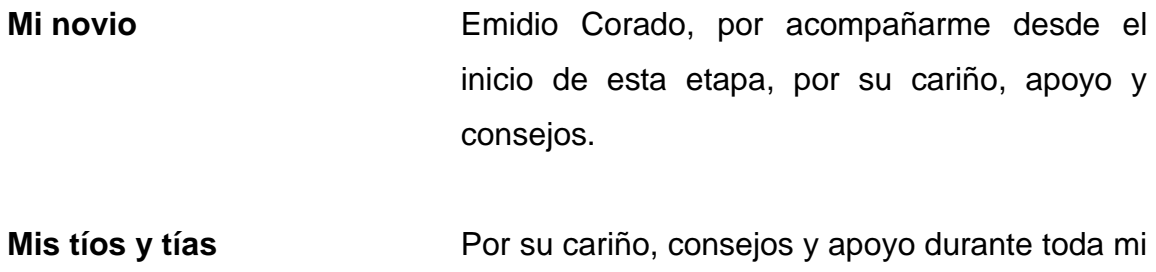

vida.

## **AGRADECIMIENTOS A:**

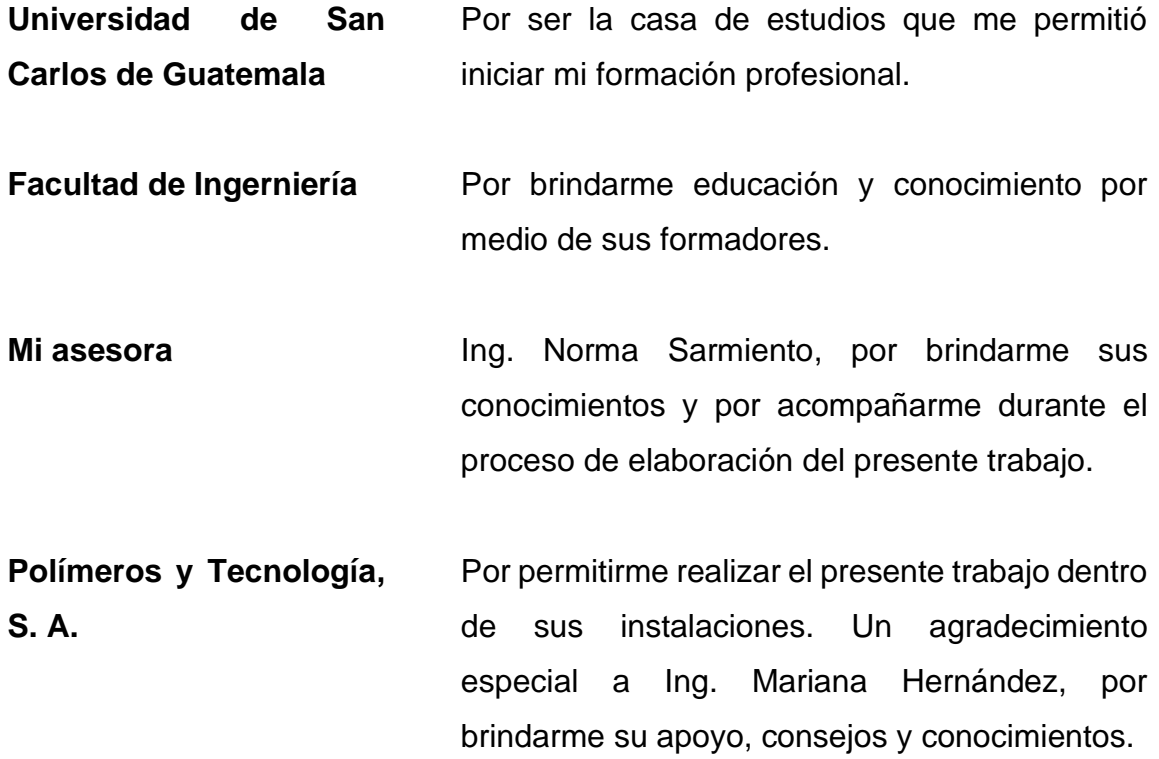

# ÍNDICE GENERAL

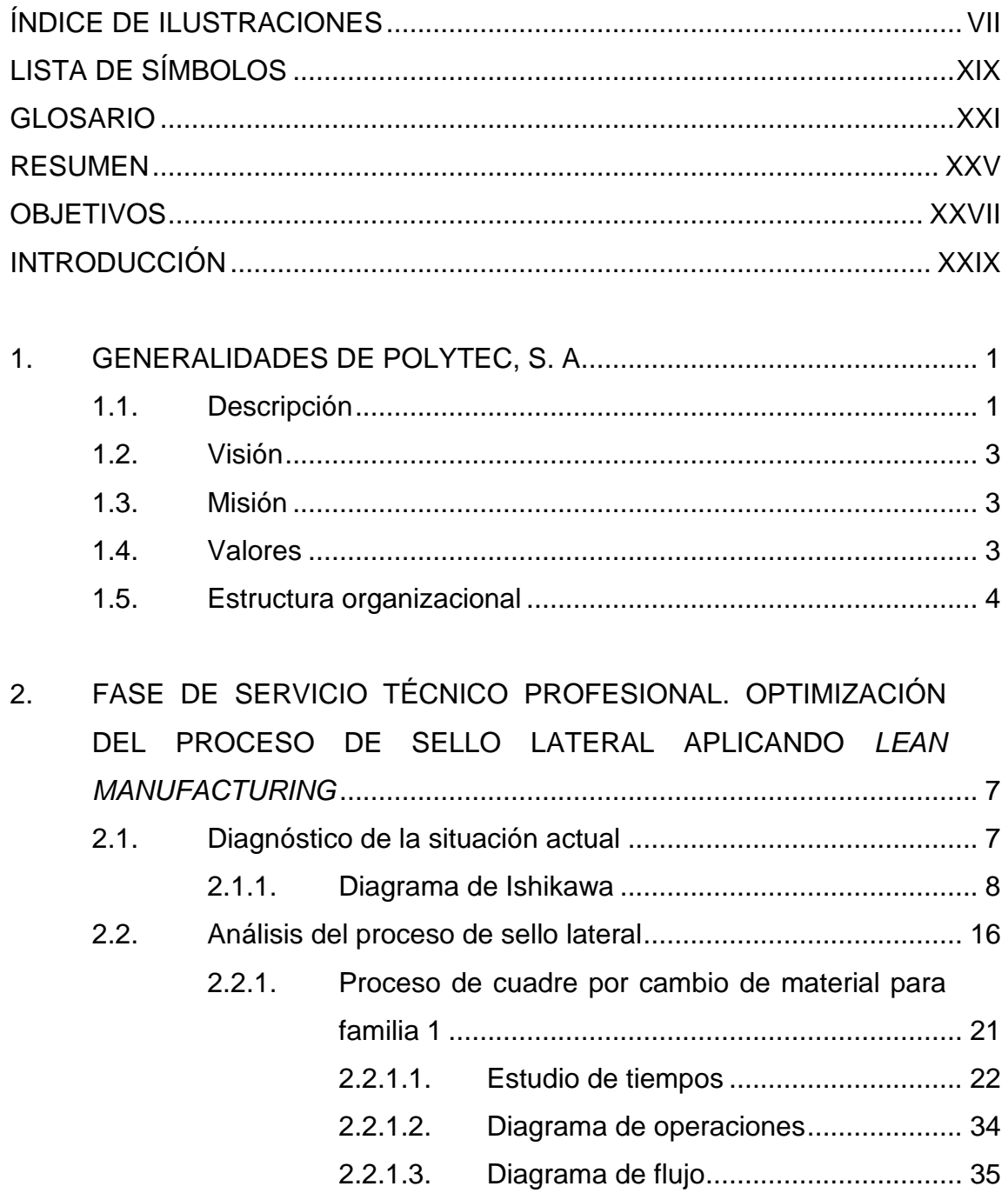

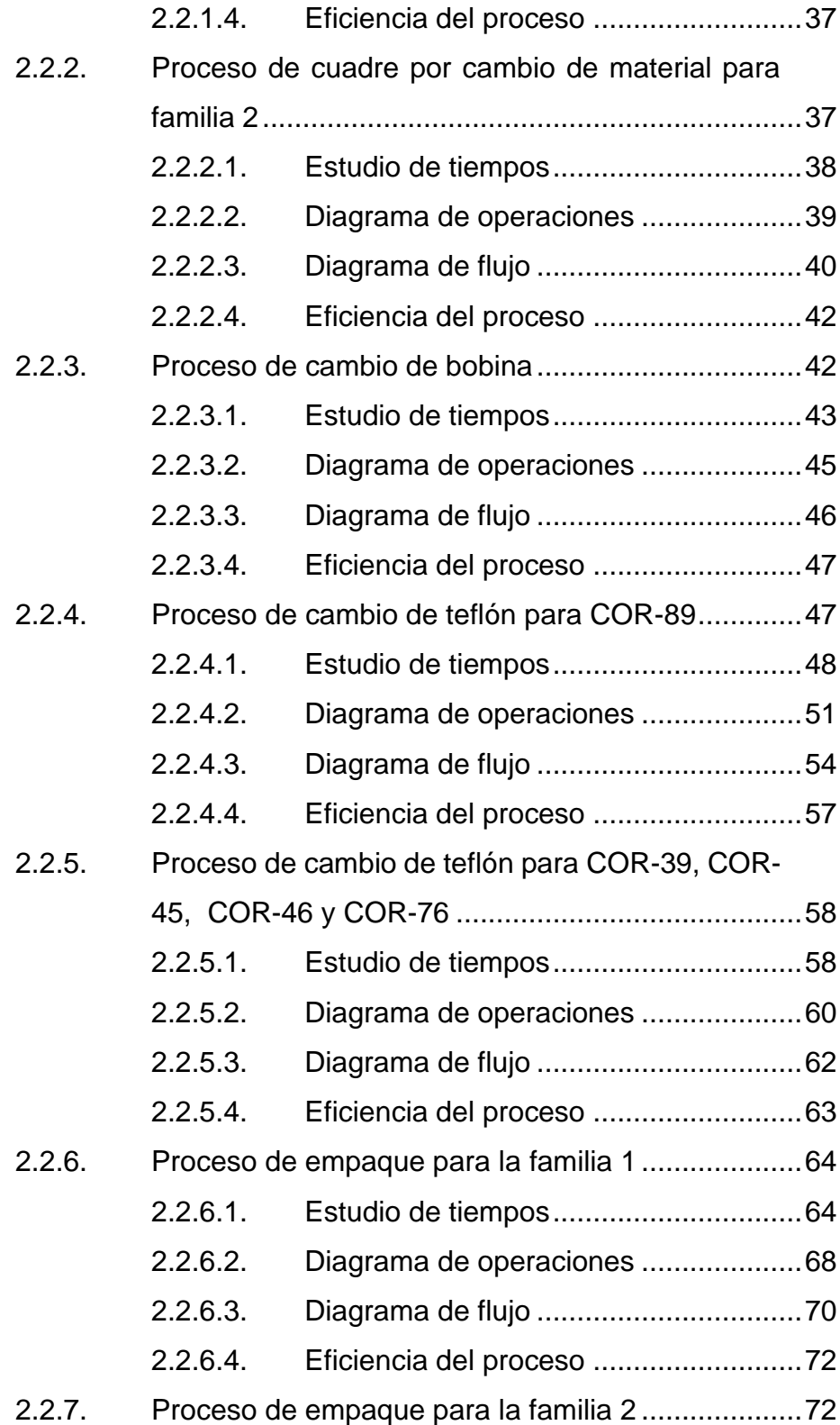

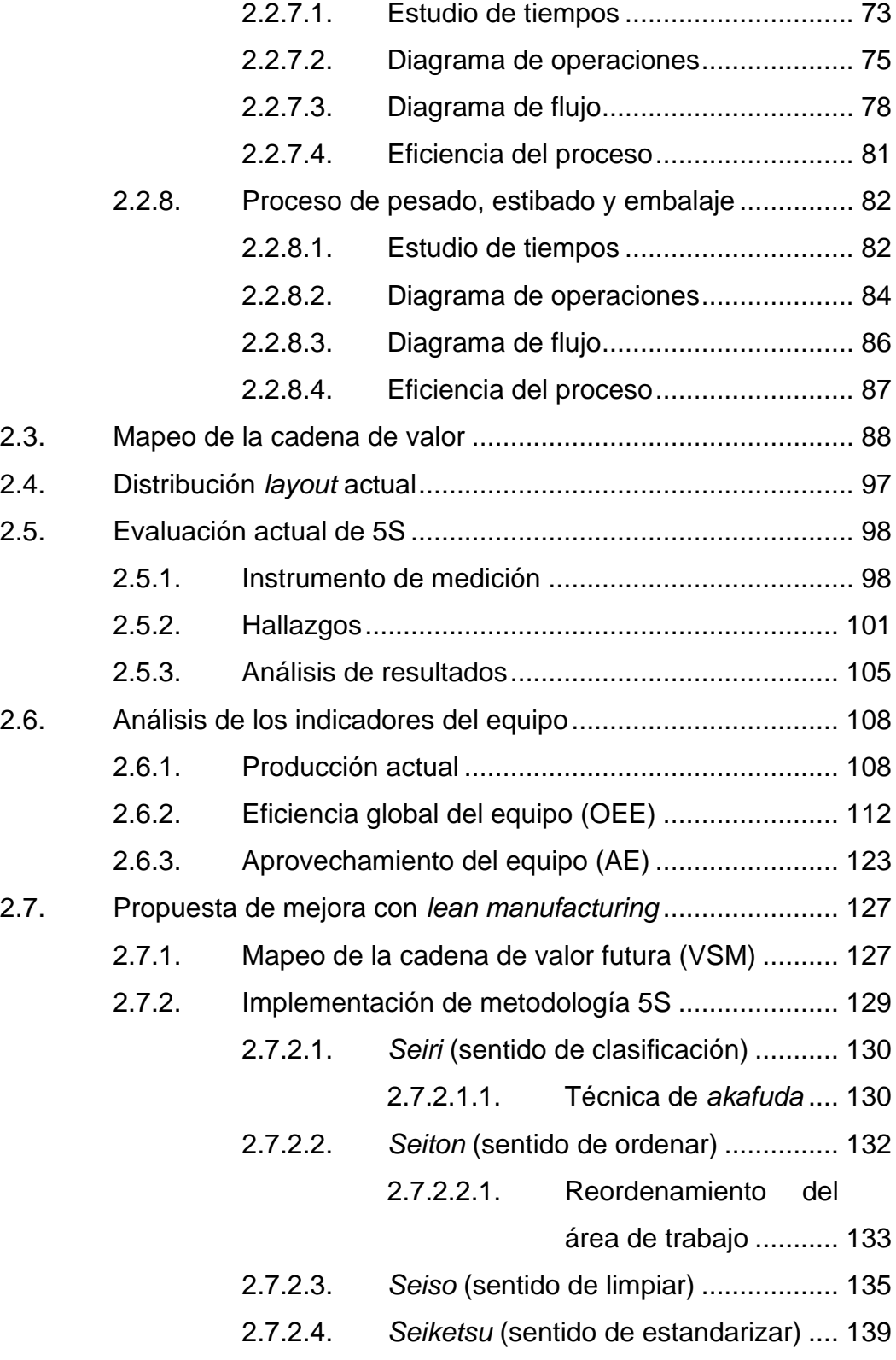

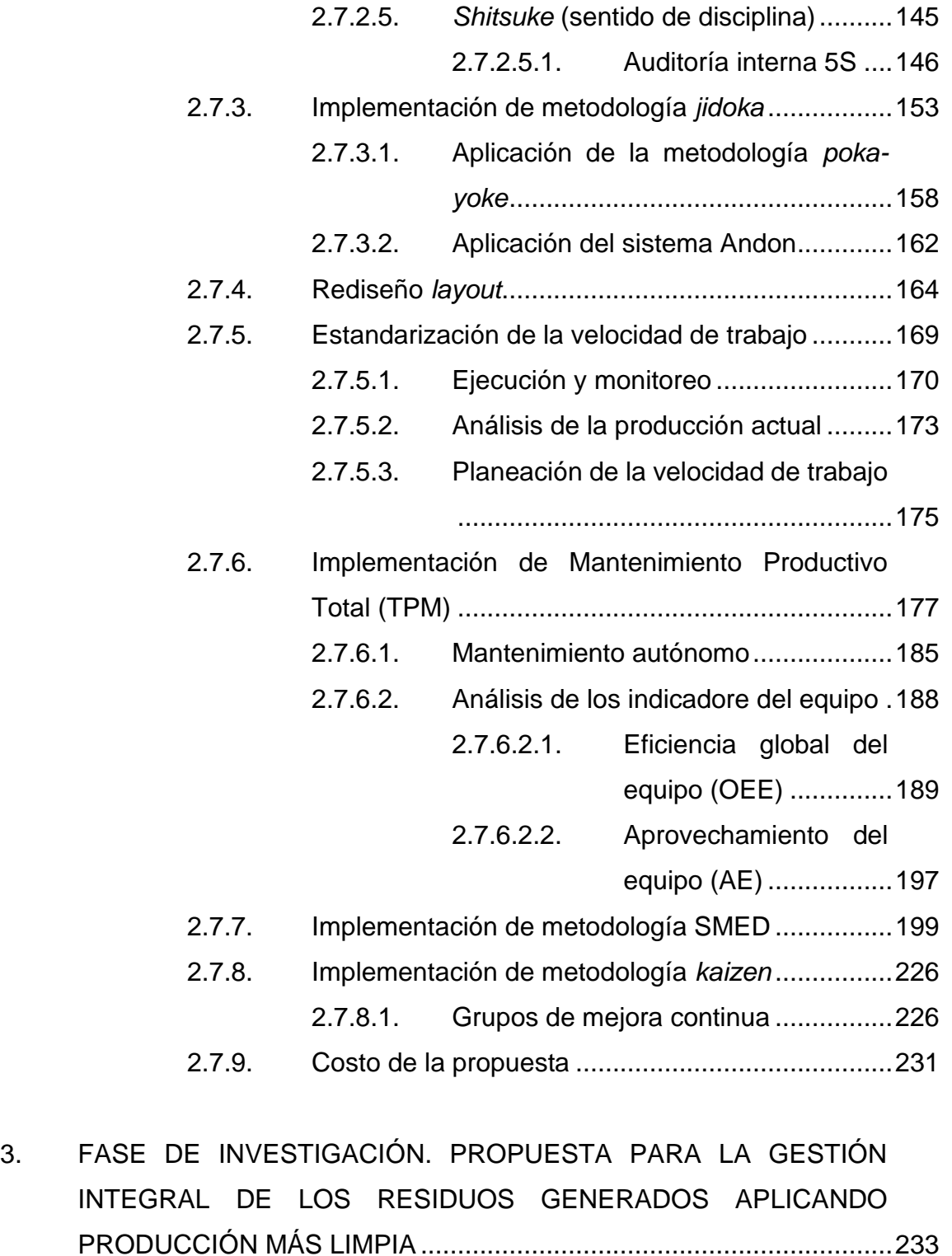

3.1. [Análisis de consumo de los residuos](#page-274-1) .....................................233

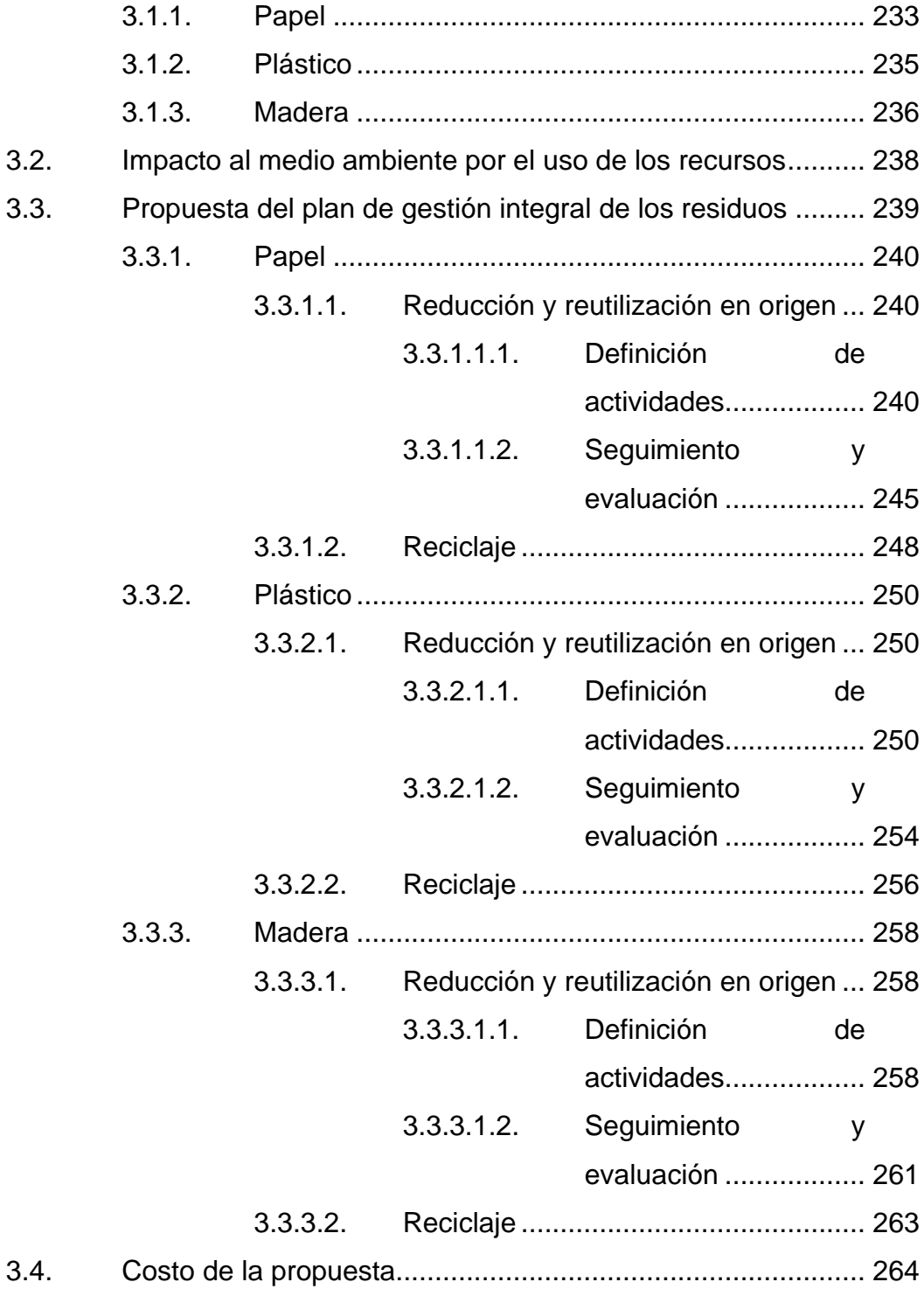

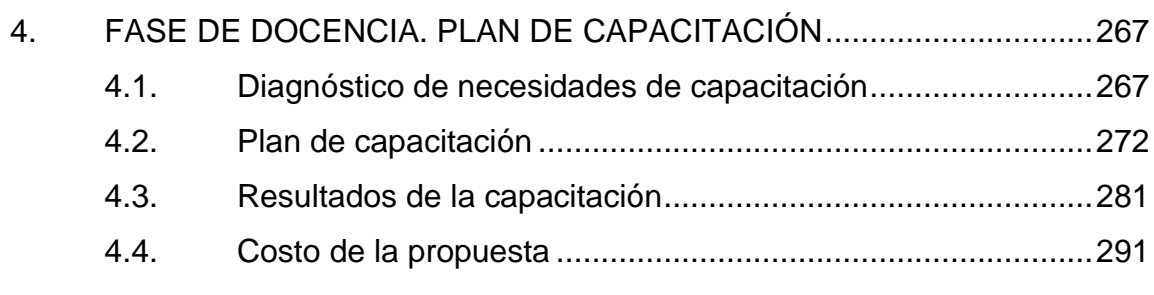

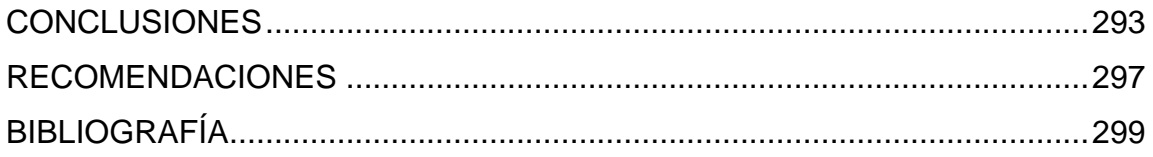

# <span id="page-18-0"></span>**ÍNDICE DE ILUSTRACIONES**

## **FIGURAS**

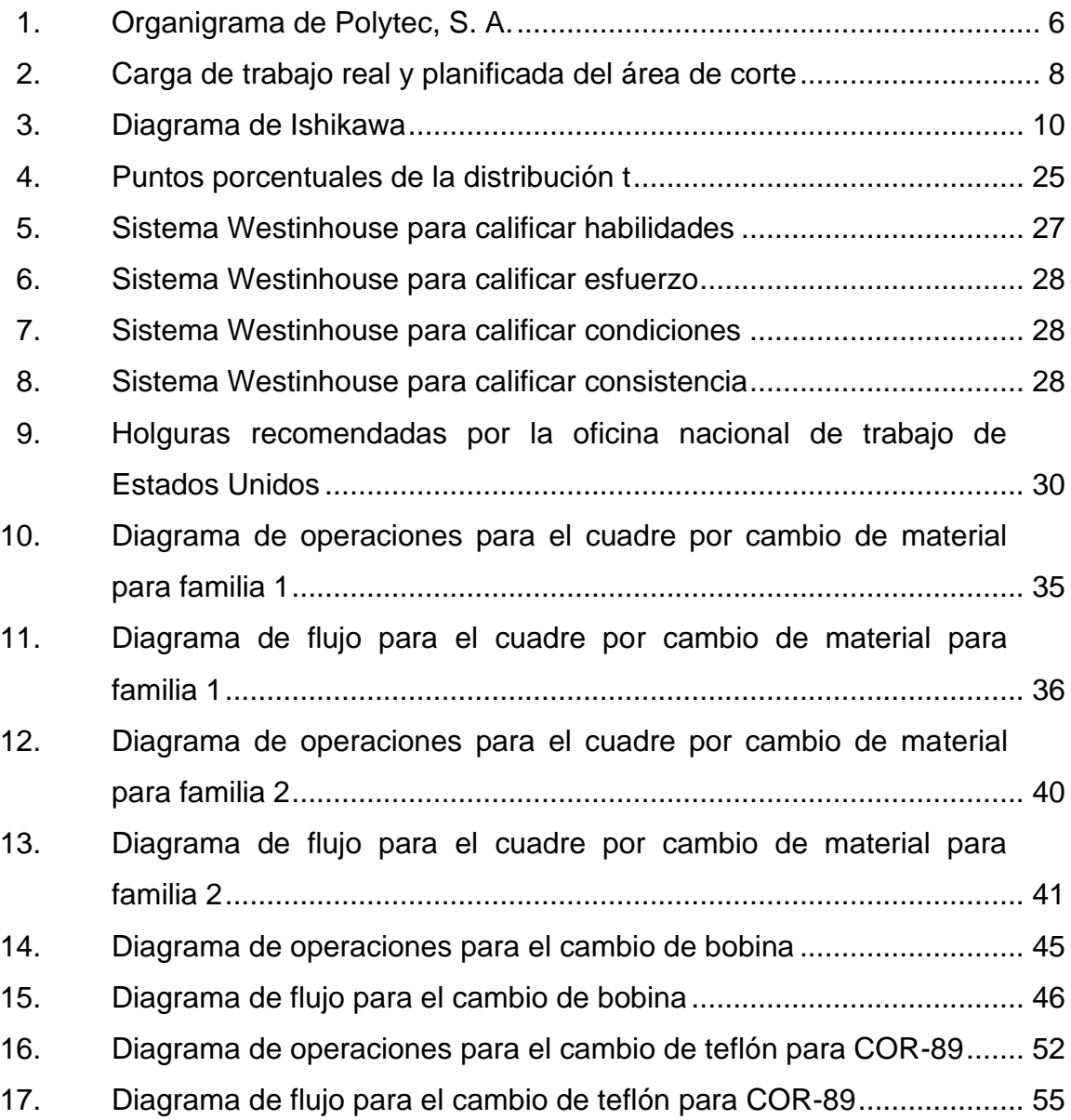

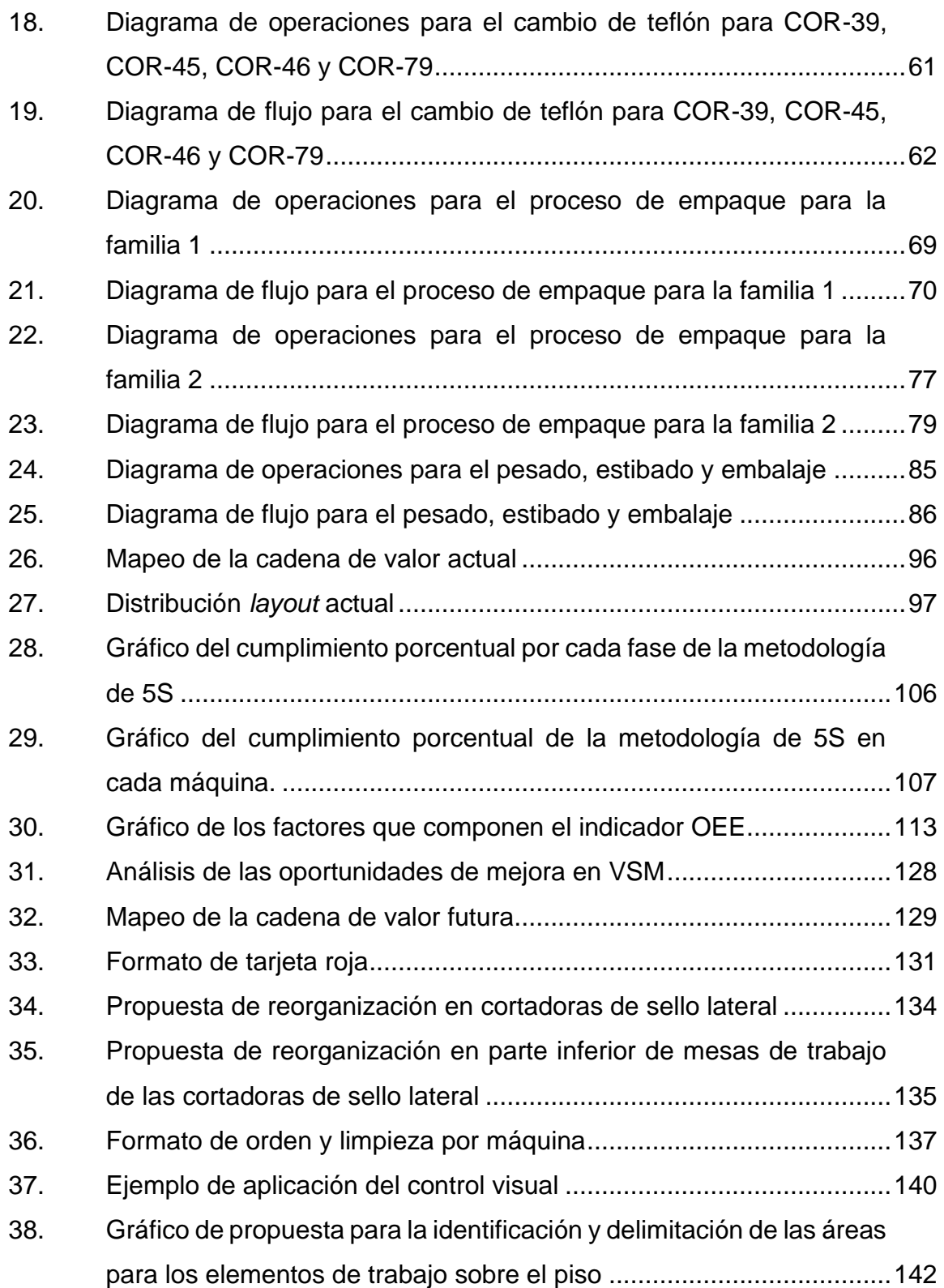

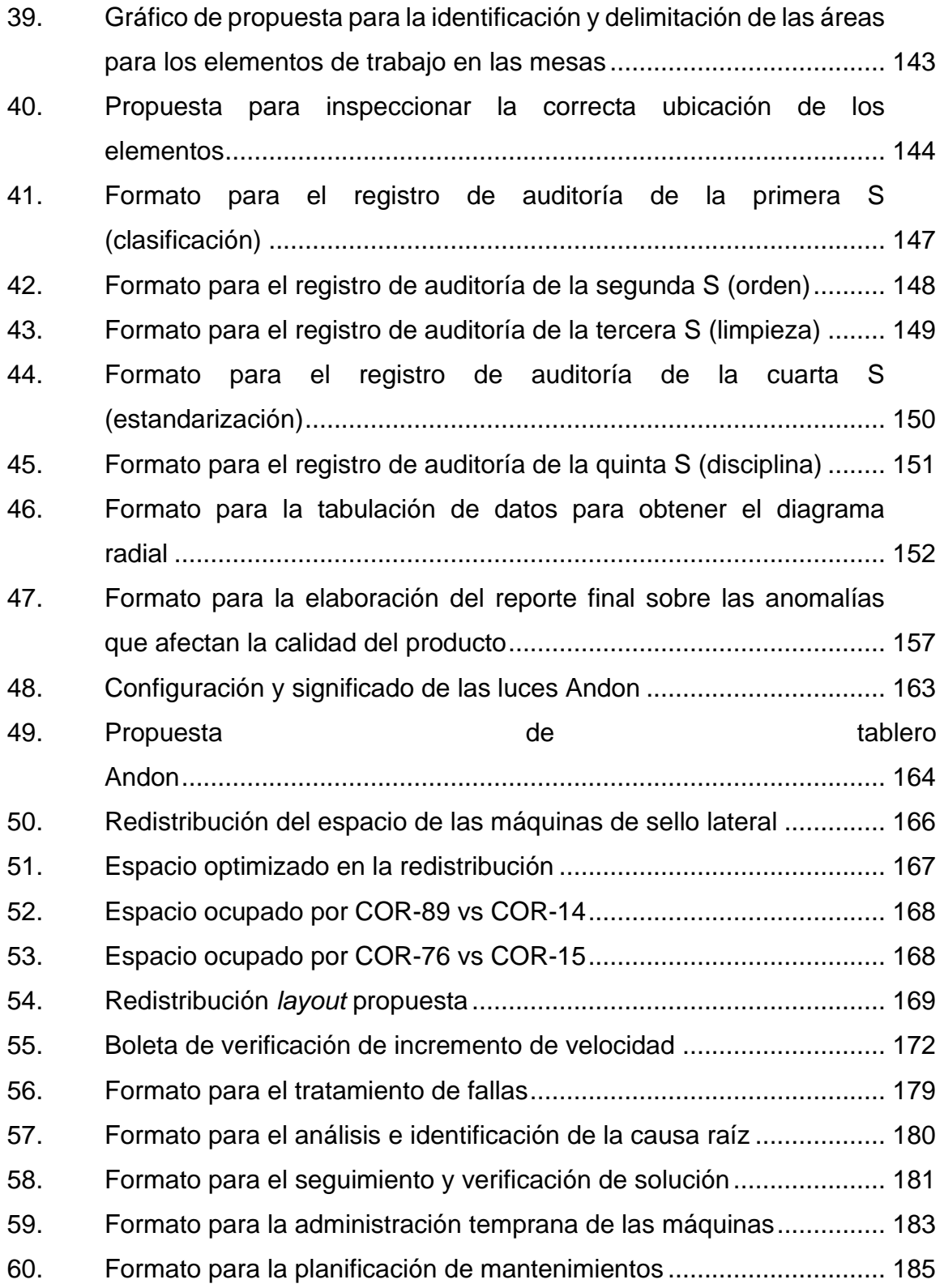

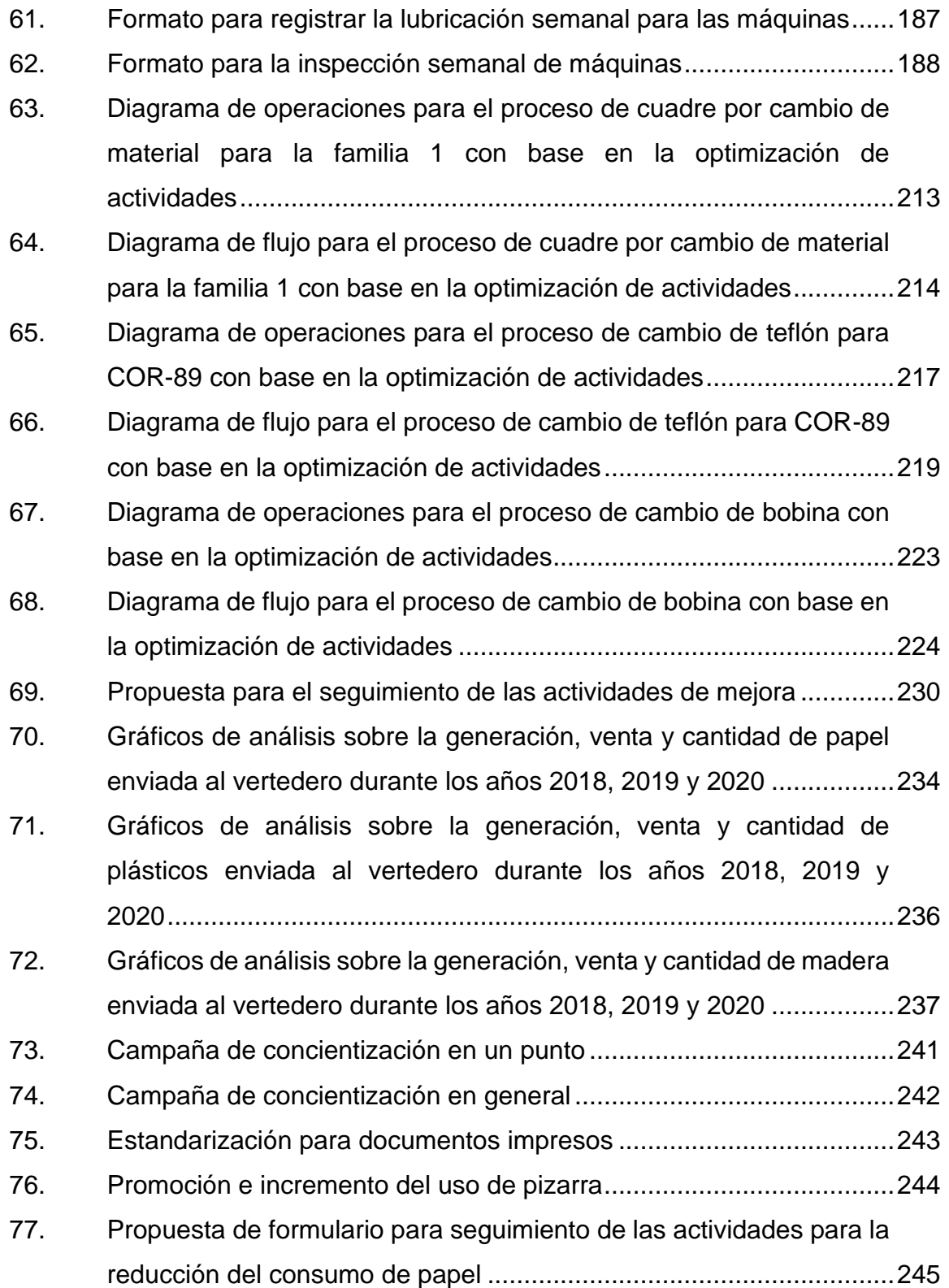

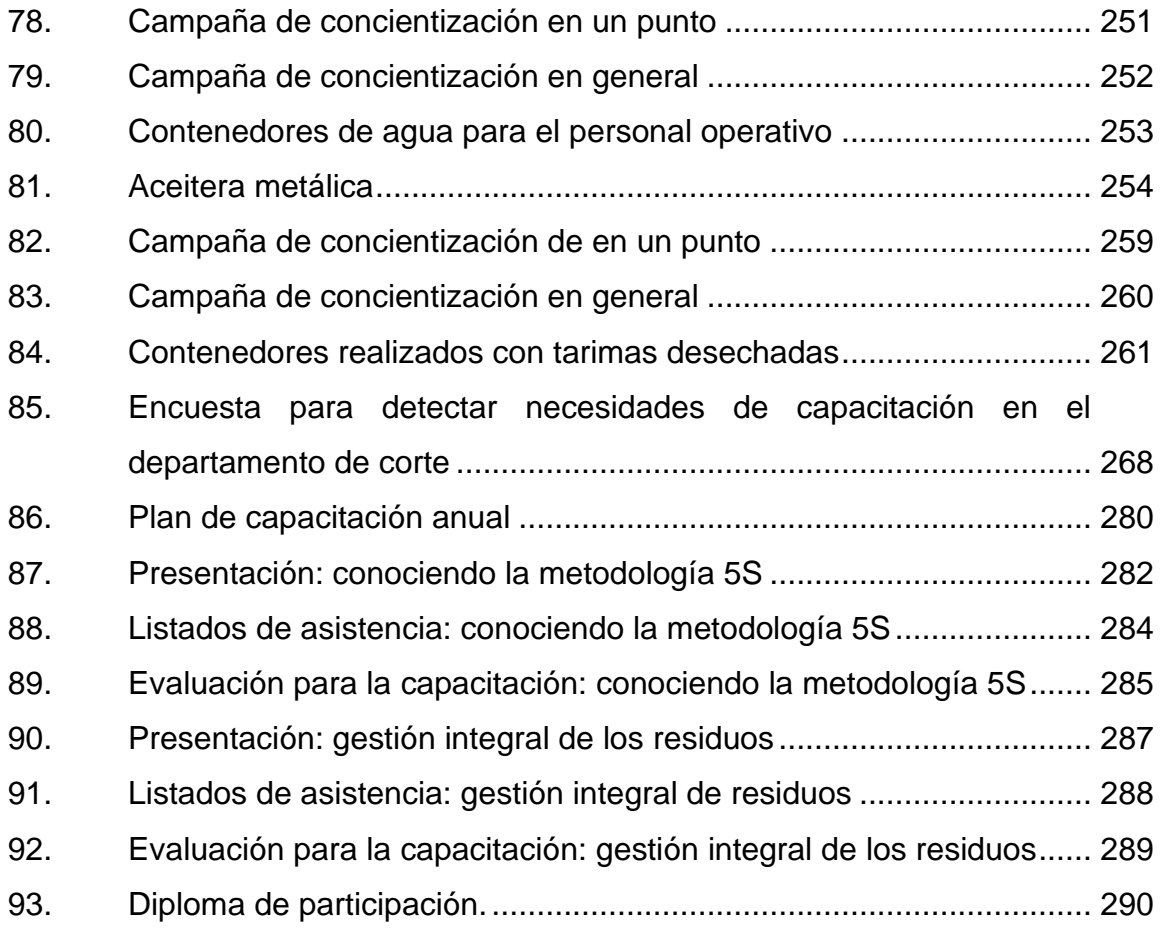

## **TABLAS**

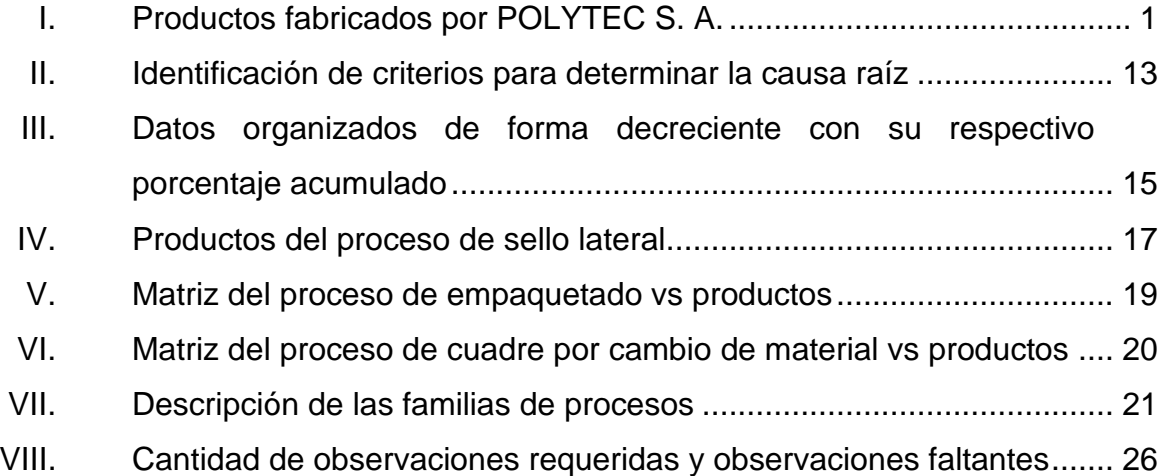

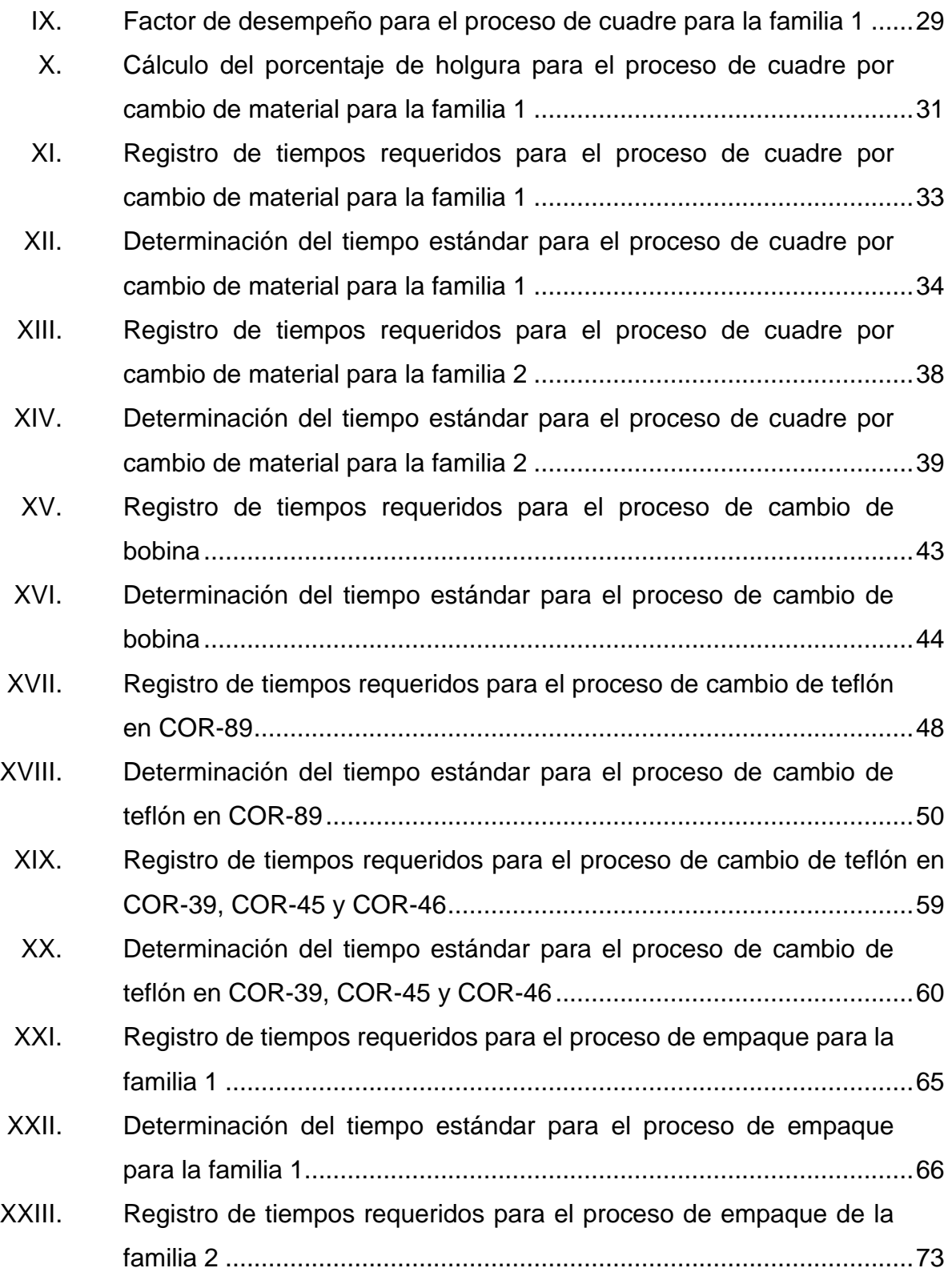

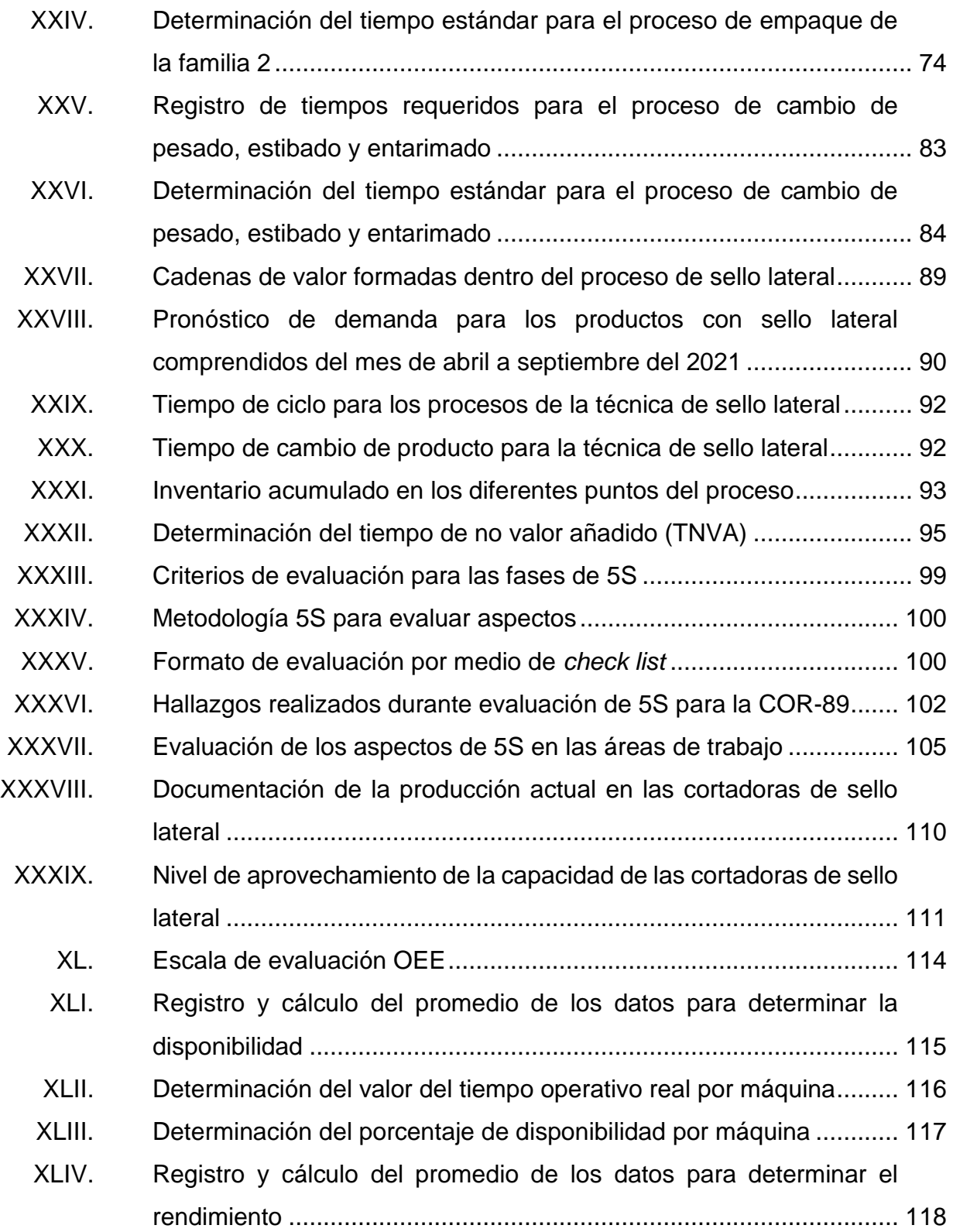

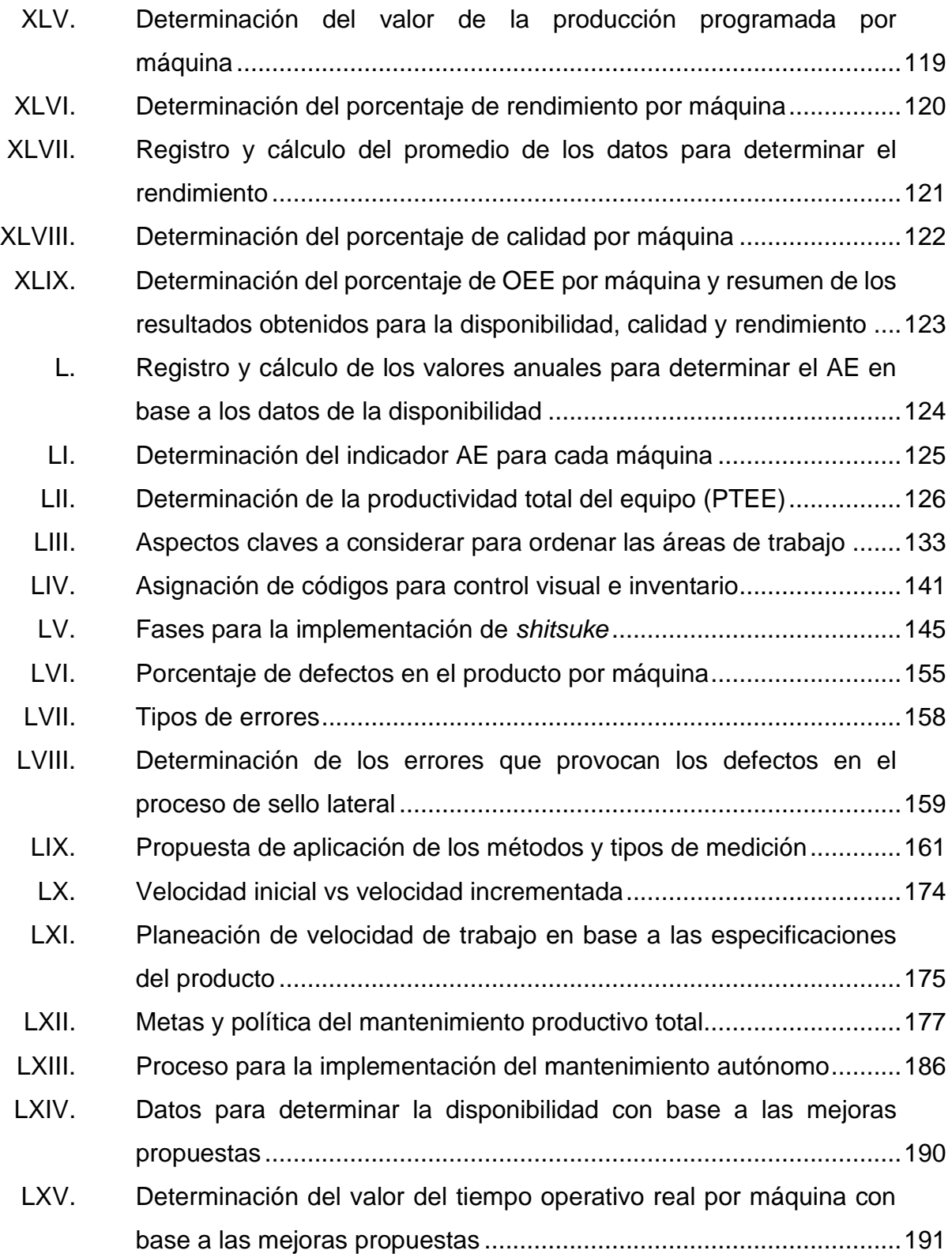

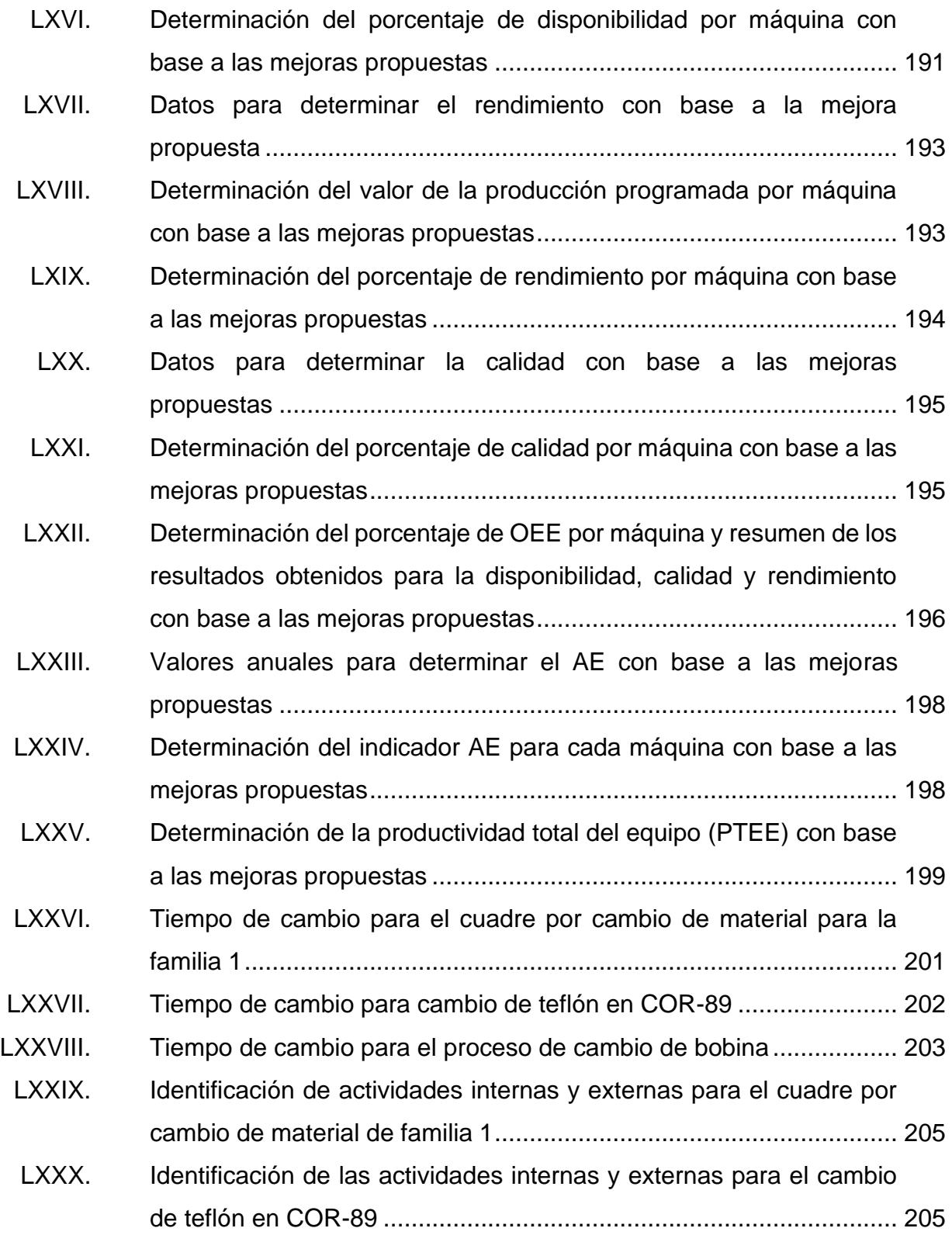

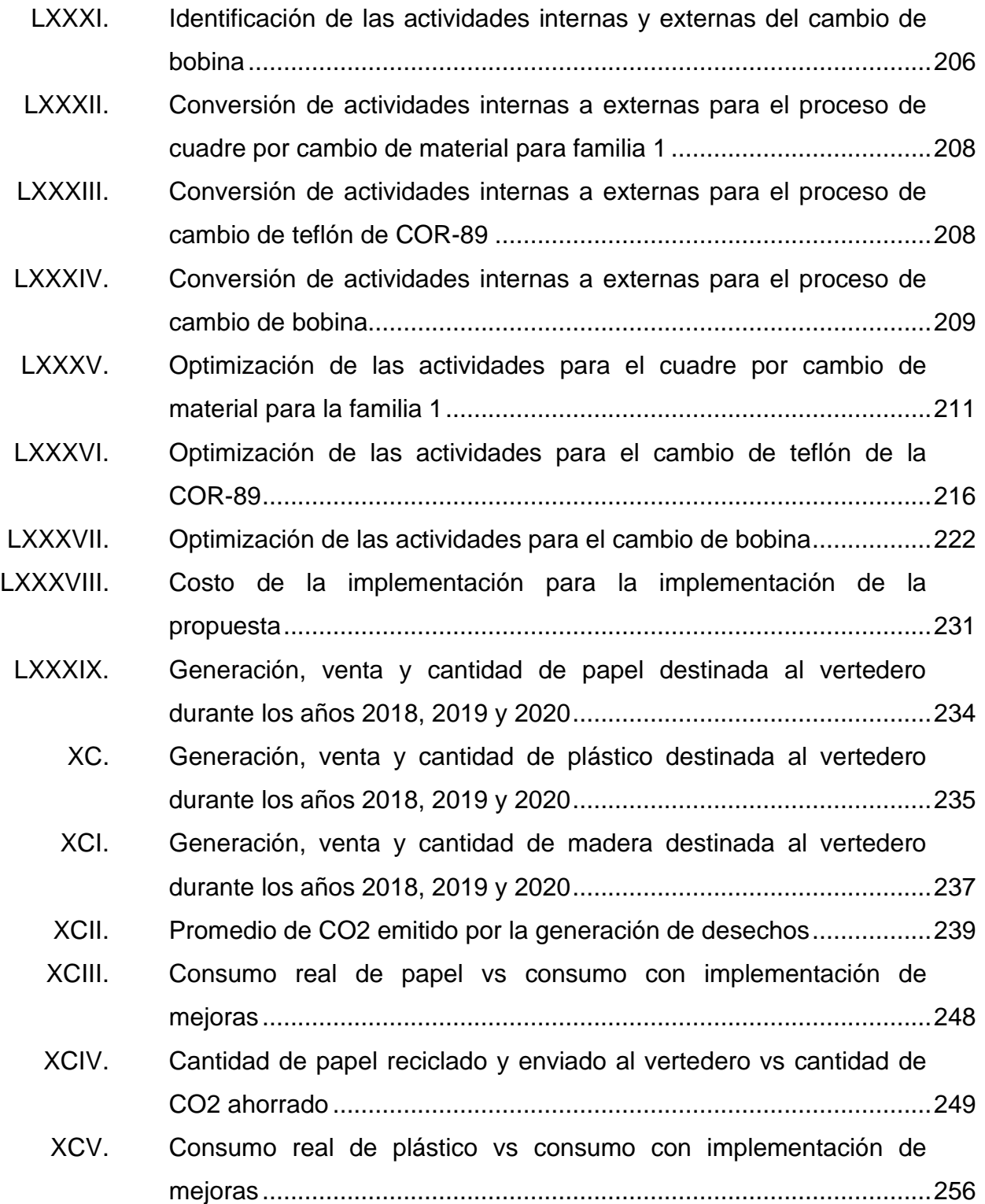

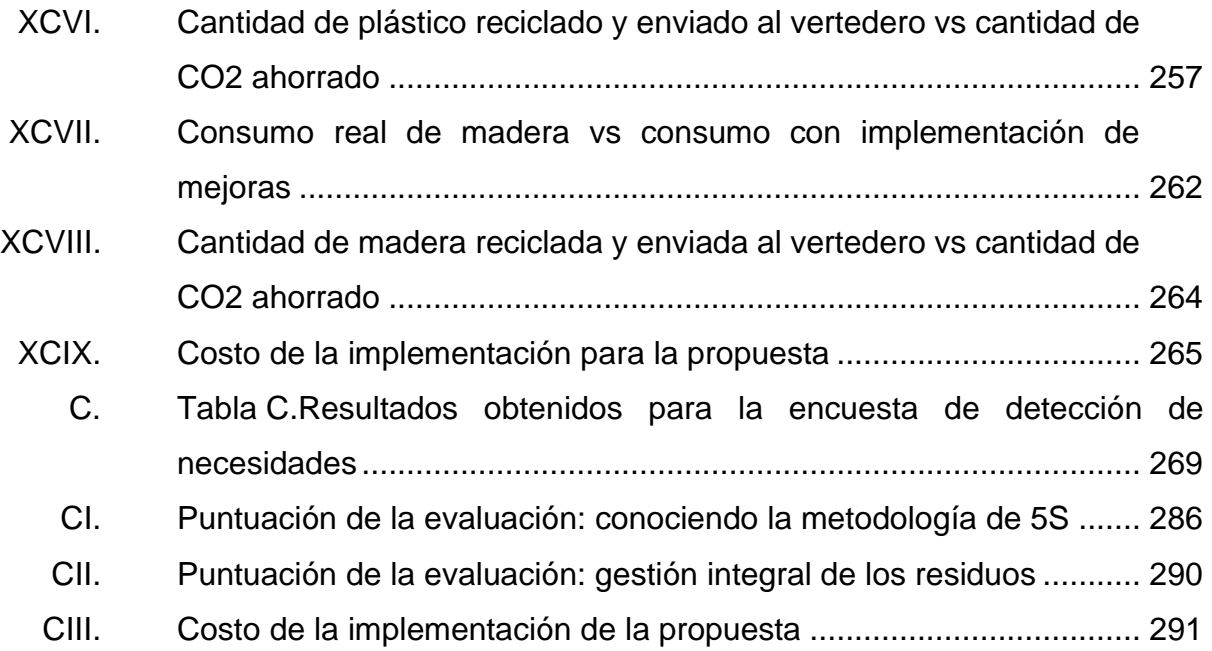

# **LISTA DE SÍMBOLOS**

## <span id="page-30-0"></span>**Símbolo Significado**

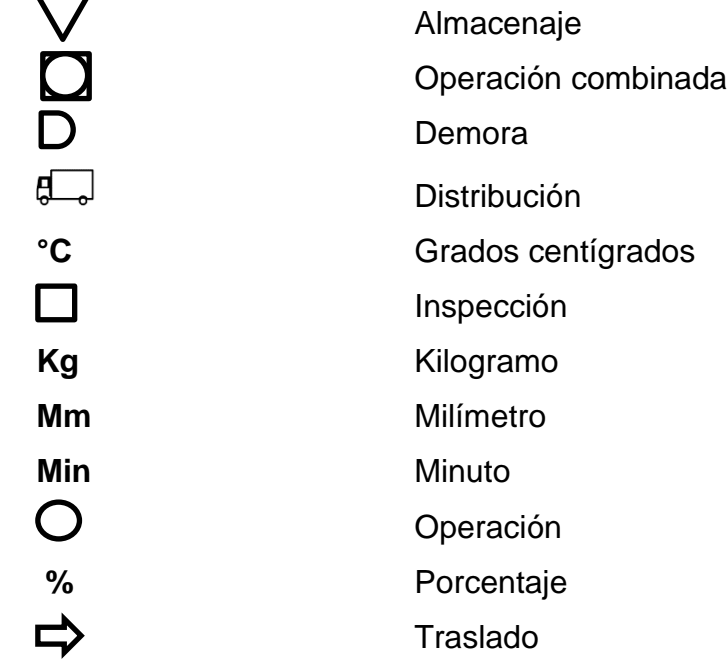

XX

## **GLOSARIO**

<span id="page-32-0"></span>Auditoría **Proceso en que se verifica el cumplimiento de las** actividades asignadas de acuerdo con los estándares establecidos. **Bobina** Cilindro de película plástica que se encuentra enrollado sobre un tubo de cartón. **Cadena de valor** Modelo de negocio que describe la serie completa de actividades necesarias para crear un producto o servicio. Calibre **Espesor del empaque plástico flexible. Check list** Lista de control en que se marca el cumplimiento de requerimientos o la recolección de datos de forma ordenada. **CO2** Dióxido de carbono. **Cronometraje** Medición del tiempo exacto para realizar una determinada actividad **Cuellos de botella** Punto de congestión en un sistema de producción (como una línea de montaje o una red informática) que se produce cuando las cargas de trabajo llegan demasiado rápido

**Desviación estándar** Medida estadística que permite cuantificar la dispersión de una variable respecto a la media en un conjunto de datos.

- **Diagrama de flujo** Representación gráfica de un proceso o sistema de producción por medio de símbolos que representan la operación, inspección, combinación, operación, inspección, traslado, demora y almacenamiento.
- **Diagrama de entra entra el Representación gráfica de un proceso o sistema de operación** producción por medio de símbolos que representan la operación, inspección y combinación de estos dos.
- **Diagrama de Ishikawa** Representación gráfica en el que las casusas de un determinado problema se agrupan de acuerdo con su clasificación, que corresponde a mano de obra, medio ambiente, métodos, maquinaria, materiales y medición.
- **Fardo** Conjunto de unidades empaquetadas en un embalaje operativamente viable.
- **Fotocelda** Elemento capaz de producir determinada señal por medio de una corriente eléctrica al ser expuesta a la luz.
- **Fuelle Example 2** Doblez al final del empaque plástico flexible para brindarle mayor amplitud y capacidad de almacenamiento.
- **Layout** Forma en la que están distribuidos los elementos dentro de un diseño.
- *Lean manufacturing* Filosofía que brinda diversas herramientas para minizar todo tipo de pérdidas dentro de los sistemas de producción para lograr maximizar la eficiencia.
- **Precorte** Es un tipo de corte realizado por las máquinas de sello lateral para facilitar la separación de las bolsas por parte del cliente.
- **Redistribución** Proceso que modifica el orden o posición de los elementos que se adapten a un espacio físico para lograr la optimización de este.
- **Tiempo cronometrado** Medición con ayuda de un cronometro del tiempo real para realizar determinada actividad.
- **Tiempo de ocio** Es el tiempo en el que los operadores no realizan actividades propias de la producción por falta de material, equipo o cualquier elemento que impida la continuidad del trabajo.

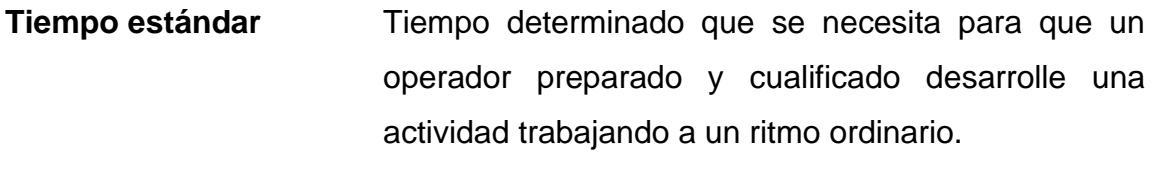

**Tiempo muerto** Es el tiempo en el que las máquinas no se encuentran produciendo.
### **RESUMEN**

Polímeros y Tecnología, S. A. (Polytec S. A.) es una empresa que se dedica a la fabricación de empaques plásticos flexibles para clientes que se encuentran dentro y fuera del territorio nacional. Su fundación data de más de treinta años y al inicio únicamente cubría el mercado guatemalteco, pero, en relación con el crecimiento de su volumen de producción, lograron expandirse a Centroamérica, Estados Unidos, el Caribe, Panáma y México. Dentro de la compañía se cuenta con cinco áreas importantes, ya que son las determinartes para lograr el producto final: extrusión, impresión, laminación, *slitter* y corte. De igual forma, los departamentos mencionados anteriormentes también se pueden catalogar como los principales pasos para obtener los productos agrícolas, industriales y comerciales que Polytec pone a disposición del cliente.

El departamento de corte de la empresa Polytec, S. A. atraviesa por una serie de problemas, principalmente en las cortadoras de sello lateral, que impiden el incremento de la eficiencia. Actualmente, de los cinco departamentos de la empresa, corte es catalogado como el cuello de botella del proceso total para la fabricación de empaques plásticos flexibles.

Dentro de las causas que provocan el problema se encuentra la falta de supervisión al personal operativo, la falta de mantenimiento autónomo, áreas de trabajo desordenadas, ubicación de insumos y equipo en lugares no estratégicos, desaprovechamiento de la capacidad de producción del equipo, inexistencia de estrategias para detectar anormalías en el producto antes de llegar al cliente, falta de grupos multidisciplinarios para implementar mejoras y falta de procesos para el seguimiento de mejoras.

XXV

Para dar solución a la problemática planteada se realiza el diseño de la propuesta de mejora en la que se aplican diferentes herramientas de la filosofía de *lean manufacturing,* entre estas se encuentra el análisis de procesos, 5S, distribución *layout*, mapeo de la cadena de valor, mantenimiento productivo total (TPM), eficiencia global del equipo (OEE), aprovechamiento del equipo (AE), *poka-yoke,* grupos de mejora *kaizen*, SMED y *jidoka*.

Con las metodologías propuestas anteriormente se pretende lograr que el flujo de trabajo en las cortadoras de sello lateral se mantenga de forma continua, sin retrasos en las entregas, identificar las operaciones que se realizan dentro del proceso pero no aportan valor al mismo, mejorar la distribución de las áreas de trabajo para facilitar los movimientos y el trabajo del personal operativo, planear la velocidad de trabajo en las máquinas con base en la estandarización de la misma, de acuerdo con el tipo de producto, incrementar los indicadores del equipo y establecer grupos de mejora continua en los que se analice de forma permanente los problemas o situaciones que vayan surgiendo durante el proceso de productos y que representen un riesgo para la eficiencia de la empresa.

## **OBJETIVOS**

### **General**

Optimizar el proceso de sello lateral aplicando la filosofía de *lean manufacturing*.

### **Específicos**

- 1. Analizar la situación actual mediante un diagnóstico en el proceso realizado por las máquinas de sello lateral, con el fin de identificar puntos de mejora.
- 2. Describir los procesos comprendidos en la técnica de sello lateral, por medio de los diagramas de operación y de flujo, además de determinar la eficiencia de cada uno.
- 3. Desarrollar el mapeo de la cadena de valor y la distribución *layout* actual para definir una propuesta concreta sobre el mapeo de la cadena de valor futura y el rediseño de la distribución.
- 4. Diseñar la estrategia de estandarización de la velocidad de trabajo de acuerdo con la capacidad del equipo para el aprovechamiento eficiente.
- 5. Diseñar una propuesta en la que se aplique 5S, TPM, SMED, *jidoka, pokayoke* y grupos *kaizen* para analizar los indicadores del equipo de acuerdo con las mejoras sugeridas.
- 6. Diseñar un plan de gestión integral para el manejo de los residuos, que permita disminuir el impacto generado por la empresa hacia el medio ambiente.
- 7. Elaborar un plan de capacitación dirigido al personal operativo del departamento de corte basado en la detección de necesidades de capacitación.

### **INTRODUCCIÓN**

Polímeros y Tecnología, S. A. (Polytec, S. A.) es una compañía que, por más de 30 años, se ha dedicado a la fabricación de empaques plásticos flexibles a clientes dentro y fuera del territorio nacional. Al inicio de su fundación, únicamente cubrían el mercado guatemalteco y, con el transcurrir del tiempo, lograron expandirse a toda Centroamérica, Estados Unidos, el Caribe, Panamá y México. Para la obtención de los diversos productos finales, la materia prima debe pasar por un proceso de transformación en cinco áreas generales con el siguiente orden: extrusión, impresión, laminación, *slitter* y corte. Polytec ofrece productos contenidos en tres categorías distintas, las cuales son: productos agrícolas, industriales y comerciales.

Dentro de las cinco áreas o procesos mencionados anteriormente, el departamento de corte es el que representa el cuello de botella de todo el proceso de fabricación de los empaques. Entre las diversas causas del problema se encuentra el proceso de mantenimiento, producción, distribución del área de trabajo, falta de surpevisión, falta de estandarización de los procesos y producir por debajo de la capacidad real de las máquinas. Por otro lado, la falta de capacitación al proceso de corte provoca que el personal aprenda de forma empírica cómo es el funcionamiento de las cortadoras y que decidan a criterio propio la velocidad de producción.

Para dar inicio con la propuesta de soluciones a la problemática descrita anteriormente, en el capítulo 1 se da a conocer las generalidades de Polytec, en las que se describe a detalle a qué se dedica la empresa, su visión, misión, valores y el organigrama de la misma.

XXIX

En el segundo capítulo se presenta la propuesta para implementar un cambio que permita optimizar y mejorar la eficiencia en el proceso productivo de las cortadoras de sello lateral, las cuales son las que presentan mayor carga de trabajo dentro del departamento. Se inicia con el diagnóstico de la situación actual por medio de la diagramación de las diversas operaciones comprendidas en el proceso de sello lateral. Posteriormente, por medio de la filosofía de *lean manufacturing* y sus herramientas, se proponen las actividades para incrementar el flujo de trabajo y evitar cualquier tipo de despilfarro, para que en el proceso de sello lateral se establezca como un estándar la utilización de las herramientas 5S, mantenimiento productivo total (TPM), SMED, *jidoka, poka-yoke,*  redistribución *layout* y grupos de majora *kaizen.*

Como parte de la implementación de una gestión integral de los residuos, en el capítulo tercero se diseña una propuesta en la que se aplica producción más limpia para desarrollar las estrategias. Se inicia con el análisis del consumo de los residuos como papel, plástico y madera, los cuales son los materiales con mayor volumen de desecho dentro de Polytec, además se presenta el impacto que eso genera en el medio ambiente. De igual forma, tras realizar dicho análisis se formulan las estrategias para la reducción y reutilización en origen de los residuos, así como el seguimiento y evaluación que se debe realizar con cada actividad a implementar.

Por último, en el capítulo cuarto se diseña un plan de capacitación anual que permita el adiestramiento eficaz para el personal operativo y el acoplamiento integral al ambiente de trabajo, esto a partir de la elaboración del diagnóstico de las necesidades de capacitación. Además, se presentan los resultados de las capacitaciones impartidas al personal, con el fin de brindar conocimientos relacionados con las estrategias a aplicar en la implementación de *lean manufacturing.*

XXX

# **1. GENERALIDADES DE POLYTEC, S. A.**

### **1.1. Descripción**

En julio de 1989, la compañía Polímeros y Tecnología (Polytec, S. A.) inicia sus operaciones con la tecnología más reciente, tanto en materiales como en maquinaria, para ofrecer al mercado una nueva alternativa en empaques plásticos flexibles, con el fin de brindar compromiso hacia el cliente. Para la obtención de los diversos productos finales, la materia prima debe pasar por un proceso de transformación en cinco áreas generales con el siguiente orden: extrusión, impresión, laminación, *slitter* y corte. A continuación, se muestran los diversos productos fabricados por la empresa, los cuales están organizados en tres grandes categorías:

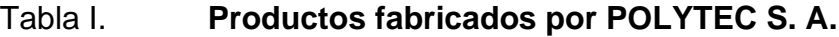

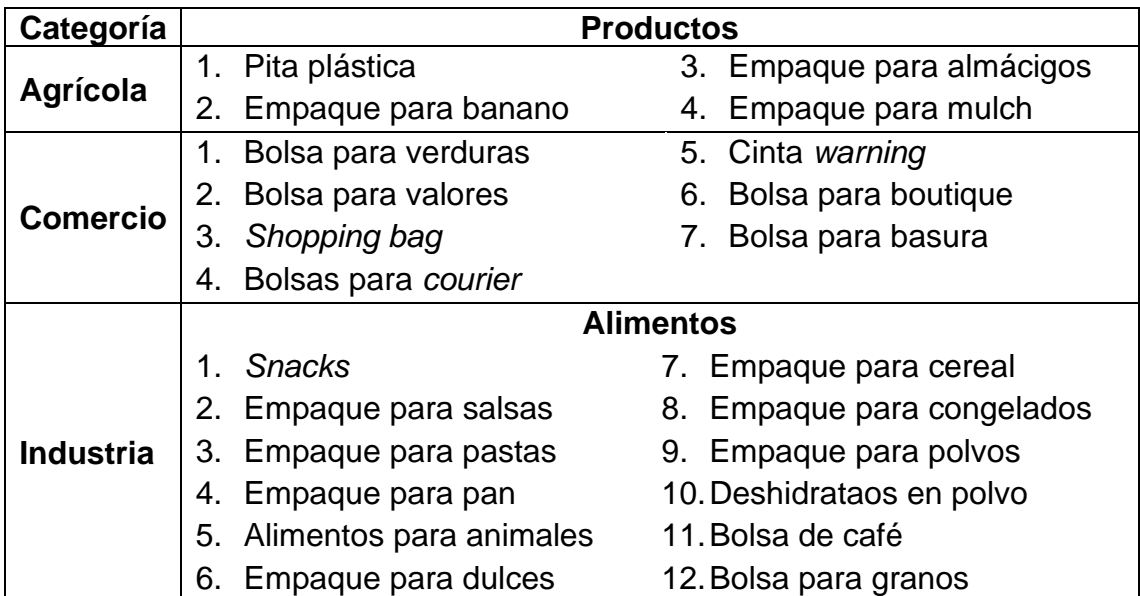

Continuación de la tabla I.

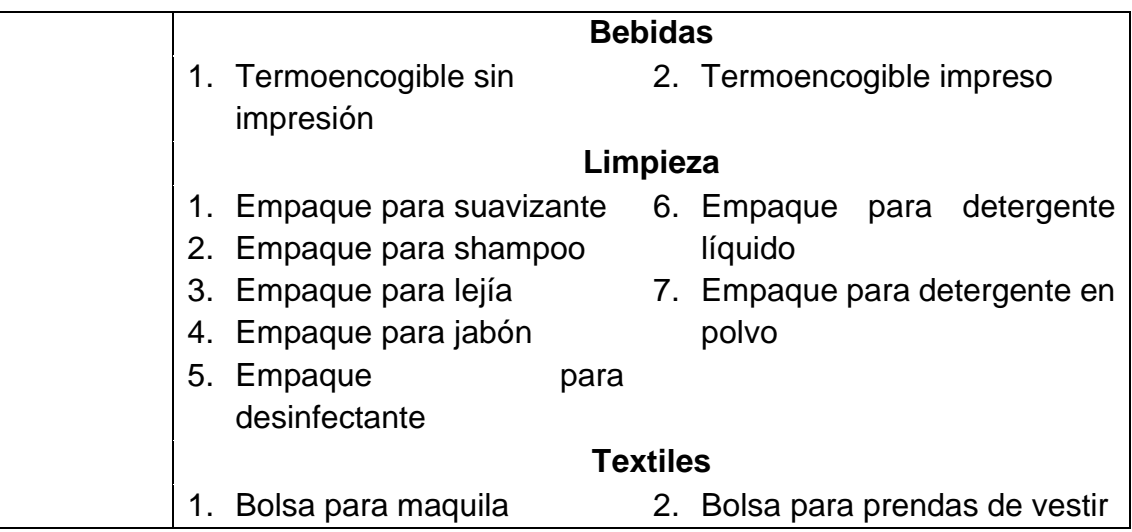

Fuente: Polytec, S. A. *Catálogo de producto por categoría*. s/p.

Polytec, a lo largo de su historia, ha logrado aumentar la confianza por parte de sus clientes y es debido a esto que pasó de una capacidad de 40 toneladas por mes a más de 2 300 actualmente. Además, su crecimiento se debe a que, de cubrir únicamente el mercado guatemalteco, se ha pasado a exportar a toda Centroamérica, Estados Unidos, el Caribe, Panamá y México.

Actualmente Polytec cuenta con un total de 700 empleados, de los cuales 565 pertencen al área de producción y los 135 colaboradores restantes al área administrativa. Debido a que la empresa continúa expandiéndose, las condiciones de trabajo mejoran continuamente y la cantidad de colaboradores aumenta.

Desde su fundación, Polytec se ha adaptado a la globalización y la competencia mundial, ya que son fenómenos inevitables, por lo que en sus labores siempre poseen una mentalidad competitiva, adaptable a la tecnología y abierta al cambio. Además, la compañía tiene la disponibilidad para que los potenciales clientes conozcan tanto sus instalaciones como su administración eficiente y flexible, que les ha permitido sobresalir en servicio, calidad y precio.

### **1.2. Visión**

Ser la empresa referente en empaque y materiales flexibles en Centroamérica, El Caribe y en nichos de mercado en México y Estados Unidos, a través de la creación continua de valor para cada uno de nuestros clientes, colaboradores y accionistas.<sup>1</sup>

### **1.3. Misión**

"Generar valor para la empresa y nuestros clientes a través de la creación de soluciones competitivas"<sup>2</sup>.

### **1.4. Valores**

• Nos preocupamos genuinamente por nuestra gente

El personal humano es lo más importante para Polytec, por lo que fomentan una cultura de respeto por el trabajo para generar un ambiente donde cada persona se pueda desempeñar con pasión.

• Siempre damos la cara

Polytec siempre asumirá su responsabilidad de forma interna, ante los clientes, empleados, proveedores, la comunidad y el país, con el objetivo de tomar acciones que garanticen el beneficio mutuo.

• Nunca nos damos por satisfechos

Los retos son una búsqueda constante por parte de la compañía porque nunca se conforman con el éxito actual.

• Estamos centrado en el cliente

<sup>1</sup> Polytec, S. A. *Nuestra empresa.* https://www.polytec.com.gt/es/nuestra-empresa. Consulta: 5 de mayo de 2021.

La atención al cliente es un aspecto que ha caracterizado Polytec, porque se comprometen con su éxito por medio de la innovación de propuestas, definición de necesidades y seguimiento completo.

Lo que hacemos, lo hacemos con integridad

Las actividades y la actitud dentro de la compañía son consecuentes con el cumplimiento de sus valores, además de estar comprometidos con la verdad y la honradez.<sup>3</sup>

#### **1.5. Estructura organizacional**

En Polytec, S. A., para reflejar el grado de autoridad, responsabilidad e interacción entre las distintas jerarquías, se utiliza una estructura funcional. Dicha estructura muestra la división de las áreas funcionales o equipo de trabajos agrupados de forma vertical, esto significa que cada departamento cuenta con un superior a cargo y con un grupo de trabajo que se dedica al 100 % al área a la que pertenece. De igual forma, la estructura funcional es ideal para empresas con un catálogo de productos reducido, pero con producción en gran volumen, como es el caso de Polytec.

La alta dirección de la empresa está compuesta por los accionistas, el presidente y el gerente general, quienes tienen la autoridad, los recursos y la toma de decisiones sobre los cambios de la organización. La gerencia general tiene a su cargo las gerencias de: ventas, mantenimiento, recursos humanos, calidad, estrategia organizacional, compras, finanza y, por último, la gerencia con mayor cantidad de colaboradores y que es pilar fundamental para el sostenimiento de la empresa, así como la gerencia de producción. A su vez, la gerencia de producción agrupa a los siguientes departamentos: corte, impresión/laminación, extrusión, *slitter,* preprensa, investigación y desarrollo, planificación y logística, optimización de recursos y seguridad industrial.

<sup>3</sup> Polytec, S. A. *Nuestra empresa.* https://www.polytec.com.gt/es/nuestra-empresa. Consulta: 5 de mayo de 2021.

Actualmente, Polytec cuenta con 565 colaboradores para el área operativa y 135 para el área administrativa, por lo tanto, la gerencia de producción tiene a su cargo a los 565 operadores en conjunto con 75 del área administriva, que se encarga directamente de los procesos de producción. Para efectos del proyecto, es importante conocer que, en el departamento de corte, el jefe de área tiene bajo su responsabilidad a 3 supervisores y 90 operadores por turno, por lo tanto, en total en el área se cuenta con 9 supervisores y 270 operadores.

Dentro de la empresa la toma de decisiones y la comunicación se dan de forma vertical, ya que, al momento de adoptar un cambio o comunicar la información, se traslada desde la gerencia general hasta los trabajadores que se encuentran al final de la estructura de la organización. De igual forma, la comunicación puede iniciar desde la base de la estructura para informar sobre nuevas ideas y esta va subiendo por estractos hasta llegar a la gerencia general.

Las funciones de los puestos principales son las siguientes:

- Gerente general: como ya se mencionó anteriormente, tiene a su cargo a las demás gerencias que existen dentro de la empresa. Tiene como función principal tomar decisiones críticas, conducir a los moviminientos de forma extratégica, administrar los recursos entre los departamentos, planificar y supervisar las actividades macro desempeñadas y, por último, motivar a los diversos equipos de trabajo.
- Gerente de producción: se engarga de organizar y controlar el proceso de producción en las diferenteas áreas, tales como extrusión, impresión, laminación, *slitter* y corte, para asegurar que el producto final cumpla con las especificaciones correctas, que estén en el tiempo acordado y dentro del presupuesto establecido.

• Jefe de corte: se encarga de las coordinación y control del proceso de corte o sello de los empaques flexibles, además trabaja en conjunto con el departamento de calidad, planificación y ventas, para garantizar que el producto final cumpla con las necesidades del cliente y que se planifiquen los parámetros y fechas de entrega de acuerdo con lo requerido por el cliente a través de los vendedores.

El organigrama de la empresa se representa en la figura 1:

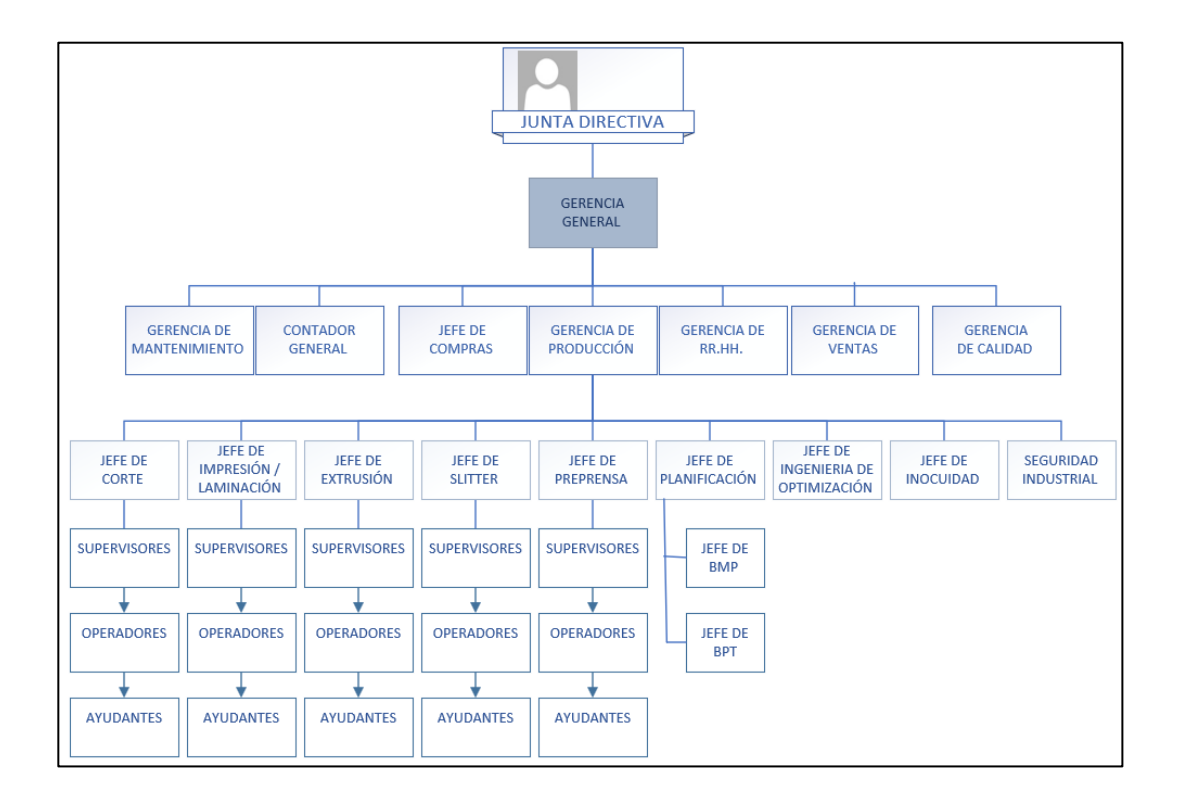

Figura 1. **Organigrama de Polytec, S. A.**

Fuente: Polytec, S. A. *Organigrama interno Polímeros y Tecnología, S. A.* s/p.

# **2. FASE DE SERVICIO TÉCNICO PROFESIONAL. OPTIMIZACIÓN DEL PROCESO DE SELLO LATERAL APLICANDO** *LEAN MANUFACTURING*

### **2.1. Diagnóstico de la situación actual**

Polytec S. A. se ha caracterizado por ofrecer al cliente calidad y excelencia en sus productos, por lo tanto, está comprometido a la mejora continua, en donde la innovación en la propuesta de soluciones y el seguimiento del desempeño son factores claves para su crecimiento.

Debido a lo mencionado anteriormente es que se debe analizar la situación actual del proceso de sello lateral, el cual es el que presenta menor rendimiento y más problemas dentro del flujo completo para la elaboración de empaques flexibles. Para establecer metodologías y estrategias, en primer lugar, se llevaron a cabo diversas actividades como el análisis del proceso de sello lateral, revisiones de documentos y entrevistas al personal, para luego plasmar las ideas en el diagrama de Ishikawa.

Las máquinas de la familia de sello lateral son las que presentan mayor incidencia en el retraso de entregas en comparación con las otras familias. De acuerdo con los datos presentados para el primer trimestre del 2021, en la figura 2 se puede determinar que las cortadoras de sello lateral son la segunda familia que tienen mayor carga de trabajo, además es importante mencionar que son las que tienen mayor capacidad, pues cuentan con dos pistas de producción.

7

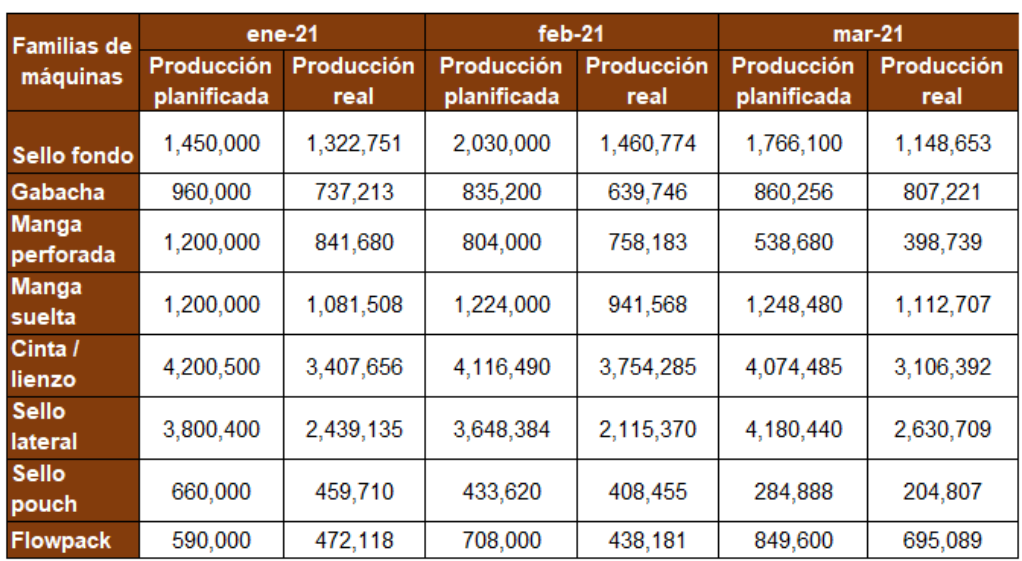

### Figura 2. **Carga de trabajo real y planificada del área de corte**

Fuente: Polytec, S. A. *Registro de la producción.* s/p.

Además de la información obtenida por medio de datos históricos sobre la situación actual del departamento de corte, se llevaron a cabo encuestas y entrevistas no estructuradas al personal operativo, con el fin de indagar en el grado de conocimiento y en el nivel de eficacia que se tiene en el proceso de corte o sello lateral.

### **2.1.1. Diagrama de Ishikawa**

El departamento de corte es el que provoca los retrasos en entregas y el que presenta mayor cantidad de errores dentro del proceso de fabricación de los productos. Dentro de las familias de máquinas de este departamento, las de sello lateral son las que presentan mayor incidencia en errores o defectos en el producto. Además, que estas máquinas representan un cuello de botella durante todo el proceso, ya que su capacidad máxima de producción no se aprovecha y

provoca que no tengan la competencia suficiente para recibir el producto enviado del proceso anterior.

Durante la evaluación y diagnóstico para realizar el diagrama de Ishikawa se detectaron una serie de deficiencias por medio de datos históricos (como lo muestra la figura 2), observación, encuestas y entrevistas no estructuradas al personal operativo y administrativos. Los hallazgos se detallan a continuación:

- Tiempos de ocio y tiempos muertos prolongados debido a la falta de material, de herramientas y de supervisión.
- Desactualización en los manuales de operación y ausencia de capacitación técnica hacia los operadores.
- Maquinaria sin mantenimiento diario, es decir, no se cuenta con un plan de mantenimiento autónomo.
- Procesos ineficientes por falta de experiencia del operador, esto debido a la alta rotación de personal existente en el departamento de corte.
- Falta de estandarización de las velocidades en cada una de las máquinas de sello lateral.
- Procesos de producción deficientes por la presencia de actividades que no generan valor que provocan largos tiempos de producción y errores en el producto final.
- Reportes de producción brindados por los operadores son inconsistentes con los reportes del sistema.
- Falta de estandarización de procesos, lo que genera incremento en los tiempos de operación.
- Maquinaria con desperfectos mecánicos por falta de mantenimiento preventivo.
- Los criterios de ajuste para las cortadoras de sello lateral son ineficientes y muchos de ellos no están claros.
- Áreas de trabajo con una distribución inadecuada y paso con obstáculos que los operadores deben esquivar, lo que incide en traslados y tiempos muertos innecesarios.
- Falta de material para empaque del producto terminado debido a una planificación deficiente, lo cual provoca tiempos muertos.
- Resistencia al cambio y desinterés por parte de supervisores y operadores del departamento de corte, para incrementar el rendimiento de las actividades.
- Áreas de trabajo, incluyendo las máquinas, presentan desorden de herramientas y materiales, además de suciedad provocada por el polvo y por los residuos del producto elaborado.
- Las condiciones ambientales, como el incremento de temperatura, afectan las propiedades físicas del plástico flexible (bolsas), lo cual dificulta su manejo.

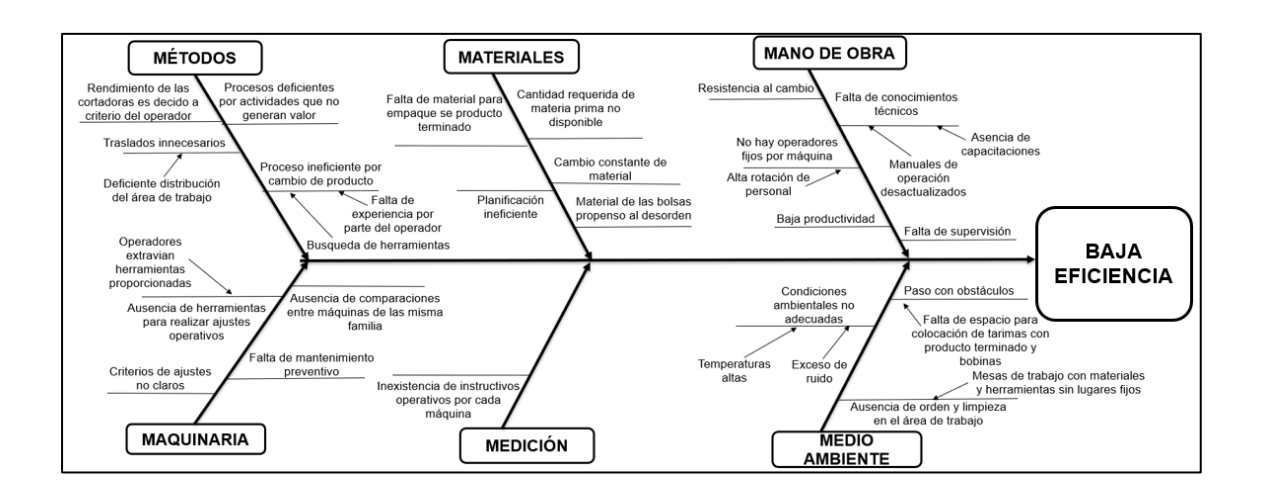

### Figura 3. **Diagrama de Ishikawa**

Fuente: elaboración propia, empleando Microsoft Visio 2019.

De acuerdo con el diagrama de causa-efecto, se listan a continuación las causas encontradas para determinar la causa raíz:

- Mano de obra:
	- o Falta de conocimientos técnicos por ausencia de capacitaciones y manuales de operación desactualizados.
	- o Resistencia al cambio.
	- o No hay operadores fijos por máquina debido a la alta rotación de personal.
	- o Falta de supervisión.
	- o Baja eficiencia.
- Medio ambiente:
	- o Paso con obstáculos por falta de espacio para colocación de tarimas con producto terminado y tarimas.
	- o Ausencia de orden y limpieza en el área de trabajo, debido a que las herramientas no tienen un lugar fijo.
	- o Condiciones ambientales no adecuadas por la presencia de ruido y temperaturas altas.
- Materiales:
	- o Cantidad requerida de materia prima no disponible por planificación ineficiente.
	- o Cambio constante en la formulación del material.
	- o Material de las bolsas propenso al desorden.
	- o Planificación ineficiente.
- Medición:
	- o Falta de estandarización de las velocidades en cada máquina.
- o Inexistencia de instructivos operativos por cada máquina.
- Métodos:
	- o Rendimiento de las cortadoras es decido a criterio del operador.
	- o Procesos deficientes por actividades que no generan valor.
	- o Proceso ineficiente por cambio de producto debido a la inexperiencia de los operadores y a la falta de material en el momento que se necesita.
	- o Traslados innecesarios por la deficiente distribución del área de trabajo.
- Maquinaria:
	- o Ausencia de herramientas para realizar ajustes operativos por extravíos del herramental proporcionado.
	- o Criterios de ajustes no claros.
	- o Ausencia de comparaciones entre máquinas de la misma familia.
	- o Falta de mantenimiento preventivo.

Para determinar la causa raíz del problema se trabajó el método propuesto y utilizado con regularidad dentro de la empresa Polytec, S. A., el cual consiste en establecer criterios de calificación para cada una de las causas. Para realizar las evaluaciones y asignar las calificaciones de las causas propuestas y detalladas en el diagrama de causa-efecto de este proyecto, se obtuvo el apoyo de un equipo de trabajo multidisciplinario compuesto por personas con experiencia del departamento de Ingeniería de Optimización que tienen los conocimientos necesarios para obtener un análisis factible.

Los criterios formulados por el equipo de trabajo fueron los siguientes:

- ¿Es un factor que lleva al problema?
- ¿Provoca directamente el problema?
- ¿El problema se corrige si esto es eliminado?
- ¿Se puede plantear una solución factible?
- ¿Se puede medir si la solución funcionó?
- ¿La solución es de bajo costo?

Dentro del equipo de trabajo se estableció la calificación con los valores del 1 al 3, en donde el 3 equivale a más beneficio y el 1 a menos beneficio. A continuación, se presentan los resultados obtenidos de la evaluación de las causas:

| <b>CAUSAS</b>                                                                                                    | <b>CRITERIOS</b>  |                       |                                              |                              |                             |                                      |                |  |  |
|----------------------------------------------------------------------------------------------------|-------------------|-----------------------|----------------------------------------------|------------------------------|-----------------------------|--------------------------------------|----------------|--|--|
| Mano de obra                                                                                                    | ¿Es un<br>factor? | ¿Es causa<br>directa? | ¿Se corrige el<br>problema si<br>se elimina? | ¿Es factible la<br>solución? | ¿Es medible la<br>solución? | ¿La solución<br>es de bajo<br>costo? |                |  |  |
| de<br>Falta<br>conocimientos<br>técnicos por ausencia<br>de capacitaciones y<br>manuales<br>de<br>operación<br>desactualizados. | 3                 | 2                     | 2                                            | 3                            | 3                           | 3                                    | 16             |  |  |
| Resistencia al cambio<br>$\overline{2}$                                                                                         |                   | $\mathbf{1}$          | $\mathbf{1}$                                 | $\mathbf{1}$<br>$\mathbf{1}$ |                             | $\mathbf{1}$                         | $\overline{7}$ |  |  |
| No hay operadores<br>fijos<br>máquina<br>por<br>la l<br>alta<br>debido<br>a<br>rotación del personal                            | $\overline{2}$    | $\overline{2}$        | $\mathbf{1}$                                 | $\overline{2}$               | $\overline{2}$              | $\overline{2}$                       | 11             |  |  |
| $\overline{2}$<br>Falta de supervisión                                                                                          |                   | $\mathcal{L}$         | $\mathbf{1}$                                 | $\mathbf{1}$                 | $\mathbf{1}$                | $\mathbf{1}$                         | 8              |  |  |
| Baja eficiencia                                                                                                    | 3                 | 4                     | 4                                            | 3                            | 3                           | $\mathbf{1}$                         | 18             |  |  |
| <b>Medio ambiente</b>                                                                                                    | ¿Es un<br>factor? | ¿Es causa<br>directa? | ¿Se corrige el<br>problema si<br>se elimina? | ¿Es factible la<br>solución? | ¿Es medible la<br>solución? | ¿La solución<br>es de bajo<br>costo? |                |  |  |
| Paso con obstáculos<br>por falta de espacio<br>para colocación de<br>tarimas con producto<br>terminado y bobinas.               | 3                 | $\overline{2}$        | $\overline{2}$                               | 3                            | 3                           | 3                                    | 16             |  |  |

Tabla II. **Identificación de criterios para determinar la causa raíz**

# Continuación de la tabla II.

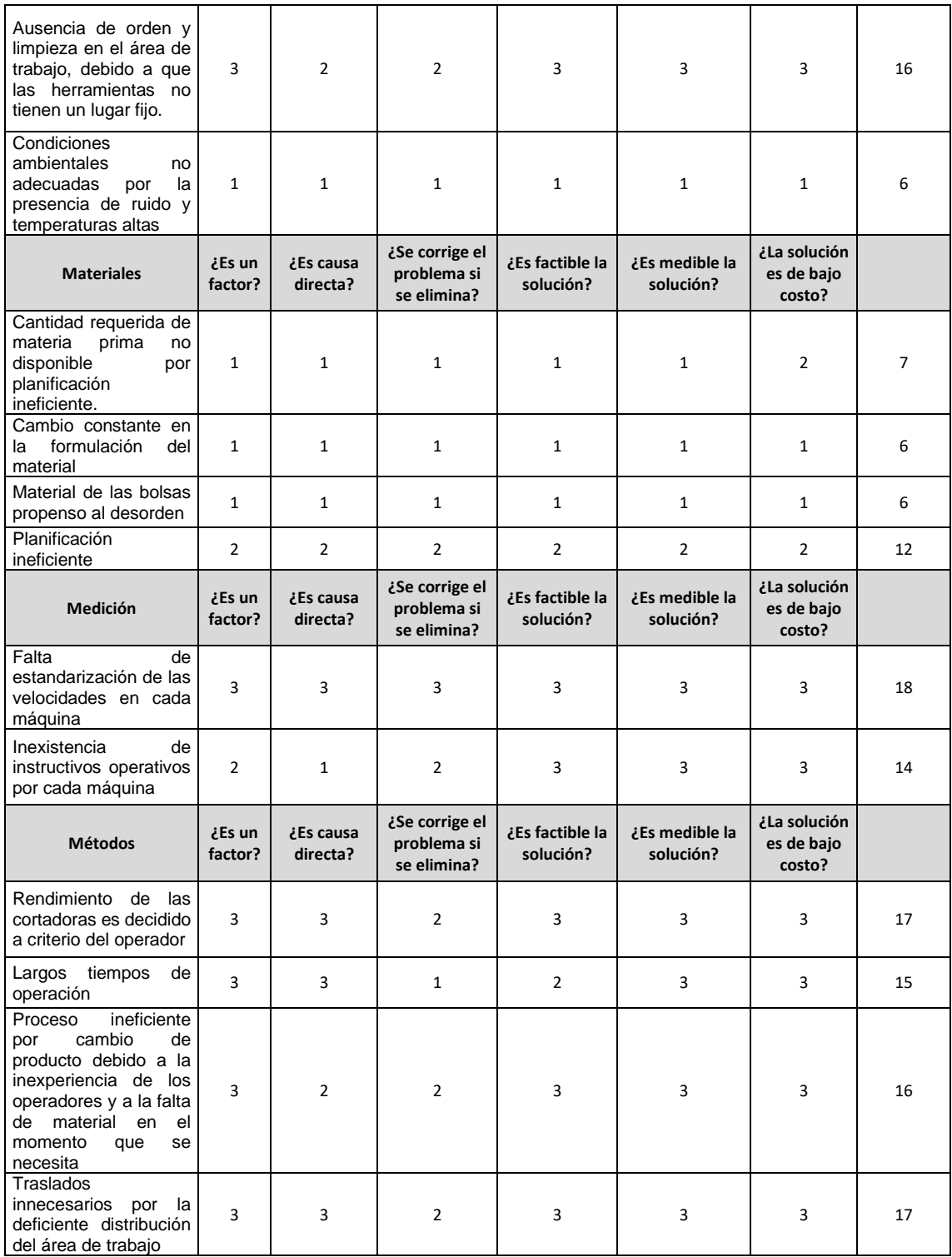

### Continuación de la tabla II.

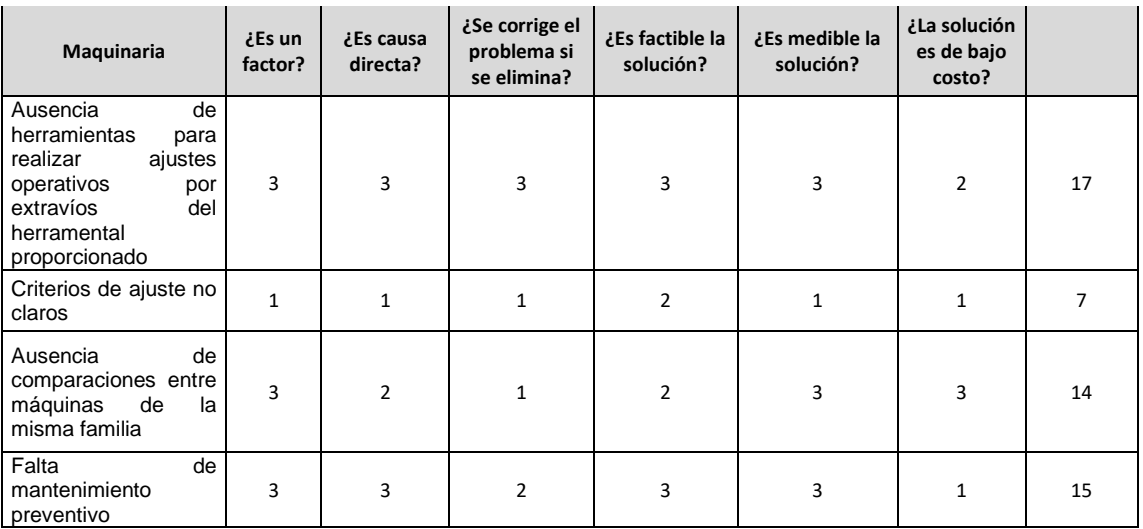

Fuente: elaboración propia, empleando Microsoft Excel 365.

Para establecer la causa raíz se ordenaron las calificaciones obtenidas para cada causa de forma descendente.

# Tabla III. **Datos organizados de forma decreciente con su respectivo porcentaje acumulado**

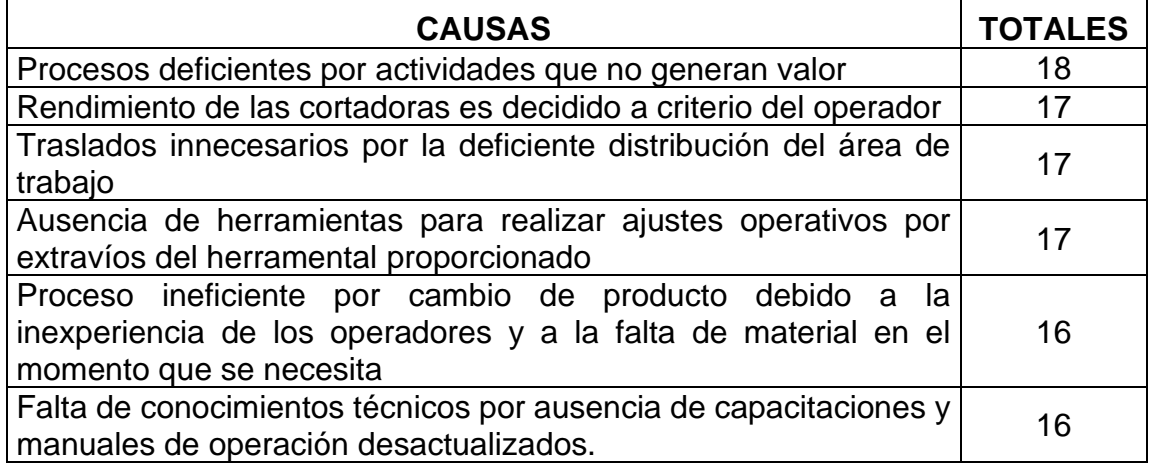

Continuación de la tabla III.

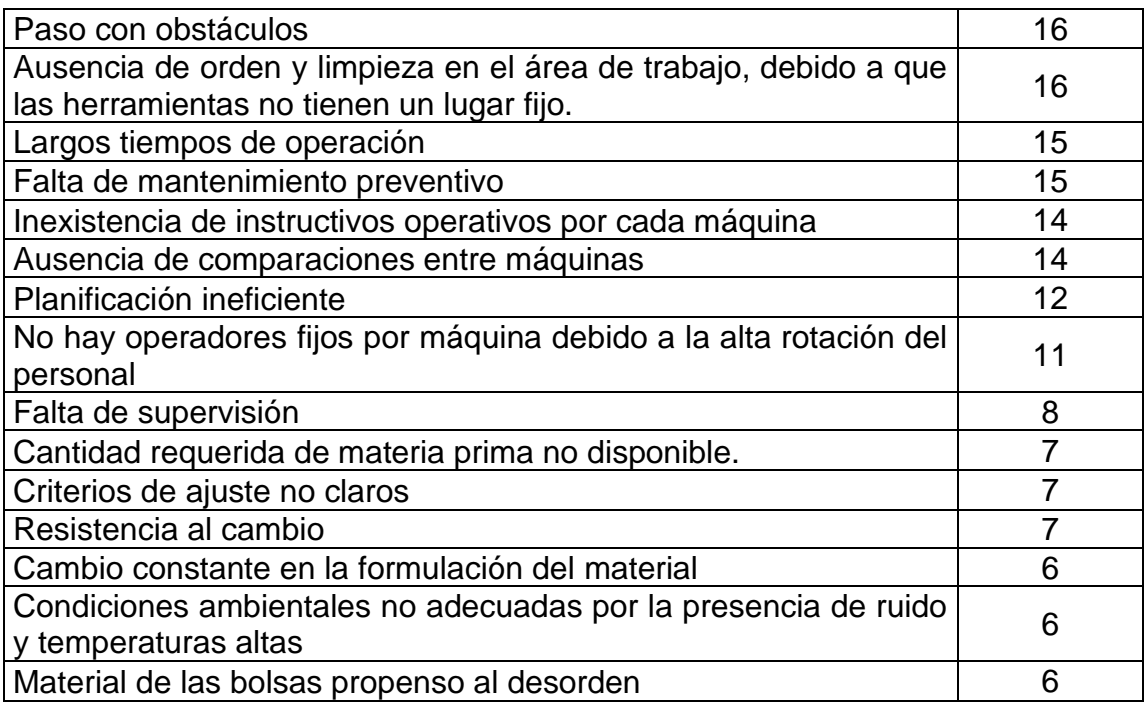

Fuente: elaboración propia, empleando Microsoft Excel 365.

De acuerdo con el análisis realizado, se determinó que es más beneficioso resolver la deficiencia en el procesos por la presencia de actividades que no generan valor, esto con el fin de mejorar el proceso de sello lateral y solucionar el problema de la alta incidencia de errores en el producto y entregas tardías.

### **2.2. Análisis del proceso de sello lateral**

En el área de corte el proceso de sello lateral es importante, pues peresenta mayor carga de trabajo. Este proceso comprende varias acciones a las que se debe someter la materia prima hasta transformarse en el producto final, además dichas acciones tienen ligeras variaciones que dependen de los requerimientos del cliente y que provocan incremento o disminución de las operaciones en el proceso de fabricación.

A continuación se enlista el conjunto de productos que se transforman por medio del proceso de sello lateral:

| No.          | Código   | <b>Producto</b>                                               |
|--------------|----------|---------------------------------------------------------------|
| 1            | 2362-311 | Btw-ld tra cluster tesco small banana rain forestga24730 acon |
| $\mathbf{2}$ | 2362-531 | Btw-ld tra consumer family pack 1 kg 0800300449-959593 pn     |
| 3            | 2362-507 | Btw-ld tra consumer rosy del monte 260x440 10004984           |
| 4            | 2362-295 | Btw-ld tra fydmrb4 445x332 dm4237 fyffes cr                   |
| 5            | 0002-C20 | Btw-ld tra cluster 5lb 15.87x19x1mils 0800300434-708073 mx    |
| 6            | 0671-033 | Bc-Id tra imp 12X18X2 mp. c/lineas                            |
| 7            | 0002-C18 | Btw-ld tra cluster 3lb barcode 11.5x16x1 0800300429-708063    |
| 8            | 2362-398 | Btw-ld tra <i>cluster</i> pl-coop 1.4 kgs 279x451 0800300229  |
| 9            | 2362-439 | Btw-Id tra bolsa bama first price panama 0800300359-667733    |
| 10           | 0002-A65 | Btw-Id tra cluster random weight usa vent 11.5x16x1 134817    |
| 11           | 2362-426 | Btw-Id tra bolsa cluster asda panama 0800300374-675033        |
| 12           | 0626-002 | Bc-Id tra banana leaves goya                                  |
| 13           | 2362-401 | Btw-Id tra cluster impresa tesco ripe banana0800300239        |
| 14           | 2362-310 | Btw-Id tra cluster tesco ripe bananas rain forest ga24731acon |

Tabla IV. **Productos del proceso de sello lateral**

Fuente: Polytec, S. A. *Catálogo de productos por categoría.* s/p.

Los productos que se detallan en la tabla IV se pueden clasificar dentro de familias de acuerdo con las características que cada uno tenga, por lo tanto, estas serán definidas de acuerdo con la similitud en los procesos. Este análisis tiene como fin no repetir procesos que tienen la misma cantidad y orden de operaciones.

Para elaborar los conjuntos de productos que pertenecerán a cada familia, se realizará una matriz en la que se comparen los procesos y los productos para identificar todos los productos que pasen por el 70 % del total de todos los procesos. En la matriz se agregó el aspecto de la cantidad de operadores necesarios para elaborar cada producto. Otro aspecto importante para tomar en cuenta es que, de los 8 procesos del sello lateral, dos pueden dividirse en familias, ya que dependen de las características del producto y los demás procesos se realizan de forma independiente a dichas especificaciones.

En la tabla V se presenta la matriz en la que para cada producto se analiza el proceso de empaque y la cantidad de operadores que son necesarios para su producción, posteriormente se realiza la asignación de familias. Para el proceso de empaque se deben realizar las operaciones de desbobinado, cantidad de unidades selladas, perforaciones, empaquetado primario, orden y sellado de fardo.

En la matriz se presentan dos posibles opciones de realizar la cantidad de unidades selladas, empaquetar de forma primaria y de ordenar el fardo. Esto con el fin de que se pueda iniciar con la direrenciación de familia por medio de estas operaciones, ya que cuando en un producto se marque con X una operación, significa que su proceso está compuesto por todas las actividades marcadas.

Por ejemplo, el proceso para el producto 2362-311 es de la siguiente forma: se inicia con el desbobinado, luego se sellan 125 piezas, son perforadas manualmente con el cautín, en el empaque primario se almacenan 250 unidades para que posteriormente se forme un fardo de 3 000 piezas y, por último, se conoce que para este proceso se necesita de 2 operadores con 2 líneas de producción.

18

### Tabla V. **Matriz del proceso de empaquetado vs productos**

|              |          | <b>Procesos</b>         |                       |                          |                          |                                 |                                 |                                           |                                           |                                                                    | No. de<br>operadores                       |
|--------------|----------|-------------------------|-----------------------|--------------------------|--------------------------|---------------------------------|---------------------------------|-------------------------------------------|-------------------------------------------|--------------------------------------------------------------------|--------------------------------------------|
|              |          | Desbobinado             | Sellado de 200 piezas | 125 piezas<br>Sellado de | Perforaciones con cautín | 500<br>Empaquetado de<br>piezas | Empaquetado de 250<br>piezas    | Ordenar y sellar fardo de<br>5,000 piezas | Ordenar y sellar fardo de<br>3,000 piezas | operador con 2 líneas<br>de producción<br>$\overline{\phantom{0}}$ | 2 operadores con 2 líneas<br>de producción |
|              | 2362-311 | Χ                       |                       | Χ                        | Χ                        |                                 | X                               |                                           | X                                         |                                                                    | X                                          |
|              | 2362-531 | X                       |                       | Χ                        | $\overline{\mathsf{x}}$  |                                 | $\frac{X}{X}$                   |                                           | $\overline{X}$                            |                                                                    | $\overline{\mathsf{X}}$                    |
|              | 2362-507 | $\overline{\mathsf{x}}$ |                       | $\overline{\mathsf{x}}$  | $\overline{\mathsf{x}}$  |                                 |                                 |                                           | $\overline{X}$                            |                                                                    | $\overline{\mathsf{X}}$                    |
|              | 2362-295 | $\overline{\mathsf{X}}$ |                       | $\overline{X}$           | $\overline{\mathsf{X}}$  |                                 | $\overline{X}$                  |                                           | $\frac{\overline{X}}{\overline{X}}$       |                                                                    | $\frac{\overline{X}}{\overline{X}}$        |
|              | 0002-C20 | $\overline{X}$          |                       | $\overline{X}$           | $\overline{\mathsf{X}}$  |                                 | $\overline{\mathsf{x}}$         |                                           |                                           |                                                                    |                                            |
|              | 0671-033 | $\overline{\mathsf{x}}$ | $\overline{X}$        |                          |                          | $\overline{X}$                  |                                 | $\overline{\mathsf{X}}$                   |                                           | X                                                                  |                                            |
|              | 0002-C18 | $\overline{\mathsf{x}}$ |                       | X                        | X                        |                                 | $\underline{X}$                 |                                           |                                           |                                                                    | $\pmb{\mathsf{X}}$                         |
| de productos | 2362-398 | $\overline{\mathsf{X}}$ |                       | X                        | $\overline{\mathsf{x}}$  |                                 | $\overline{X}$                  |                                           |                                           |                                                                    | $\overline{\mathsf{X}}$                    |
|              | 2362-439 | X                       |                       | X                        | $\overline{\mathsf{X}}$  |                                 |                                 |                                           |                                           |                                                                    | $\overline{\mathsf{x}}$                    |
| Código       | 0002-A65 | $\overline{X}$          |                       | X                        | $\overline{\mathsf{x}}$  |                                 | $rac{X}{X}$                     |                                           | $\frac{X}{X}$ $\frac{X}{X}$ $\frac{X}{X}$ |                                                                    | $\frac{X}{X}$                              |
|              | 2362-426 | $\overline{\mathsf{X}}$ |                       | $\overline{\mathsf{X}}$  | $\overline{\mathsf{x}}$  |                                 |                                 |                                           |                                           |                                                                    |                                            |
|              | 0626-002 | $\overline{\mathsf{X}}$ | $\sf X$               |                          |                          | X                               |                                 | $\sf X$                                   |                                           | X                                                                  |                                            |
|              | 2362-401 | $\overline{X}$          |                       | X                        | X                        |                                 | $\frac{\mathsf{X}}{\mathsf{X}}$ |                                           | $\frac{\mathsf{X}}{\mathsf{X}}$           |                                                                    | X                                          |
|              | 2362-310 | $\overline{\mathsf{x}}$ |                       | $\overline{\mathsf{X}}$  | $\overline{\mathsf{x}}$  |                                 |                                 |                                           |                                           |                                                                    | $\overline{\mathsf{x}}$                    |

Fuente: elaboración propia, empleando Microsoft Excel 365.

En la matriz que se presenta en la tabla VI se aplica el mismo principio de la matriz anterior, por lo tanto, la X representa las operaciones por las que pasa el producto. Por ejemplo, el producto 0671-033 inicia su proceso con el cambio de bobina, luego se realiza el ajuste de la fotocelda, ajuste de los corrugadores, ajuste del cabezal de corte y, por último, se conoce que es necesario 1 operador para realizar el proceso de cuadre por cambio de material.

# Tabla VI. **Matriz del proceso de cuadre por cambio de material vs productos**

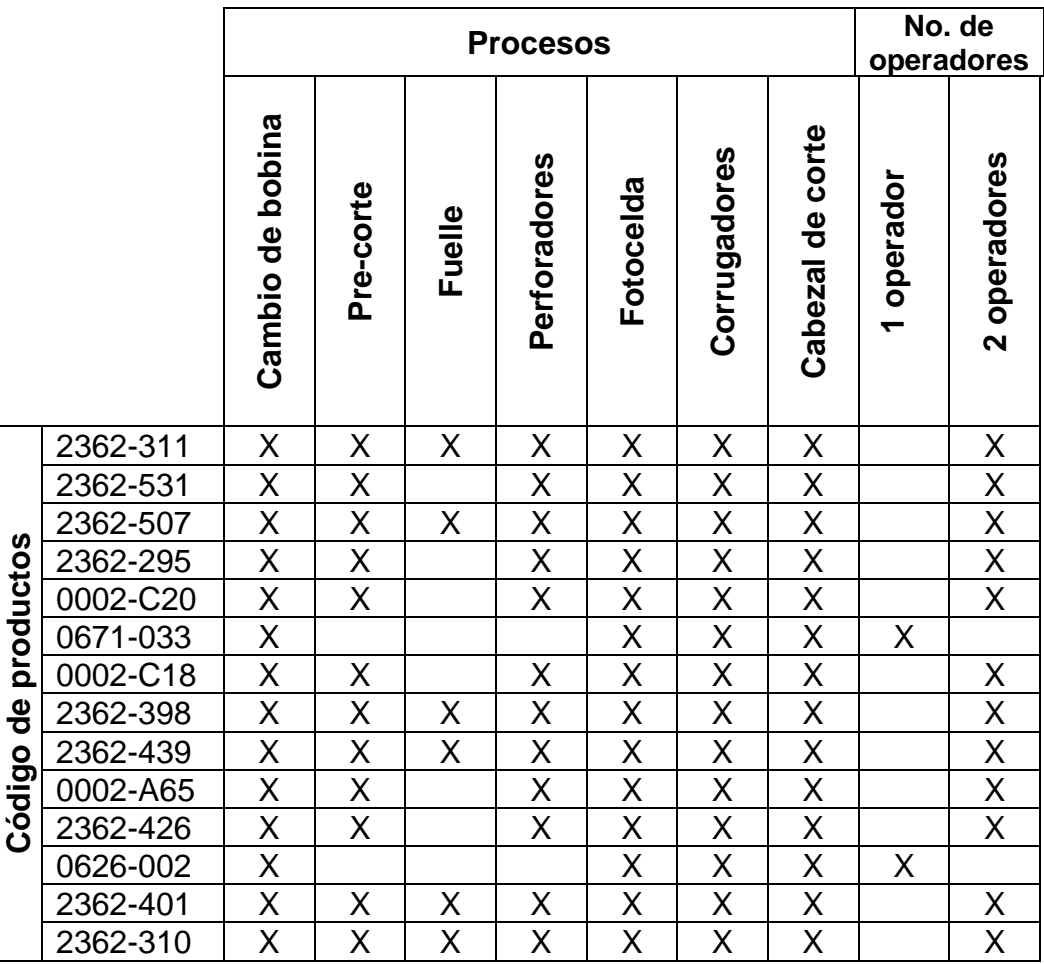

Fuente: elaboración propia, empleando Microsoft Excel 365.

Como se puede observar en las dos matrices, se formaron 2 familias en total y para cada una de ellas se realizará el análisis de los procesos. A continuación se detalla cómo estarán conformadas las familias para los dos procesos.

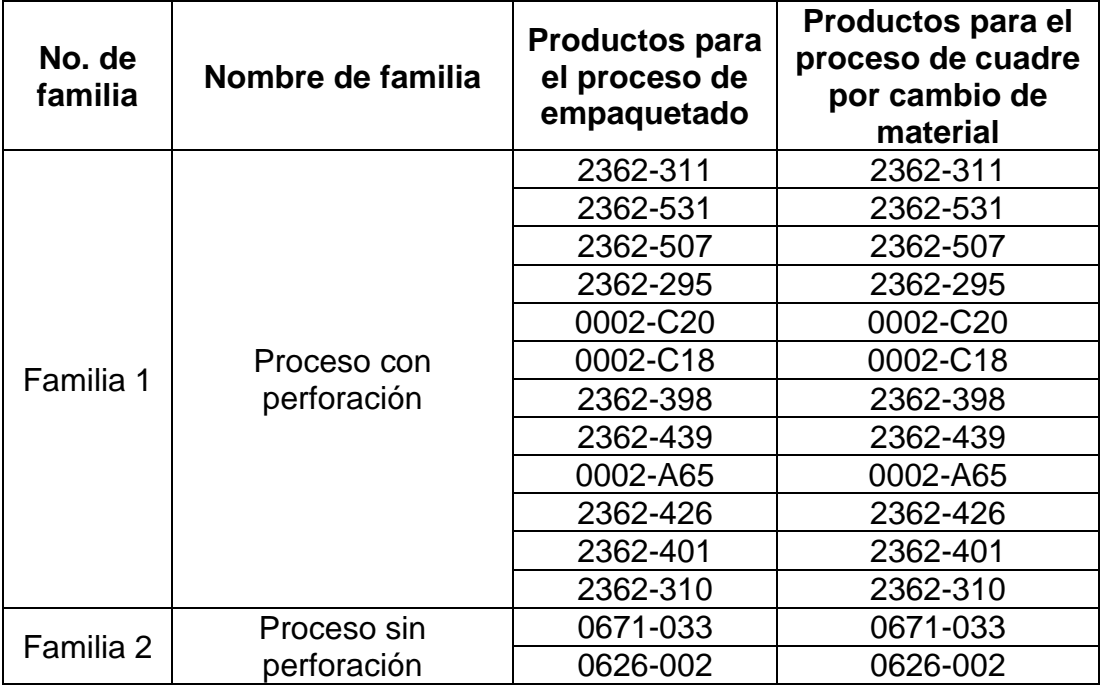

### Tabla VII. **Descripción de las familias de procesos**

Fuente: elaboración propia, empleando Microsoft Excel 365.

El proceso de sello lateral está conformado por diversas actividades que dan inicio desde que la materia prima llegar al lugar de trabajo, hasta que el producto terminado es entarimado y puesto a disposición de la bodega en la que se almacena. Debido a esto se analizarán a detalle las operaciones comprendidas en los procesos correspondientes a la técnica de sello lateral.

### **2.2.1. Proceso de cuadre por cambio de material para familia 1**

El proceso de cuadre se lleva a cabo cuando se termina la fabricación de un pedido, debido a que es necesario realizar un cambio del material anterior al material nuevo del pedido que se empezará a producir. Durante la técnica de sello lateral, el proceso de cuadre es uno de los que representa mayor tiempo de trabajo, pues requiere de ajustes en las máquinas de acuerdo con las características específicas de cada producto.

El cambio de material para la familia 1 se caracteriza por la presencia de ajustes en los perforadores mecánicos, ya sea por la instalación física a las barras de perforación o por la calibración de la presión del aire. Además, durante este proceso para la familia 1 se presenta la nivelación y arreglo del precorte en cada producto.

### **2.2.1.1. Estudio de tiempos**

Es importante que, para iniciar con el análisis de las operaciones de los diferentes procesos, se realice la medición del trabajo para estandarizar los tiempos observados. Esto debido a que los estándares de tiempo que son establecidos con precisión y fiabilidad logran incrementar la eficiencia del equipo y del personal operativo.

Para iniciar con el estudio se definió la utilización del método de regreso a cero, el cual consiste en tomar la lectura registrada por el cronómetro al finalizar cada actividad y luego regresar la cuenta a cero para iniciar con el siguiente tiempo a cronometrar.

Luego se procedió a cronometrar las actividades y llevar un control sobre las lecturas. De acuerdo con las cantidades de tiempo cronometrados que se llevaron a cabo, se estableció por medio de métodos estadísticos la cantidad de observaciones ideales para asegurar la confiabilidad y asertividad del estudio. A continuación se muestra el cálculo para determinar la cantidad n de tomas de tiempos para el proceso de cuadre por cambio de material para la familia 1, tomando en cuenta la operación que mayor desviación posee en los tiempos

22

cronometrados, la cual corresponde a la operación de liberación de pedido en el sistema. Para los procesos faltantes se realizó el mismo procedimiento.

• Desviación estándar

$$
s = \sqrt{\frac{\sum_{i=1}^{i=n} (x_i - \bar{x})^2}{n-1}}
$$

Donde:

 $x_i$  = observación número i de la variable x

 $\bar{x}$  = media de la variable x

 $n =$  número de observaciones

Cálculo:

$$
s = \sqrt{\frac{(11,03 - 10,54)^2 + (9,90 - 10,54)^2 + (10,58 - 10,54)^2 + (10,02 - 10,54)^2 + (11,17 - 10,54)^2}{5 - 1}}
$$
  

$$
s = 0,575
$$

• Número de observaciones ideales

$$
n = \left(\frac{t * s}{k * \bar{x}}\right)^2
$$

Donde

 $t =$  punto porcentual de la distribución t

 $s =$  desviación estándar

 $k =$  nivel aceptable de error (para efectos del proyecto se permitirá un 5 %)

 $\bar{x}$  = media de la variable x

Cálculo:

$$
n = \left(\frac{2,571 \times 0,575}{0,05 \times 10,54}\right)^2
$$

$$
n = 7,73 \approx 8
$$

Como durante el estudio inicial se registraron los tiempos de 5 observaciones, es necesario que para completar la cantidad de cronometrajes requeridos se realicen otras 3 observaciones más.

### • Punto porcentual de la distribución t

Para determinar el punto porcentual de la distribución t se utiliza la tabla de probabilidades mostrada en la figura 4, en donde en la fila superior se identifica el valor aceptable de error que es 5 %, es decir 0,005, y en la columna izquierda se ubica la cantidad n igual a 5, pues en el estudio inicial fueron 5 tomas de tiempos las que se realizaron. Al intersecar el valor de la fila con el valor de la columna se obtiene un punto porcentual de distribución igual a 2,571.

Figura 4. **Puntos porcentuales de la distribución t**

| <b>Probabilidad P</b> |       |       |       |       |       |       |       |       |       |        |        |        |         |
|-----------------------|-------|-------|-------|-------|-------|-------|-------|-------|-------|--------|--------|--------|---------|
| $\boldsymbol{n}$      | 0.9   | 0.8   | 0.7   | 0.6   | 0.5   | 0.4   | 0.3   | 0.2   | 0.1   | 0.05   | 0.02   | 0.01   | 0.001   |
| 1                     | 0.158 | 0.325 | 0.510 | 0.727 | 1.000 | 1.376 | 1.963 | 3.078 | 6.314 | 12.706 | 31.821 | 63.657 | 636.619 |
| 2                     | 0.142 | 0.289 | 0.445 | 0.617 | 0.816 | 1.061 | 1.386 | 1.886 | 2.920 | 4.303  | 6.965  | 9.925  | 31.598  |
| 3                     | 0.137 | 0.277 | 0.424 | 0.584 | 0.765 | 0.978 | 1.250 | 1.638 | 2.353 | 3.182  | 4.541  | 5.841  | 12.941  |
| 4                     | 0.134 | 0.271 | 0.414 | 0.569 | 0.741 | 0.941 | 1.190 | 1.533 | 2.132 | 2.776  | 3.747  | 4.604  | 8.610   |
| 5                     | 0.132 | 0.267 | 0.408 | 0.559 | 0.727 | 0.920 | 1.156 | 1.476 | 2.015 | 2.571  | 3.365  | 4.032  | 6.859   |
| 6                     | 0.131 | 0.265 | 0.404 | 0.553 | 0.718 | 0.906 | 1.134 | 1.440 | 1.943 | 2.447  | 3.143  | 3.707  | 5.959   |
| 7                     | 0.130 | 0.263 | 0.402 | 0.549 | 0.711 | 0.896 | 1.119 | 1.415 | 1.895 | 2.365  | 2.998  | 3.499  | 5.405   |
| 8                     | 0.130 | 0.262 | 0.399 | 0.546 | 0.706 | 0.889 | 1.108 | 1.397 | 1.860 | 2.306  | 2.896  | 3.355  | 5.041   |
| 9                     | 0.129 | 0.261 | 0.398 | 0.543 | 0.703 | 0.883 | 1.100 | 1.383 | 1.833 | 2.262  | 2.821  | 3.250  | 4.781   |
| 10                    | 0.129 | 0.260 | 0.397 | 0.542 | 0.700 | 0.879 | 1.093 | 1.372 | 1.812 | 2.228  | 2.764  | 3.169  | 4.587   |
| 11                    | 0.129 | 0.260 | 0.396 | 0.540 | 0.697 | 0.876 | 1.088 | 1.363 | 1.796 | 2.201  | 2.718  | 3.106  | 4.437   |
| 12                    | 0.128 | 0.259 | 0.395 | 0.539 | 0.695 | 0.873 | 1.083 | 1.356 | 1.782 | 2.179  | 2.681  | 3.055  | 4.318   |
| 13                    | 0.128 | 0.259 | 0.394 | 0.538 | 0.694 | 0.870 | 1.079 | 1.350 | 1.771 | 2.160  | 2.650  | 3.012  | 4.221   |
| 14                    | 0.128 | 0.258 | 0.393 | 0.537 | 0.692 | 0.868 | 1.076 | 1.345 | 1.761 | 2.145  | 2.624  | 2.977  | 4.140   |
| 15                    | 0.128 | 0.258 | 0.393 | 0.536 | 0.691 | 0.866 | 1.074 | 1.341 | 1.753 | 2.131  | 2.602  | 2.947  | 4.073   |
| 16                    | 0.128 | 0.258 | 0.392 | 0.535 | 0.690 | 0.865 | 1.071 | 1.337 | 1.746 | 2.120  | 2.583  | 2.921  | 4.015   |
| 17                    | 0.128 | 0.257 | 0.392 | 0.534 | 0.689 | 0.863 | 1.069 | 1.333 | 1.740 | 2.110  | 2.567  | 2.898  | 3.965   |
| 18                    | 0.127 | 0.257 | 0.392 | 0.534 | 0.688 | 0.862 | 1.067 | 1.330 | 1.734 | 2.101  | 2.552  | 2.878  | 3.922   |
| 19                    | 0.127 | 0.257 | 0.391 | 0.533 | 0.688 | 0.861 | 1.066 | 1.328 | 1.729 | 2.093  | 2.539  | 2.861  | 3.883   |
| 20                    | 0.127 | 0.257 | 0.391 | 0.533 | 0.687 | 0.860 | 1.064 | 1.325 | 1.725 | 2.086  | 2.528  | 2.845  | 3.850   |
| 21                    | 0.127 | 0.257 | 0.391 | 0.532 | 0.686 | 0.859 | 1.063 | 1.323 | 1.721 | 2.080  | 2.518  | 2.831  | 3.819   |
| 22                    | 0.127 | 0.256 | 0.390 | 0.532 | 0.686 | 0.858 | 1.061 | 1.321 | 1.717 | 2.074  | 2.508  | 2.819  | 3.792   |
| 23                    | 0.127 | 0.256 | 0.390 | 0.532 | 0.685 | 0.858 | 1.060 | 1.319 | 1.714 | 2.069  | 2.500  | 2.807  | 3.767   |
| 24                    | 0.127 | 0.256 | 0.390 | 0.531 | 0.685 | 0.857 | 1.059 | 1.318 | 1.711 | 2.064  | 2.492  | 2.797  | 3.745   |
| 25                    | 0.127 | 0.256 | 0.390 | 0.531 | 0.684 | 0.856 | 1.058 | 1.316 | 1.708 | 2.060  | 2.485  | 2.787  | 3.725   |
| 26                    | 0.127 | 0.256 | 0.390 | 0.531 | 0.684 | 0.856 | 1.058 | 1.315 | 1.706 | 2.056  | 2.479  | 2.779  | 3.707   |
| 27                    | 0.127 | 0.256 | 0.389 | 0.531 | 0.684 | 0.855 | 1.057 | 1.314 | 1.703 | 2.052  | 2.473  | 2.771  | 3.690   |
| 28                    | 0.127 | 0.256 | 0.389 | 0.530 | 0.683 | 0.855 | 1.056 | 1.313 | 1.701 | 2.048  | 2.467  | 2.763  | 3.674   |
| 29                    | 0.127 | 0.256 | 0.389 | 0.530 | 0.683 | 0.854 | 1.055 | 1.311 | 1.699 | 2.045  | 2.462  | 2.756  | 3.659   |
| 30                    | 0.127 | 0.256 | 0.389 | 0.530 | 0.683 | 0.854 | 1.055 | 1.310 | 1.697 | 2.042  | 2.457  | 2.750  | 3.646   |
| 40                    | 0.126 | 0.255 | 0.388 | 0.529 | 0.681 | 0.851 | 1.050 | 1.303 | 1.684 | 2.021  | 2.423  | 2.704  | 3.551   |
| 60                    | 0.126 | 0.254 | 0.387 | 0.527 | 0.679 | 0.848 | 1.046 | 1.296 | 1.671 | 2.000  | 2.390  | 2.660  | 3.460   |
| 120                   | 0.126 | 0.254 | 0.386 | 0.526 | 0.677 | 0.845 | 1.041 | 1.289 | 1.658 | 1.980  | 2.358  | 2.617  | 3.373   |
| $\infty$              | 0.126 | 0.253 | 0.385 | 0.524 | 0.674 | 0.842 | 1.036 | 1.282 | 1.645 | 1.960  | 2.326  | 2.576  | 3.291   |

Fuente: NIEBEL, Benjamín; FREIVALDS, Andris. *Ingeniería industrial de Niebel: métodos, estándares y diseño*. p. 567.

A continuación, se encuentra la tabla con los datos obtenidos al realizar el cálculo de la media, desviación estándar, porcentaje de aceptabilidad, punto porcentual, cantidad de observaciones requeridas y cantidad de observaciones faltantes. Es importante aclarar que el porcentaje de aceptabilidad de error será para todos los procesos de 5 % y la cantidad de observaciones iniciales será de

5 lecturas, por lo tanto, el punto porcentual corresponderá a 2 571 en cada una de las operaciones.

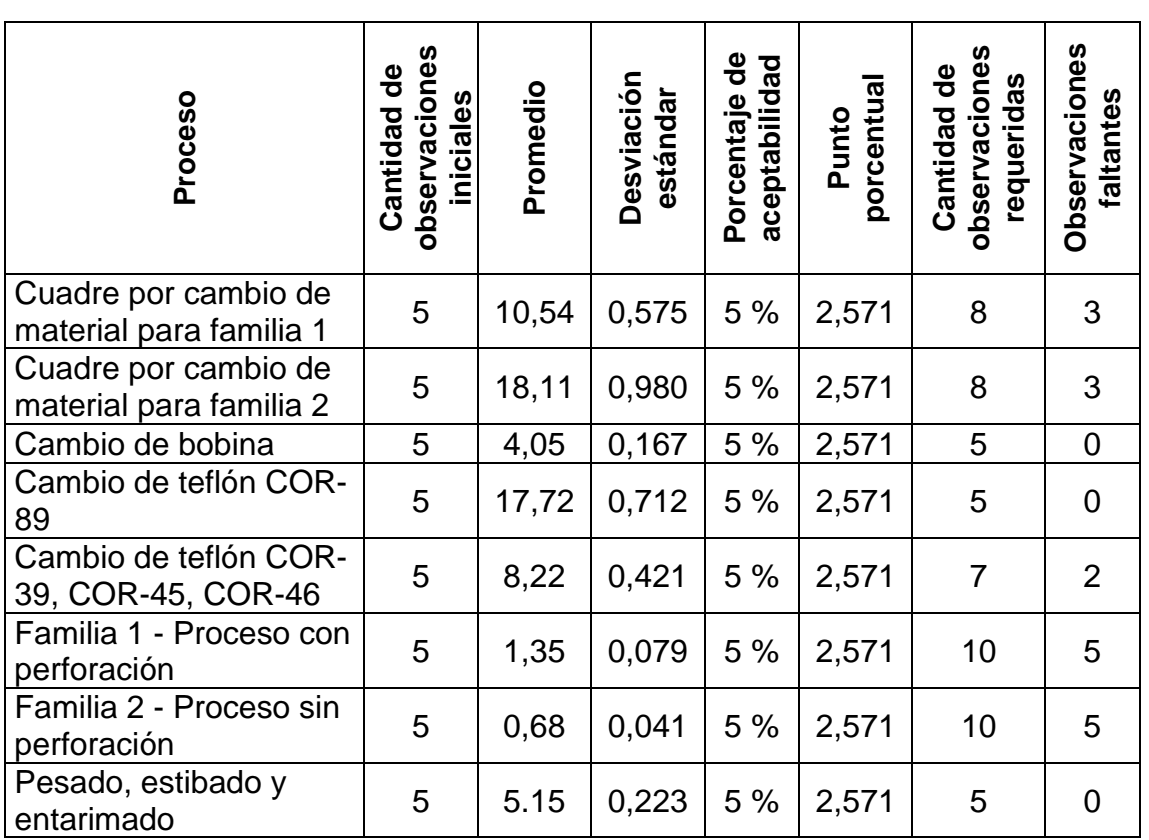

# Tabla VIII. **Cantidad de observaciones requeridas y observaciones faltantes**

Fuente: elaboración propia, empleando Microsoft Excel 365.

Al obtener la cantidad de observaciones requeridas se procede a determinar el tiempo el factor de desempeño, tiempo normal, porcentaje de holguras y tiempo estándar. El cálculo de estos aspectos será ejecutado para el proceso de la familia 1: proceso con perforación, y para los demás procesos se utilizará el mismo principio.

• Factor de desempeño

Para determinar el factor de desempeño se empleó el sistema de calificación de Westinghouse, el cual considera cuatro factores importantes para evaluar el trabajo del personal operativo.

El primer factor es la habilidad, la cual combina la destreza con la experiencia de la persona encargada de realizar el trabajo. El segundo factor es el esfuerzo y esta toma en cuenta la voluntad para llevar a cabo una tarea de forma eficaz. El tercer factor son las condiciones que afectan al operario y no a la operación, entre estas se puede mencionar el ruido, la ventilación, la temperatura y la luz. Por último, se encuentra la consistencia en la toma de tiempos, es decir, mientras más repitencia y menos variabilidad existan en los tiempos, mayor será el nivel de consistencia.

Los factores descritos anteriormente se calificarán siguiendo los valores que se encuentran en las siguientes figuras:

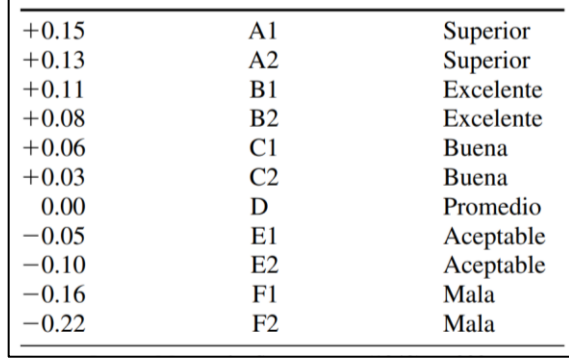

### Figura 5. **Sistema Westinhouse para calificar habilidades**

Fuente: NIEBEL, Benjamín; FREIVALDS, Andris. *Ingeniería industrial de Niebel: métodos, estándares y diseño*. p. 359.

### Figura 6. **Sistema Westinhouse para calificar esfuerzo**

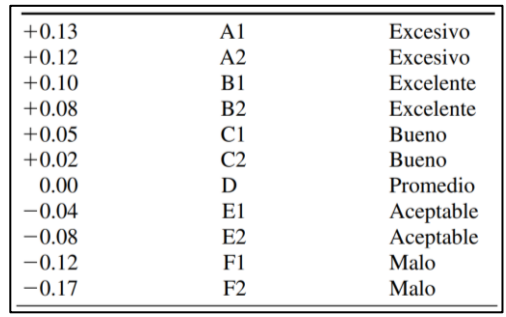

Fuente: NIEBEL, Benjamín; FREIVALDS, Andris. *Ingeniería industrial de Niebel: métodos, estándares y diseño*. p. 359.

### Figura 7. **Sistema Westinhouse para calificar condiciones**

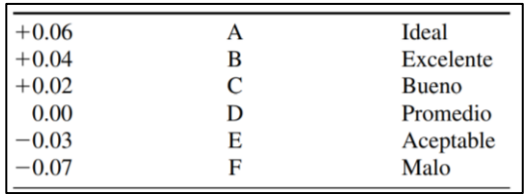

Fuente: NIEBEL, Benjamín; FREIVALDS, Andris. *Ingeniería industrial de Niebel: métodos, estándares y diseño*. p. 359.

### Figura 8. **Sistema Westinhouse para calificar consistencia**

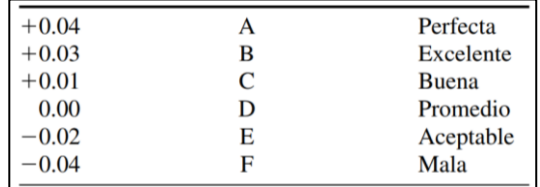

Fuente: NIEBEL, Benjamín; FREIVALDS, Andris. *Ingeniería industrial de Niebel: métodos, estándares y diseño*. p. 360.

Durante el proceso de cuadre para la familia 1, el factor de desempeño de la operación de liberación del pedido en el sistema y la calificación para la habilidad fue B1, para el esfuerzo C1, para las condiciones E y para la consistencia D. Por lo tanto, el factor de desempeño será:

Factor de desempeño =  $(0,11+0,05-0,03+0) + 1 = 1,13$ 

La tabla que se muestra a continuación contiene las calificaciones de cada factor y el valor total del factor de desempeño para cada operación que se realiza en el proceso.

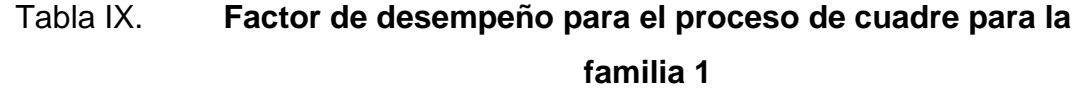

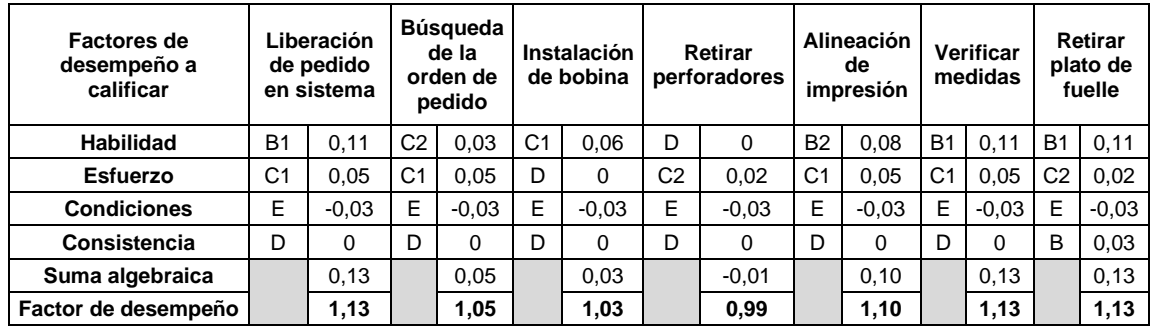

Fuente: elaboración propia, empleando Microsoft Excel 365.

#### • Tiempo normal

Luego de determinar el valor del factor de desempeño para cada operación se procede a establecer el tiempo normal a través de multiplicar el tiempo cronometrado por el factor de calificación. Entonces, para el traslado hacia el panel de comandos se obtiene el siguiente tiempo normal:

Tiempo normal = tiempo cronometrado x factor de desempeño

Tiempo normal =  $10,96 \times 1,13 = 12,38$  minutos

Porcentaje de holguras

El tiempo normal no incluye las demoras inevitables que no fueron observadas durante la toma de tiempos, lo que provoca la pérdida de tiempos. Es por esto que se deben realizar ajusten llamados holguras con el fin de compensar dichas pérdidas. Las holguras utilizadas se basan en las propuestas por la Oficina Nacional del Trabajo de Estados Unidos (ILO).

# Figura 9. **Holguras recomendadas por la oficina nacional de trabajo de Estados Unidos**

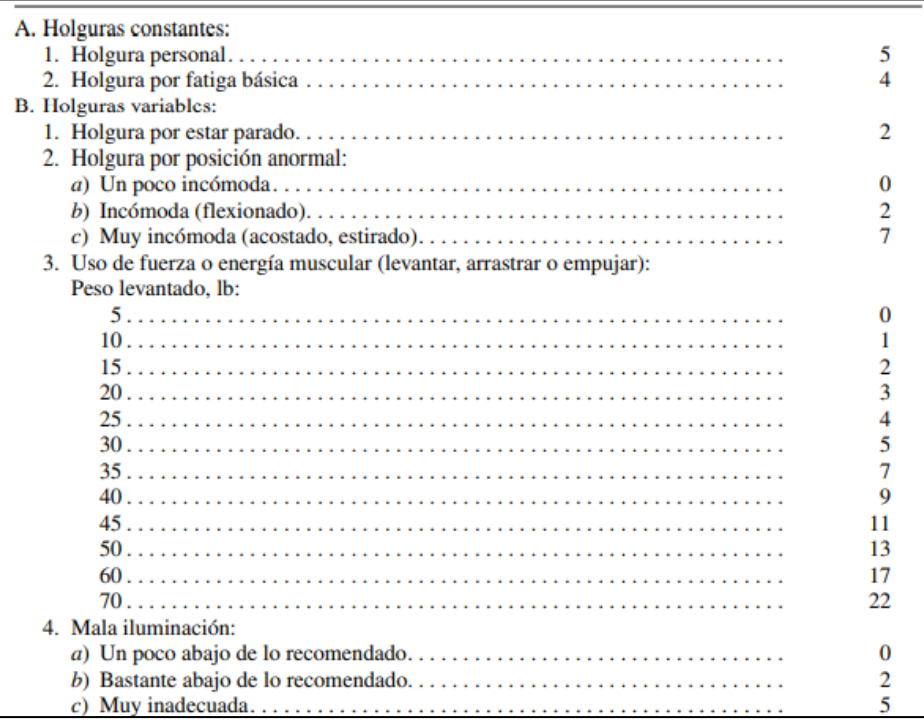
Continuación de la figura 9.

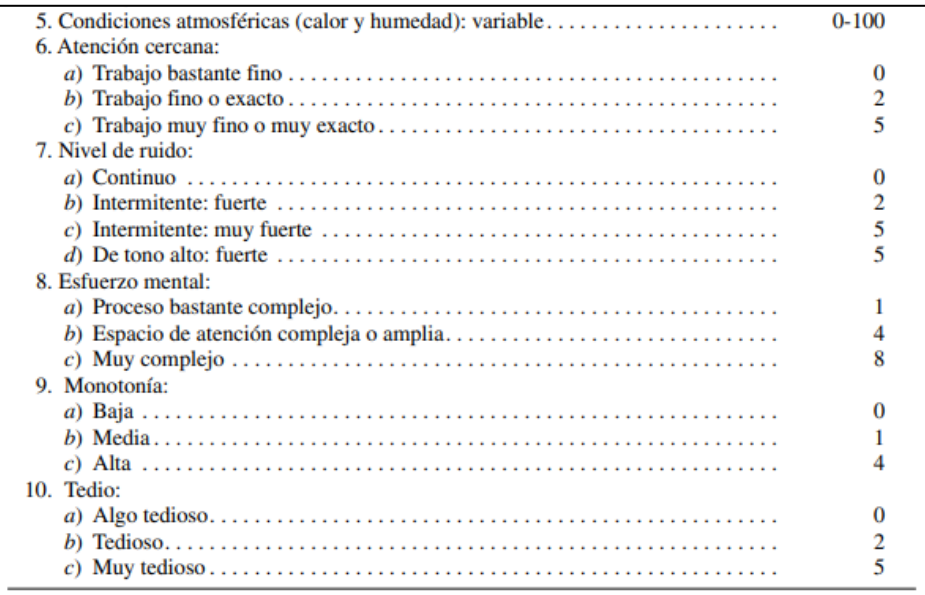

Fuente: NIEBEL, Benjamín; FREIVALDS, Andris. *Ingeniería industrial de Niebel: métodos, estándares y diseño*. p. 369.

De acuerdo con las holguras constantes y variables que se detallan en la figura 9, se determina el porcentaje de sumplementos con base en los aspectos que aplican para el proceso de cuadre por cambio de material para la familia 1:

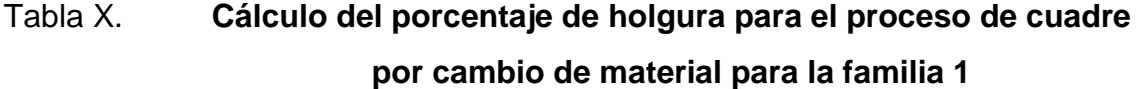

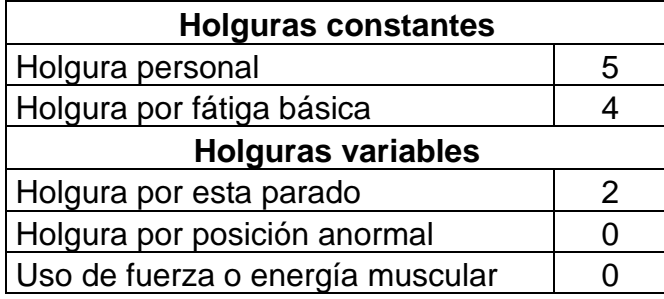

Continuación de la tabla X.

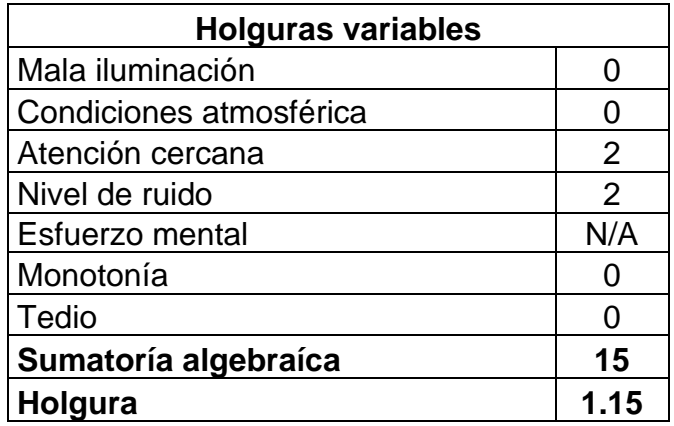

Fuente: elaboración propia, empleando Microsoft Excel 365.

Los valores de calificación asignados por cada holgura se toman como porcentaje, por lo tanto, la holgura para este proceso es del 15 % y se le suma una unidad como parte de la determinación del tiempo estándar. Como parte del análisis, se concluye que el tiempo estándar será 15 % mayor al tiempo cronometrado en el trabajo de campo.

Para los procesos restantes se realizó el mismo principio para determinar el porcentaje de holguras, tomando en cuenta que no en todos los procesos aplican los mismos aspectos.

• Tiempo estándar

Por último, al definir el porcentaje de las holguras se procede a fijar el valor del tiempo estándar para cada operación del proceso de cuadre de la familia 1, esto se efectúa multiplicando el tiempo normal por el valor de la holgura.

Tiempo estándar = tiempo normal x porcentaje de holgura

#### Tiempo estándar =  $12,38 \times 1,15 = 14,24$  minutos

De acuerdo con la tabla V, para el proceso de cuadre por cambio de material para la familia 1, la cantidad requerida de observaciones para asegurar la confiabilidad del estudio de tiempos es de 8.

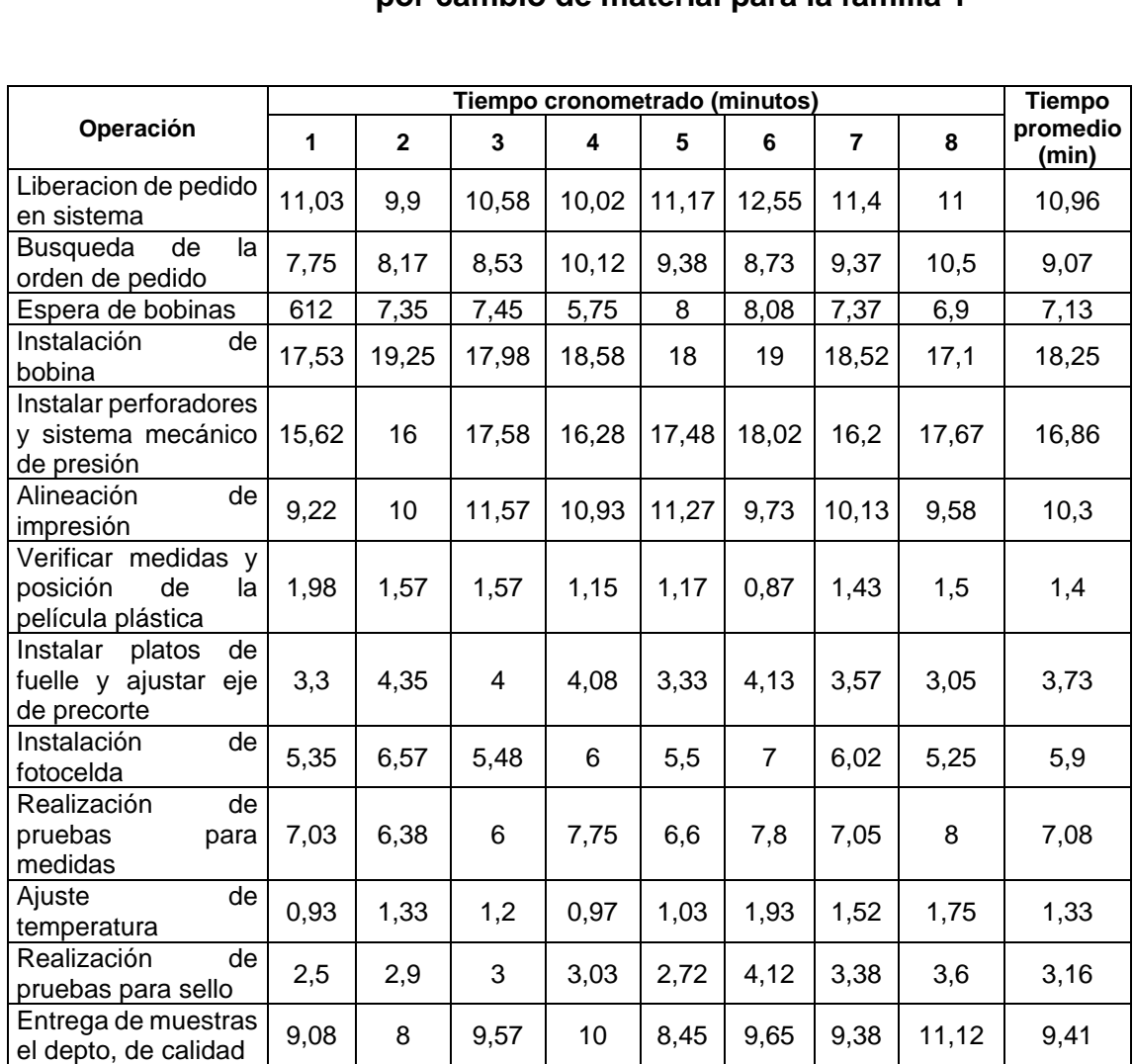

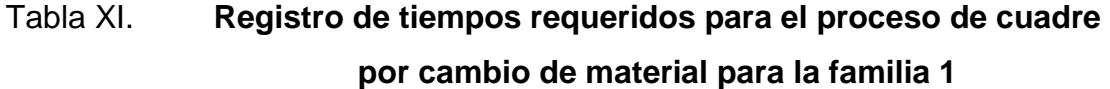

Fuente: elaboración propia, empleando Microsoft Excel 365.

**Tiempo total de ciclo cronometrado 104,5**

## Tabla XII. **Determinación del tiempo estándar para el proceso de cuadre por cambio de material para la familia 1**

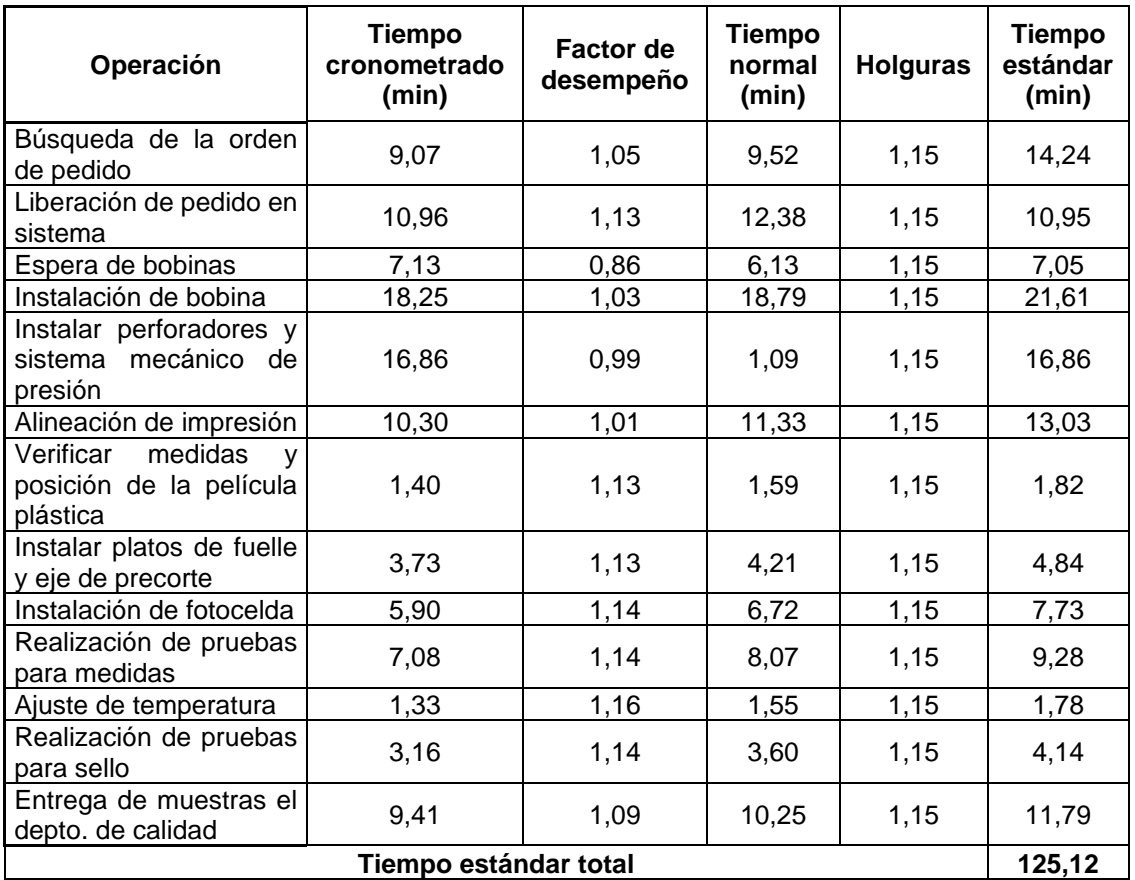

Fuente: elaboración propia, empleando Microsoft Excel 365.

#### **2.2.1.2. Diagrama de operaciones**

En la figura 11 se presenta el diagrama de operaciones para la realización del cuadre por cambio de material para familia 1.

## Figura 10. **Diagrama de operaciones para el cuadre por cambio de material para familia 1**

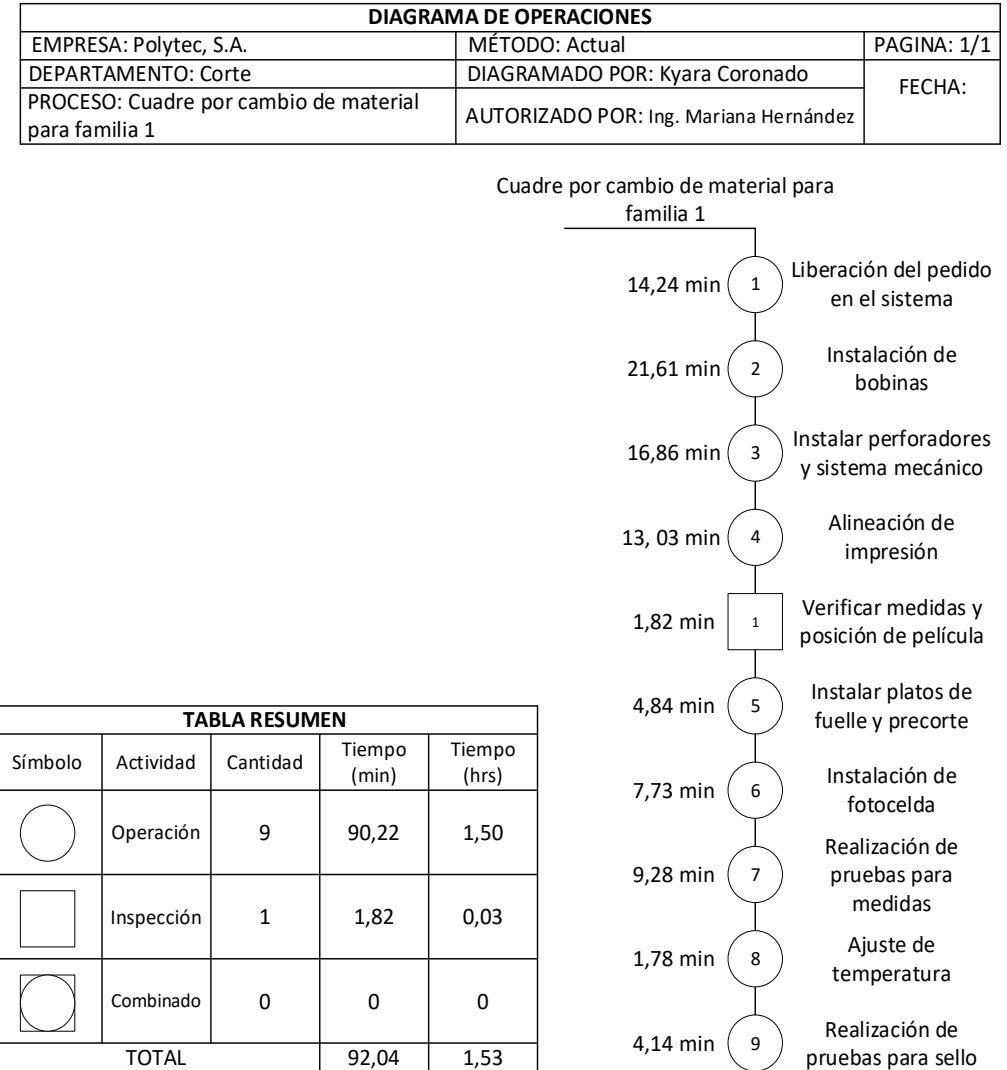

Fuente: elaboración propia, empleando Microsoft Visio 365.

#### **2.2.1.3. Diagrama de flujo**

En la figura 12 se presenta el diagrama de flujo para la realización del cuadre por cambio de material para familia 1.

# Figura 11. **Diagrama de flujo para el cuadre por cambio de material para familia 1**

|                                                          |                        |                |                          |                         | DIAGRAMA DE FLUJO                      |                                         |                                             |
|----------------------------------------------------------|------------------------|----------------|--------------------------|-------------------------|----------------------------------------|-----------------------------------------|---------------------------------------------|
| EMPRESA: Polytec, S.A.                                   |                        |                |                          |                         | MÉTODO: Actual                         |                                         | PAGINA: 1/1                                 |
| DEPARTAMENTO: Corte                                      |                        |                |                          |                         | DIAGRAMADO POR: Kyara Coronado         |                                         | FECHA:                                      |
| PROCESO: Cuadre por cambio de material<br>para familia 1 |                        |                |                          |                         | AUTORIZADO POR: Ing. Mariana Hernández |                                         |                                             |
|                                                          |                        |                |                          |                         |                                        | 1<br>14,24 min<br>$\mathbf{1}$<br>100 m | Búsqueda de la<br>orden del pedido          |
|                                                          |                        |                |                          |                         |                                        | 10,95 min<br>$\mathbf{1}$               | Liberación del pedido<br>en el sistema      |
|                                                          |                        |                |                          |                         |                                        | 7,05 min<br>$\mathbf 1$                 | Espera de bobinas                           |
|                                                          |                        |                |                          |                         |                                        | 21,61 min<br>$\overline{2}$             | Instalación de<br>bobinas                   |
|                                                          |                        |                |                          |                         |                                        | 16,86 min<br>3                          | Instalar perforadores<br>y sistema mecánico |
|                                                          |                        |                |                          |                         |                                        | 13,03 min<br>$\overline{\mathbf{4}}$    | Alineación de<br>impresión                  |
|                                                          |                        |                |                          |                         |                                        | 1,82 min<br>$\,1$                       | Verificar medidas y<br>posición de película |
|                                                          |                        |                | <b>TABLA RESUMEN</b>     |                         |                                        | 5<br>4,84 min                           | Instalar platos de<br>fuelle y precorte     |
| Símbolo                                                  | Actividad<br>Operación | Cantidad<br>9  | Tiempo<br>(min)<br>90,22 | Tiempo<br>(hrs)<br>1,50 | Distancia<br>(m)<br>$\sim$             | 7,73 min<br>6                           | Instalación de<br>fotocelda                 |
|                                                          | Inspección             | $\mathbf 1$    | 1,82                     | 0,03                    | $\sim$                                 | 9,28 min<br>$\overline{7}$              | Realización de<br>pruebas para<br>medidas   |
|                                                          | Combinado              | 0              | 0                        | 0                       | $\overline{a}$                         | 1,78 min<br>8                           | Ajuste de<br>temperatura                    |
|                                                          | Traslado               | $\overline{2}$ | 26,03                    | 0,43                    | 300                                    | 9<br>4,14 min                           | Realización de<br>pruebas para sello        |
|                                                          | Demora                 | $\mathbf 1$    | 7,05                     | 0,12                    | --                                     | $11,79$ min<br>$\overline{2}$           | Traslado de muestras                        |
|                                                          | Almacenaje             | $\overline{2}$ | 0                        | $\mathbf 0$             | --                                     | 200 m                                   |                                             |
|                                                          | <b>TOTAL</b>           |                | 125,12                   | 2,08                    | 300                                    |                                         |                                             |

Fuente: elaboración propia, empleando Microsoft Visio 365.

#### **2.2.1.4. Eficiencia del proceso**

De acuerdo con varios autores, la eficiencia de un proceso puede determinarse por medio de la división entre el tiempo del diagrama de operaciones y el tiempo del diagrama de flujo.

A continuación se muestra el cálculo de la eficiencia del proceso actual para el cuadre por cambio de material para familia 1:

$$
Eficiencia actual = \frac{tiempo total diagrama de operaciones}{tiempo total diagrama de flujo} \times 100\%
$$
  

$$
Eficiencia actual = \frac{92,04}{125,12} \times 100\% = 73,56\%
$$

Actualmente, este proceso tiene una eficiencia del 73,56 %.

#### **2.2.2. Proceso de cuadre por cambio de material para familia 2**

Este proceso, al igual que de la familia 1, se da debido a que finaliza la producción de un pedido e inicia la fabricación de otro.

El proceso de cuadre por cambio de material para la familia 2, a diferencia del proceso para la familia 1, no requiere de arreglos e instalación de los perforadores mecánicos, ni del ajuste en el precorte, pues simplemente los productos pertenecientes a esta familia no demandan estas especificaciones. Sin embargo, sí se siguen manteniendo las operaciones tales como la instalación de bobinas, alineación de impresión, instalación de fotocelda, realización de pruebas y el ajuste de temperatura.

#### **2.2.2.1. Estudio de tiempos**

El estudio de tiempos para el proceso de cuadre para la familia 2 se realizó de la misma forma como se mostró en el inciso 2.2.1.1. De acuerdo con la tabla V, para el proceso de cuadre por cambio de material para la familia 2 la cantidad requerida de observaciones para asegurar la confiabilidad del estudio de tiempos es de 8.

## Tabla XIII. **Registro de tiempos requeridos para el proceso de cuadre por cambio de material para la familia 2**

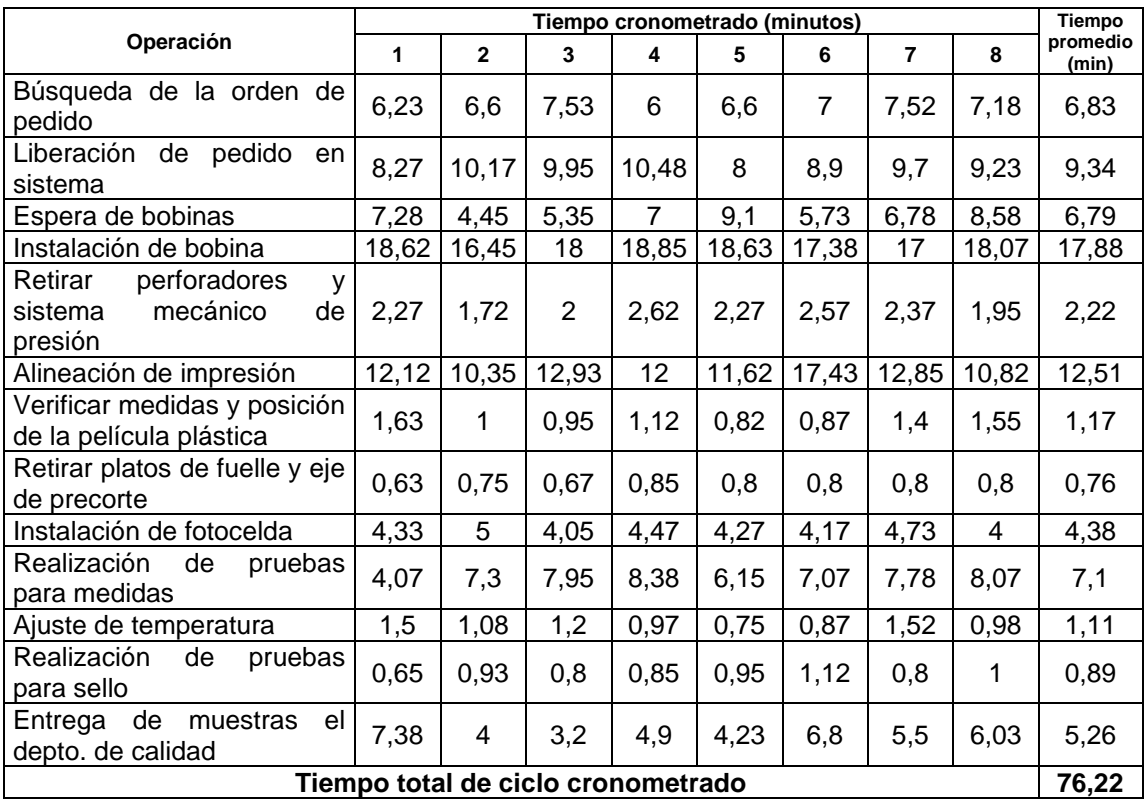

Fuente: elaboración propia, empleando Microsoft Excel 365.

## Tabla XIV. **Determinación del tiempo estándar para el proceso de cuadre por cambio de material para la familia 2**

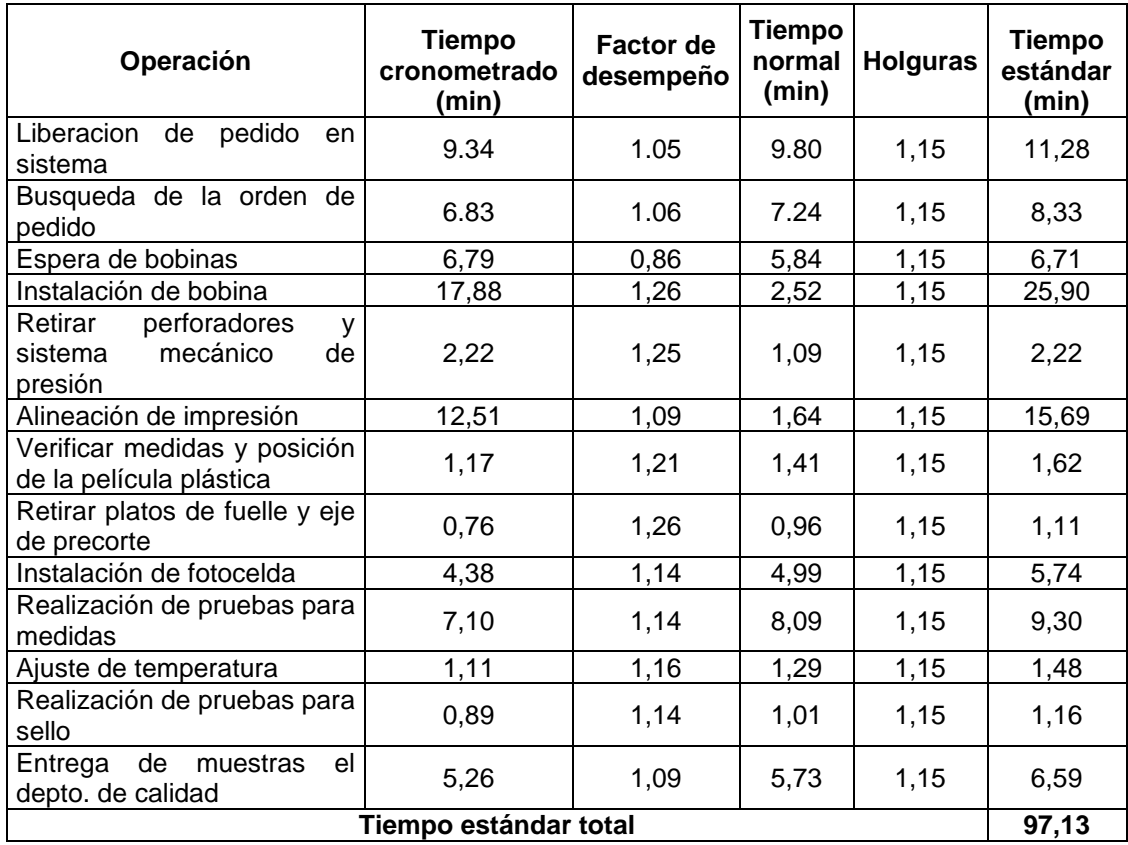

Fuente: elaboración propia, empleando Microsoft Excel 365.

#### **2.2.2.2. Diagrama de operaciones**

En la figura 13 se presenta el diagrama de operaciones para la realización del cuadre por cambio de material para familia 2.

## Figura 12. **Diagrama de operaciones para el cuadre por cambio de material para familia 2**

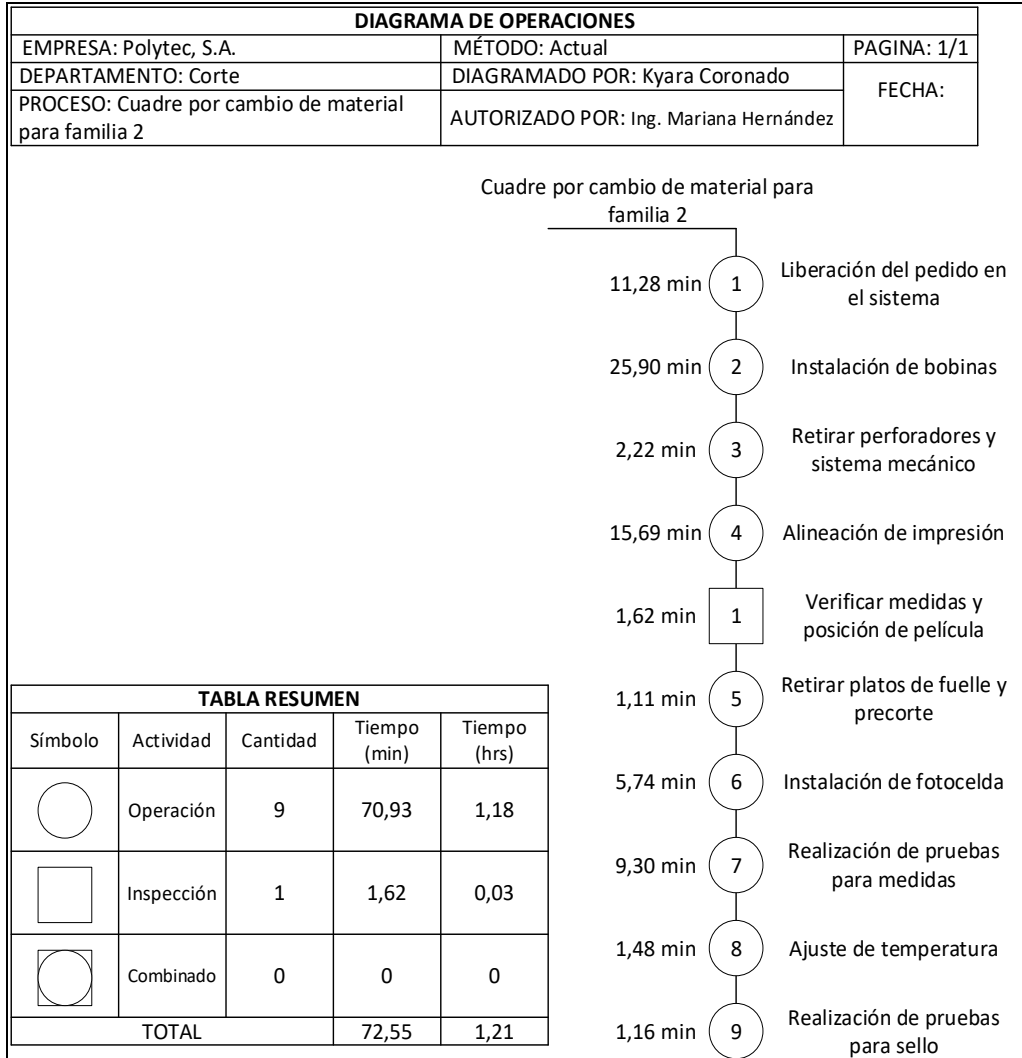

Fuente: elaboración propia, empleando Microsoft Visio 365.

### **2.2.2.3. Diagrama de flujo**

En la figura 14 se presenta el diagrama de flujo para la realización del cuadre por cambio de material para familia 1.

## Figura 13. **Diagrama de flujo para el cuadre por cambio de material para familia 2**

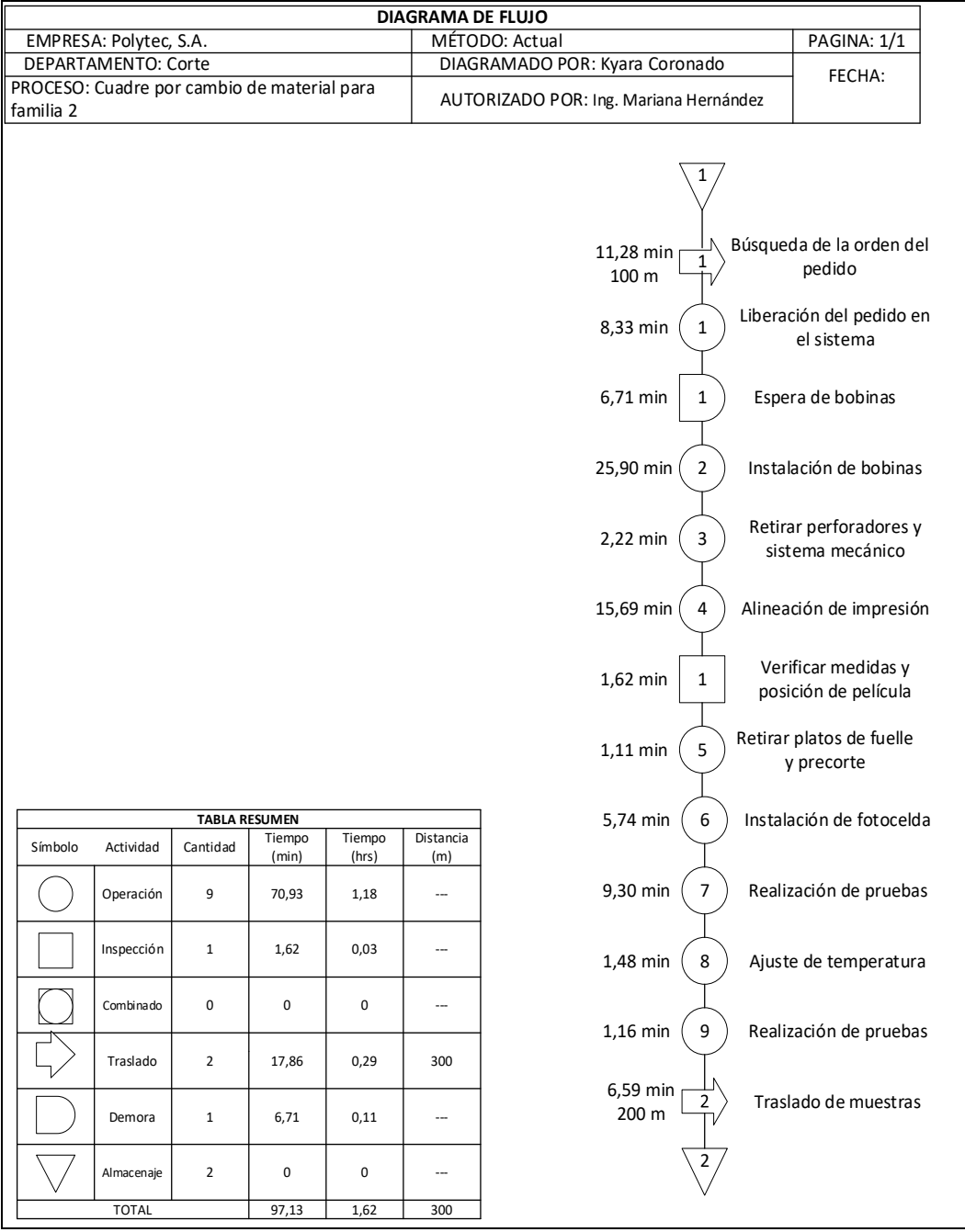

Fuente: elaboración propia, empleando Microsoft Visio 365.

#### **2.2.2.4. Eficiencia del proceso**

A continuación se muestra el cálculo de la eficiencia del proceso actual para el cuadre por cambio de material para familia 2.

> Eficiencia actual  $=\frac{tiempo \ total \ diagrama \ de \ operations}{tiame \ total \ distance \ a \ s \ fluio}$  $\frac{np}{t}$  is that they have the operations  $\times$   $100$  %  $t$ Eficiencia actual =  $\frac{72,55}{27,13}$  $\frac{97,33}{97,13} \times 100\% = 74,69\%$

Actualmente, este proceso tiene una eficiencia del 74,69 %.

#### **2.2.3. Proceso de cambio de bobina**

Este proceso comprende el cambio del sobrante de una bobina anterior, llamado core, a una bobina nueva para continuar con la producción de un pedido. El cambio de bobina, de igual forma, se realiza durante el proceso de cuadre debido a que se cambia la bobina del producto anterior por la bobina del producto nuevo.

El proceso inicia cuando se retira el contrapeso y el sobrante de la bobina anterior, para luego proceder a instalar la bobina nueva con ayuda del carro hidráulico que eleva la bobina hasta el punto necesario en el que se puede retirar el embalaje e instalar el eje rotativo. Posteriormente se instala en la bailarina el eje y el contrapeso, por último solo se debe verificar que el precorte y la película plástica estén ubicadas correctamente en los rodillos tractores para poder accionar el funcionamiento de la máquina.

El cambio de bobina es un proceso que se da en todas las cortadoras de sello lateral, por lo que, para analizarlo a profundidad, el estudio se realizó en la totalidad de las máquinas de este tipo.

#### **2.2.3.1. Estudio de tiempos**

El proceso de cambio de bobina es el mismo para todas las máquinas que pertenecen a la familia de sello lateral, por lo tanto, este proceso no se separó en subconjuntos. Los tiempos observados inicialmente fueron 5, al igual que la cantidad de tiempos requeridos, debido a esto, no fue necesario realizar más cronometrajes.

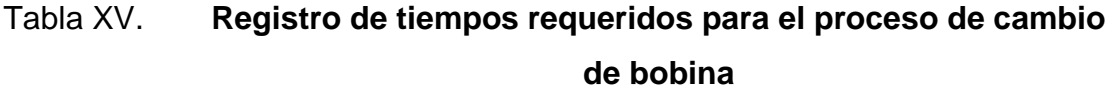

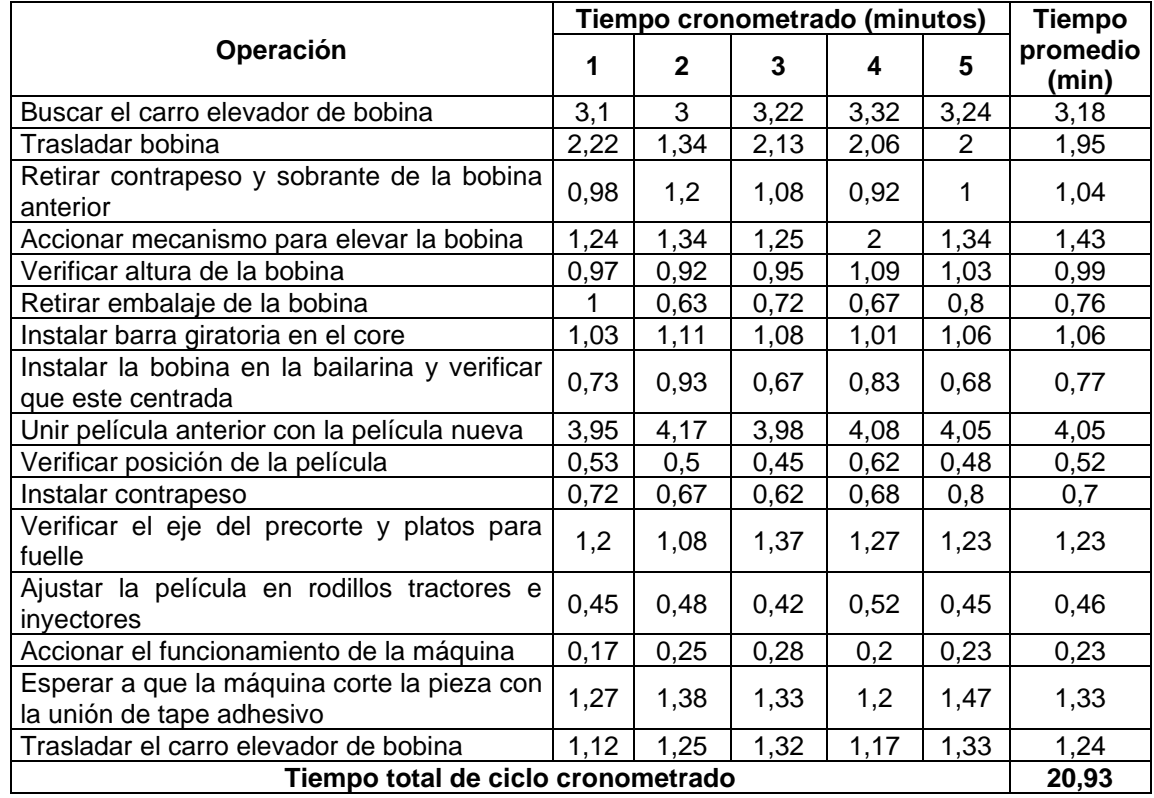

Fuente: elaboración propia, empleando Microsoft Excel 365.

Para el proceso de cambio de teflón en la COR-89 se definieron los siguientes valores para el tiempo cronometrado, factor de desempeño, tiempo normal, porcentaje de holgura y tiempo estándar.

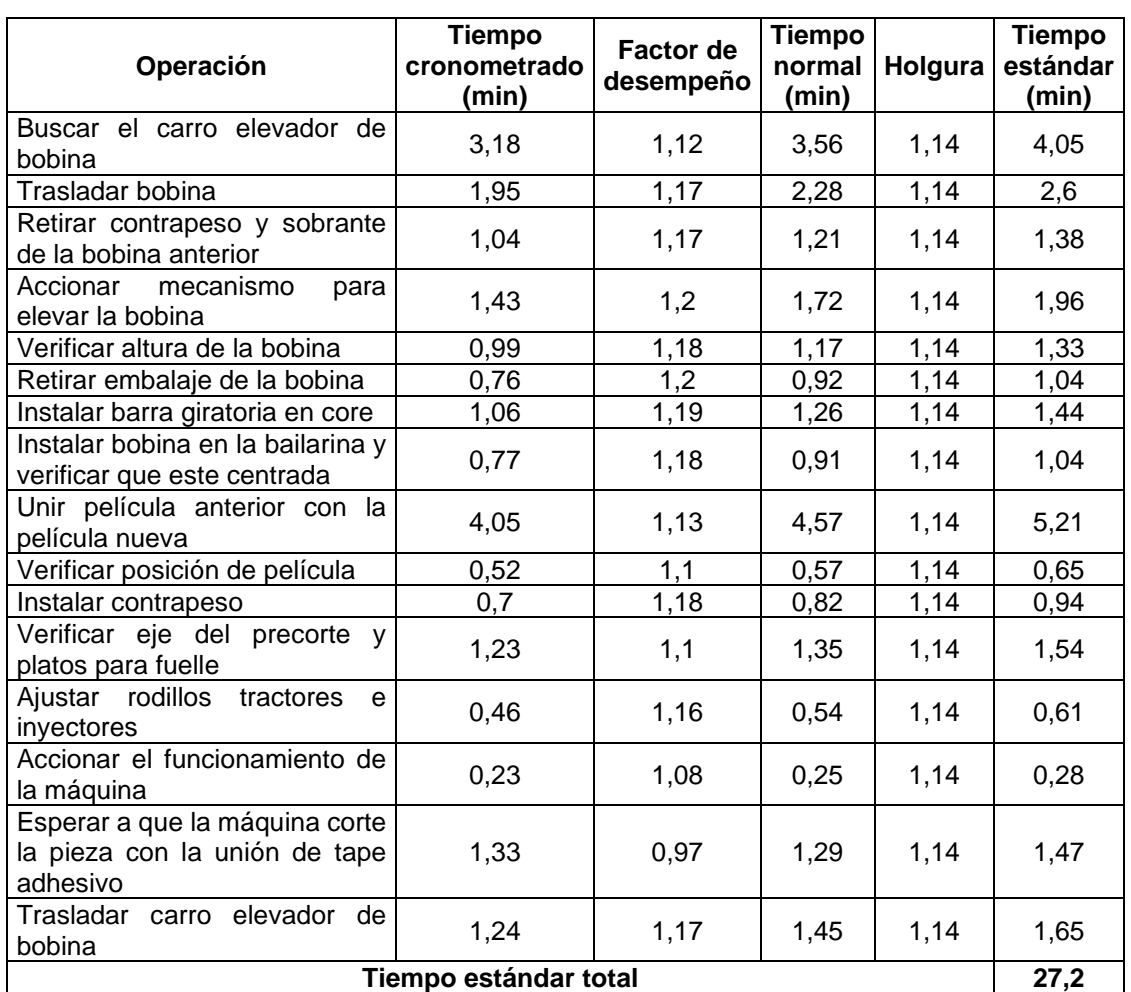

### Tabla XVI. **Determinación del tiempo estándar para el proceso de cambio de bobina**

Fuente: elaboración propia, empleando Microsoft Excel 365.

### **2.2.3.2. Diagrama de operaciones**

En la figura 15 se presenta el diagrama de operaciones para el cambio de bobina:

### Figura 14. **Diagrama de operaciones para el cambio de bobina**

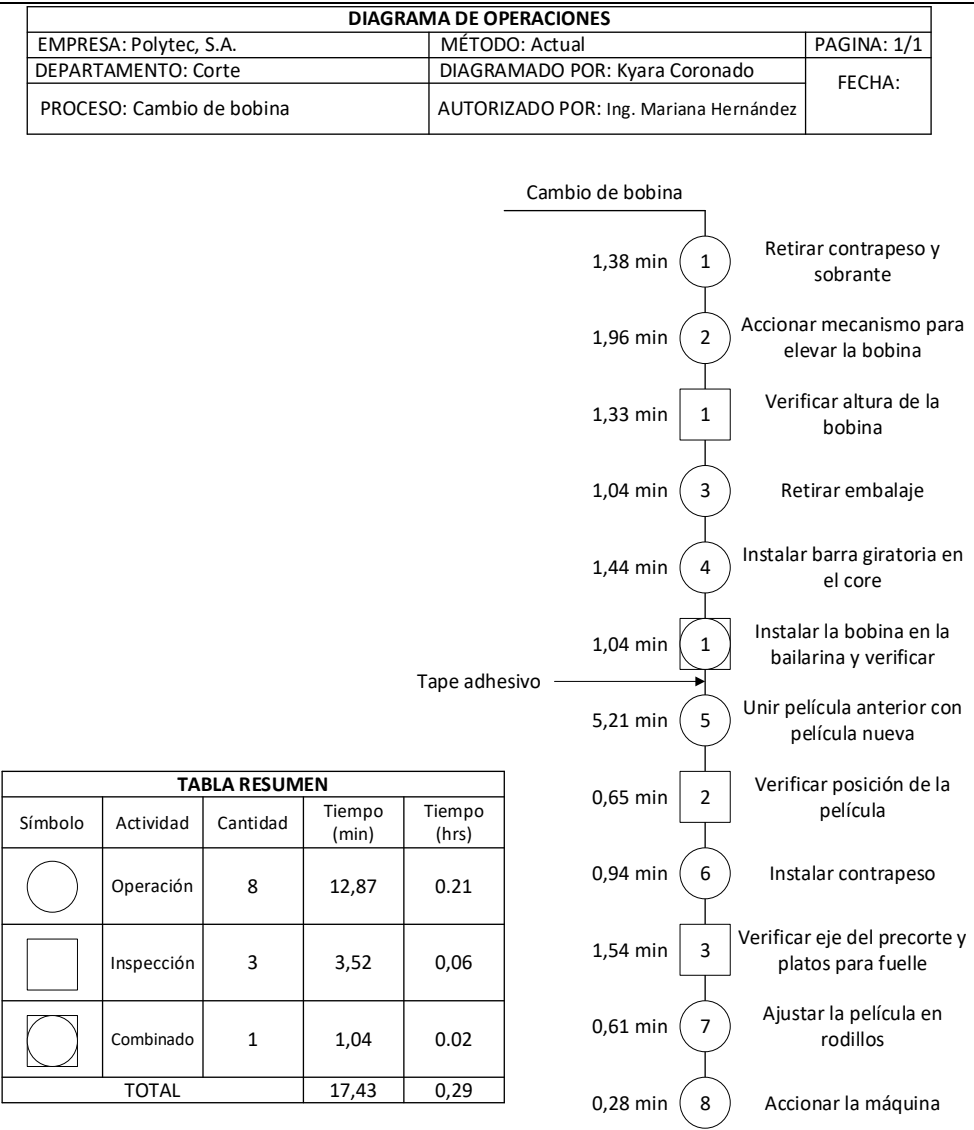

Fuente: elaboración propia, empleando Microsoft Visio 365.

### **2.2.3.3. Diagrama de flujo**

En la figura 16 se presenta el diagrama de flujo del cambio de bobina.

### Figura 15. **Diagrama de flujo para el cambio de bobina**

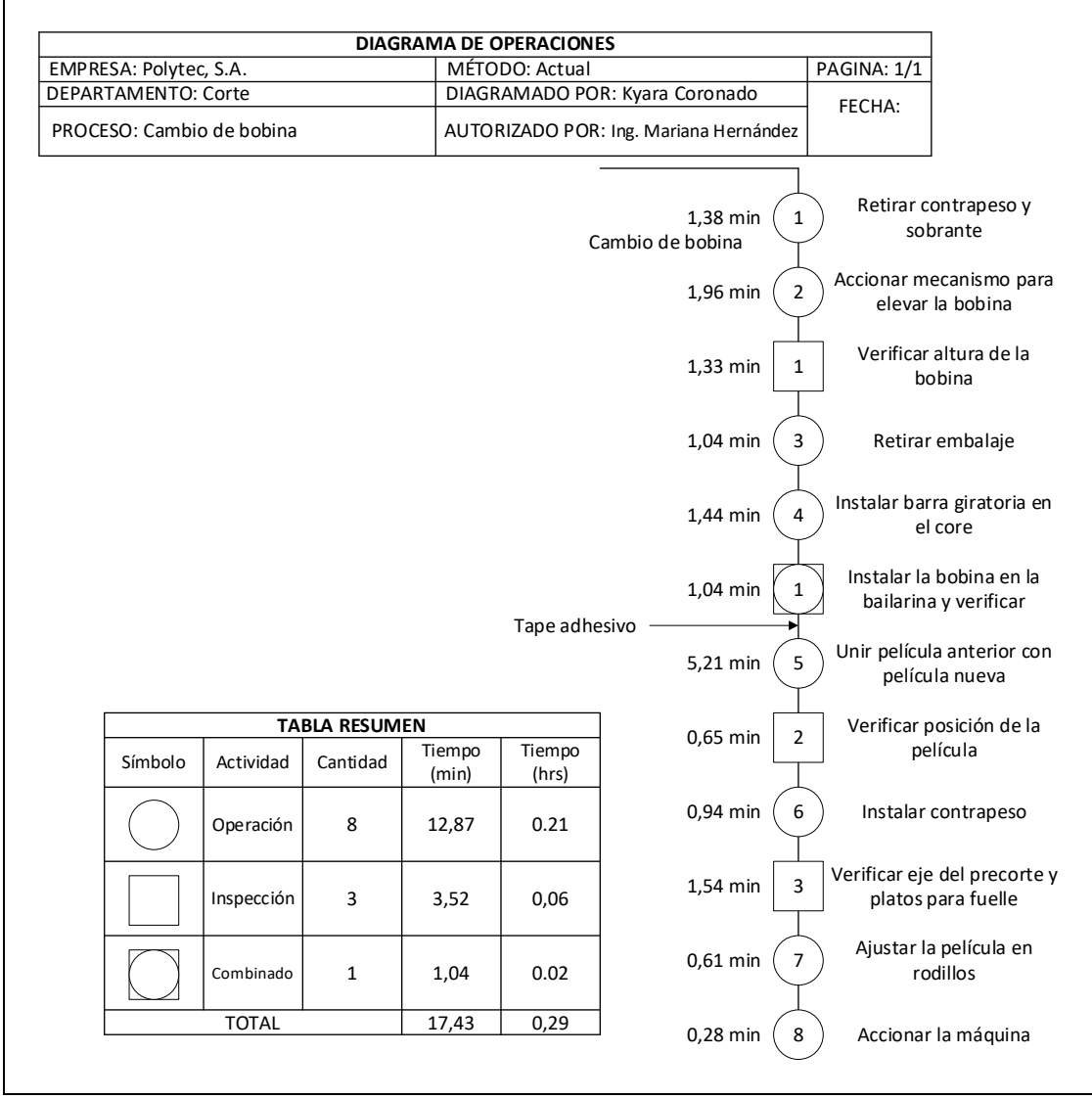

Fuente: elaboración propia, empleando Microsoft Visio 365.

#### **2.2.3.4. Eficiencia del proceso**

A continuación se muestra el cálculo de la eficiencia del proceso actual para el cambio de bobina:

$$
Eficiencia actual = \frac{tiempo total diagrama de operaciones}{tiempo total diagrama de flujo} \times 100 %
$$
\n
$$
Eficiencia actual = \frac{17,43}{27,20} \times 100 % = 64,08 %
$$

Actualmente este proceso tiene una eficiencia del 64,08 %.

#### **2.2.4. Proceso de cambio de teflón para COR-89**

En las cortadoras de sello lateral, el cambio de teflón es un proceso que se realiza después de cuadrar por cambio de material, sin embargo, también se puede llevar a cabo en el momento en que los operadores de cada máquina determinen que el teflón del rodillo sellador no se encuentra en óptimas condiciones y afecta en la calidad del producto.

Para la máquina COR-89 el proceso de cambio de teflón es muy extenso, pues el sistema de desacoplar y ensamblar los engranajes, piezas y partes de protección de la máquina representa un nivel de complejidad mayor al de las demás cortadoras de sello lateral, debido a que la COR-89 es de una marca comercial diferente.

El proceso de cambio de teflón para la cortadora 89 inicia con la adquisición del teflón nuevo y de lija en la bodega de repuestos, luego los operadores deben esperar 45 minutos a que el cabezal de corte se enfríe para poder manipularlo. Cuando ya se encuentra a temperatura ambiente el cabezal, se empieza a

desarmar el armazón, las bandas, los engranajes, la cortina y por último se retira el cabezal. Posteriormente se retira el teflón deteriorado, se lija el rodillo y se adhiere el nuevo teflón, para que al finalizar se inicie con la instalación de todos los elementos desarmados o retirados con anterioridad. Al verificar que todas las piezas están ajustadas correctamente se pone en funcionamiento las bandas, mientras el cabezal llega a la temperatura ideal que va desde los 160 °C hasta los 190 °C.

#### **2.2.4.1. Estudio de tiempos**

Para el proceso de cambio de teflón en la máquina COR-89 se determinó que la cantidad requerida de observaciones era de 5 y, debido a que las tomas iniciales de tiempos fueron esta cantidad, ya no fue necesario realizar más cronometrajes.

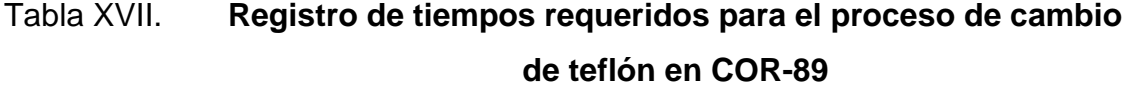

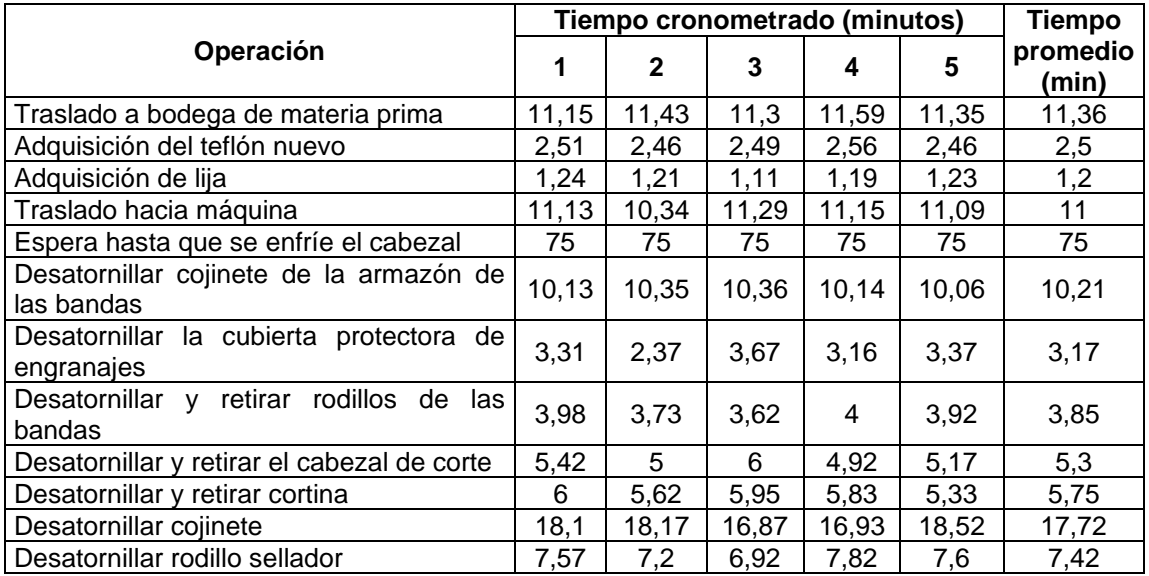

#### Continuación de la tabla XVII.

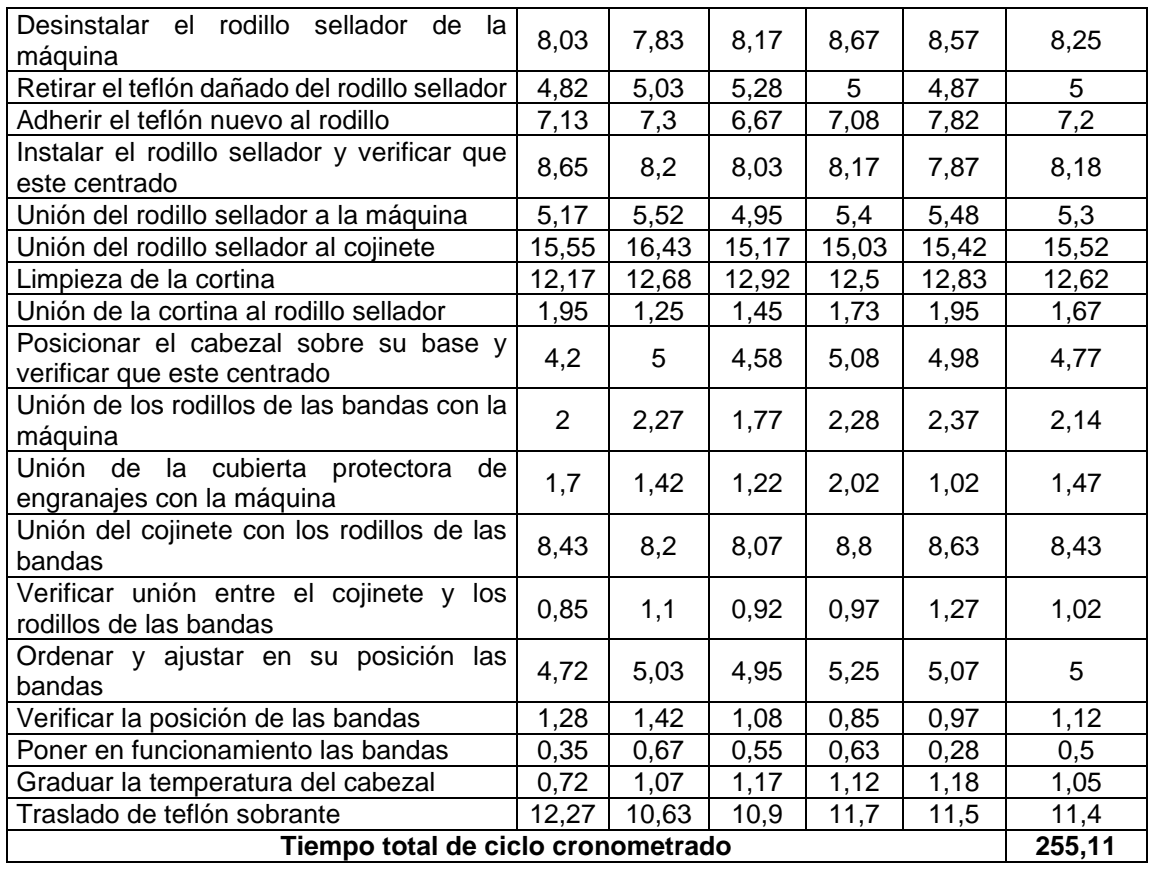

Fuente: elaboración propia, empleando Microsoft Excel 365.

Para el proceso de cambio de teflón en la COR-89 se definieron los siguientes valores para el tiempo cronometrado, factor de desempeño, tiempo normal, porcentaje de holgura y tiempo estándar:

# Tabla XVIII. **Determinación del tiempo estándar para el proceso de cambio de teflón en COR-89**

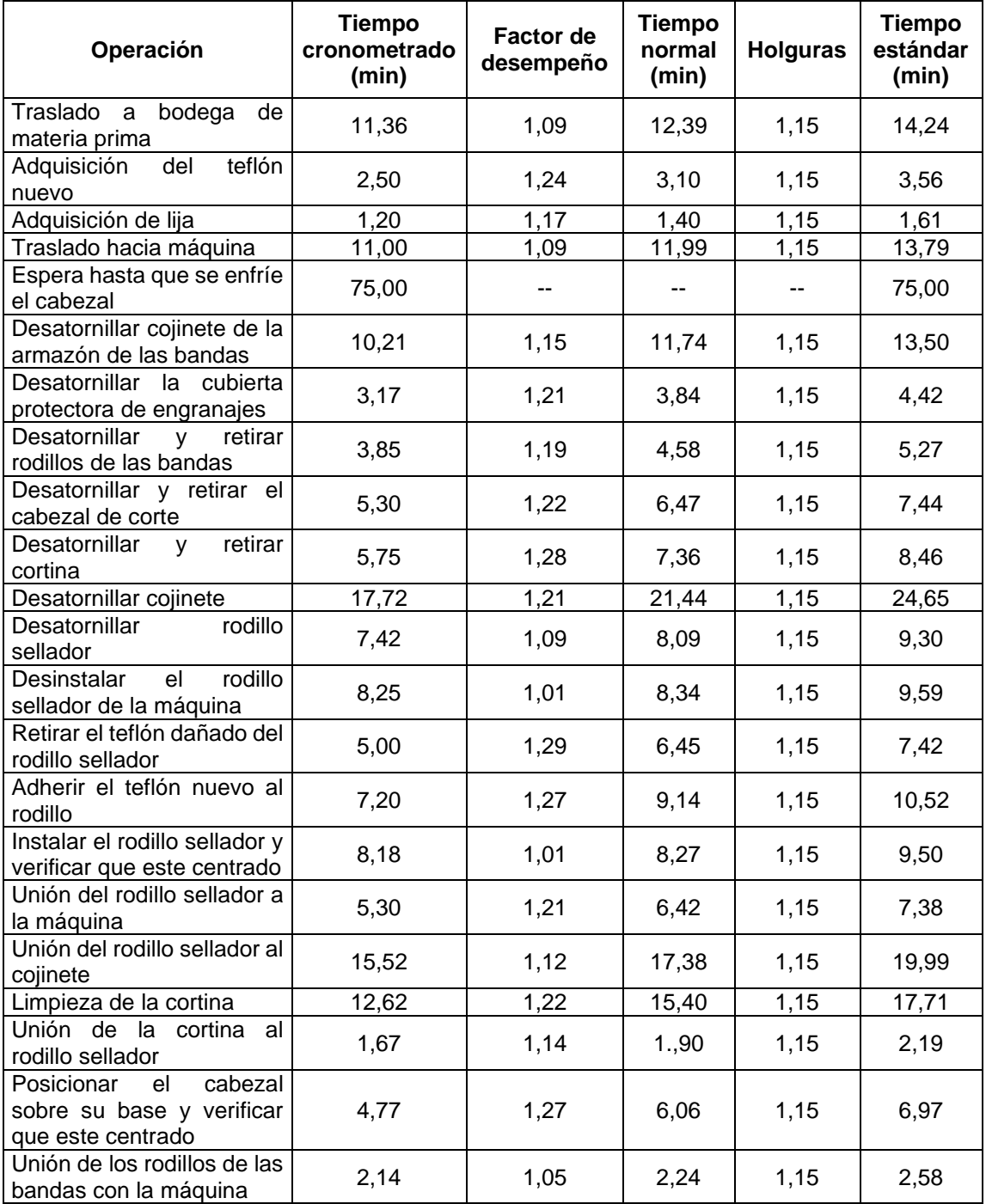

Continuación de la tabla XVIII.

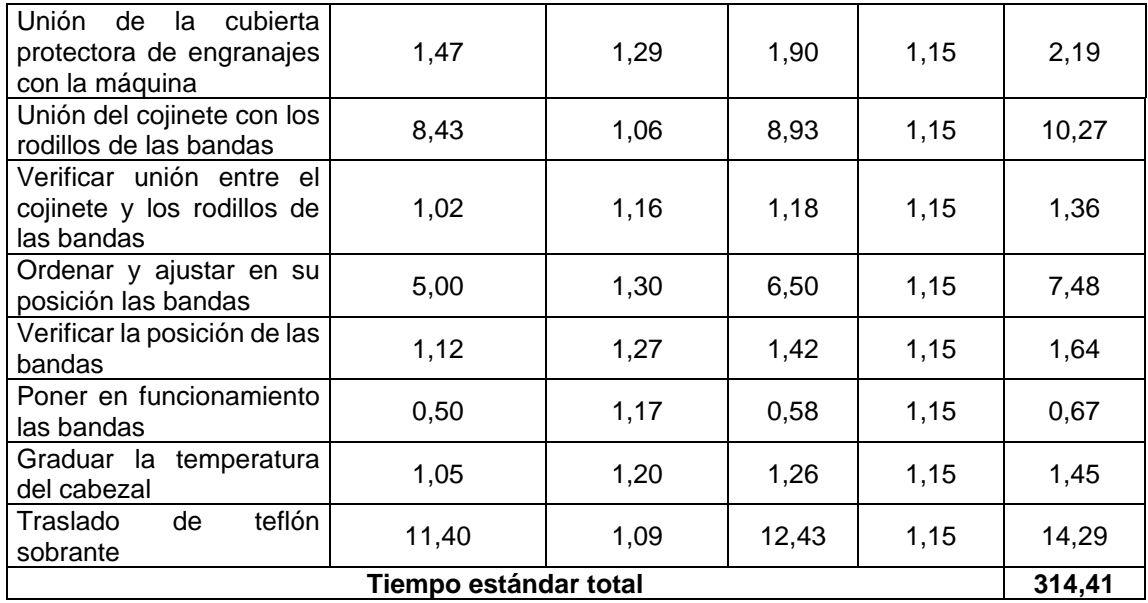

Fuente: elaboración propia, empleando Microsoft Excel 365.

Para definir el tiempo estándar de la espera hasta que el cabezal enfríe no es necesario determinar el factor de desempeño, tiempo normal y holgura, ya que el tiempo cronometrado es el tiempo estándar que se sigue de forma obligatoria para esperar a que la temperatura del cabezal descienda por completo.

#### **2.2.4.2. Diagrama de operaciones**

En la figura 17 se presenta el diagrama de operaciones para el cambio de teflón para COR-89:

# Figura 16. **Diagrama de operaciones para el cambio de teflón para COR-89**

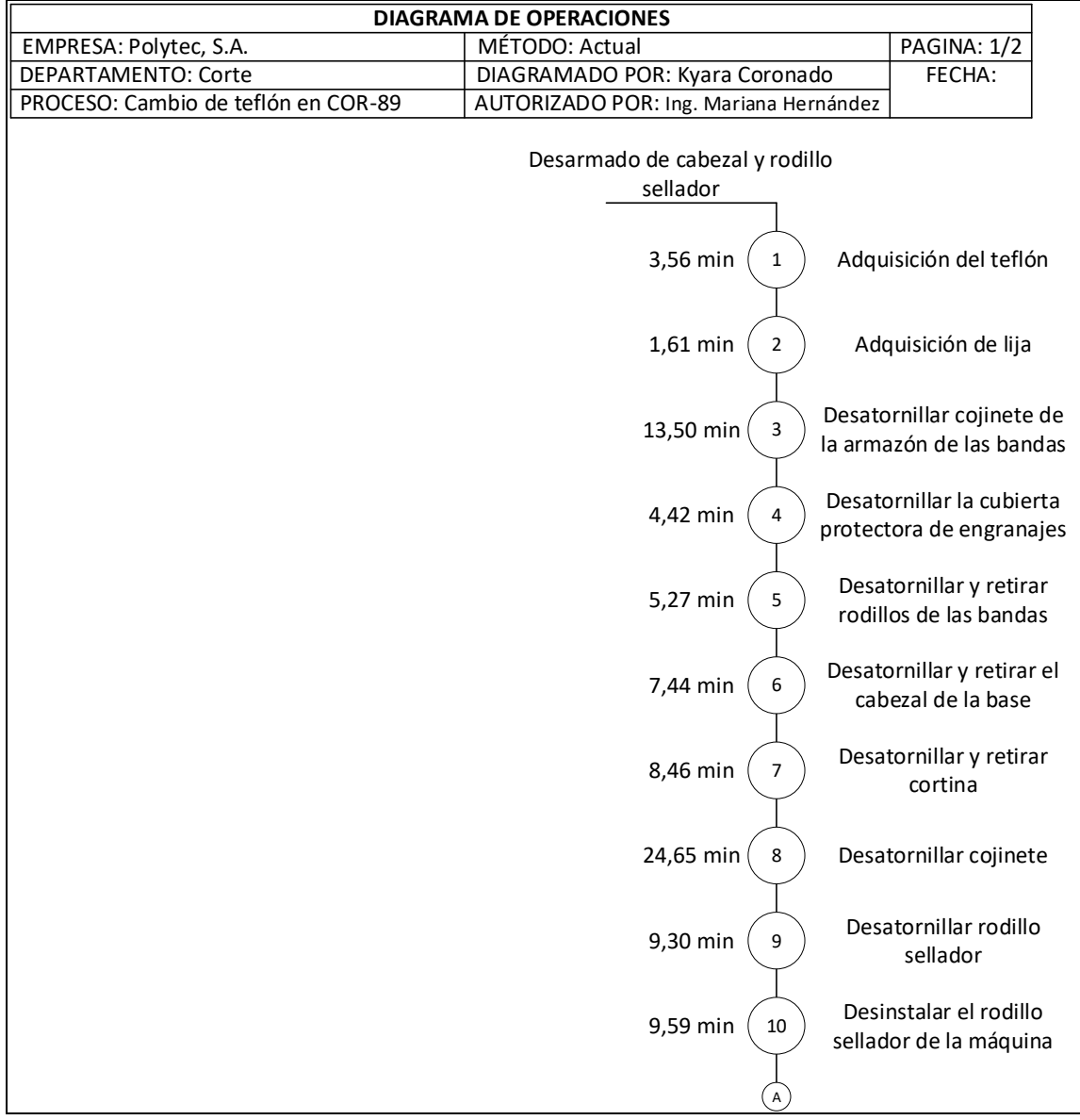

Continuación de la figura 16.

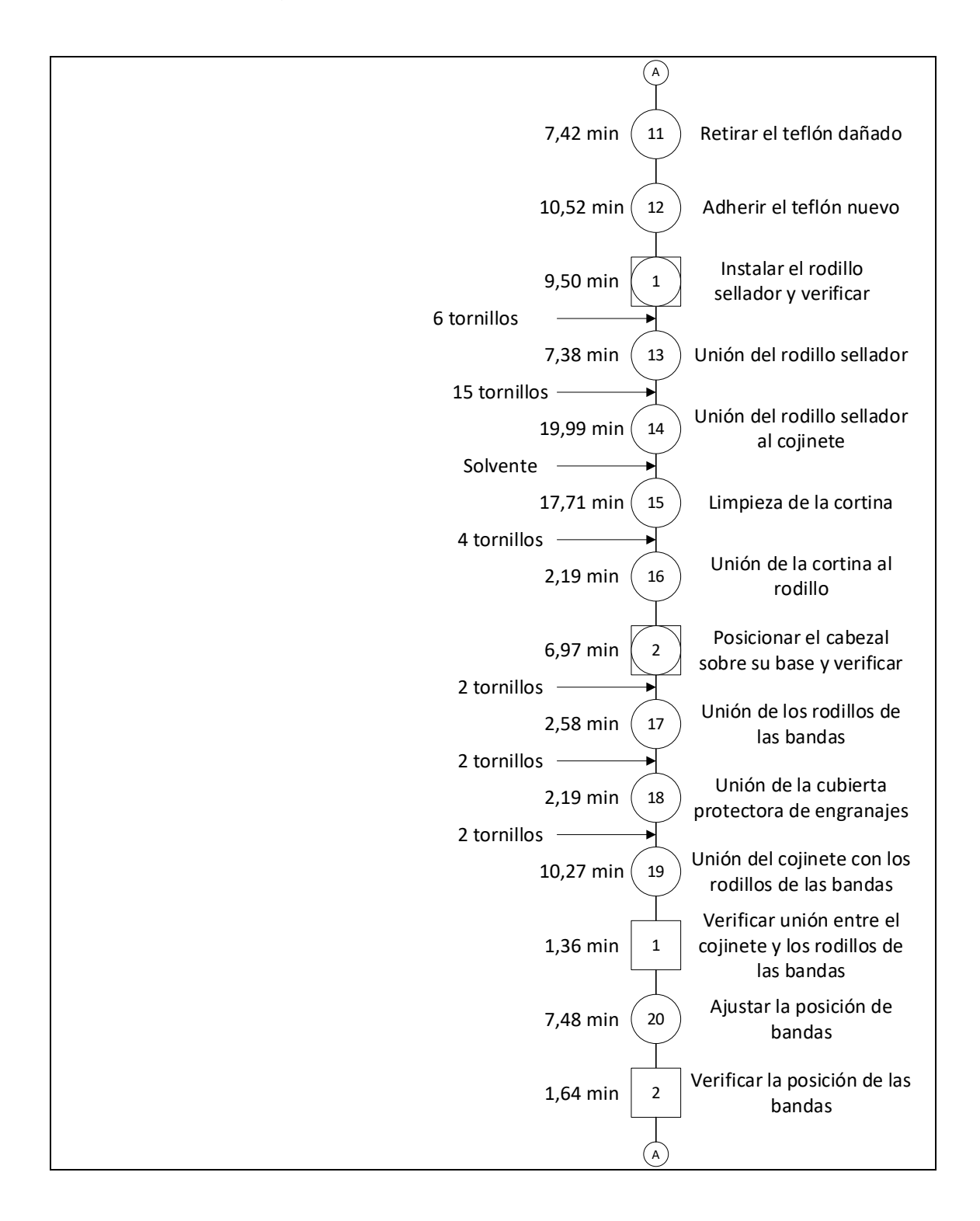

Continuación de la figura 16.

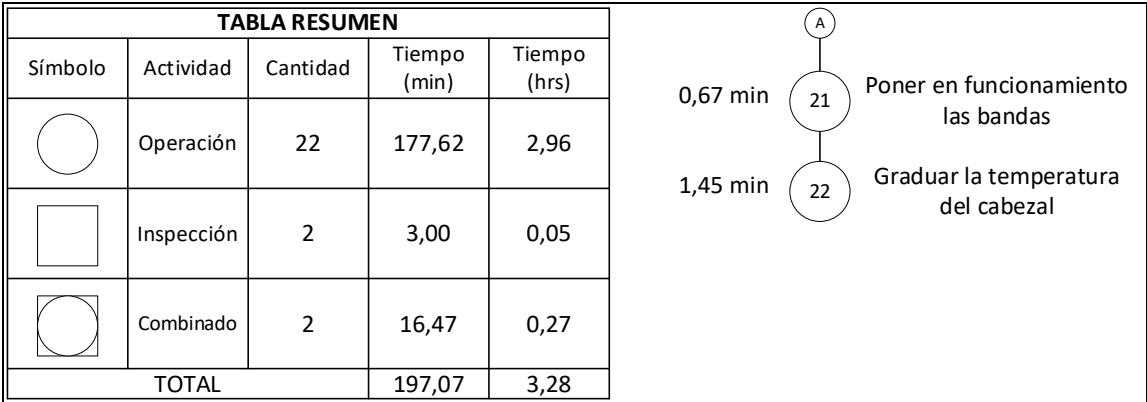

Fuente: elaboración propia, empleando Microsoft Visio 365.

### **2.2.4.3. Diagrama de flujo**

En la figura 18 se presenta el diagrama de flujo para el cambio de teflón para COR-89:

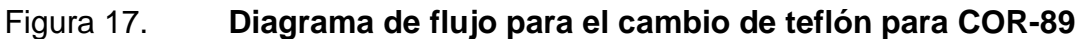

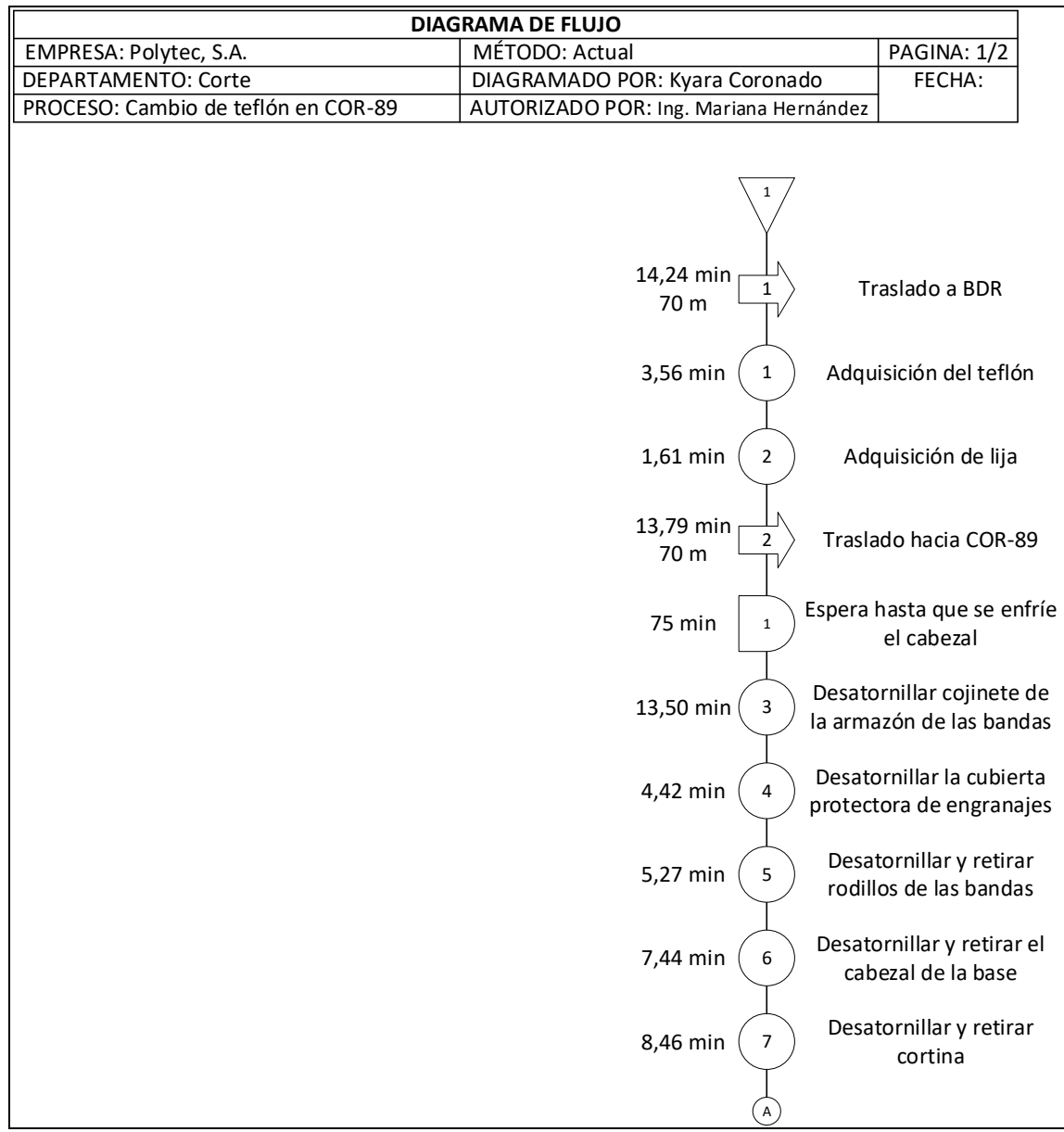

Continuación de la figura 17.

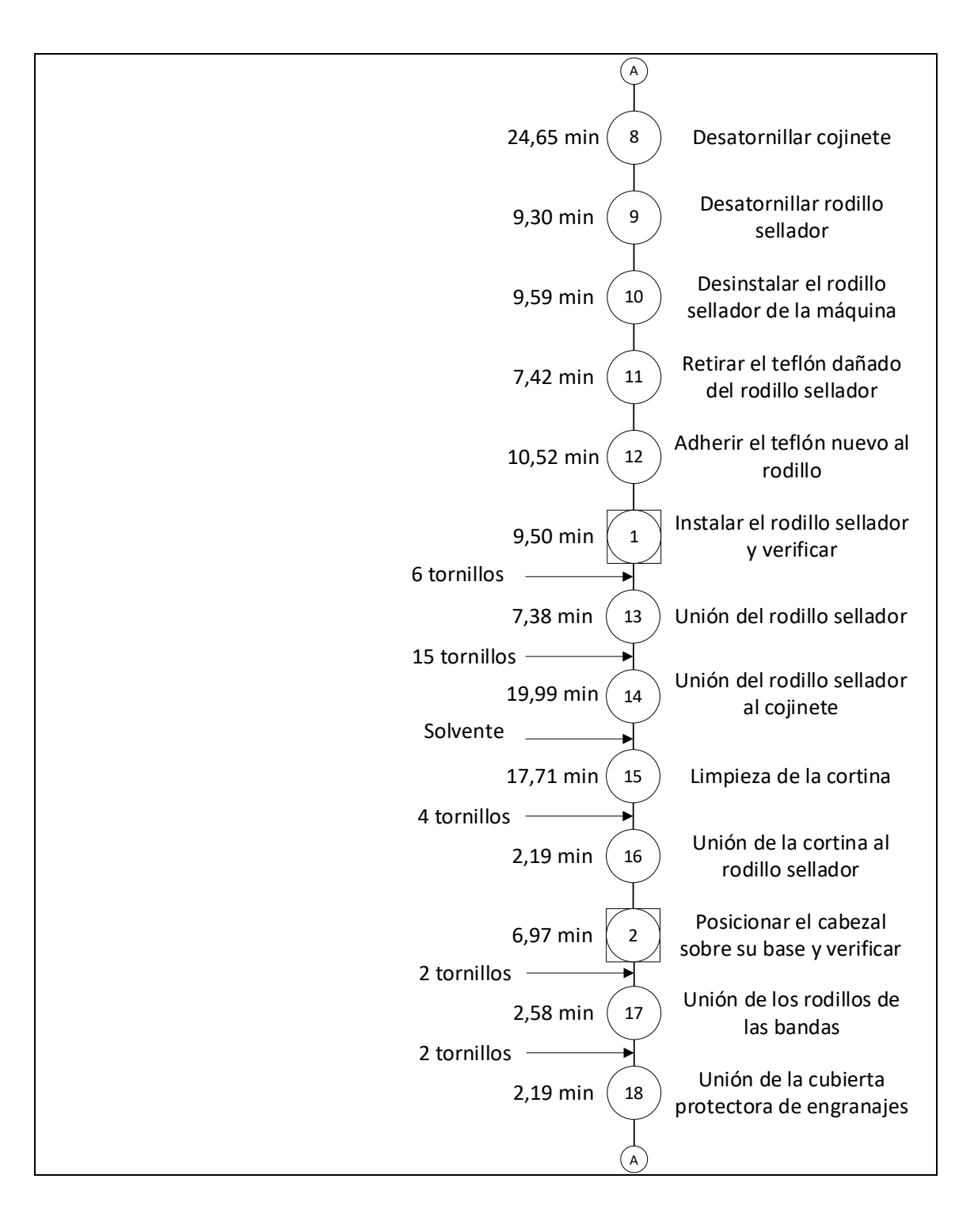

Continuación de la figura 17.

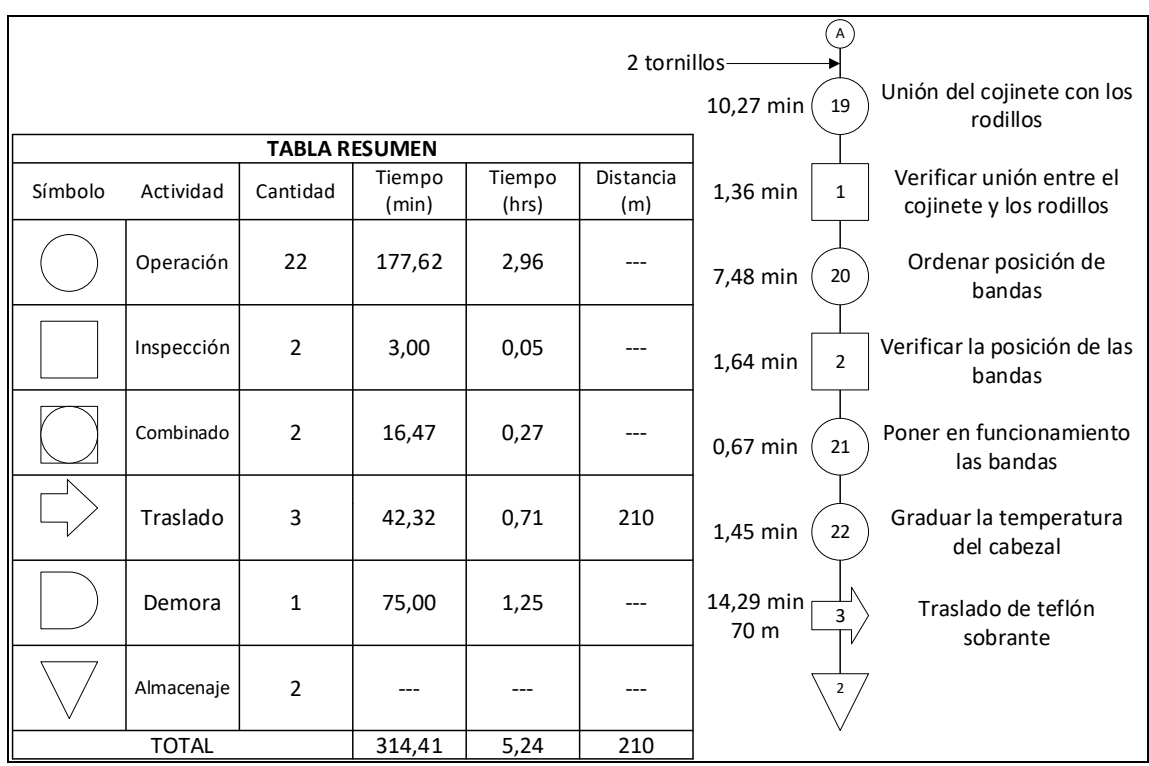

Fuente: elaboración propia, empleando Microsoft Excel 365.

#### **2.2.4.4. Eficiencia del proceso**

A continuación se muestra el cálculo de la eficiencia del proceso actual para el cambio de teflón para COR-89:

$$
Eficiencia actual = \frac{tiempo total diagrama de operaciones}{tiempo total diagrama de flujo} \times 100\%
$$
\n
$$
Eficiencia actual = \frac{197,07}{314,41} \times 100\% = 62,93\%
$$

Actualmente este proceso tiene una eficiencia del 62,93 %.

### **2.2.5. Proceso de cambio de teflón para COR-39, COR-45, COR-46 y COR-76**

Como ya se explicó en el proceso anterior, el cambio de teflón se realiza de forma obligatoria al terminar de cuadrar un nuevo material y cuando el operador lo considere necesario.

El cambio de teflón para COR-39, COR-45 y COR-46 se diferencia en muchos aspectos del proceso en la COR-89, ya que en estas máquinas el proceso representa menor tiempo debido que el sistema de desacoplar y ensamblar los engranajes, piezas y partes de protección es más fácil.

Para iniciar con el proceso el operador se dirige a la bodega de repuestos para adquirir el teflón nuevo y la lija, para luego regresar a la máquina y esperar a que el cabezal enfríe. Posteriormente se desinstala y se retira el rodillo sellador para retirar el teflón dañado y adherir el nuevo, lo que da paso a que nuevamente se instale el rodillo sellador y limpiar la cortina. Al posicionar el cabezal y el rodillo se verifica que estén centrados y bien ajustados para iniciar con el funcionamiento de las bandas y con la graduación de la temperatura del cabezal que debe llegar de 160°C a 190°C.

#### **2.2.5.1. Estudio de tiempos**

Para el proceso de cambio de teflón en las máquinas COR-39, COR-45, COR-46 y COR-76 se determinó que la cantidad requerida de observaciones era de 7 y, debido a que las tomas iniciales de tiempos fueron 5, fue necesario realizar dos tomas más para garantizar la confiabilidad del estudio.

58

## Tabla XIX. **Registro de tiempos requeridos para el proceso de cambio de teflón en COR-39, COR-45 y COR-46**

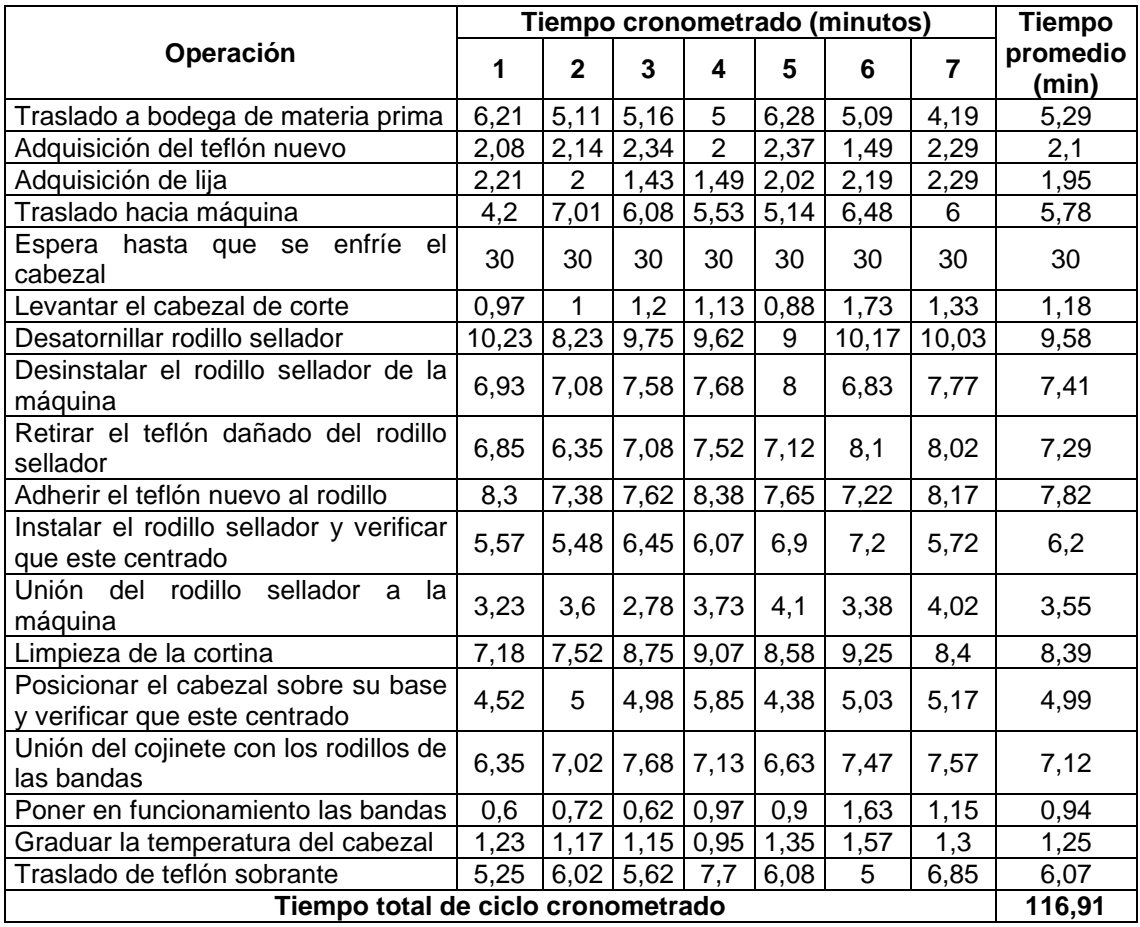

Fuente: elaboración propia, empleando Microsoft Excel 365.

## Tabla XX. **Determinación del tiempo estándar para el proceso de cambio de teflón en COR-39, COR-45 y COR-46**

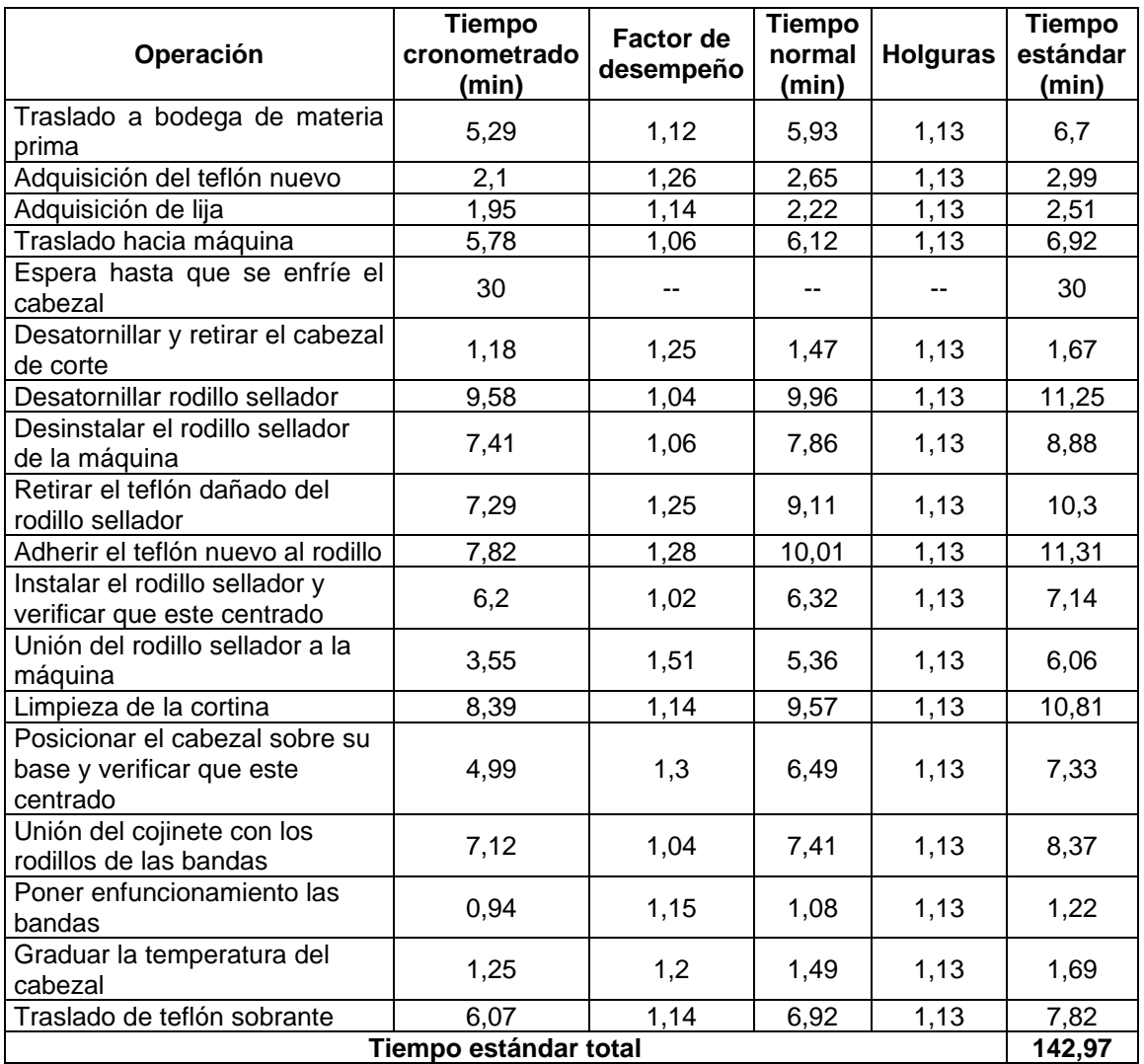

Fuente: elaboración propia, empleando Microsoft Excel 365.

#### **2.2.5.2. Diagrama de operaciones**

En la figura 19 se presenta el diagrama de operaciones para el cambio de teflón para COR-39, COR-45 y COR-46.

## Figura 18. **Diagrama de operaciones para el cambio de teflón para COR-39, COR-45, COR-46 y COR-79**

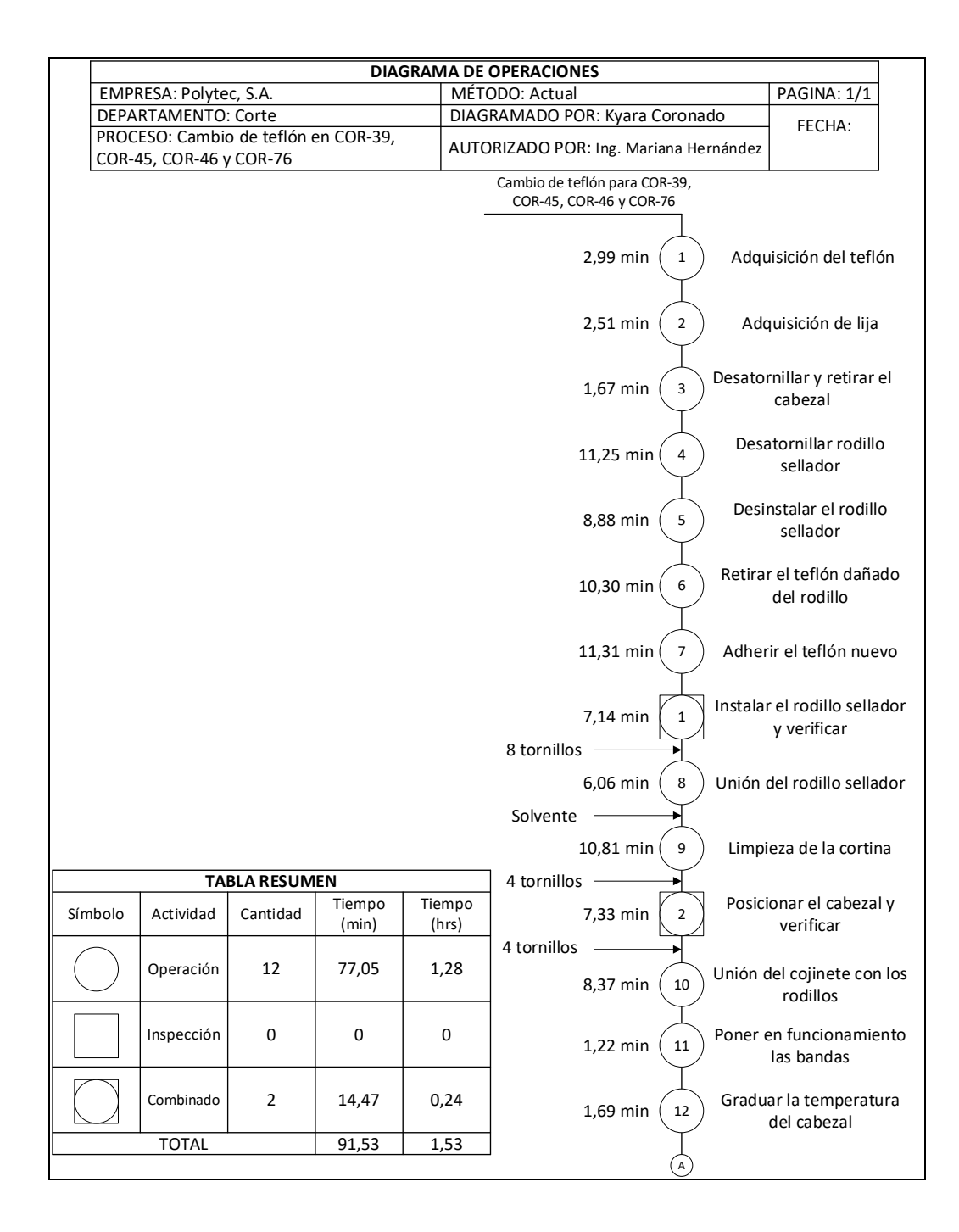

Fuente: elaboración propia, empleando Microsoft Visio 365.

### **2.2.5.3. Diagrama de flujo**

En la figura 20 se presenta el diagrama de flujo para el cambio de teflón para COR-39, COR-45 y COR-46.

## Figura 19. **Diagrama de flujo para el cambio de teflón para COR-39, COR-45, COR-46 y COR-79**

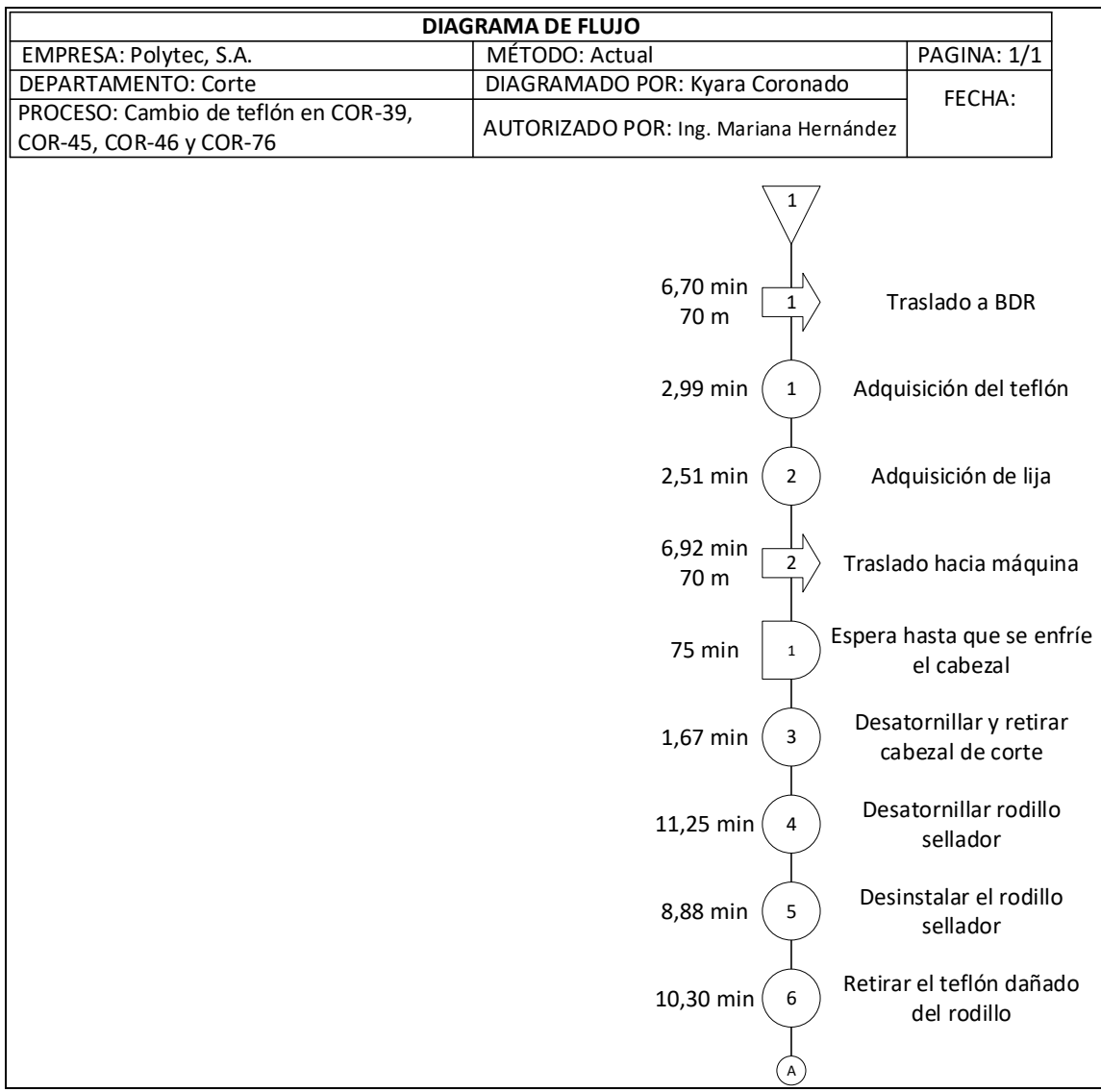

Continuación de la figura 19.

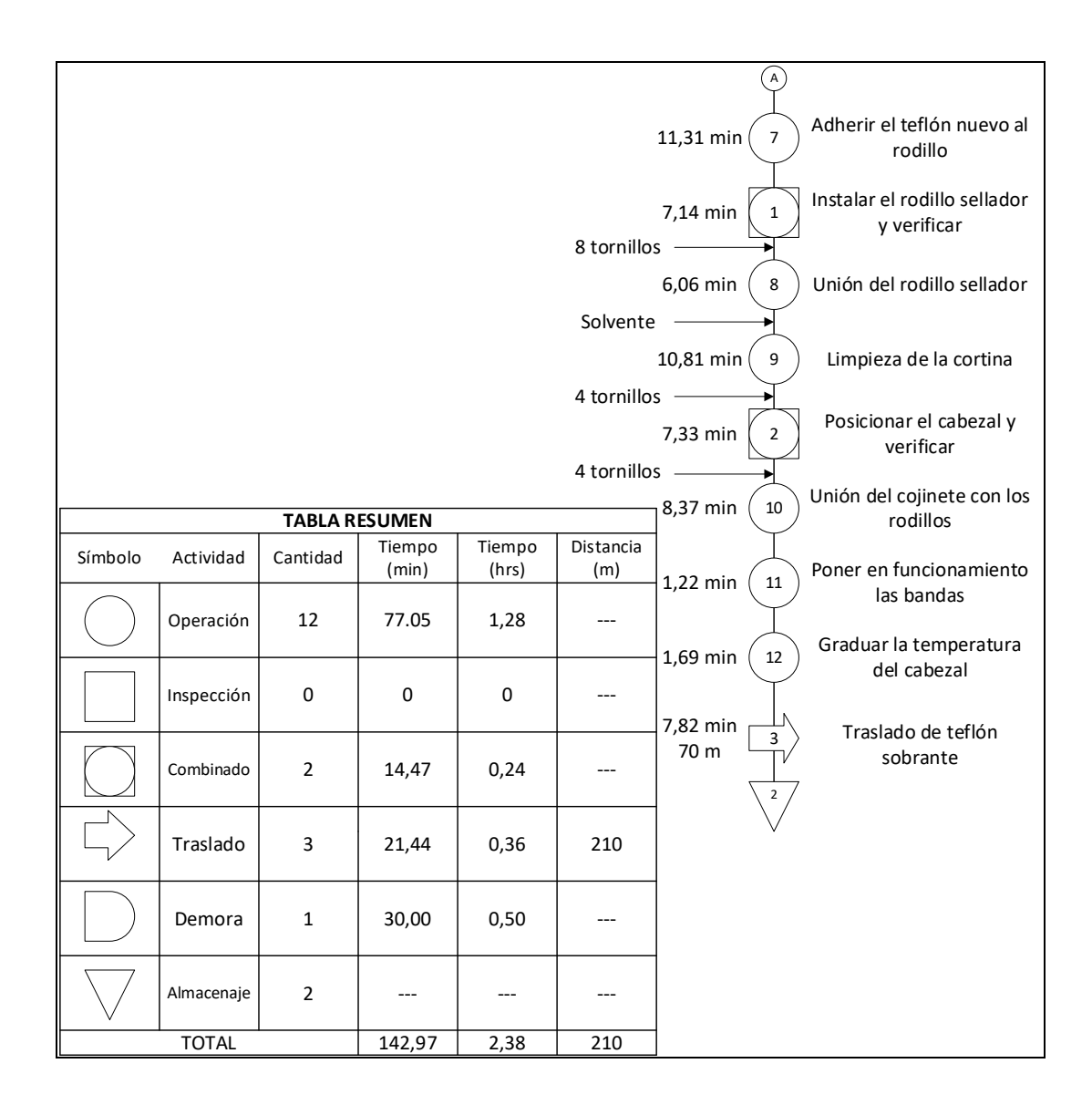

Fuente: elaboración propia, realizado con Visio.

#### **2.2.5.4. Eficiencia del proceso**

A continuación se muestra el cálculo de la eficiencia del proceso actual para el cambio de teflón para COR-39, COR-45, COR-46 y COR-76.

Eficiencia actual = 
$$
\frac{tiempo \, total \, diagrama \, de \, operaciones}{tiempo \, total \, diagrama \, de \, flujo}
$$
 × 100 %

\nEficiencia actual =  $\frac{91,53}{142,97}$  × 100 % = 64,02 %

Actualmente este proceso tiene una eficiencia del 64,02 %.

#### **2.2.6. Proceso de empaque para la familia 1**

Para el proceso de empaque de la familia 1 es necesario contar con dos operadores en cada máquina (un operador y un ayudante), es decir, una persona por cada línea de producción, tomando en cuenta que las cortadoras de sello lateral cuentan con dos líneas de producción. Esto se debe a que los paquetes de 250 piezas deben ser perforados manualmente con un cautín, por lo que un solo operador con las dos líneas no se daría abasto para llevar a cabo el trabajo.

De igual forma, el empaquetado primario, como ya se mencionó, se realiza por cada 250 piezas, mientras que el empaque secundario, al que de ahora en adelante se le llamará fardo, cuenta con 3 000 piezas, es decir, 12 paquetes de 250 unidades.

#### **2.2.6.1. Estudio de tiempos**

De acuerdo con la tabla V, para el proceso con perforación, es decir la familia 1, la cantidad requerida de observaciones para asegurar la confiabilidad del estudio de tiempos es de 10, por lo tanto, se llevaron a cabo 5 tomas de tiempos más.

# Tabla XXI. **Registro de tiempos requeridos para el proceso de empaque para la familia 1**

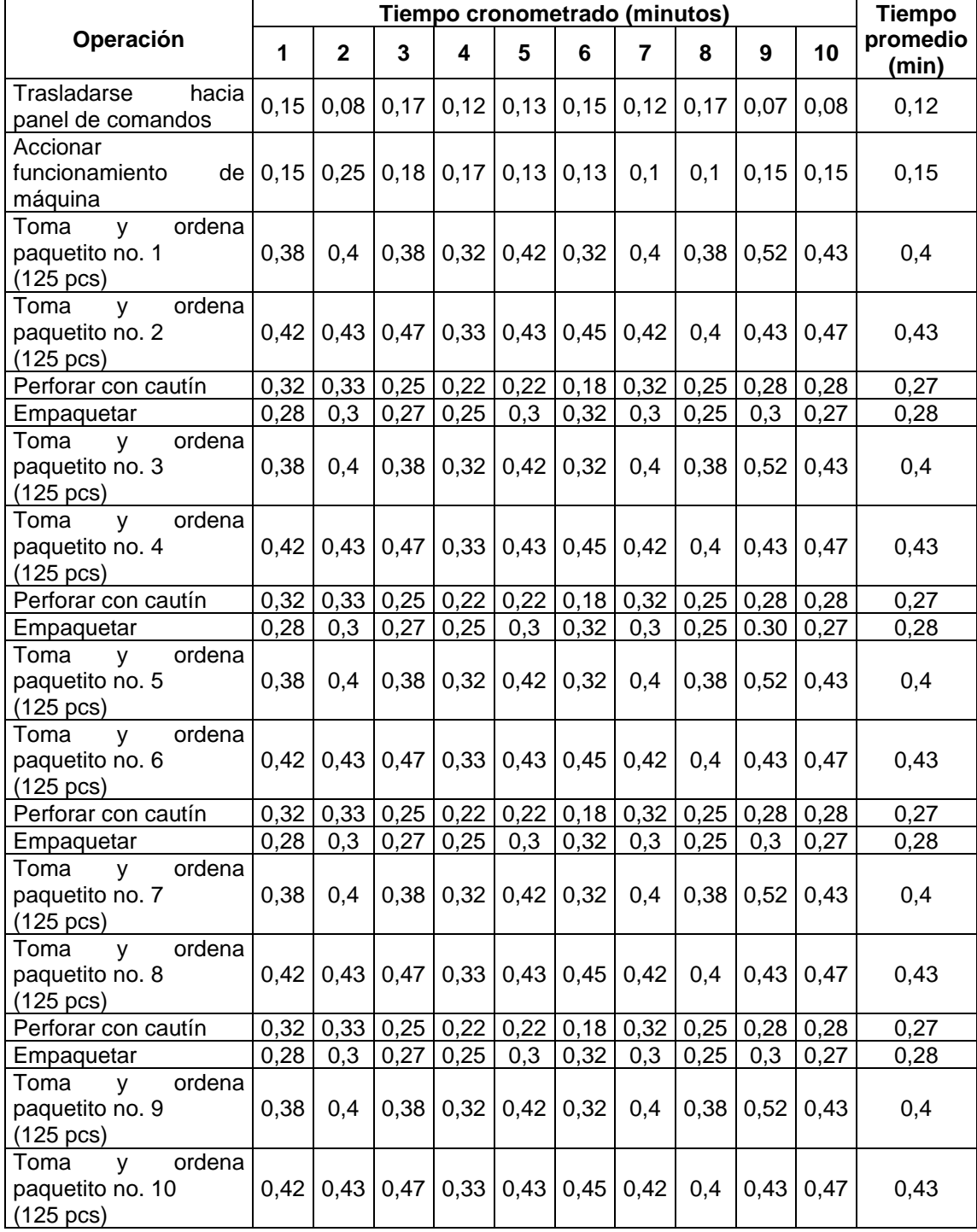

#### Continuación de la tabla XXI.

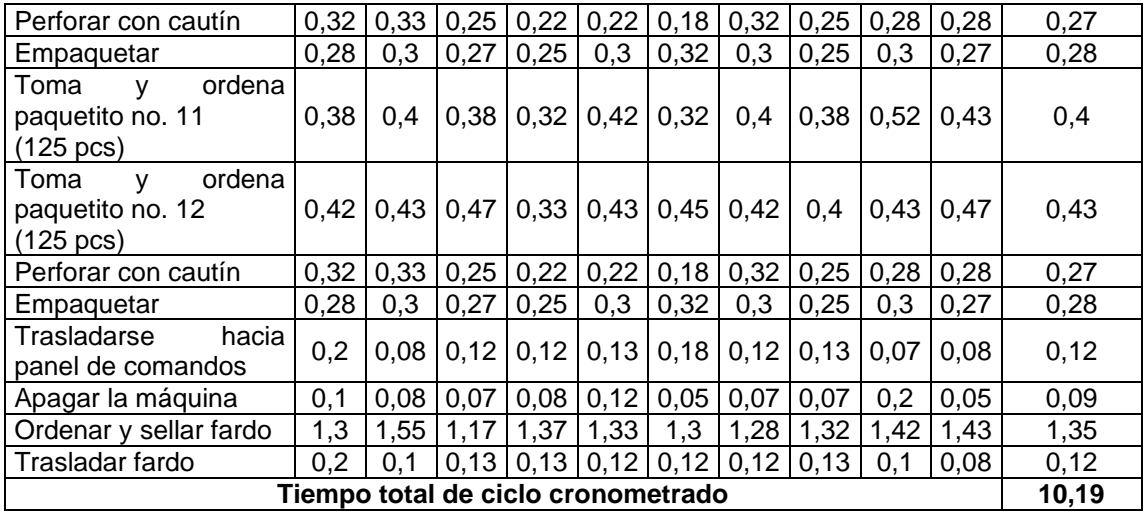

Fuente: elaboración propia, empleando Microsoft Excel 365.

Para el proceso de producción de la familia 1 se definieron los siguientes valores para el tiempo cronometrado: factor de desempeño, tiempo normal, porcentaje de holgura y tiempo estándar. En la tabla XXII se agregan los tiempos en que la máquina corta las 125 piezas que el operador necesita para empacar, por lo tanto se mantiene sin realizar ninguna actividad de producción.

### Tabla XXII. **Determinación del tiempo estándar para el proceso de empaque para la familia 1**

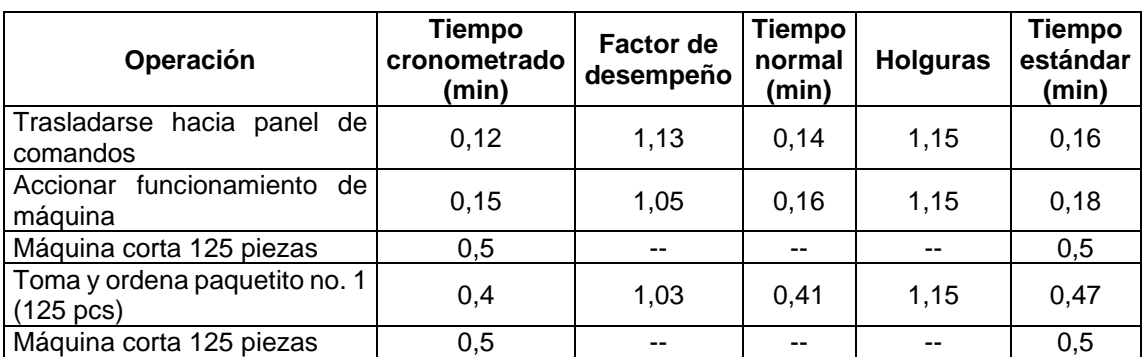
## Continuación de la tabla XXII.

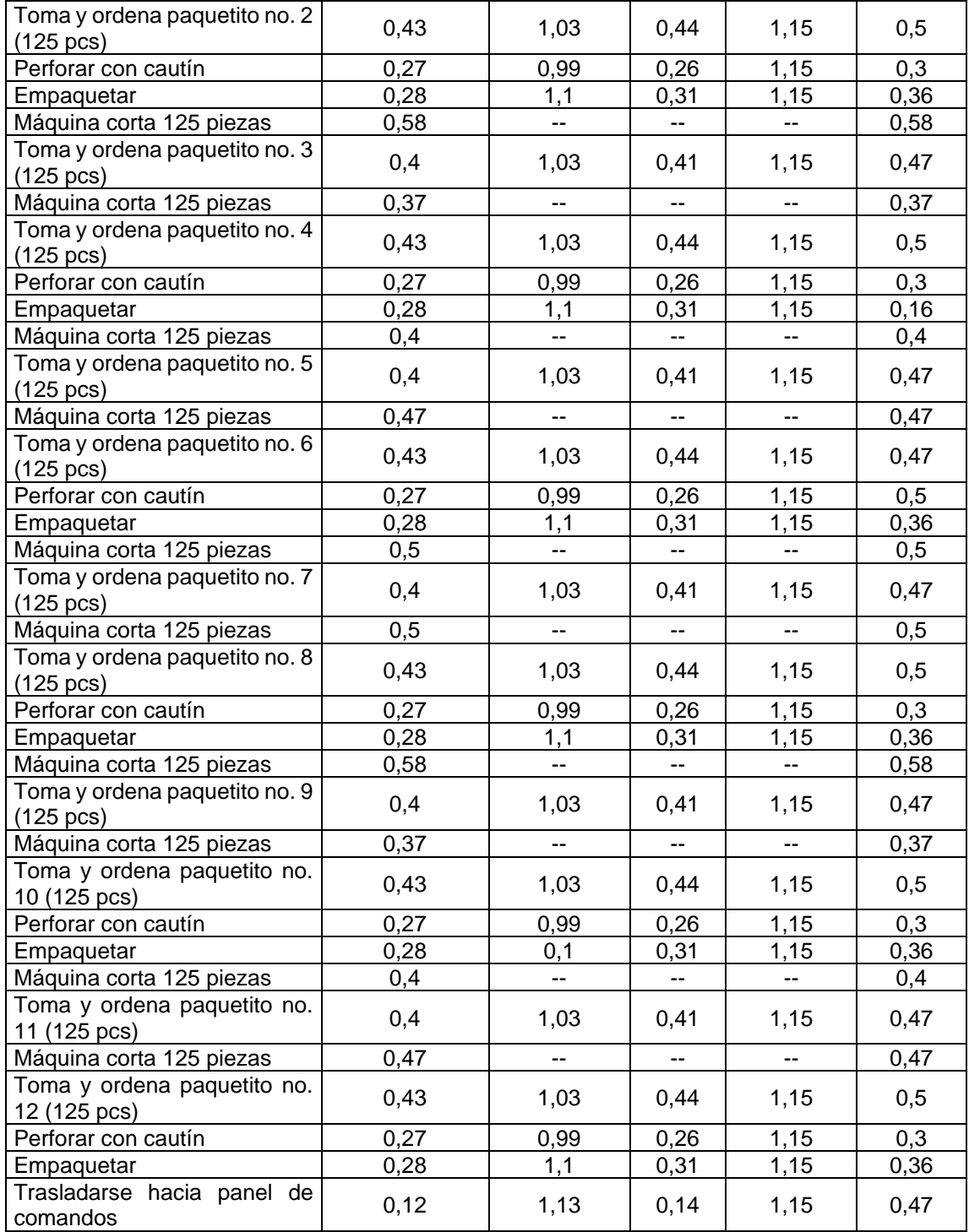

Continuación de la tabla XXII.

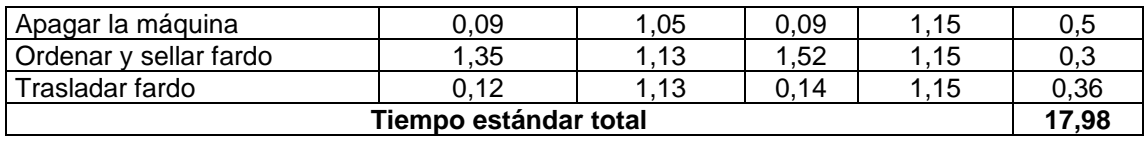

Fuente: elaboración propia, empleando Microsoft Excel 365.

### **2.2.6.2. Diagrama de operaciones**

En la figura 21 se presenta el diagrama de operaciones para el proceso de empaque para la familia 1, en el cual se forma un fardo que necesita 12 paquetes de 250 unidades cada uno. En el diagrama se presenta de la operación 2 a la 13, la formación de 6 paquetes de 250 unidades, por lo tanto, para cumplir con los 12 paquetes, antes de proceder a la operación 14 se deben llevar a cabo nuevamente las operaciones de la 2 a la 13 y esto a su vez provoca que se duplique el tiempo de estas (se verá reflejado en la sumatoria de tiempos de los diagramas de operaciones y de flujo).

# Figura 20. **Diagrama de operaciones para el proceso de empaque para la familia 1**

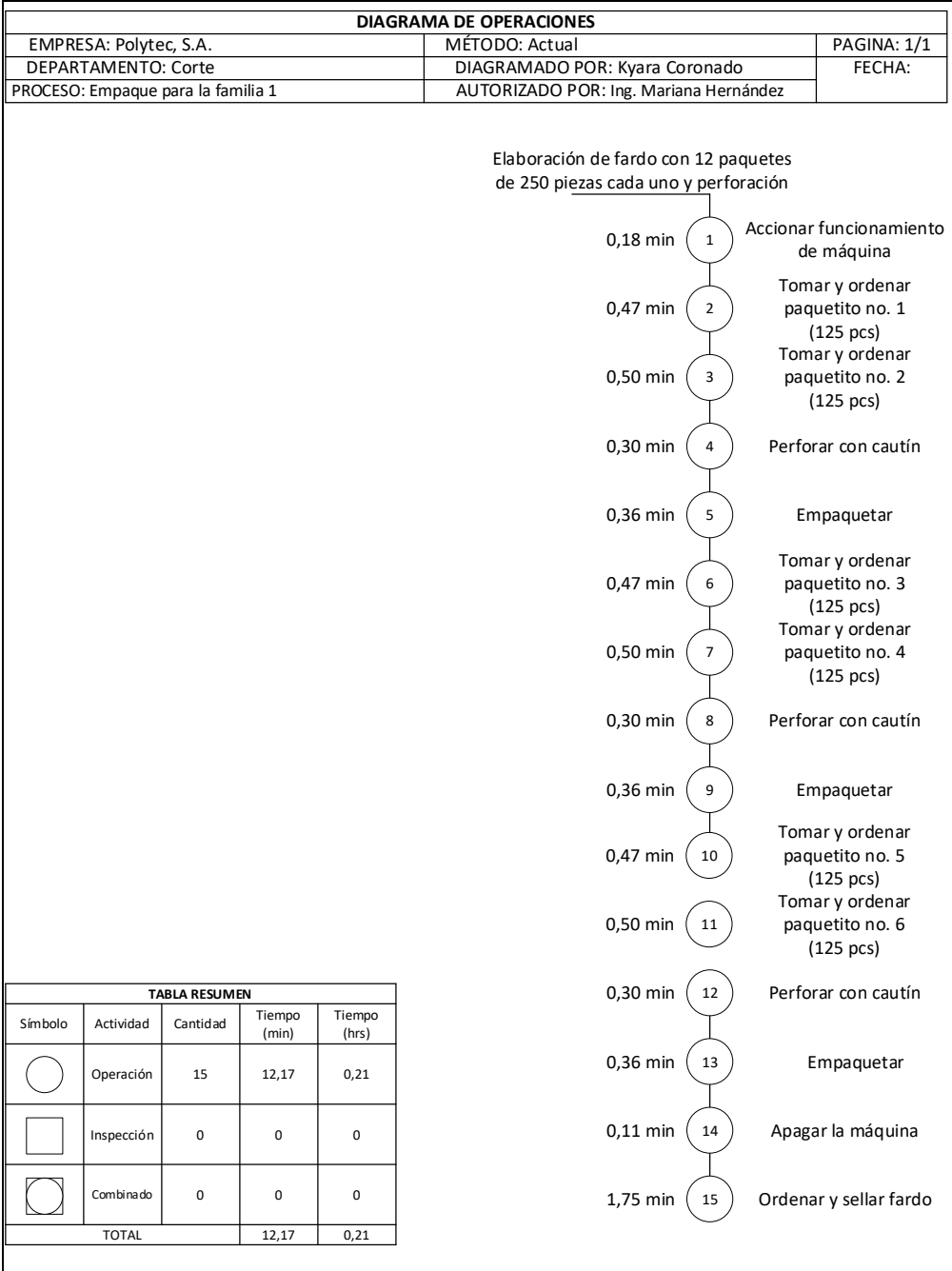

Fuente: elaboración propia, empleando Microsoft Visio 365.

## **2.2.6.3. Diagrama de flujo**

En la figura 22 se presenta el diagrama de flujo para el proceso de empaque para la familia 1.

## Figura 21. **Diagrama de flujo para el proceso de empaque para la familia 1**

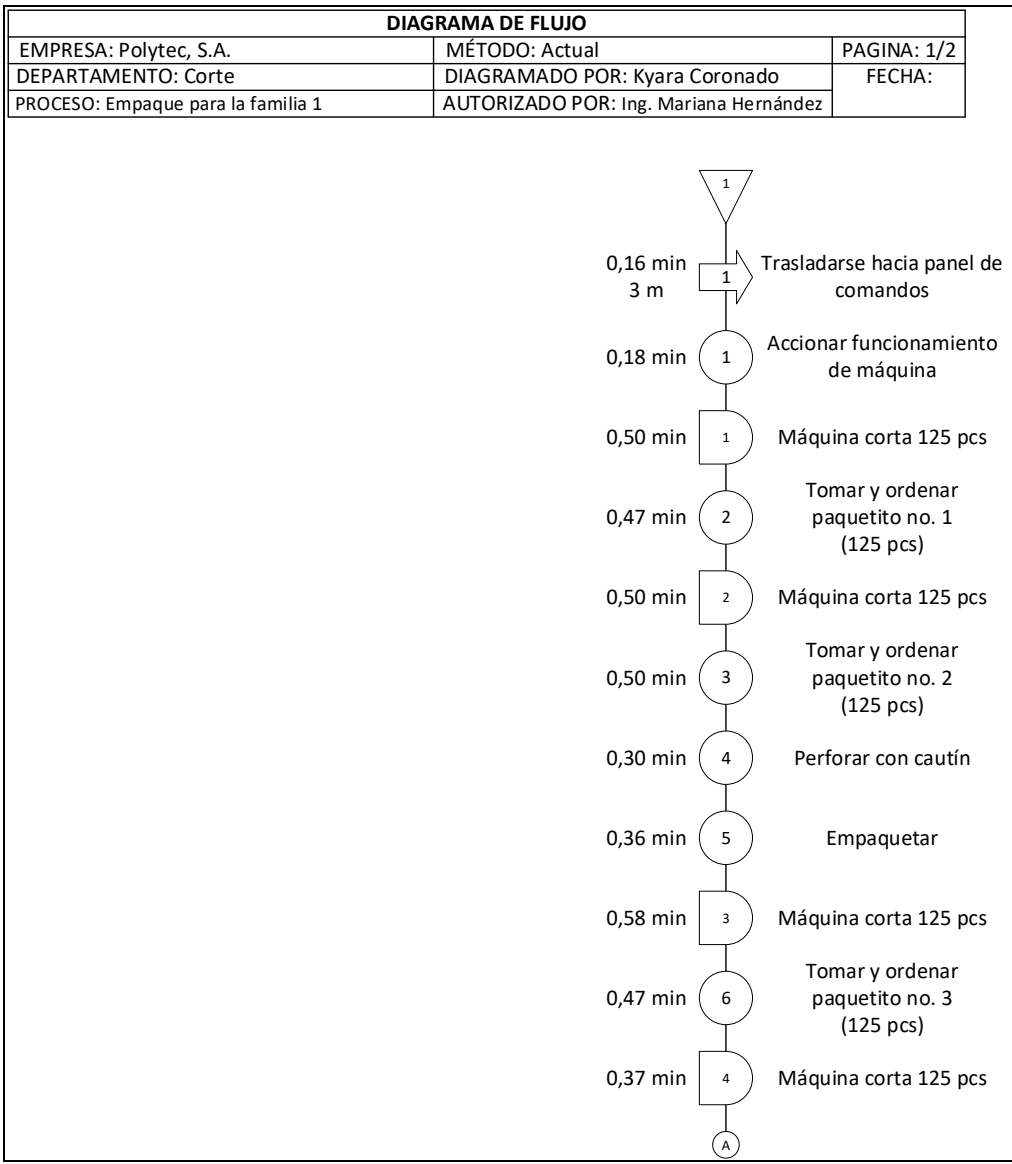

Continuación de la figura 21.

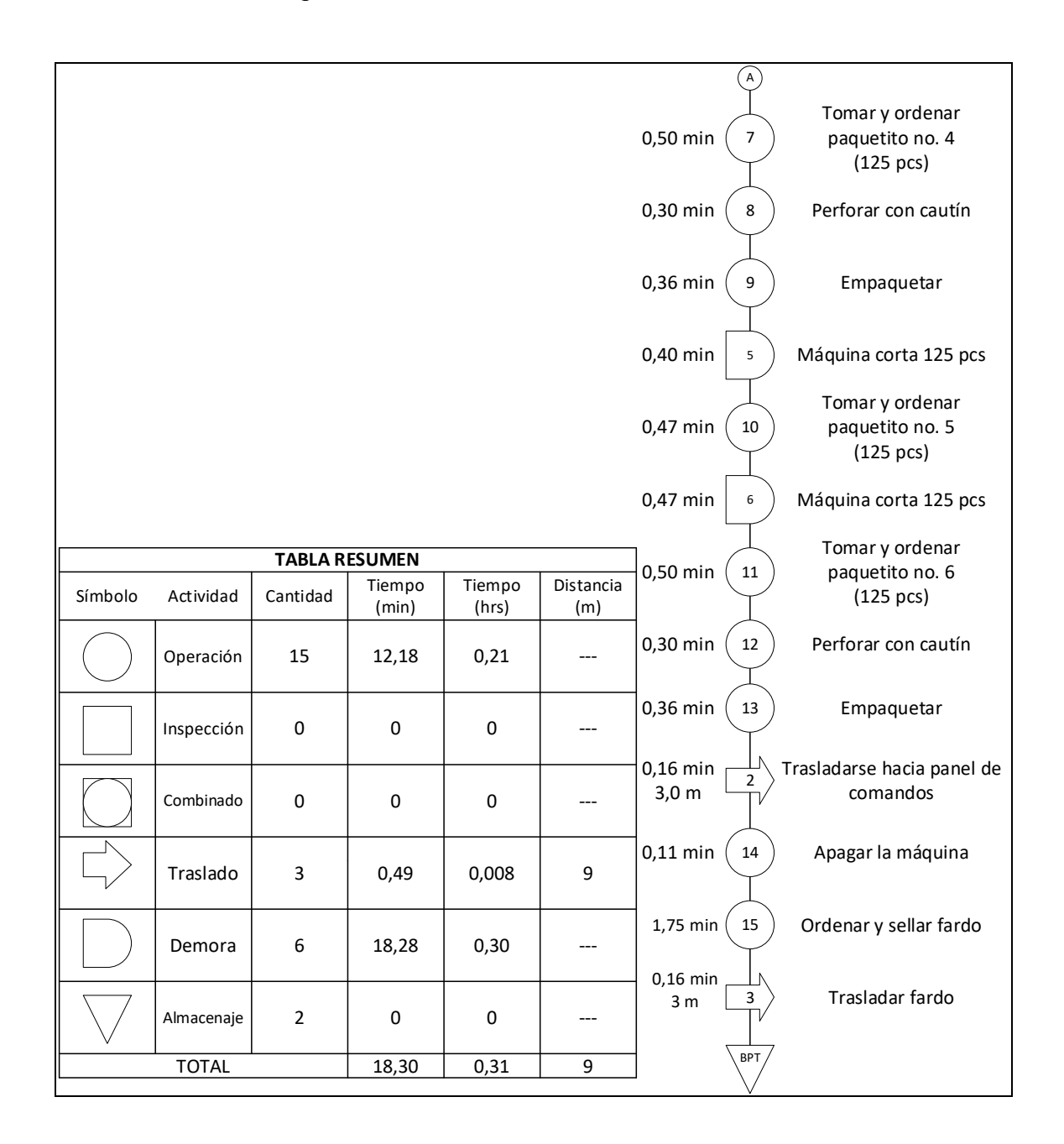

Fuente: elaboración propia, empleando Microsoft Visio 365.

#### **2.2.6.4. Eficiencia del proceso**

A continuación se muestra el cálculo de la eficiencia del proceso actual para familia 1: proceso de empaque con perforación:

 $Ef$ iciencia actual  $\, =$ tiempo total diagrama de operaciones  $\frac{1}{2}$   $\times$  100 %  $\frac{1}{2}$  timpo total diagrama de flujo  $\times$  100 %  $Ef$ iciencia actual  $\, =$ 12,17 18,30  $\times$  100 % = 66,50 %

Actualmente, este proceso tiene una eficiencia del 66,50 %.

### **2.2.7. Proceso de empaque para la familia 2**

La familia 2 en el proceso de empaque se diferencia principalmente porque no se deben efectuar las perforaciones manuales con el cautín, únicamente, al momento en que la máquina corta las piezas requeridas, se procede con el empaque primario de 100 piezas, para luego continuar con el empaque secundario que contiene 500 unidades y se finaliza con la realización del fardo de 2 500 unidades.

Durante este proceso, de igual forma, se utilizan las dos líneas de producción de cada máquina de sello lateral, pero al no contar con la perforación manual, un operador puede ejecutar el trabajo perfectamente con dicha cantidad de líneas de producción.

### **2.2.7.1. Estudio de tiempos**

De acuerdo con la tabla V, para el proceso de empaque para la familia 2 la cantidad requerida de observaciones para asegurar la confiabilidad del estudio de tiempos es de 10, por lo tanto, se llevaron a cabo 5 tomas de tiempos más.

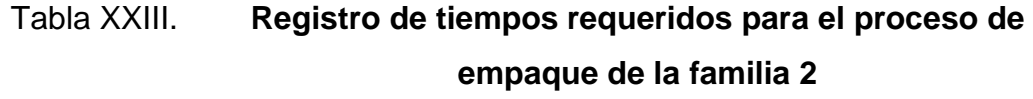

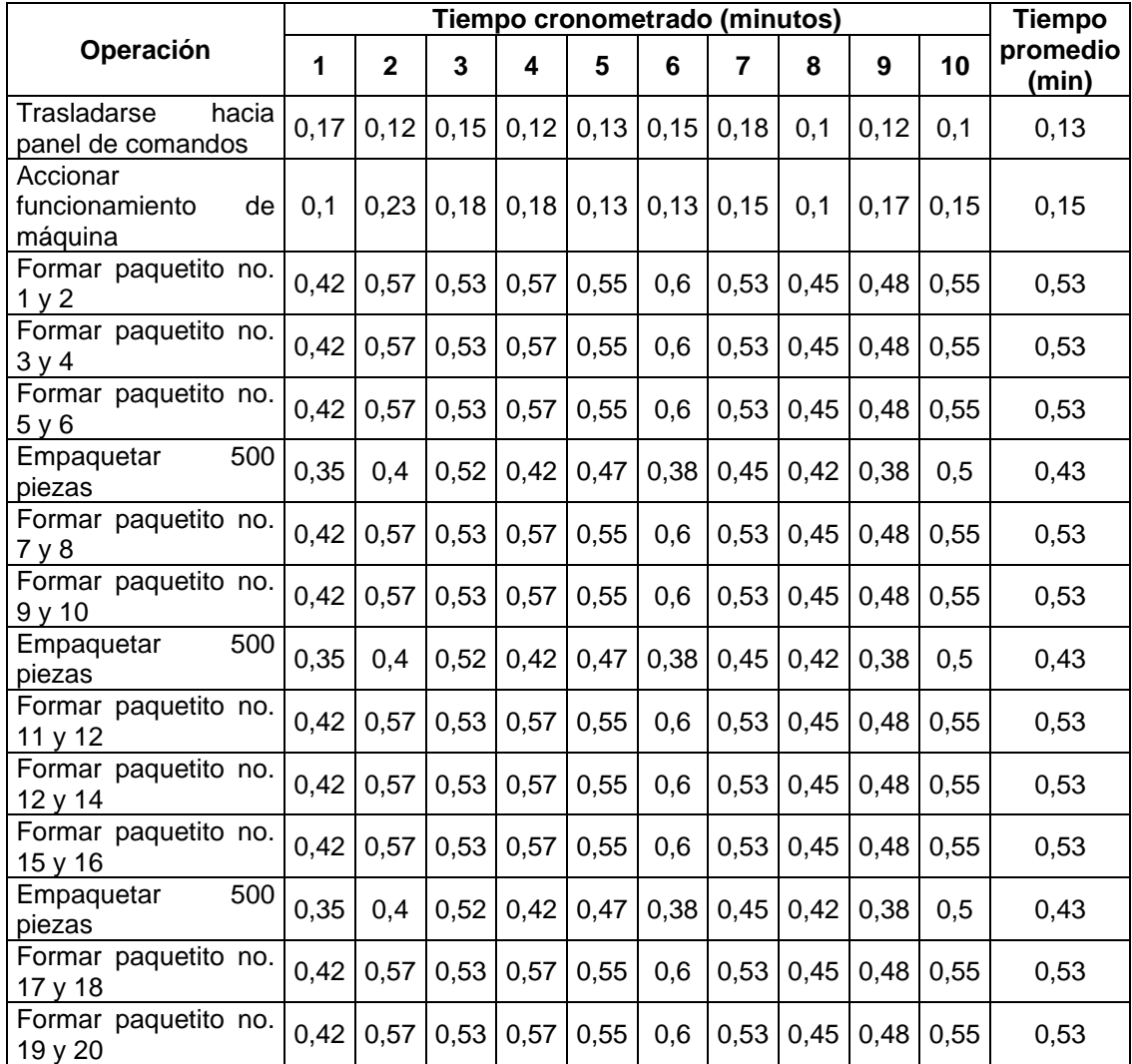

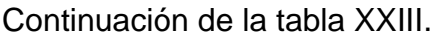

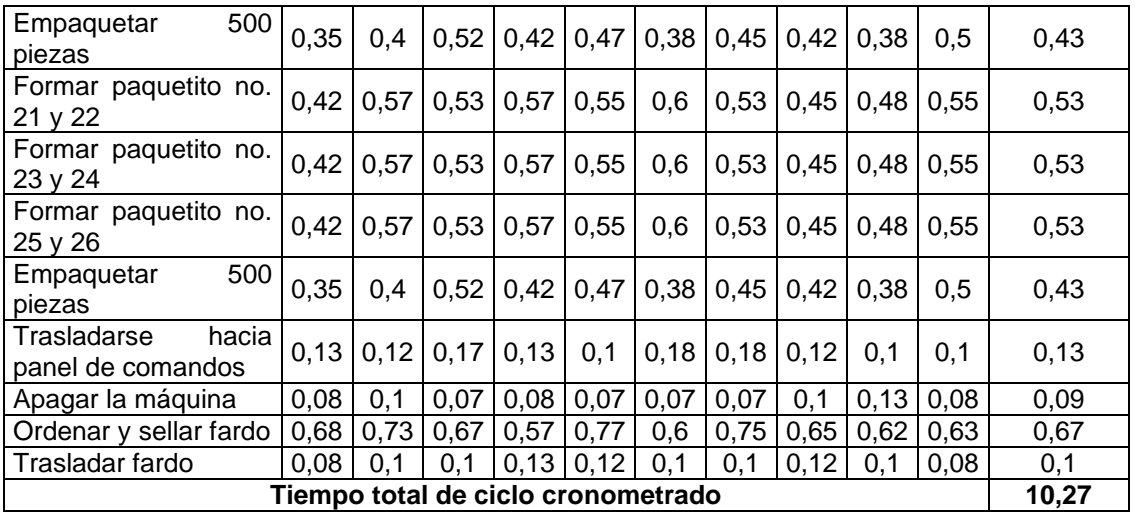

Fuente: elaboración propia, empleando Microsoft Excel 365.

Para el proceso de producción de la familia 2 se definieron los siguientes valores para el tiempo cronometrado: factor de desempeño, tiempo normal, porcentaje de holgura y tiempo estándar. En la tabla XXIV se agregan los tiempos en que la máquina corta las 125 piezas que el operador necesita para empacar, por lo tanto se mantiene sin realizar ninguna actividad de producción.

## Tabla XXIV. **Determinación del tiempo estándar para el proceso de empaque de la familia 2**

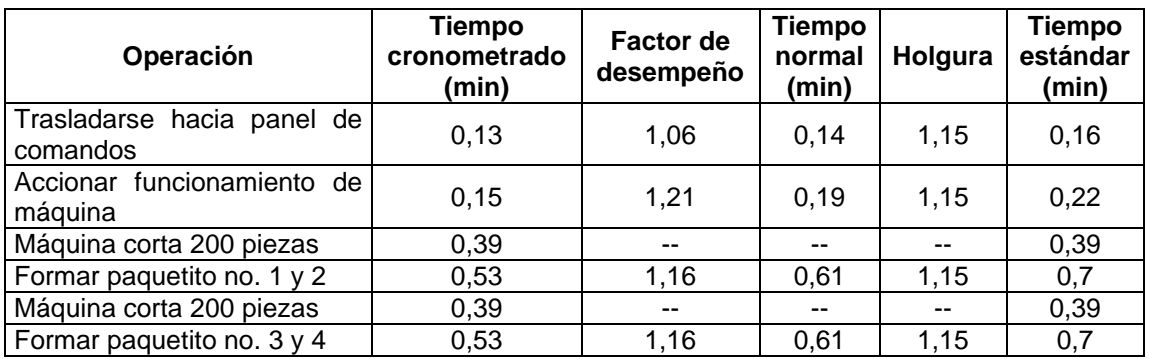

### Continuación de la tabla XXIV.

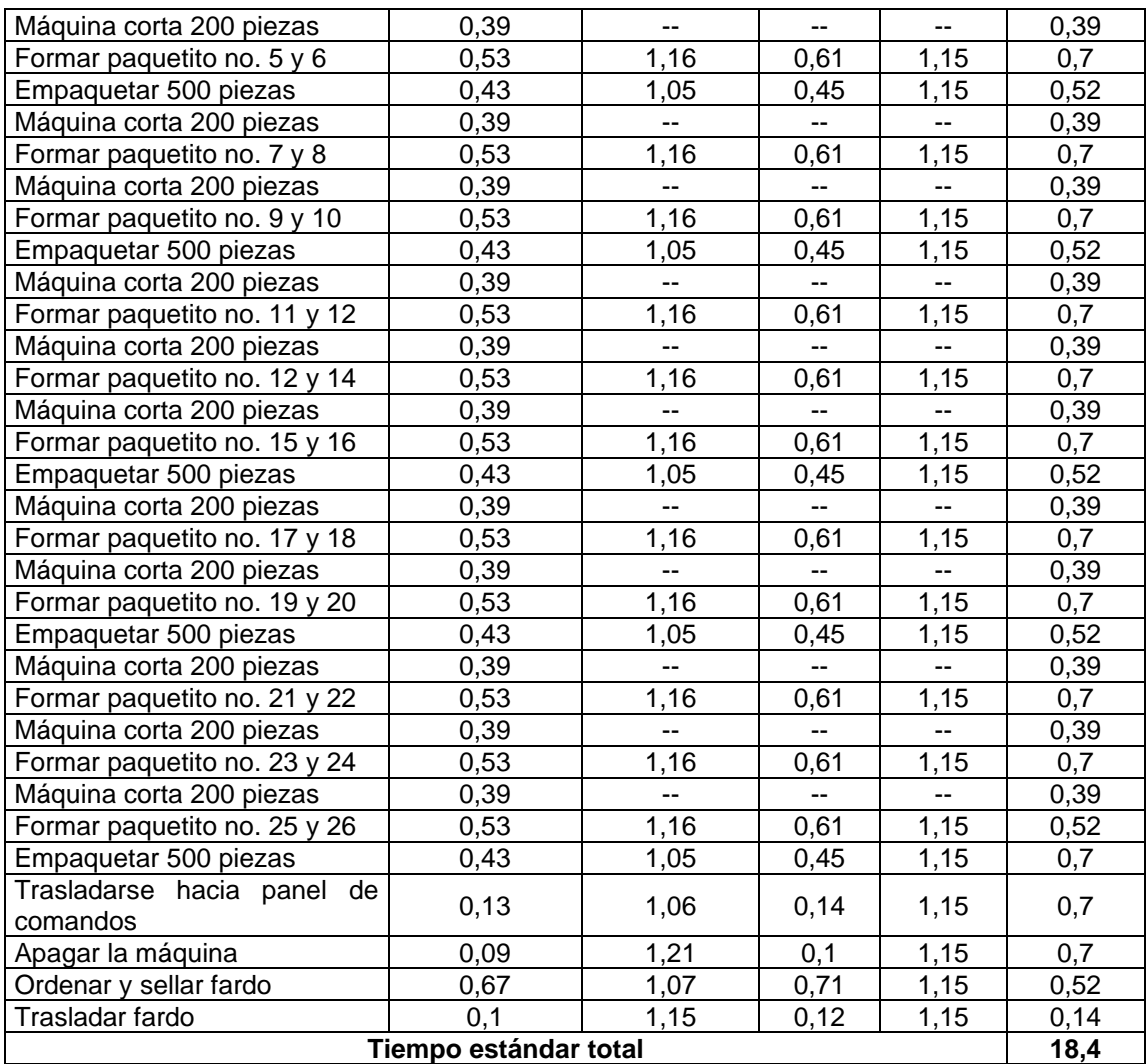

Fuente: elaboración propia, empleando Microsoft Excel 365.

### **2.2.7.2. Diagrama de operaciones**

En la figura 23 se presenta el diagrama de procesos para familia 2: proceso de empaque sin perforación.

En la figura 23 se presenta el diagrama de operaciones para el proceso de empaque para la familia 2, en el cual se forma un fardo (2 500 unidades) que necesita 5 paquetes de 500 unidades cada uno y estos a su vez se separan en 5 paquetitos de 100 piezas. En el diagrama se presenta, de la operación 2 a la 4, la formación de seis paquetitos de 100 unidades, por lo tanto, se puede realizar un paquete de 500 piezas. El paquetito que no se contiene en dicho paquete se queda a la espera de los otros cuatro paquetitos de las operaciones 6 y 7 para formar nuevamente otro de 500 piezas.

# Figura 22. **Diagrama de operaciones para el proceso de empaque para la familia 2**

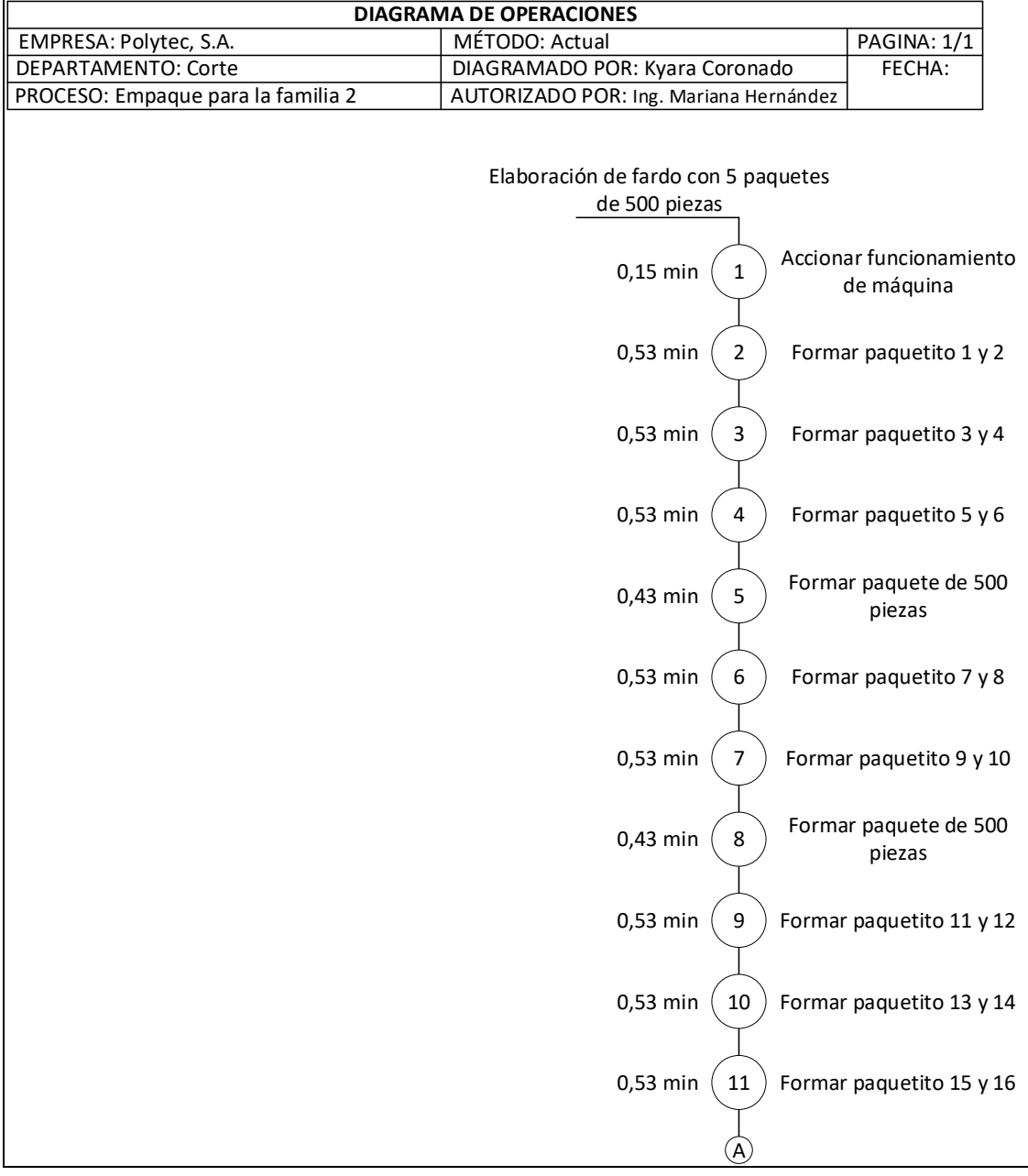

### Continuación de la figura 22.

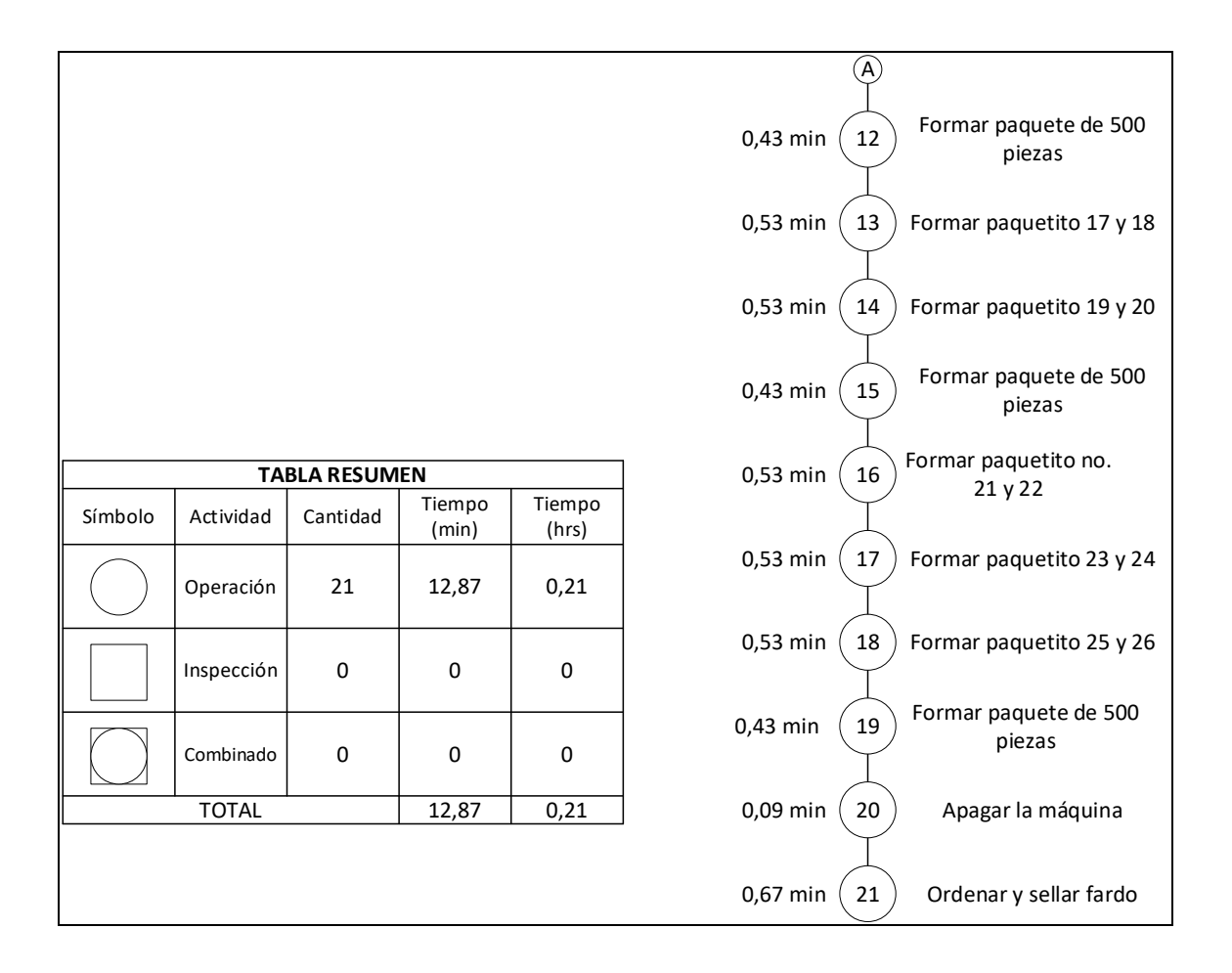

Fuente: elaboración propia, empleando Microsoft Visio 365.

## **2.2.7.3. Diagrama de flujo**

En la figura 25 se presenta el diagrama de flujo para el proceso de empaque para la familia 2:

# Figura 23. **Diagrama de flujo para el proceso de empaque para la familia 2**

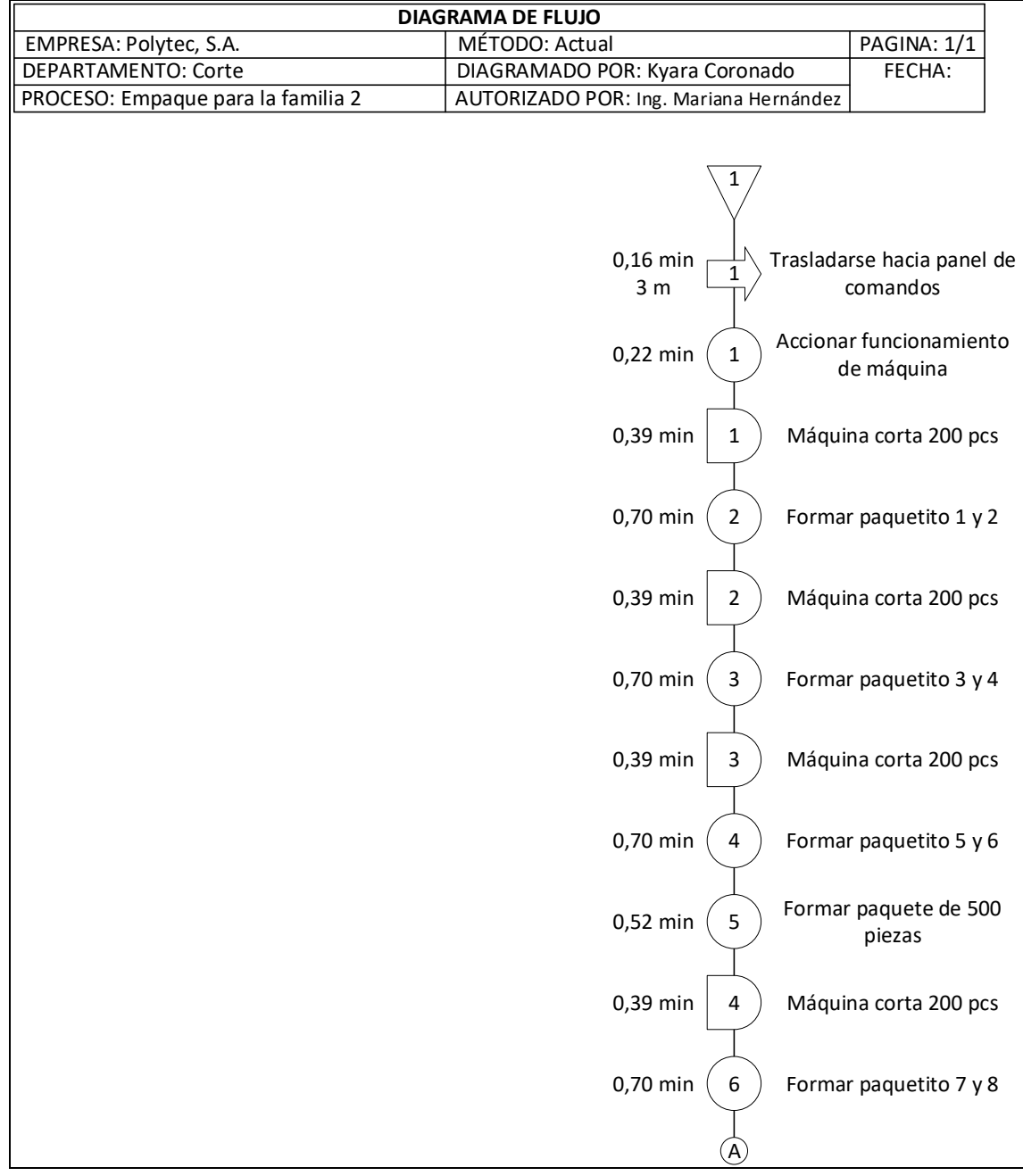

Continuación de la figura 23.

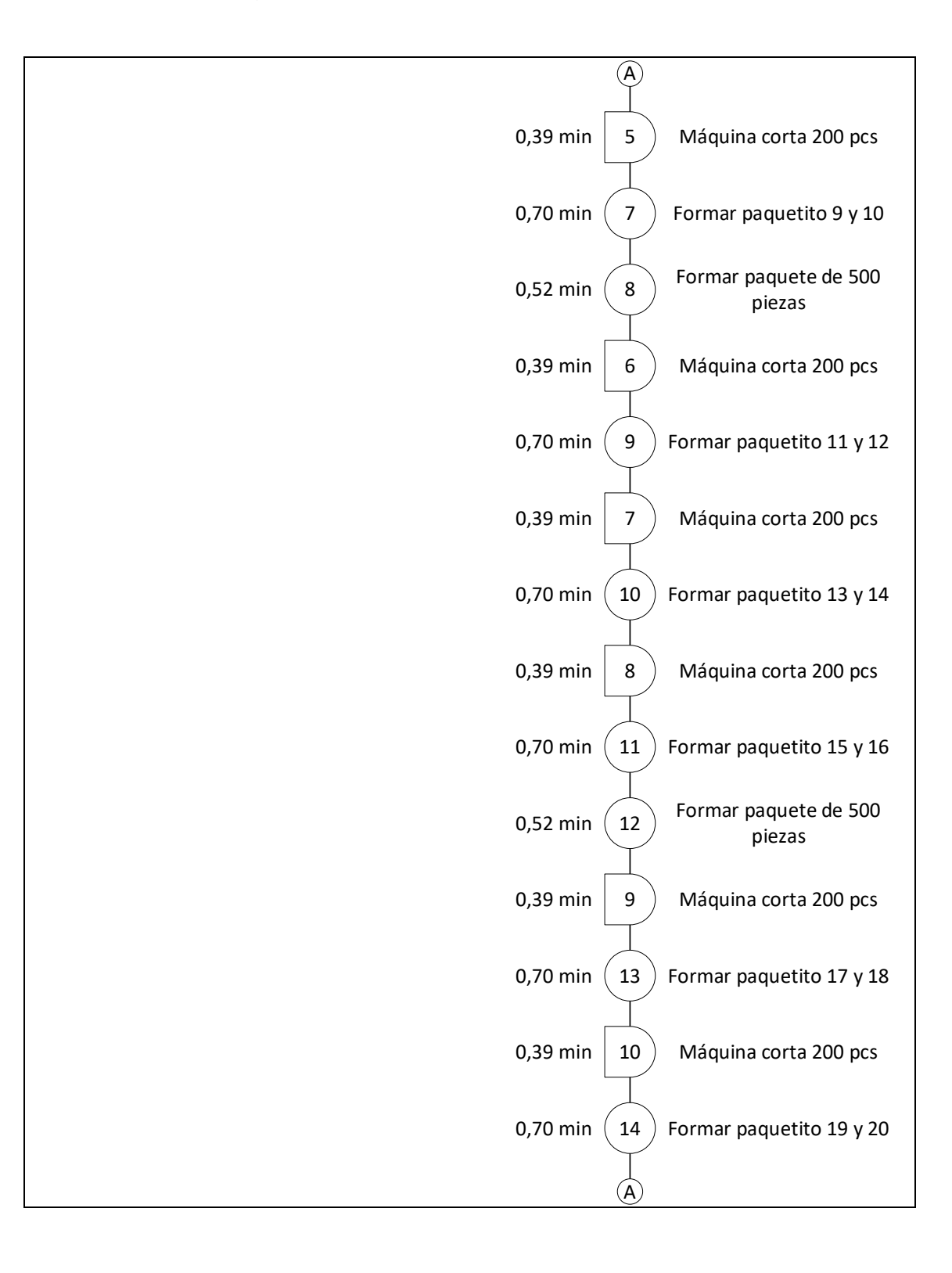

Continuación de la figura 23.

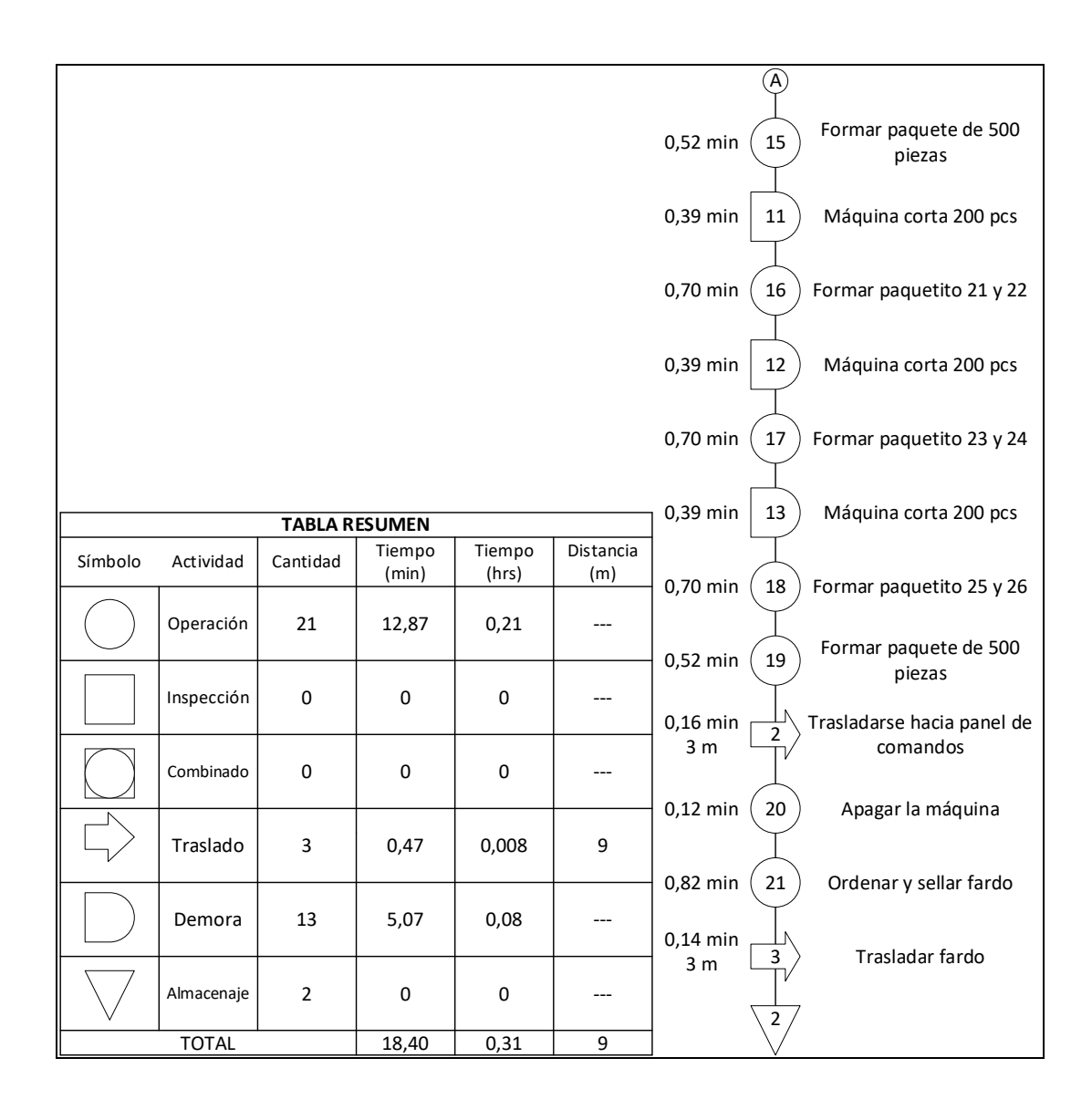

Fuente: elaboración propia, realizado con Visio.

#### **2.2.7.4. Eficiencia del proceso**

A continuación se muestra el cálculo de la eficiencia del proceso actual para el empaque para la familia 2:

Eficiencia actual = 
$$
\frac{tiempo \, total \, diagrama \, de \, operaciones}{tiempo \, total \, diagrama \, de \, flujo}
$$
 × 100 %

\nEficiencia actual =  $\frac{12,87}{18,40}$  × 100 % = 69,94 %

Actualmente, este proceso tiene una eficiencia del 69,94 %.

#### **2.2.8. Proceso de pesado, estibado y embalaje**

En todas las cortadoras de sello lateral, los procesos de pesado, estibado y embalaje son lo mismo, por lo tanto, el análisis se realizó en general para la totalidad de máquinas.

Durante este procedimiento se pesan los fardos elaborados en el proceso anterior, se abre una tarima en el sistema, luego se procede a estibar cada fardo para mantener su orden y garantizar la estabilidad de los paquetes y, por último, se embala el producto contenido en la tarima para garantizar su protección durante el traslado hacia su lugar de destino.

#### **2.2.8.1. Estudio de tiempos**

El proceso de pesado, estibado y embalaje son los mismos para todas las máquinas que pertenecen a la familia de sello lateral, por lo tanto, este proceso no se separó en subconjuntos. Los tiempos observados inicialmente fueron 5, al igual que la cantidad de tiempos requeridos, debido a esto no fue necesario realizar más cronometrajes y se presenta solamente una tabla.

# Tabla XXV. **Registro de tiempos requeridos para el proceso de cambio de pesado, estibado y entarimado**

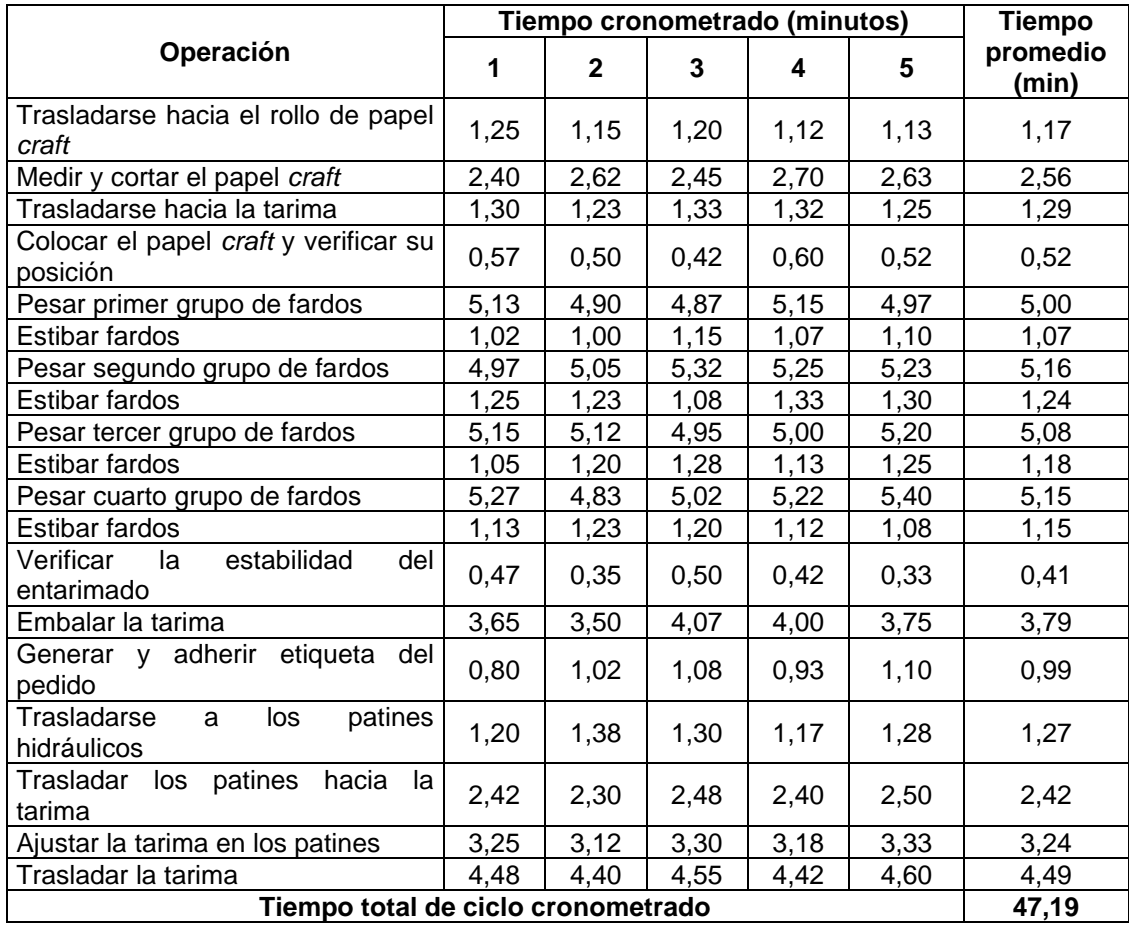

Fuente: elaboración propia, empleando Microsoft Excel 365.

# Tabla XXVI. **Determinación del tiempo estándar para el proceso de cambio de pesado, estibado y entarimado**

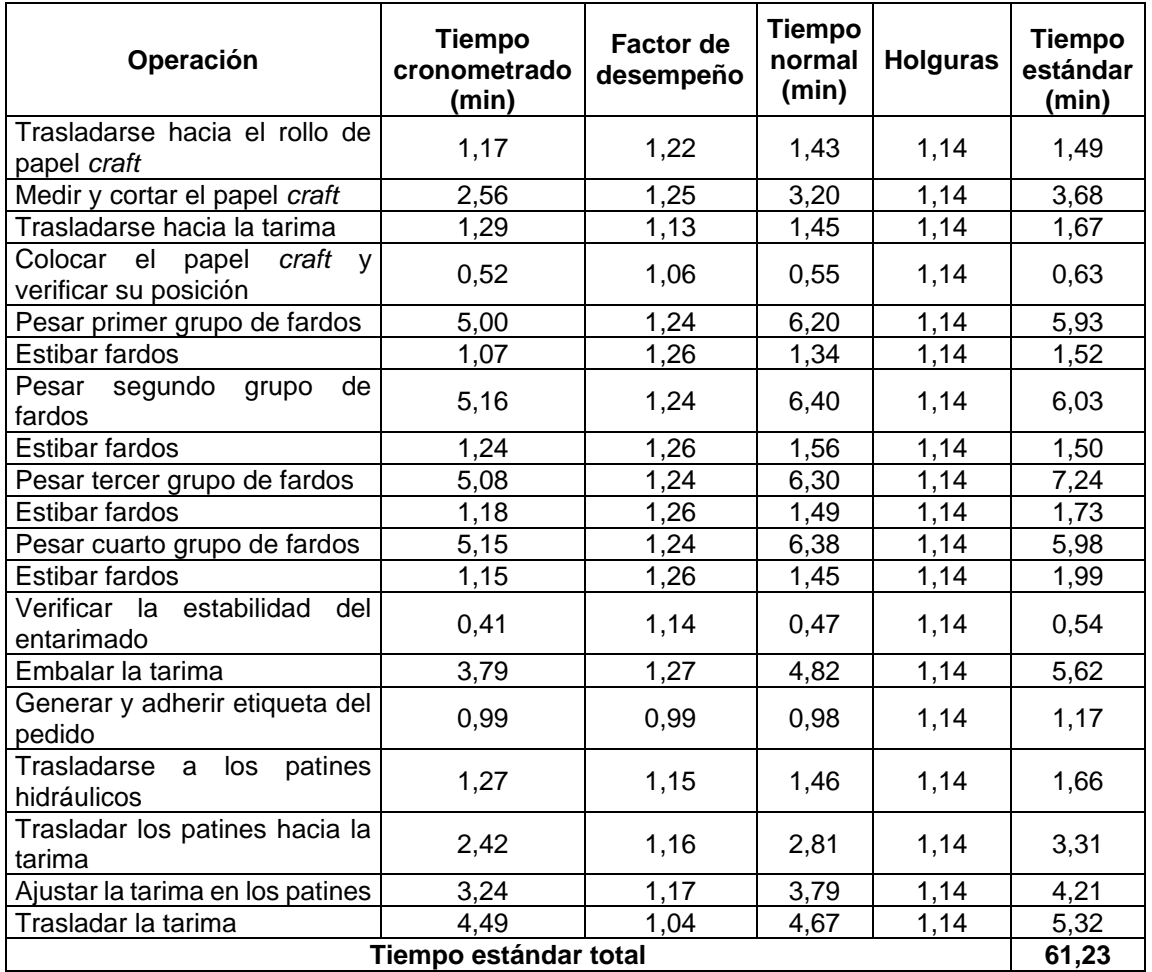

Fuente: elaboración propia, empleando Microsoft Excel 365.

### **2.2.8.2. Diagrama de operaciones**

En la figura 25 se presenta el diagrama de procesos para pesado, estibado y embalaje.

# Figura 24. **Diagrama de operaciones para el pesado, estibado y embalaje**

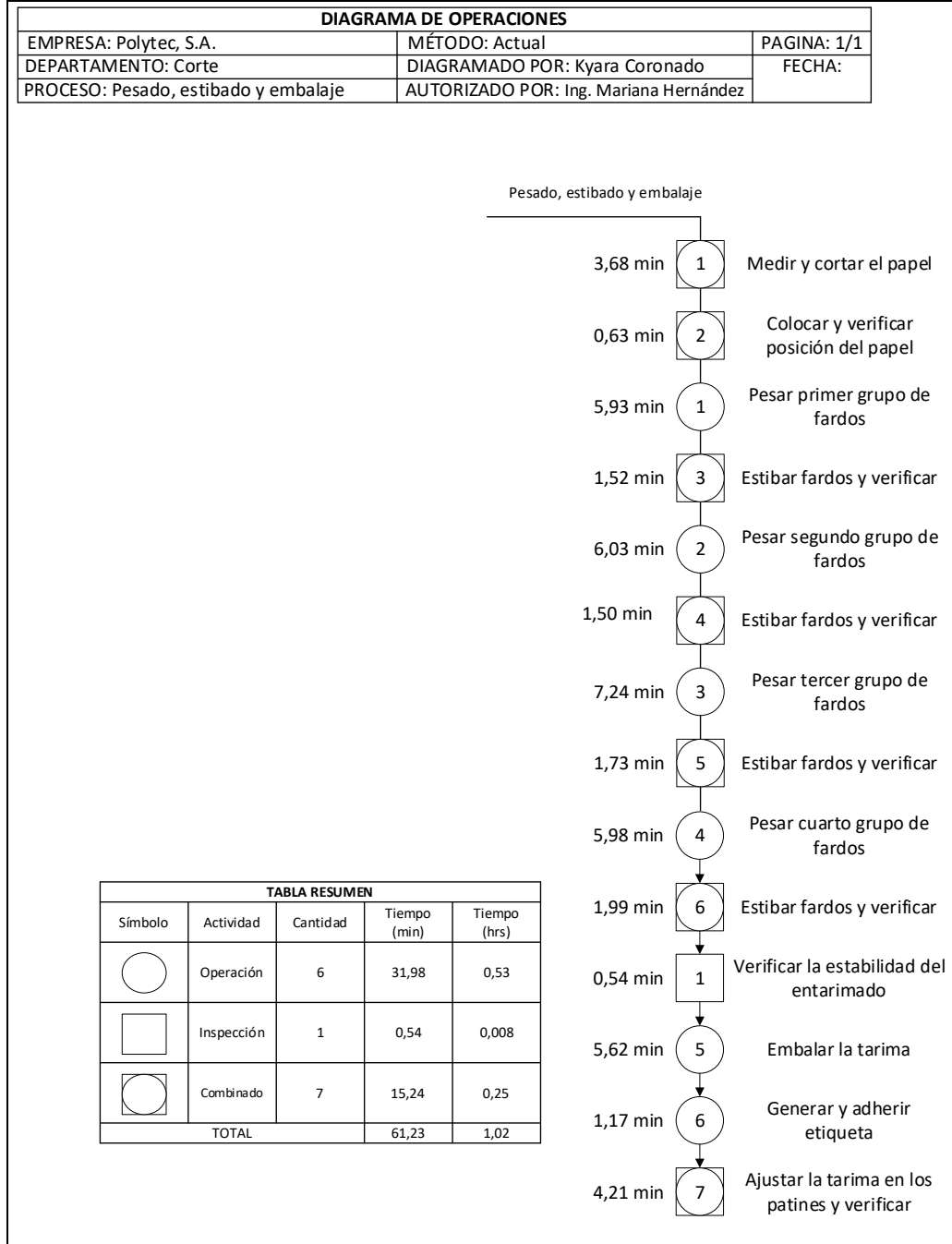

Fuente: elaboración propia, empleando Microsoft Visio 365.

## **2.2.8.3. Diagrama de flujo**

En la figura 26 se presenta el diagrama de flujo para pesado, estibado y embalaje:

## Figura 25. **Diagrama de flujo para el pesado, estibado y embalaje**

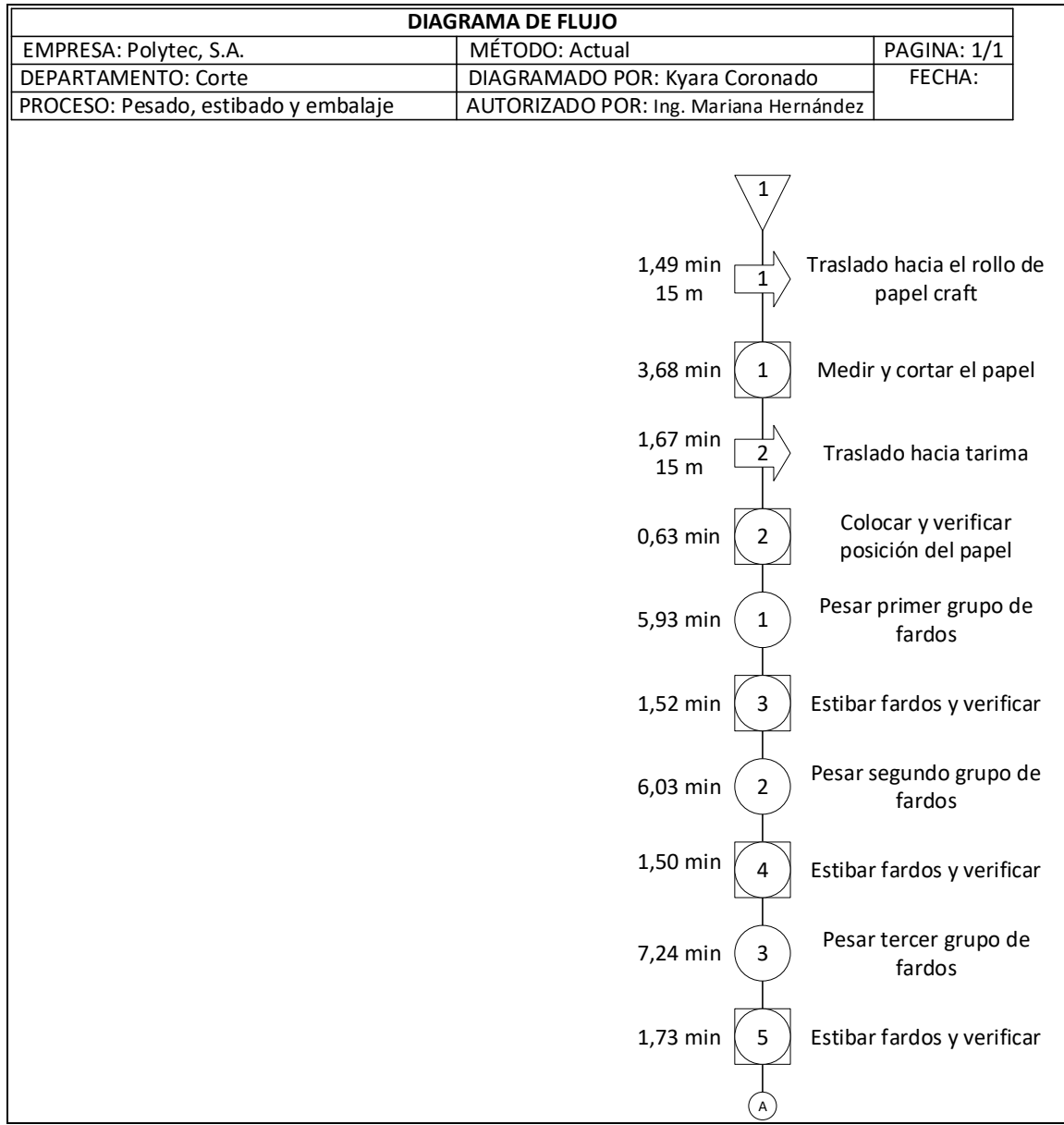

Continuación de la figura 25.

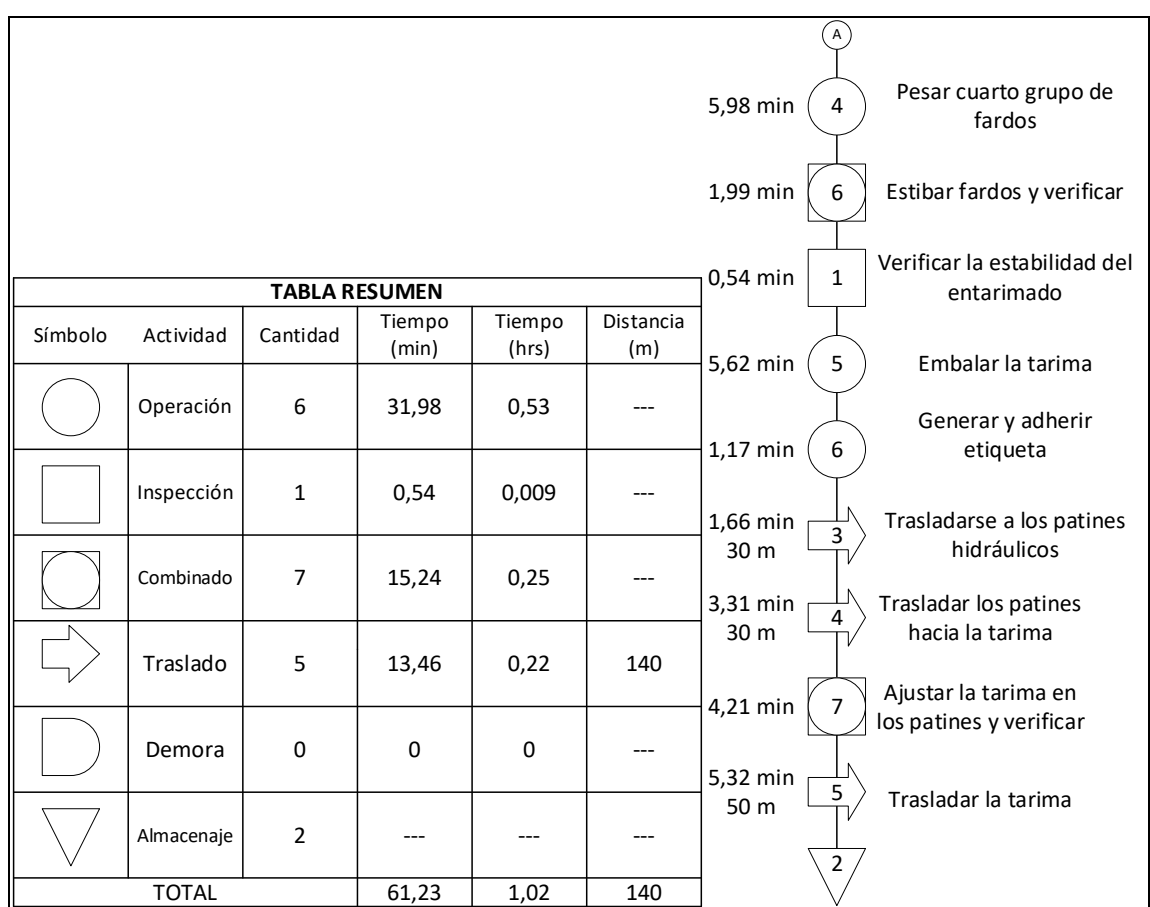

Fuente: elaboración propia, empleando Microsoft Visio 365.

## **2.2.8.4. Eficiencia del proceso**

A continuación se muestra el cálculo de la eficiencia del proceso actual para pesado y entarimado.

$$
Eficiencia actual = \frac{tiempo total diagrama de operaciones}{tiempo total diagrama de flujo} \times 100\%
$$

*Eficiencia actual* = 
$$
\frac{47,77 \text{ min}}{61,23 \text{ min}} \times 100 \text{ %} = 78,01 \text{ %}
$$

Actualmente, este proceso tiene una eficiencia del 78,01 %.

#### **2.3. Mapeo de la cadena de valor**

Para llevar a cabo la optimización de los procesos por medio de la metodología de *lean manufacturig*, es de vital importancia iniciar con el mapeo de la cadena de valor actual, pues este es el diagnóstico que permite rastrear el flujo de las operaciones para conocer el estado real de la organización y así establecer mejoras con el fin de incrementar la eficiencia de forma sostenible.

De igual forma, la realización del mapeo de la cadena de valor dará paso a la elaboración del mapeo de la cadena de valor futura, en la que se representarán las soluciones a los problemas detectados y se impulsará la mejora continua.

Como ya se describió en el inciso 2.2, para el proceso de sello lateral se definieron dos familias debido a que cada una de ellas se caracteriza por contener o no perforaciones mecánicas y manuales. A continuación se muestra las dos cadenas de valor posibles que se pueden realizar.

# Tabla XXVII. **Cadenas de valor formadas dentro del proceso de sello**

**lateral**

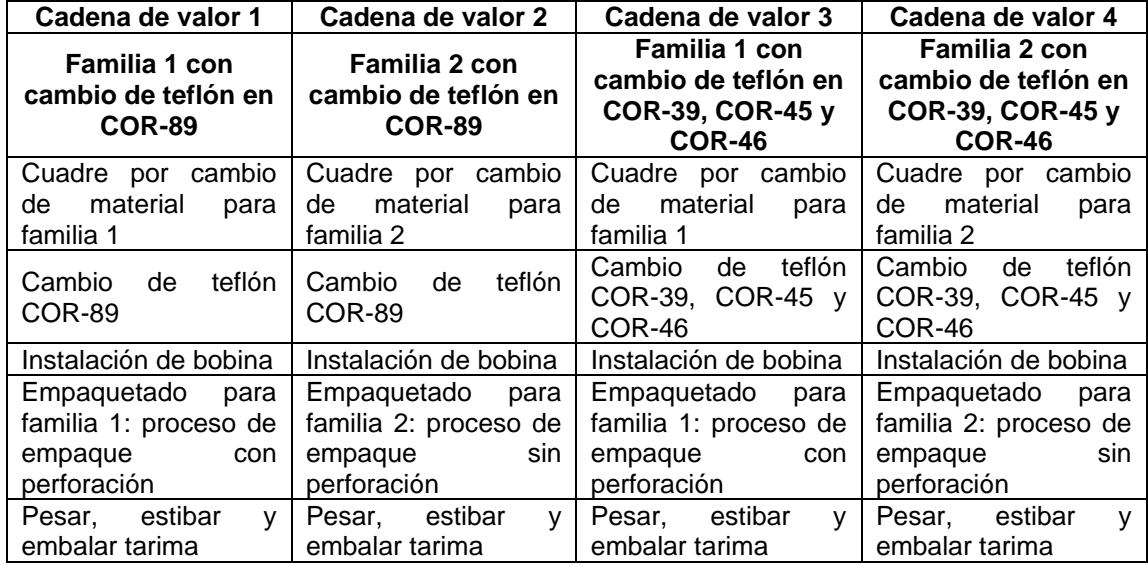

Fuente: elaboración propia, empleando Microsoft Excel 365.

Para efectos de la realización del mapeo de la cadena de valor se realizará para la familia 1, ya que es la que contiene mayor cantidad de actividades dentro de los procesos que generan incremento en el tiempo de fabricación cuando un producto pertenece a dicha familia. Este mapeo servirá de guía para la empresa al momento en que se requiera de la elaboración de las demás cadenas de valor.

A continuación se detallan y describen todos los factores que forman parte del mapeo de la cadena de valor:

• Demanda del cliente: la demanda del cliente se define por periodo (día, mes, trimestre, entre otros) y con base en el tiempo disponible por el periodo definido. De acuerdo con el pronóstico de demanda mostrada en la tabla XXX, el producto con el código 2362-531 es el que presenta mayor demanda, por lo tanto se realizará el cálculo de la demanda mensual con base en dicho producto.

# Tabla XXVIII. **Pronóstico de demanda para los productos con sello lateral comprendidos del mes de abril a septiembre del 2021**

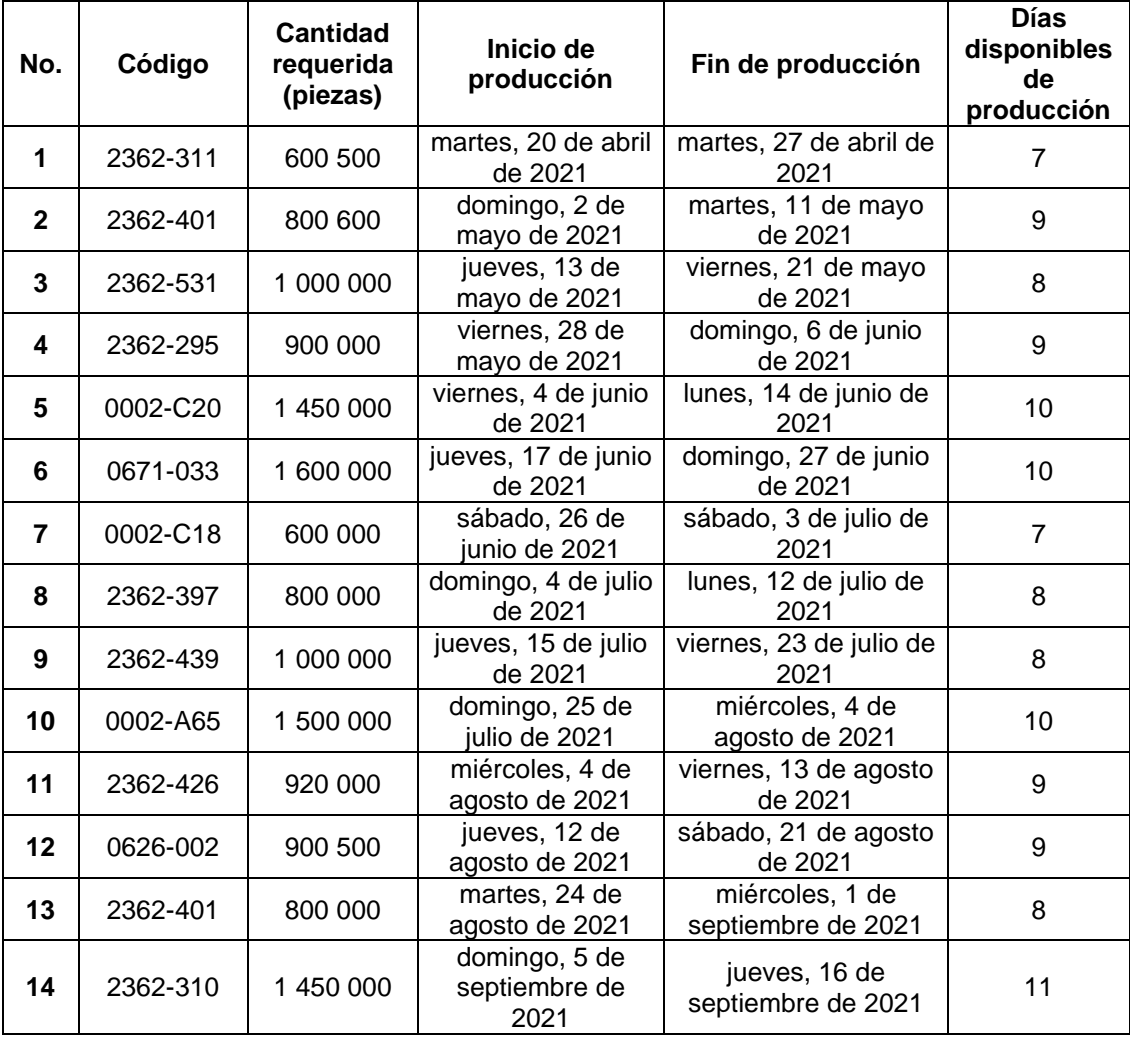

Fuente: Polytec, S. A. *Demanda futura.* s/p.

El cálculo de la demanda por mes se lleva a cabo de la siguiente forma:

Demanda del cliente = demanda por mes / días de producción disponibles Demanda del cliente = 1 600 000 piezas / 10 días o jornadas Demanda del cliente = 160 000 piezas por jornadas

• *Takt time:* este factor es importante, pues muestra el ritmo de producción al que se debe llevar un sistema para cumplir con la cantidad requerida por el cliente. Para determinar el *takt time* es necesario obtener el tiempo disponible por jornada.

Tiempo disponible por jornada = 2 turnos/día x (12 horas/turno – 1 hora de cambio -1 hora de comida) Tiempo disponible por jornada = 20 horas/jornada x 60 min x 60 segundos Tiempo disponible por jornada = 72 000 segundos/ jornada

Luego de determinar el tiempo disponible por jornada de acuerdo con la duración en horas del turno, el tiempo de comida y el tiempo de cambio de turno, se procede a obtener el *takt time*.

*Takt time* = tiempo disponible por jornada / demanda del cliente *Takt time* = (72 000segundos/jornada) / (160 000 piezas/jornada) *Takt time* = 0,45 segundos/pieza

- Sistema de planificación: este se lleva a cabo mediante el MRP utilizado por Polytec, S. A. y conecta tanto con la generación de órdenes semanales como con la previsión mensual.
- Proveedor: al tener disponibles las órdenes semanales y el pronóstico de demanda mensual, se coordinará con el proveedor la cantidad necesaria de materiales.

• Tiempo de ciclo (TC): es el tiempo que pasa entre la salida de un producto hasta el siguiente. Para el mapeo de la cadena de valor se utilizará el tiempo estándar establecido en el estudio de tiempos del apartado 2.2, es decir, los que se muestran a continuación:

## Tabla XXIX. **Tiempo de ciclo para los procesos de la técnica de sello lateral**

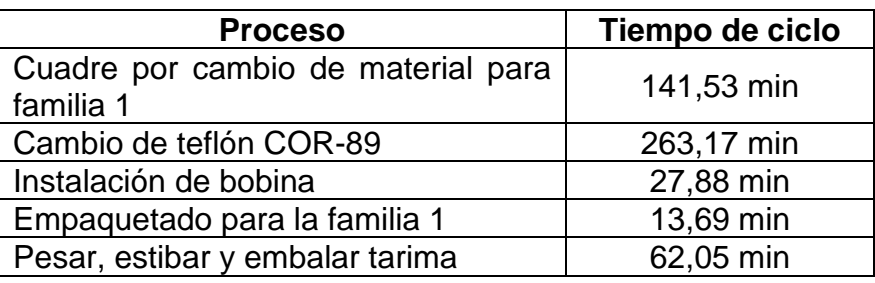

Fuente: elaboración propia, empleando Microsoft Excel 365.

• Tiempo de cambio de producto (TCP): es el tiempo comprendido entre el cambio del producto anterior con el producto nuevo.

## Tabla XXX. **Tiempo de cambio de producto para la técnica de sello lateral**

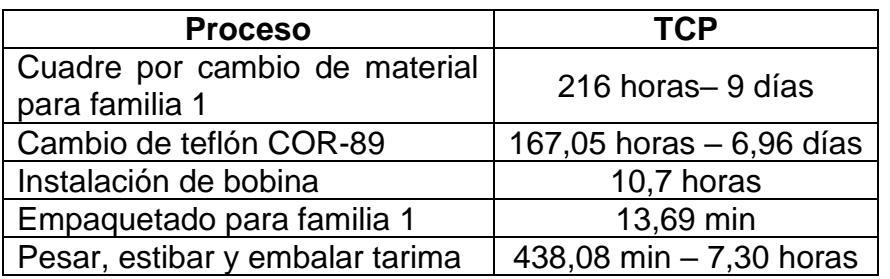

Fuente: elaboración propia, empleando Microsoft Excel 365.

- Tiempo de funcionamiento de la máquina (TF): en este aspecto se registra el porcentaje de tiempo que la máquina está trabajando en solventar la demanda. De acuerdo con los datos de la empresa, para realizar la planificación el porcentaje de tiempo que las máquinas están funcionando es del 83,33 %.
- Tiempo de trabajo disponible (TD): es el tiempo disponible por turno menos los tiempos de descansos, reuniones, limpieza, mantenimiento y todas aquellas actividades que no están dedicadas a la fabricación de productos. Para la planificación de producción, dentro de Polytec se tiene establecido de forma especifica que, de la jornada de trabajo de 12 horas, 2 horas son para comida y cambio de turno, por lo tanto, 10 horas es el tiempo de trabajo disponible para la totalidad de las máquinas.
- Puntos de acumulación de inventario: se refiere a la cantidad de *stock* acumulado a lo largo del proceso, tanto de materia prima como de producto terminado o semielaborado. En el diagrama de la cadena de valor se representa con un ícono triangular, y por medio de la ubicación de puntos, en donde cada punto será el momento intermedio entre cada proceso donde se acumula el inventario.

### Tabla XXXI. **Inventario acumulado en los diferentes puntos del proceso**

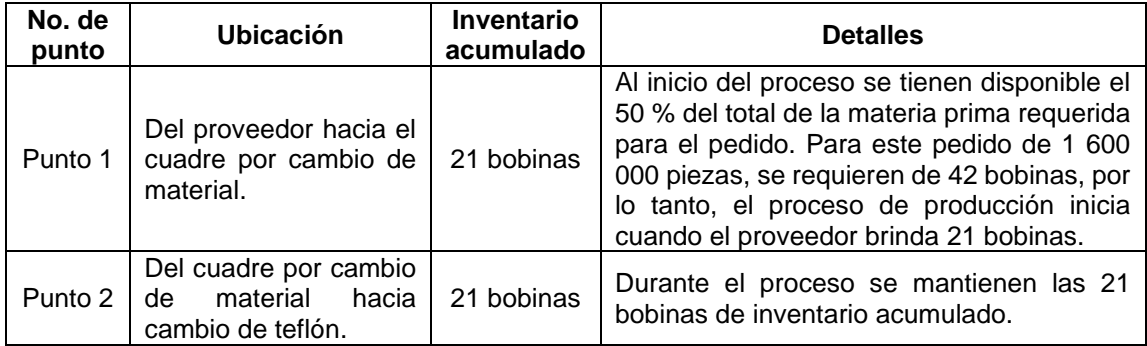

Continuación de la tabla XXXI.

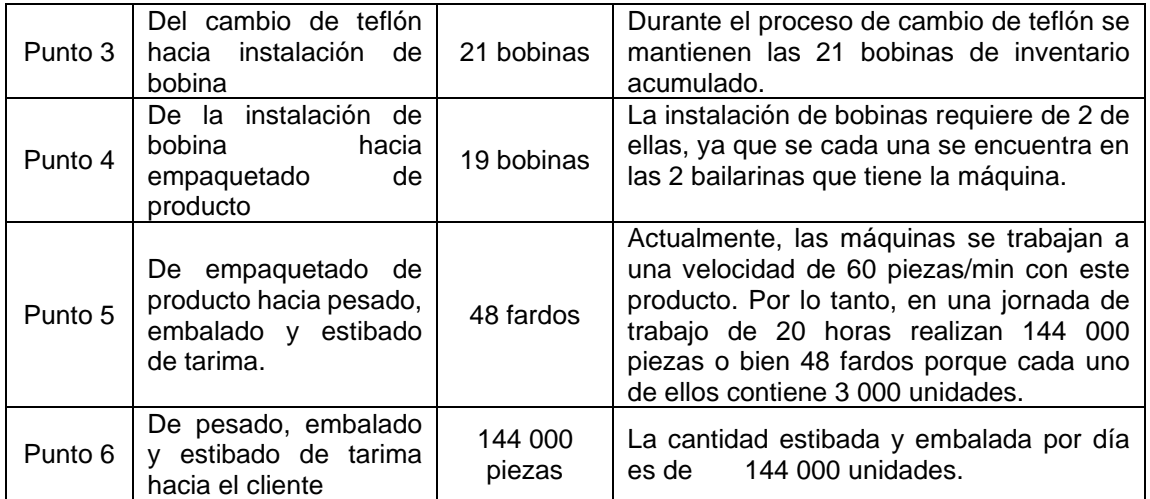

Fuente: elaboración propia, empleando Microsoft Excel 365.

- Flujo de información: en el diagrama de la cadena de valor, cuando la información fluya de un punto a otro de forma electrónica, se representará con una línea en zig zag, mientras que, cuando la información se envíe a través de documentos escritos en papel, se simbolizará con una línea continua.
- Flujo *push:* se representará en el mapeo de la cadena de valor cuando los procesos fabrican piezas y las envían hacia el siguiente proceso sin tomar en cuenta sus necesidades. En el diagrama se representarán con una flecha que direccionará el flujo del proceso.
- Lead time: para estimar el tiempo que necesita una pieza para recorrer todo el proceso, desde que llega la materia prima hasta que es entregada al cliente, se realiza por medio de la sumatoria del TVA y el TNVA.

• Tiempo de valor añadido (TVA): tiempo que tarda una pieza en ser procesada, que se tomará a partir del tiempo de ciclo de cada proceso.

> $TVA = 141,53 + 263,17 + 27,88 + 13,69 + 62,05$  $TVA = 508,32 \, min = 8,47 \, hours$

• Tiempo de no valor añadido (TNVA): tiempo de espera de una pieza en inventario acumulado, por lo que se obtendrá a partir de la división entre las unidades de inventario y la demanda diaria.

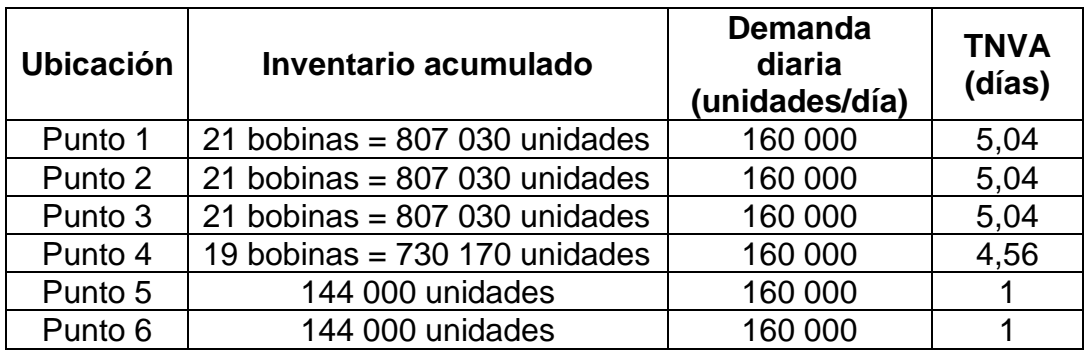

Tabla XXXII. **Determinación del tiempo de no valor añadido (TNVA)**

Fuente: elaboración propia, empleando Microsoft Excel 365.

 $TNVA = 5,04 + 5,04 + 5,04 + 4,56 + 1 + 1$  $TNVA = 21.68$  días

Línea de tiempo: esta se ubica debajo de las casillas de proceso, donde se encuentra el TC, TCP, TF, TD, y puntos de acumulación del inventario. Esta es una línea quebrada, en la que los TVA se ubican en los valles y los TNVA en las crestas.

Luego de conocer todos los factores que intervienen dentro de la cadena de valor, se presenta a continuación el mapa donde se visualiza de forma gráfica el flujo de las operaciones con la información correspondiente a cada factor.

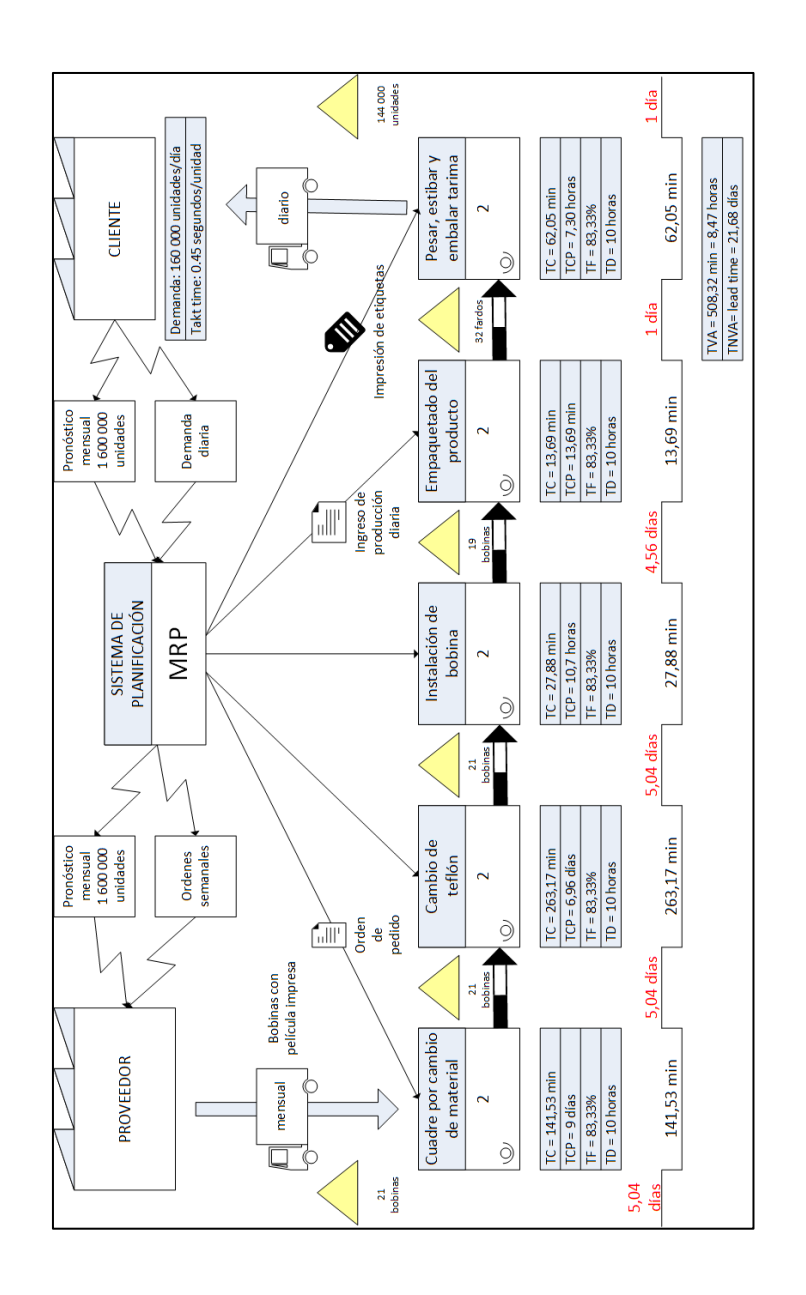

Figura 26. **Mapeo de la cadena de valor actual**

Fuente: elaboración propia, empleando Microsoft Visio 365.

#### **2.4. Distribución** *layout* **actual**

Para llevar a cabo la optimización del proceso de sello lateral, es necesario conocer de forma gráfica cómo están distribuidas las máquinas, el equipo, las tarimas y todos los elementos que intervengan en el proceso. Para esto se presenta, a continuación, la distribución actual en donde se puede observar que las máquinas de sello lateral (COR-39, COR-45, COR-46, COR-76 y COR-89) se encuentran dispersas en el área.

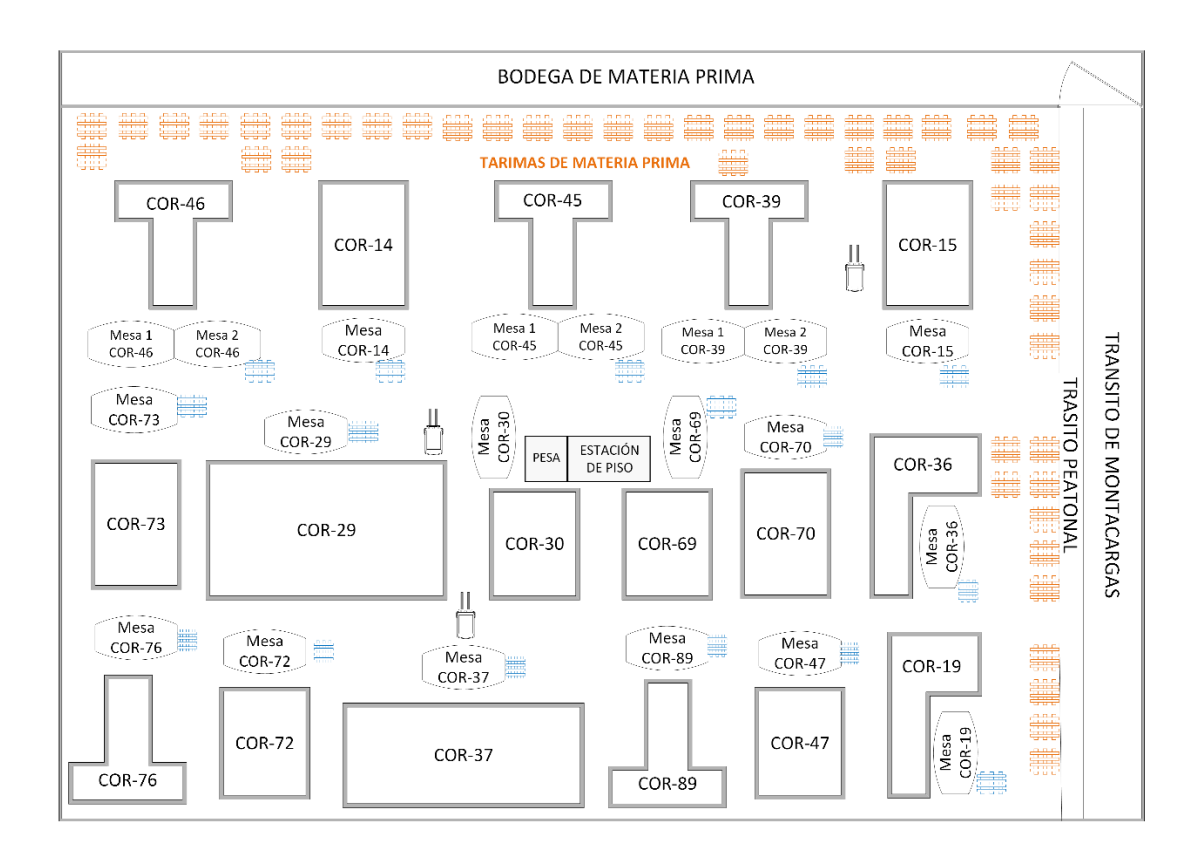

Figura 27. **Distribución** *layout* **actual**

Fuente: elaboración propia, empleando Microsoft Visio 365.

Como se puede observar en la figura anterior, las máquinas de sello lateral se encuentran distribuidas en el área junto con otras máquinas de distintas familias, de igual forma, las tarimas de producto terminado (color azul) y de materia prima (color naranja) se encuentran distribuidas en los alrededores del área. Por su parte, los carros hidráulicos para transportar bobinas no tienen un lugar específico en el que deban permanecer mientras no están en uso, por lo tanto, siempre se encuentran dispersos entre las máquinas o tarimas, lo que provoca que los operadores busquen por un tiempo hasta encontrar el lugar en el que se encuentra el carro.

### **2.5. Evaluación actual de 5S**

La metodología de 5S ha logrado tener gran relevancia en el desarrollo de cualquier proceso administrativo y operativo, debido a que proporciona el sistema adecuado para recurrir a la mejora continua por medio de cinco fases: clasificar, ordenar, limpiar, estandarizar y disciplina.

Dentro de la planta de producción de Polytec, se han implementado las 5S en el proceso de fabricación de los empaques plásticos flexibles, por lo tanto es necesario realizar una evaluación para determinar el grado de implementación del sistema en las cortadoras de sello lateral.

#### **2.5.1. Instrumento de medición**

La evaluación y el análisis de las cortadoras de sello lateral se llevó a cabo efectuando un recorrido visual del entorno de las máquinas, con el fin de verificar y documentar en el instrumento de medición (*check list)* los aspectos a examinar de acuerdo con los criterios de evaluación:

98

### Tabla XXXIII. **Criterios de evaluación para las fases de 5S**

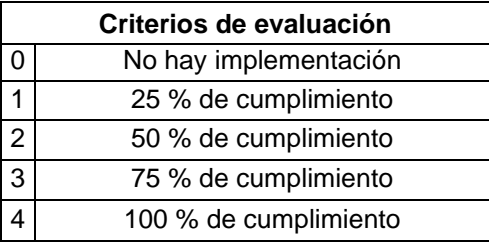

Fuente: elaboración propia, empleando Microsoft Excel 365.

Los criterios de evaluación tienen el siguiente significado:

- 0 puntos: es equivalente a que nunca se cumple con el objetivo porque aún no existe una estrategia o porque esta no se cumple.
- 1 punto: es equivalente a que se cumple de forma esporádica con el objetivo de aspecto a evaluar.
- 2 puntos: equivalente a que se cumple regularmente con el objetivo del aspecto a evaluar.
- 3 puntos: equivalente a que se cumple casi siempre con el objetivo del aspecto a evaluar.
- 4 puntos: equivalente a que se cumple siempre con el objetivo del aspecto a evaluar.

El *check list* se divide en las 5 etapas de la metodología de 5S, que se explicarán se forma resumida para comprender por qué se analizarán los 24 aspectos contenidos en el instrumento de medición.

## Tabla XXXIV. **Metodología 5S para evaluar aspectos**

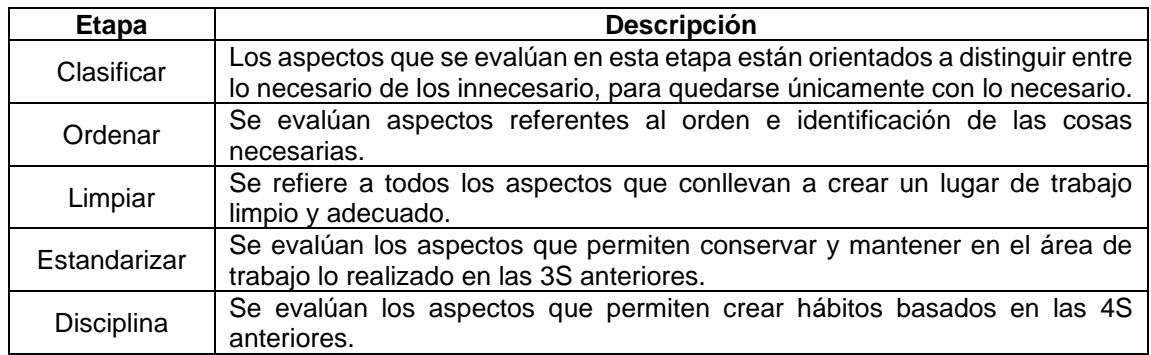

Fuente: elaboración propia, empleando Microsoft Excel 365.

## Tabla XXXV. **Formato de evaluación por medio de** *check list*

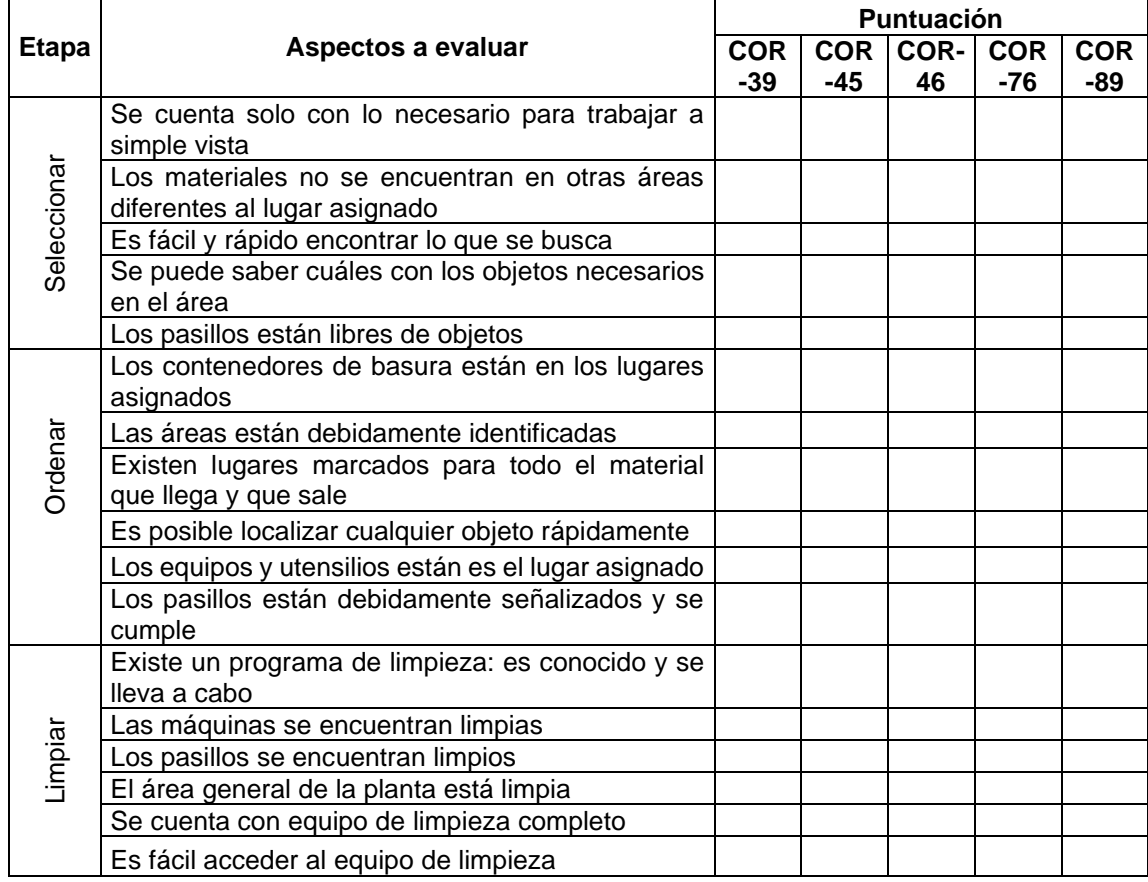

Continuación de la tabla XXXV.

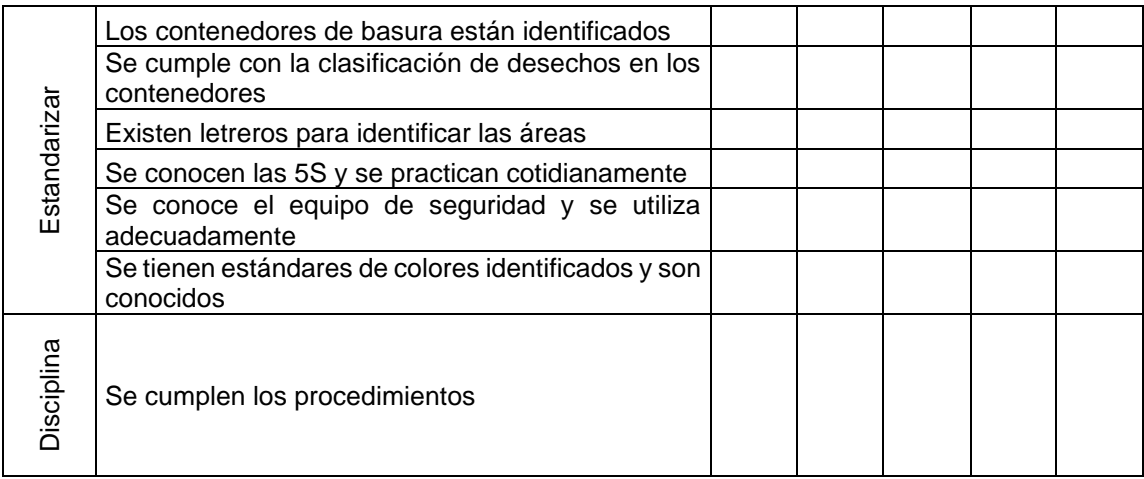

Fuente: elaboración propia, empleando Microsoft Excel 365.

### **2.5.2. Hallazgos**

Durante la evaluación del nivel de implementación de las 5S se detectaron diversas variaciones en el cumplimiento de los estándares propuestos por Polytec, además de identificar aspectos que no se tienen contemplados dentro del sistema y que son necesarios para disminuir la interrupción del flujo de trabajo y para incrementar la calidad. A continuación se describen los hallazgos realizados en la máquina COR-89:

# Tabla XXXVI. **Hallazgos realizados durante evaluación de 5S para la COR-89**

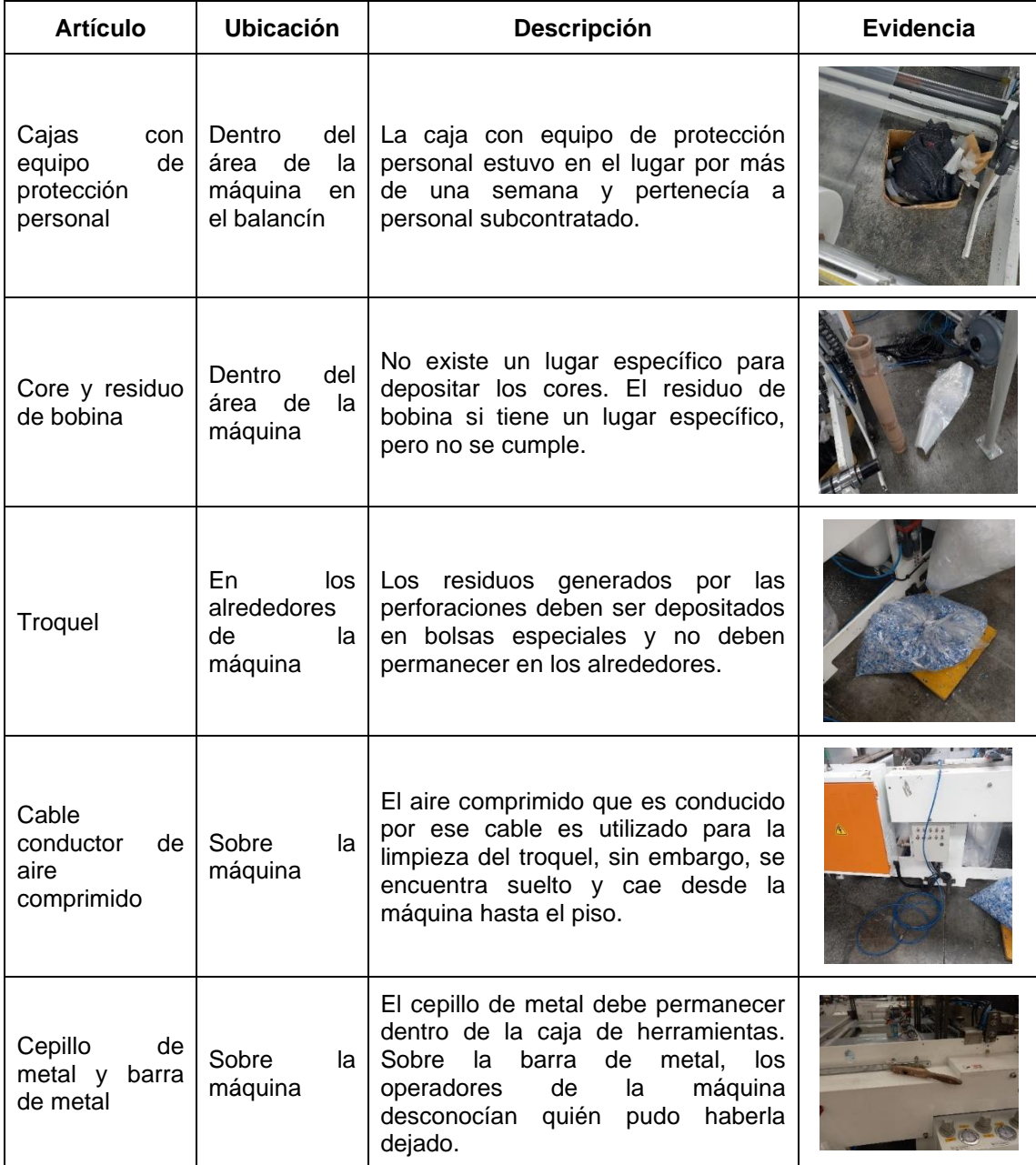
### Continuación de la tabla XXXVI.

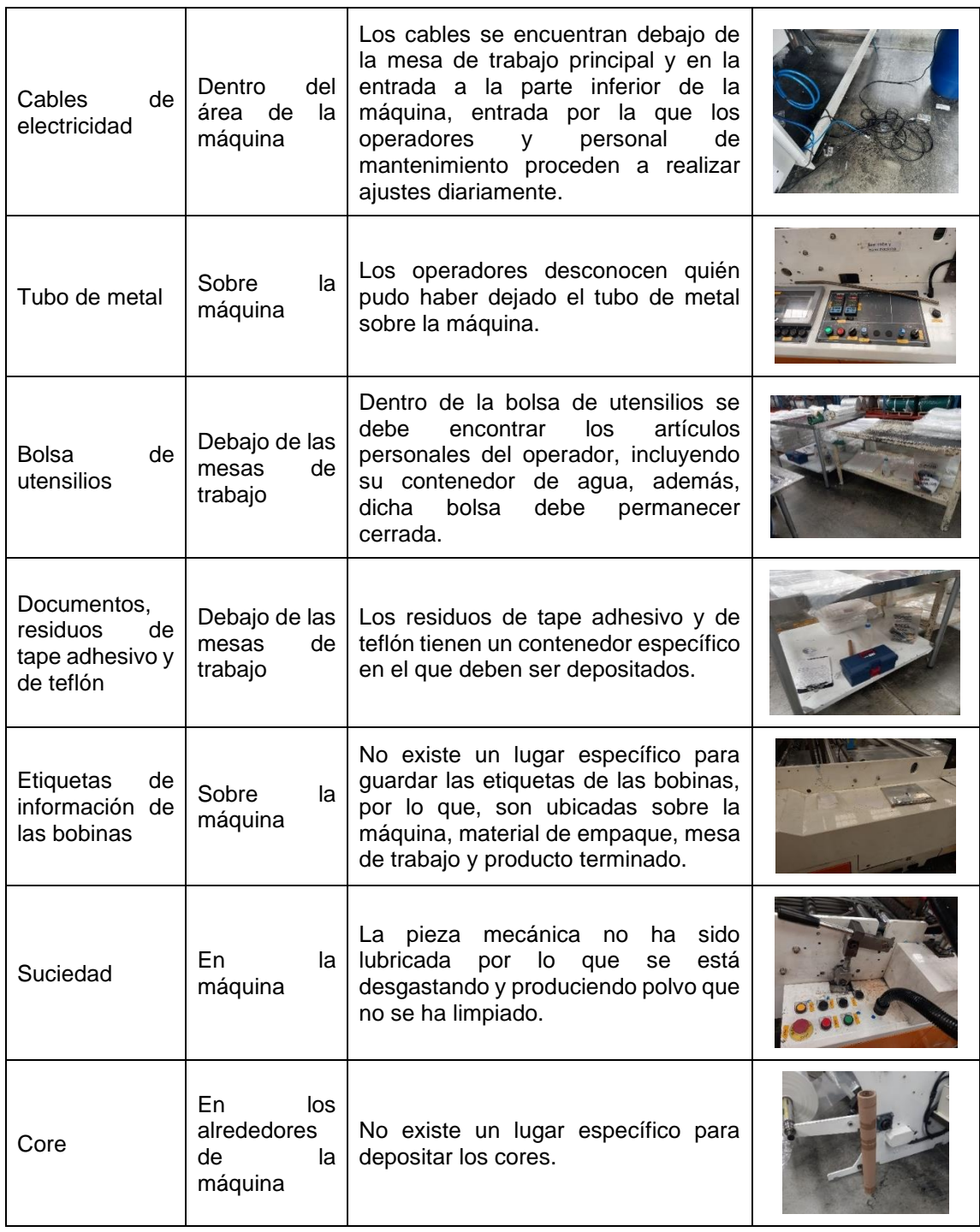

### Continuación de la tabla XXXVI.

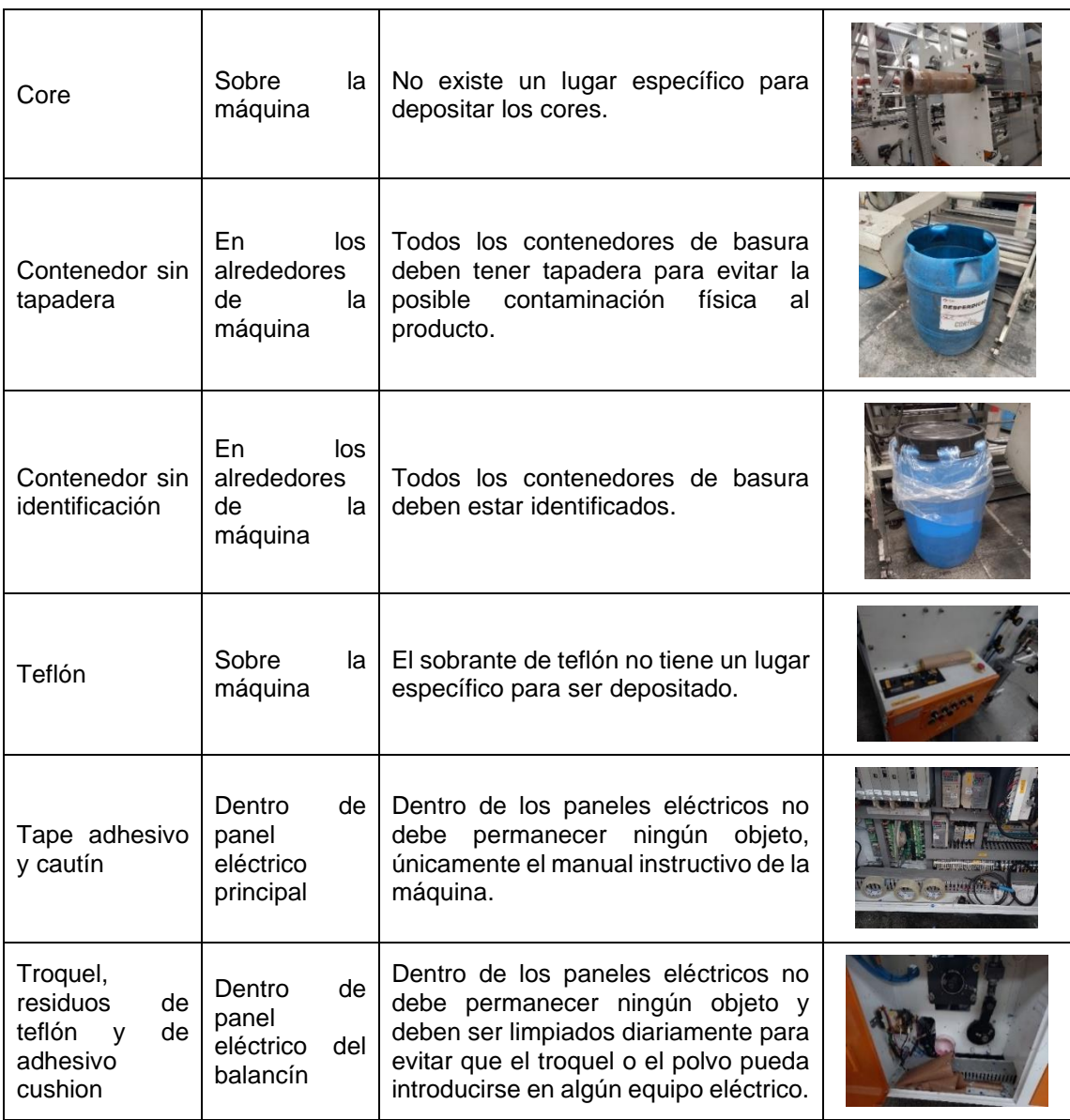

Fuente: elaboración propia, empleando Microsoft Excel 365.

### **2.5.3. Análisis de resultados**

De acuerdo con la escala de evaluación expuesta anteriormente, se realizó la evaluación de los diferentes aspectos comprendidos en cada una de las fases de la metodología. A continuación se detallan las puntuaciones obtenidas:

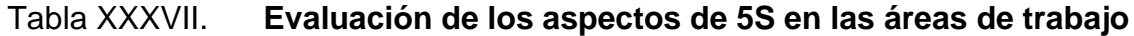

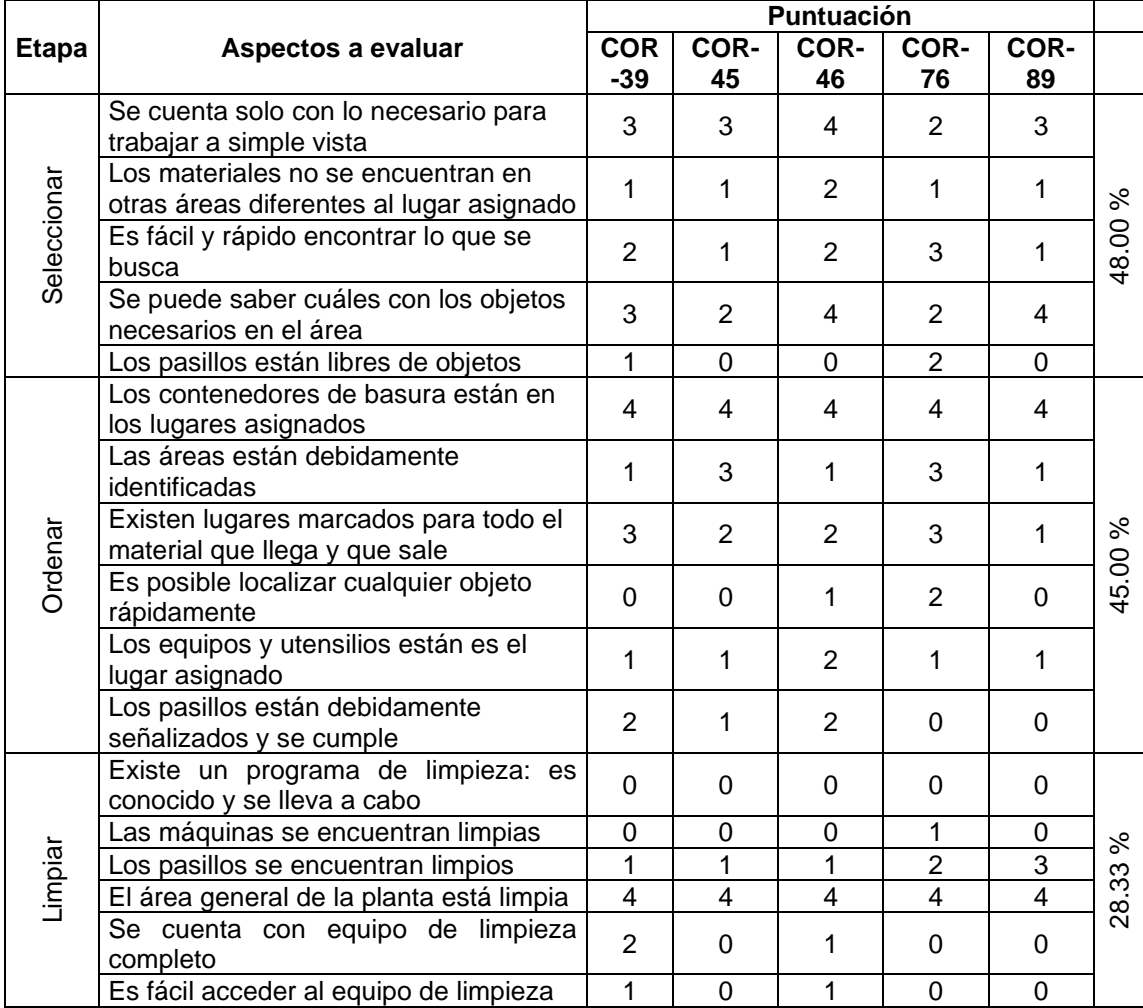

#### Continuación de la tabla XXXVII.

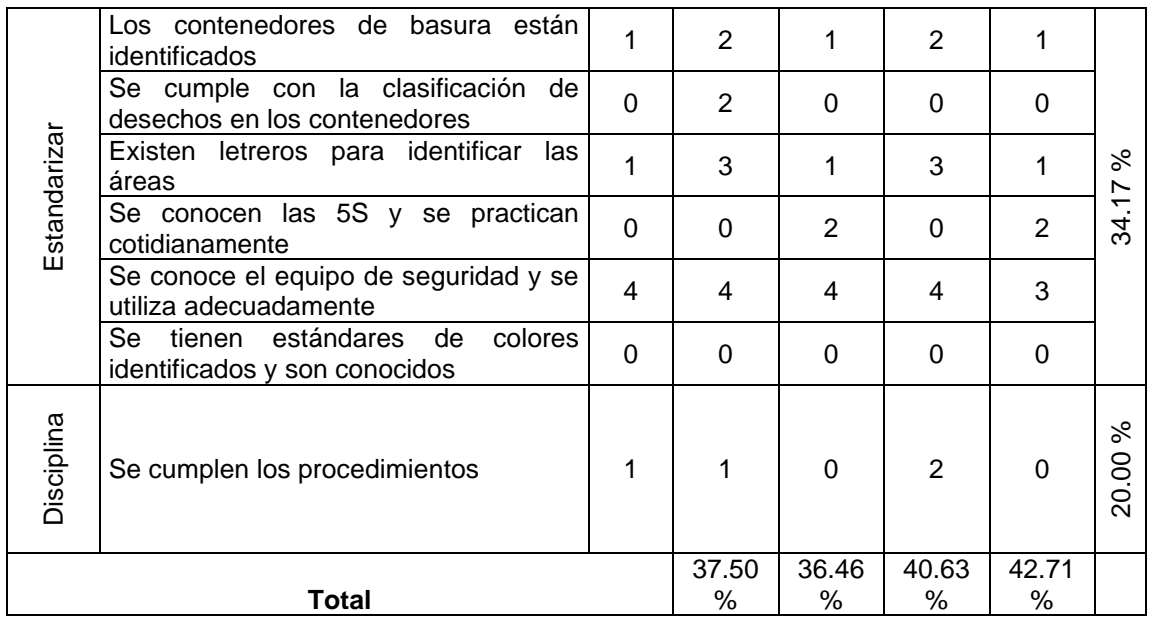

Fuente: elaboración propia, empleando Microsoft Excel 365.

## Figura 28. **Gráfico del cumplimiento porcentual por cada fase de la metodología de 5S**

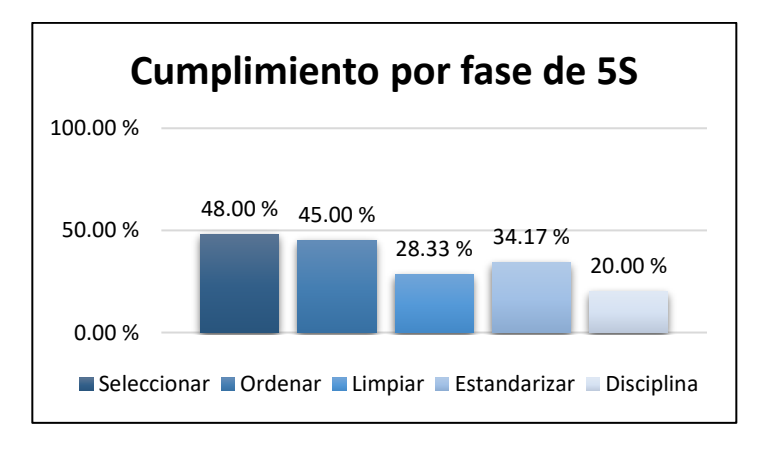

Fuente: elaboración propia, empleando Microsoft Excel 365.

De acuerdo con los datos obtenidos, se determinó que, por cada fase de las 5S, el porcentaje de cumplimiento es: 48 %, 45 %, 28,33 %, 34,17 % y 20 %. Por lo tanto, se concluye que la quinta S, la cual corresponde a la etapa de disciplina, es la que tiene menor cumplimento, mientras que la primera S tiene mayor participación con respecto a las demás, sin embargo, no cuenta con la mitad de cumplimiento en cuanto a sus objetivos.

### Figura 29. **Gráfico del cumplimiento porcentual de la metodología de 5S en cada máquina.**

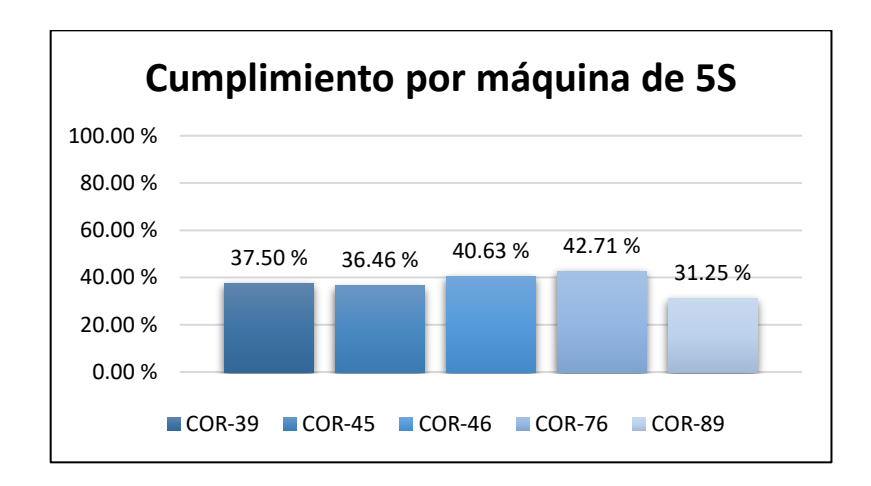

Fuente: elaboración propia, empleando Microsoft Excel 365.

Por último, en el análisis del desempeño de las 5S en las máquinas de sello lateral, la COR-89 tiene menor cumplimiento de objetivos y medidas establecidas por el sistema y es la que presenta mayor participación en la metodología es la COR-76, esto no significa que presente una situación óptima, por lo que es necesario incrementar el nivel de cooperación en las técnicas.

#### **2.6. Análisis de los indicadores del equipo**

Para analizar el nivel de aprovechamiento de la capacidad del equipo o maquinaria es necesario estudiar los indicadores que aporten información sobre el desempeño de estos y del personal operativo. Se llevará a cabo un examen del nivel de producción actual para luego proceder a determinar la eficiencia global del equipo (OEE) y, por último, se establecerá el nivel del aprovechamiento del equipo (AE) que existe actualmente dentro de Polytec.

#### **2.6.1. Producción actual**

El estudio de la producción actual se realizó por medio de la observación y documentación de la velocidad a la que se operaba la máquina, la velocidad a la que se reportaba la producción y la cantidad de producción reportada al final de cada turno.

Para comprender cuáles son los aspectos que conforman el análisis de la producción actual, se describen a continuación de forma detallada:

• Velocidad reportada: como parte del control de la producción de cada máquina existe un documento denominado boleta de producción, está a cargo del supervisor y del operador. En esta boleta se registran aspectos como el número de pedido, la temperatura de trabajo, el código de empleado del operador, la velocidad a la que se reporta y la cantidad de producción reportada. La velocidad reportada que se registra en la boleta es el dato teórico que los operadores registran al inicio de la jornada de trabajo para que, al final del turno, se tenga un registro de la velocidad a la que se trabajó durante el turno, sin embargo, esta velocidad registrada suele ser menor a la velocidad a la que opera la máquina porque si existe algún contratiempo por paros inesperados, la diferencia de velocidad hace que el operador al final del turno puede alcanzar la meta propuesta de producción.

- Velocidad a la que opera la máquina: se refiere a la velocidad real con la que se trabajará a lo largo de la jornada. Esta velocidad suele ser mayor a la velocidad reportada, como ya se explicó anteriormente, se hace de esta forma para que el operador con la diferencia de velocidad incrementada logre alcanzar la meta propuesta de producción diaria.
- Cantidad de producción reportada: esta es la cantidad de piezas que el operador de la máquina produce durante su turno en relación con la velocidad reportada, por lo tanto, se puede entender que esta es una producción teórica que es establecida por el operador al inicio de la jornada.
- Cantidad de producción real: se refiere a la cantidad de piezas reales que son producidas durante el turno por el operador de la máquina. Esta, al igual que la velocidad a la que se opera la máquina, es mayor que la cantidad de producción reportada por los motivos explicados anteriormente. De igual forma, es importante mencionar que para los operadores es beneficioso que la producción real sea mayor que la producción reportada, pues esto influye de forma directa y positiva en su incentivo (pago extra por producir más), ya que, alcanzaron y sobrepasaron la meta propuesta al inicio de la jornada en la boleta de producción.

A continuación se detalla la producción documentada para los productos fabricados en las cortadoras de sello lateral:

109

### Tabla XXXVIII. **Documentación de la producción actual en las cortadoras de sello lateral**

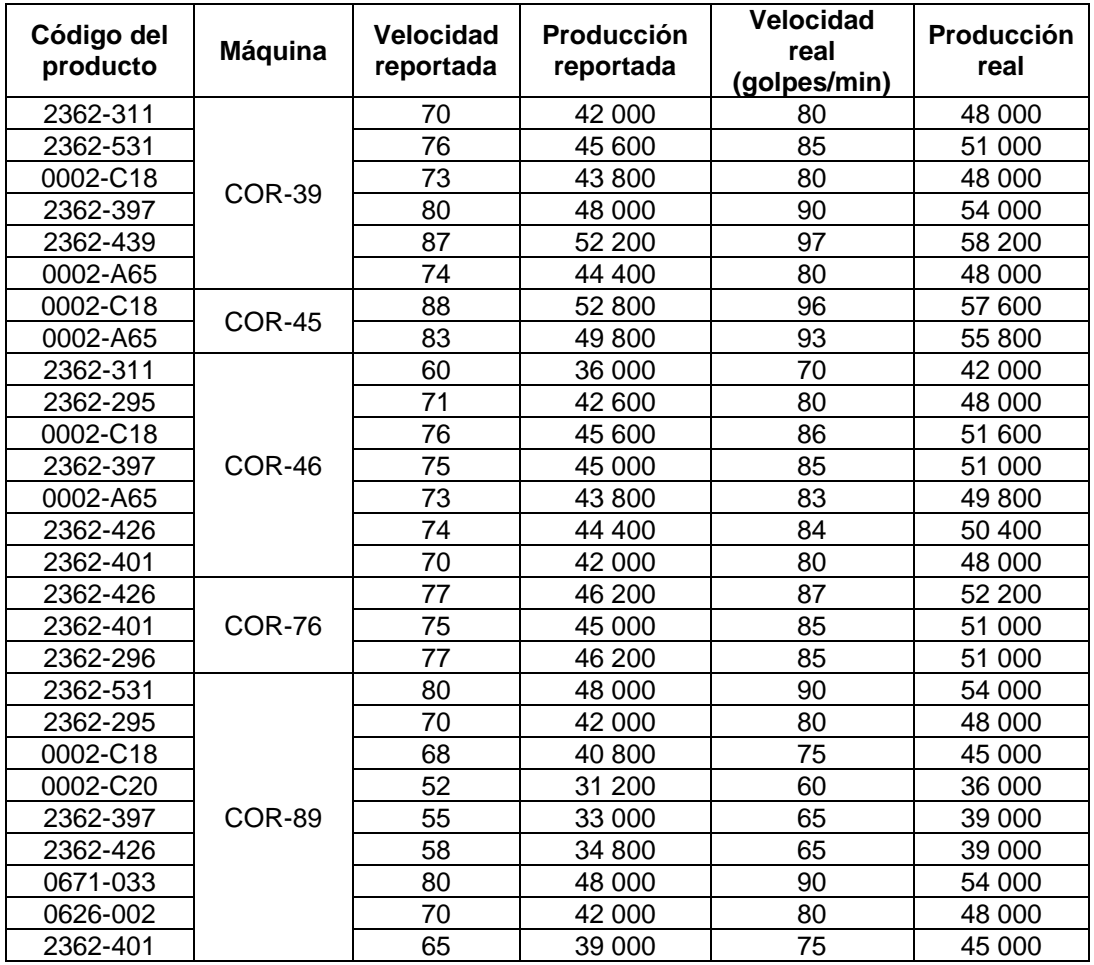

Fuente: elaboración propia, empleando Microsoft Excel 365.

Es importante indicar que existen productos que se fabrican en más de dos máquinas y la velocidad de estas es diferente, tal como se puede observar en el producto con código 0002-C18, el cual se elabora en las cortadoras 39, 45, 46 y 89, sin embargo, en todo el ritmo de producción es distinto, siendo las velocidades reales de 80 piezas/min, 96 piezas/min, 86 piezas/min y 75 piezas/min, respectivamente.

Esta velocidad de producción en las cortadoras 39, 45 y 46 en teoría debería ser la misma, pues estas cuatro máquinas tienen igual tiempo de vida y las características mecánicas son idénticas. Por otro lado, la cortadora 89 actualmente tiene 5 meses de haberse puesto en marcha y es un modelo más reciente que las cuatro anteriores, por lo que es la única máquina que puede diferir en velocidad, es decir, debería trabajar a una velocidad superior a las demás, sin embargo, es la que presenta un menor ritmo de producción.

Para analizar a detalle la producción actual es necesario determinar el nivel de aprovechamiento de la capacidad de las máquinas. De acuerdo con el técnico consultor, las máquinas cuentan con una capacidad de producción mayor a la que se está produciendo en la actualidad.

Para conocer el nivel de aprovechamiento de la capacidad por cada máquina, se determinará la velocidad promedio de cada cortadora con base en las velocidades registradas en la tabla XXXVIII y el porcentaje de aprovechamiento se estimará por medio de la relación que existe entre la velocidad promedio con la capacidad real de máquina.

### Tabla XXXIX. **Nivel de aprovechamiento de la capacidad de las cortadoras de sello lateral**

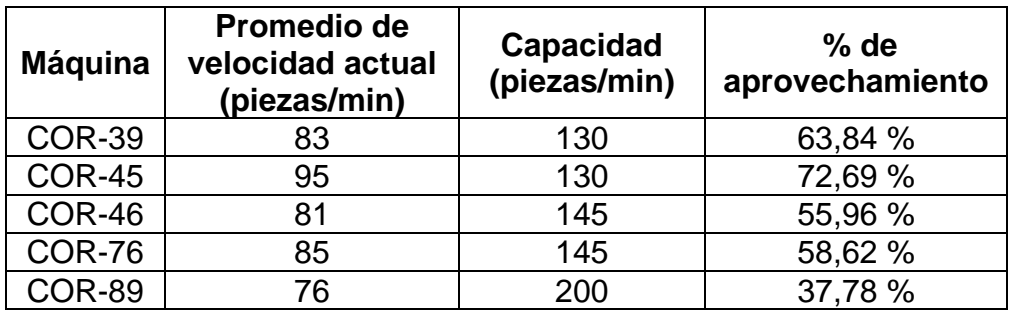

Fuente: elaboración propia, empleando Microsoft Excel 365.

Como se puede observar en la tabla XXXIX, las cortadoras de sello lateral presentan un porcentaje de aprovechamiento de su capacidad muy bajo, a pesar de que la cortadora 39 tiene un nivel más alto de las demás, no se está explotando su capacidad máxima de producción. Por otro lado, la cortadora 89, siendo la máquina más nueva, presenta el porcentaje más bajo en su aprovechamiento.

#### **2.6.2. Eficiencia global del equipo (OEE)**

La cultura de mejora continua utiliza el indicador OEE (*Overall Equipmet Effectiveness*, por sus siglas en inglés), para medir la eficacia de la maquinaria industrial. Esto lo realiza por medio de englobar los parámetros fundamentales que influyen directamente en la baja productividad, dichos parámetros son la disponibilidad, la eficiencia y la calidad.

Esta herramienta es capaz de identificar la razón por la que se ha perdido productividad, ya que permite determinar en forma de porcentajes los problemas que se han tenido durante la fabricación de los productos, es decir, se conoce si la baja productividad se debe a que las máquinas estuvieron mucho tiempo paradas (disponibilidad), a que la maquinaria no funcionó con su capacidad máxima (eficiencia) o si se debe a la producción de gran cantidad de unidades defectuosas (calidad). A continuación se muestra un gráfico para comprender cómo está conformado el OEE:

112

### Figura 30. **Gráfico de los factores que componen el indicador OEE**

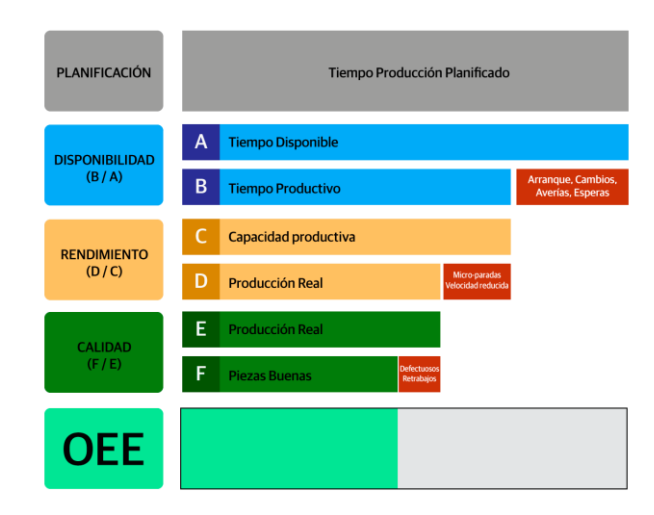

Fuente: Sistemas OEE. *Calcular OEE.* [https://www.sistemasoee.com/calcular-oee/.](https://www.sistemasoee.com/calcular-oee/) Consulta: 12 de julio de 2021.

Por lo mencionado anteriormente, se puede concluir que el indicador OEE se calcula a partir de los porcentajes de los tres factores:

$$
OEE = Disponibilidad \times Eficiencia \times Calidad
$$

Para determinar si la efectividad total del equipo (OEE) se encuentra en un estado ideal, aceptable o inaceptable, es importante utilizar la escala de evaluación propuesta por Robert Hansen en su libro *Efectividad general del equipo.*

#### Tabla XL. **Escala de evaluación OEE**

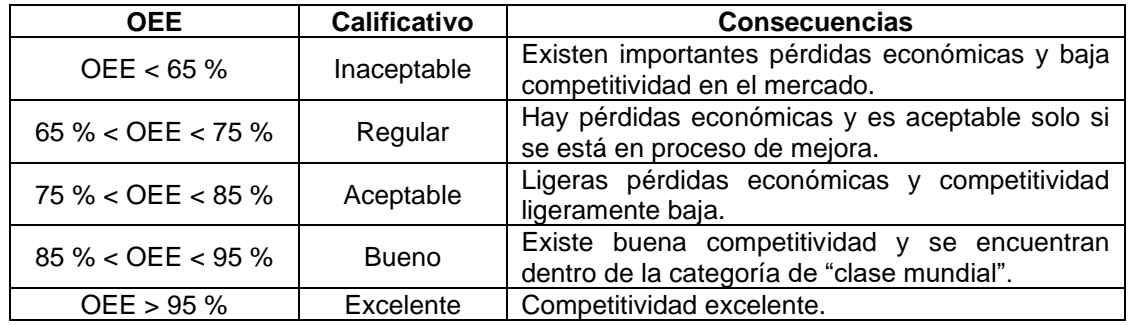

Fuente: elaboración propia, empleando Microsoft Excel 365.

• Disponibilidad: toma en cuenta el tiempo productivo y el tiempo disponible para un periodo de producción determinado. Las paradas que ocurren durante el proceso de fabricación influyen negativamente sobre este factor.

> $D=$ **TOR**  $(TP - PP)$ ∗ 100

 $TOR = TP - PP - PNP$ 

Donde:

TOR: tiempo operativo real

TP: tiempo de producción

PP: tiempo de paradas planeadas

PNP: tiempo de paradas no planeadas

Para determinar el cálculo del OEE se registraron los tiempos de producción, paradas no planeadas y paradas planeadas durante cinco días (en el turno diurno) en cada una de las máquinas de sello lateral. Con dichos tiempos documentados se procedió a determinar el promedio de cada uno, esto permitirá el cálculo del tiempo operativo real y a su vez el porcentaje de disponibilidad.

| Máquina         | <b>Días</b>             | <b>Tiempo</b><br>programado (TP)<br>(horas) | Tiempo de paradas<br>planeadas (PP)<br>(horas) | Tiempo de paradas no<br>planeadas (PNP)<br>(horas) |
|-----------------|-------------------------|---------------------------------------------|------------------------------------------------|----------------------------------------------------|
| <b>COR-39</b>   | 1                       | 12                                          | $\overline{2}$                                 | 4,5                                                |
|                 | $\overline{2}$          | 12                                          | $\overline{2}$                                 | 2,7                                                |
|                 | 3                       | 12                                          | $\overline{2}$                                 | 1,0                                                |
|                 | 4                       | 12                                          | $\overline{2}$                                 | 3,1                                                |
|                 | $\overline{5}$          | 12                                          | $\overline{2}$                                 | 1,8                                                |
| Promedio        |                         | 12                                          | $\overline{\mathbf{2}}$                        | 2,62                                               |
| <b>COR-45</b>   | 1                       | $\overline{12}$                             | $\overline{2}$                                 | 1,6                                                |
|                 | $\overline{2}$          | 12                                          | $\overline{2}$                                 | 1,0                                                |
|                 | $\overline{3}$          | 12                                          | $\overline{2}$                                 | 4,3                                                |
|                 | $\overline{\mathbf{4}}$ | $\overline{12}$                             | $\overline{2}$                                 | 0,3                                                |
|                 | $\overline{5}$          | 12                                          | $\overline{2}$                                 | 1,7                                                |
| <b>Promedio</b> |                         | 12                                          | $\overline{\mathbf{2}}$                        | 1,78                                               |
| <b>COR-46</b>   | 1                       | 12                                          | $\overline{2}$                                 | 9,3                                                |
|                 | $\overline{2}$          | $\overline{12}$                             | $\overline{2}$                                 | 1,6                                                |
|                 | $\overline{3}$          | 12                                          | $\overline{2}$                                 | 1,4                                                |
|                 | 4                       | 12                                          | $\overline{2}$                                 | 2,1                                                |
|                 | $\overline{5}$          | $\overline{12}$                             | $\overline{2}$                                 | $\overline{0,2}$                                   |
| <b>Promedio</b> |                         | $\overline{12}$                             | $\overline{2}$                                 | 2.92                                               |
| <b>COR-76</b>   | 1                       | $\overline{12}$                             | $\overline{2}$                                 | 1,7                                                |
|                 | $\overline{2}$          | 12                                          | $\overline{2}$                                 | 0,4                                                |
|                 | 3                       | 12                                          | $\overline{2}$                                 | 3,2                                                |
|                 | 4                       | 12                                          | $\overline{2}$                                 | 5,5                                                |
|                 | $\overline{5}$          | $\overline{12}$                             | $\overline{2}$                                 | 1,8                                                |
| Promedio        |                         | 12                                          | $\overline{\mathbf{2}}$                        | 2,52                                               |
|                 | 1                       | $\overline{12}$                             | $\overline{2}$                                 | 4,7                                                |
|                 | $\overline{2}$          | 12                                          | $\overline{2}$                                 | 5,3                                                |
| <b>COR-89</b>   | 3                       | $\overline{12}$                             | $\overline{2}$                                 | 1,1                                                |
|                 | 4                       | 12                                          | $\overline{2}$                                 | 2,2                                                |
|                 | 5                       | 12                                          | $\overline{\mathbf{c}}$                        | 6,5                                                |
| Promedio        |                         | $\overline{12}$                             | $\overline{2}$                                 | 3,96                                               |

Tabla XLI. **Registro y cálculo del promedio de los datos para determinar la disponibilidad**

Fuente: elaboración propia, empleando Microsoft Excel 365.

Luego de establecer el valor promedio para cada tiempo registrado, se procede a determinar el tiempo operativo real. A continuación se muestra el cálculo para el TOR de la máquina COR-39 y para las demás cortadoras se utilizó el mismo principio:

> $TOR de COR - 39 = 12 horas - 2horas - 2,62horas$  $TOR \ de \ COR - 39 = 7,38 \text{ horas}$

Para la máquina COR-39 se tiene un tiempo operativo real de 7,38 horas. Los resultados para las demás máquinas se pueden observar en la tabla XLII.

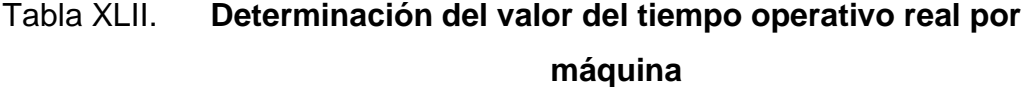

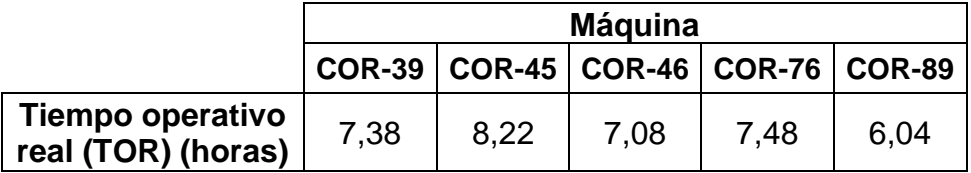

Fuente: elaboración propia, empleando Microsoft Excel 365.

Al tener el valor de TOR correspondiente a cada máquina se procede a establecer el cálculo del porcentaje de disponibilidad. A continuación se muestran los pasos para determinar la disponibilidad en la COR-39 y para las demás máquinas se utilizó el mismo principio:

> Disponibilidad para COR – 39 = 7,38 horas  $12$  horas  $-2$  horas  $\times$  100 Disponibilidad para  $COR - 39 = 73.8\%$

El porcentaje de disponibilidad para la COR-39 es del 39,8, debido a que presenta tiempos prolongados de paradas no planeadas. En la tabla XLIII se presenta los resultados obtenidos sobre la disponibilidad para las demás máquinas.

#### Tabla XLIII. **Determinación del porcentaje de disponibilidad por máquina**

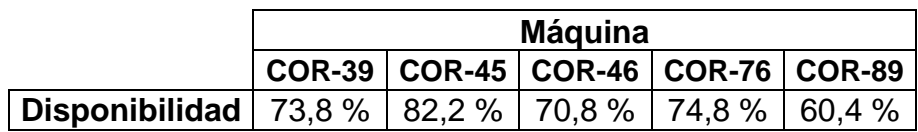

Fuente: elaboración propia, empleando Microsoft Excel 365.

• Rendimiento: este factor se ve afectado por la velocidad reducida y por las microparadas durante el proceso de producción, ya que toma en cuenta el valor de la producción real y la capacidad productiva durante un tiempo determinado. Para obtener el rendimiento se utilizará la siguiente fórmula:

> Rendimiento: PR PPR  $\times$  100  $PPR = Velocidad teórica \times TOR$

Donde: PPR: producción programada PR: producción real

Durante los cinco días en el turno de día en los que se documentaron los tiempos, también se registró la producción real obtenida al finalizar cada día y la velocidad teórica a la que se trabajó. Con dichas cantidades registradas se procedió a determinar el promedio de cada uno, esto permitirá el cálculo de la producción programada y a su vez el porcentaje de rendimiento.

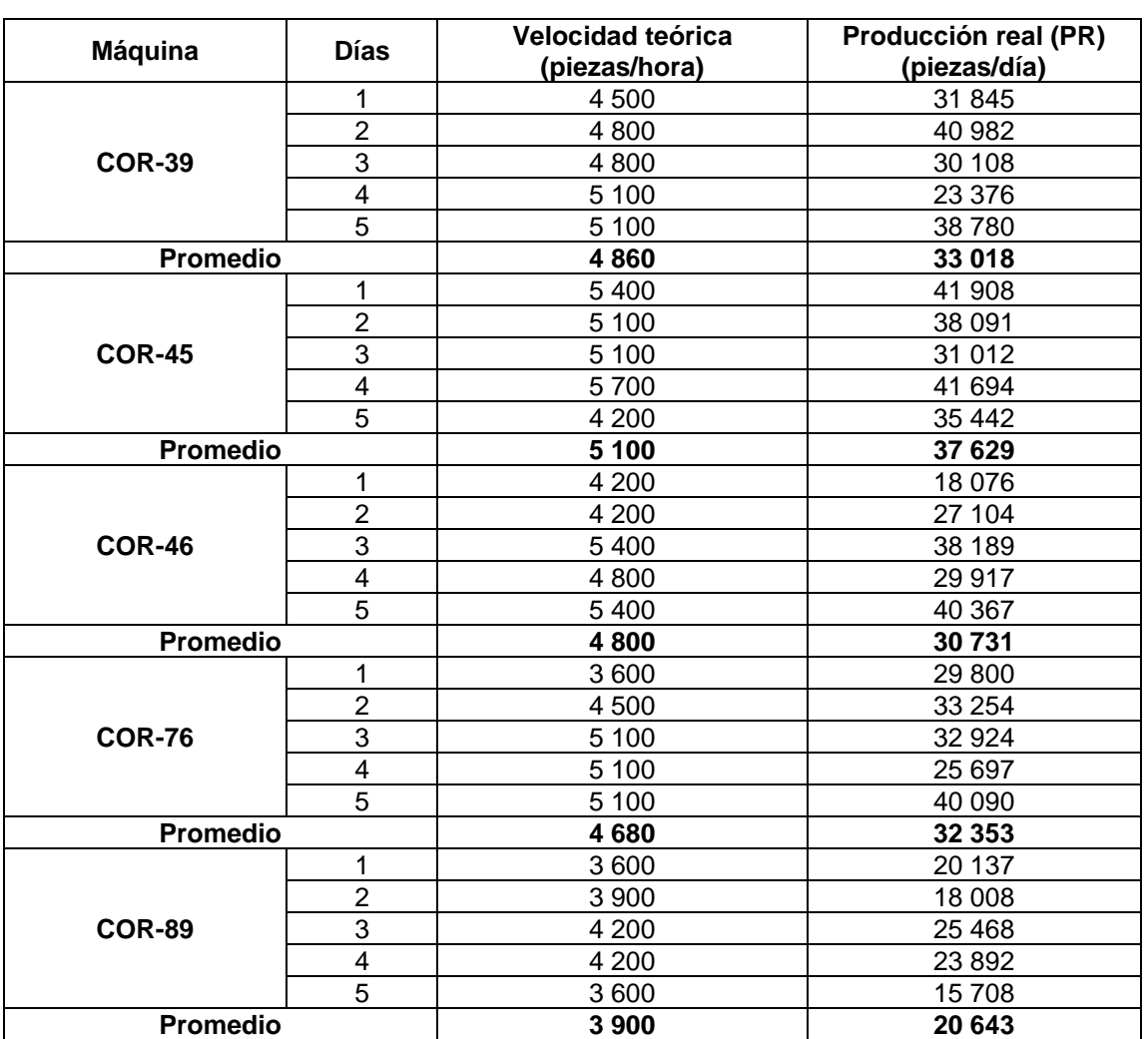

### Tabla XLIV. **Registro y cálculo del promedio de los datos para determinar el rendimiento**

Fuente: elaboración propia, empleando Microsoft Excel 365.

Luego de establecer el valor promedio para la velocidad teórica y la producción real, se procede a determinar la producción programada. A continuación se muestra el cálculo para la PPR de la máquina COR-39 y para las demás cortadoras se utilizó el mismo principio.

$$
PPR \text{ para } COR - 39 = 4860 \frac{piezas}{horas} \times 7,38 \text{ horas}
$$
\n
$$
PPR \text{ para } COR - 39 = 35867 \text{ piezas}
$$

Para la máquina COR-39 se tiene una producción programada de 35 866,8 piezas. Los resultados para las demás máquinas se pueden observar en la tabla XLV:

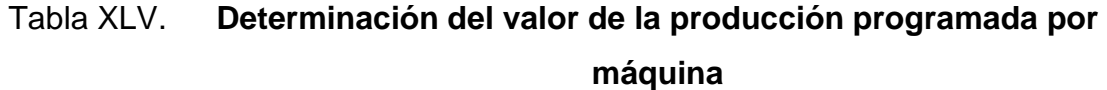

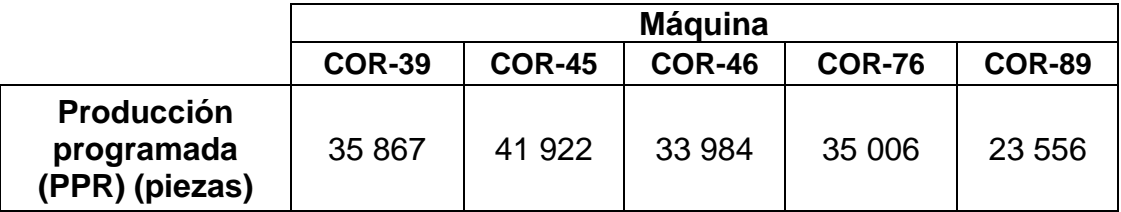

Fuente: elaboración propia, empleando Microsoft Excel 365.

Al tener el valor de la producción programada correspondiente a cada máquina se procede a establecer el cálculo del porcentaje de rendimiento. A continuación se muestra el cálculo para determinar el rendimiento en la COR-39 y para las demás máquinas se utiliza el mismo principio:

$$
Rendimiento para COR - 39 = \frac{33\ 018\ piezas}{35\ 8667\ piezas} \times 100
$$
\n
$$
Rendimiento para COR - 39 = 92,06\ \%
$$

El porcentaje de rendimiento para la COR-39 es del 92,06 %. En la tabla XLVI se presentan los resultados obtenidos sobre el rendimiento para las demás máquinas:

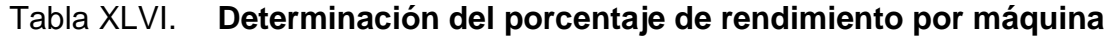

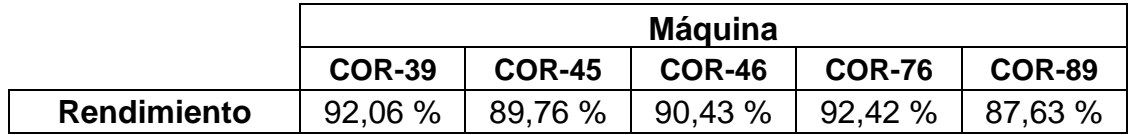

Fuente: elaboración propia, empleando Microsoft Excel 365.

• Calidad: este factor se ve afectado por las piezas defectuosas y por los procesos de retrabajo, debido a que considera la producción buena y la producción real. Para obtener la calidad se utiliza la siguiente fórmula:

> $Calidad =$ Unidades buenas PR

Al igual que para la disponibilidad y rendimiento, durante el turno diurno de los cinco días se registró la cantidad de unidades buenas al finalizar cada día. Con dichas cantidades registradas se procedió a determinar el promedio de cada uno, esto permitirá el cálculo de la calidad.

# Tabla XLVII. **Registro y cálculo del promedio de los datos para determinar el rendimiento**

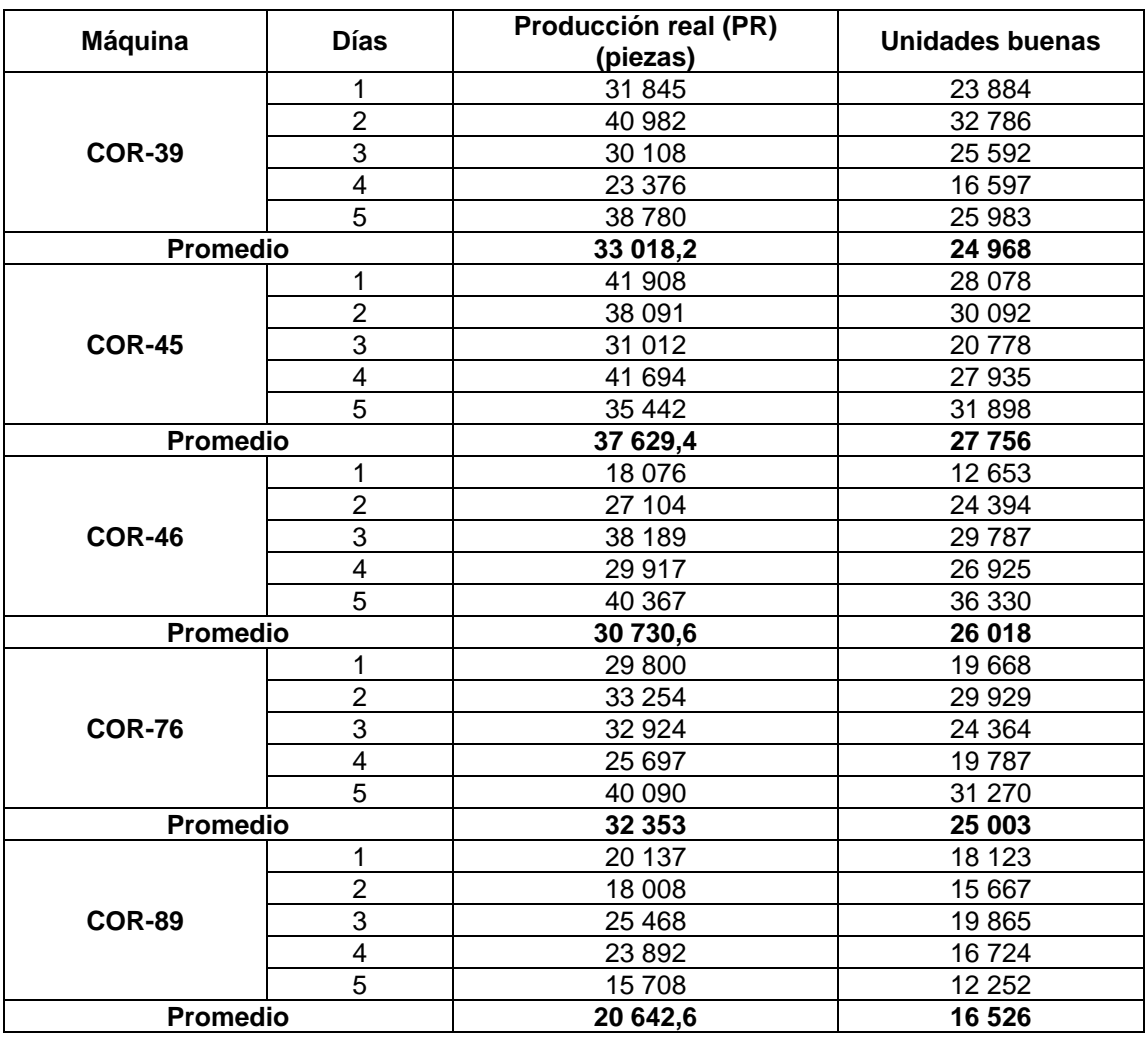

Fuente: elaboración propia, empleando Microsoft Excel 365.

Es importante recalcar que, de acuerdo con la información proporcionada por el departamento de calidad, actualmente en promedio se tiene un 27 % de unidades defectuosas por cada lote de producción.

Luego de establecer el valor promedio para las unidades buenas se procede a determinar el porcentaje de calidad. A continuación se muestra el cálculo para la calidad de la máquina COR-39 y para las demás cortadoras se utiliza el mismo principio:

> $Calidad para COR - 39 =$ 24 968 piezas 33 018 piezas  $\times$  100  $Calidad para COR - 39 = 75,62 %$

El porcentaje de calidad para la COR-39 es del 92,06 %. En la tabla XLVIII se presentan los resultados obtenidos sobre el rendimiento para las demás máquinas.

#### Tabla XLVIII. **Determinación del porcentaje de calidad por máquina**

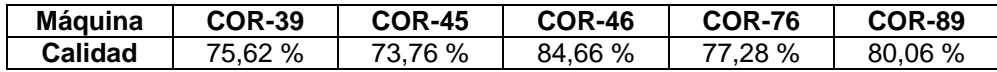

Fuente: elaboración propia, empleando Microsoft Excel 365.

Con base en los porcentajes de disponibilidad, rendimiento y calidad, se determina el indicador OEE para máquina COR-39 y para las demás máquinas se utiliza el mismo principio:

> $0EE$  para  $COR - 39 = 73,08\% \times 92,06\% \times 75,62\%$  $OLE$  para  $COR - 39 = 51,37\%$

El porcentaje de OEE para la COR-39 es del 51,37 %. En la tabla XLIX se presenta el resumen de los resultados obtenidos para la disponibilidad, rendimiento y calidad de todas las máquinas que ayudaron a determinar el valor de la eficiencia global del equipo.

# Tabla XLIX. **Determinación del porcentaje de OEE por máquina y resumen de los resultados obtenidos para la disponibilidad, calidad y rendimiento**

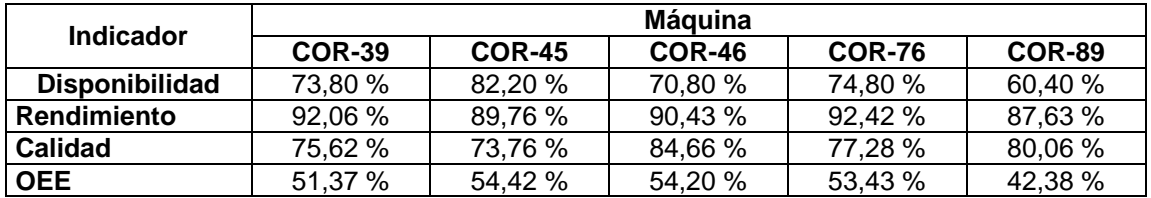

Fuente: elaboración propia, empleando Microsoft Excel 365.

La determinación del porcentaje de OEE permite conocer el estado actual de la eficiencia en el equipo, por lo que con el análisis anterior se puede determinar que, al tener un porcentaje de OEE por debajo del 65 %, las cortadoras de sello lateral tienen un calificativo inaceptable y están provocando importantes pérdidas económicas, además de presentar baja competitividad en el mercado.

#### **2.6.3. Aprovechamiento del equipo (AE)**

El índice de aprovechamiento del equipo da a conocer el porcentaje de tiempo que el equipo estuvo en funcionamiento con relación al tiempo calendario de producción. La diferencia que existe entre el índice AE y el índice de disponibilidad en el OEE, radica en que para el aprovechamiento del equipo el cálculo del tiempo de funcionamiento (tiempo operativo real) y el cálculo del tiempo calendario (tiempo de producción menos tiempo de paradas planeadas) se realizan de forma anual, mientras que en la disponibilidad se trabaja por turno. Para determinar el AE se utiliza la siguiente fórmula:

 $AE =$ Tiempo de funcionamiento  $\frac{m}{T} \times 100$ <br>Tiempo calendario Tiempo de funcionamiento =  $TP - PNP - PP$ 

Donde:

TP = tiempo calendario o programado de acuerdo con los días hábiles de trabajo durante un año.

PNP = tiempo total no programado.

PP = tiempo de paradas planificadas.

Para determinar los valores de TP, PNP y PP para el aprovechamiento del equipo se tomará como base los promedios encontrados para estos aspectos en cada máquina que se encuentran en la tabla XLIX.

Al tener estos valores se procede a calcular el valor anual, tal y como lo requiere el AE, multiplicando por 2 turnos (porque en la disponibilidad se determinó por tuno y el día consta de 2 turnos) y luego se multiplica por 358 días (durante el año la planta se para durante 7 días, es decir, no se trabaja durante ese tiempo).

### Tabla L. **Registro y cálculo de los valores anuales para determinar el AE en base a los datos de la disponibilidad**

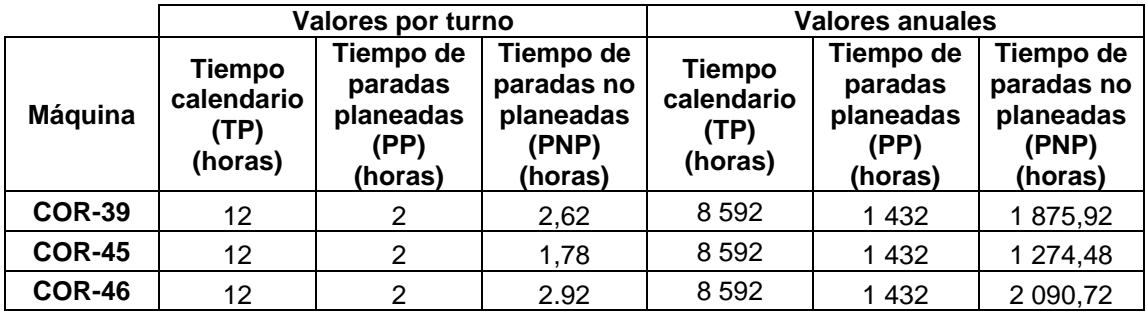

Continuación de la tabla L.

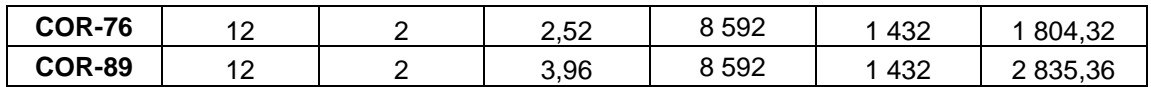

Fuente: elaboración propia, empleando Microsoft Excel 365.

Al tener los datos de forma anual se procede a realizar el cálculo de índice AE para la cortadora 39 y para las demás máquinas se utiliza el mismo principio:

Tiempo de funcionamiento para  $COR - 39 = 8592 h - 1432 h - 1875,92 h$ Tiempo de funcionamiento para  $COR - 39 = 5284,02$  horas

AE para COR - 39 = 
$$
\frac{5284,02 h}{8592 h} \times 100
$$
  
AE para COR - 39 = 61,50 %

#### Tabla LI. **Determinación del indicador AE para cada máquina**

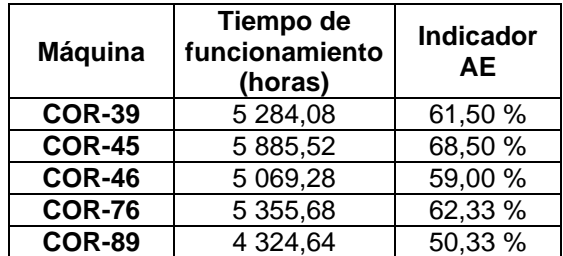

Fuente: elaboración propia, empleando Microsoft Excel 365.

Como se puede observar en la tabla anterior, el aprovechamiento del equipo más bajo es el de la cortadora 89 con un porcentaje del 50,33 %, esto debido a que presenta gran cantidad de tiempo absorbido por paradas no planeadas.

Tras haber calculado el valor del índice OEE y AE para cada máquina, es posible determinar la Productividad Total Efectiva del Equipo (PTEE), el cual es el último indicador que muestra el estado actual de las máquinas para definir si las acciones de TPM implementadas en la empresa han influido de forma positiva o si aún falta realizar mejoras.

El PTEE es la multiplicación del OEE con el AE y, a continuación, se muestra el procedimiento para calcular este índice en la cortadora 39. Al igual que los apartados anteriores, para las demás máquinas se utilizó el mismo principio:

Productividad total del equipo (PTEE) =  $OEE \times AE$ Productividad total del equipo para  $COR - 39 = 51,37\% \times 61,50\%$ Productividad total del equipo =  $31,60\%$ 

A continuación se presenta una tabla resumen en la que se muestran los valores calculados para los indicadores de OEE y AE, a su vez se dan a conocer los resultados obtenidos para la productividad total del equipo en cada máquina:

Tabla LII. **Determinación de la productividad total del equipo (PTEE)**

| <b>Máquina</b> | <b>Indicador</b><br><b>OEE</b> | <b>Indicador</b><br><b>AE</b> | <b>Productividad</b><br>total del<br>equipo<br>(PTEE) |
|----------------|--------------------------------|-------------------------------|-------------------------------------------------------|
| <b>COR-39</b>  | 51,37 %                        | 61,50 %                       | 31,60 %                                               |
| <b>COR-45</b>  | 54,42 %                        | 68,50 %                       | 37,28 %                                               |
| <b>COR-46</b>  | 54,20%                         | 59,00 %                       | 31,98 %                                               |
| <b>COR-76</b>  | 53,43 %                        | 62,33 %                       | 33,30 %                                               |
| <b>COR-89</b>  | 42,38 %                        | 50,33 %                       | 21,33 %                                               |

Fuente: elaboración propia, empleando Microsoft Excel 365.

De acuerdo con lo presentado anteriormente, se puede concluir de la productividad real del equipo sigue estando por debajo del 65 %, tal y como lo presentó el OEE, por lo que el rendimiento de las cortadoras es inaceptable porque está produciendo baja competitividad en el mercado de los empaques plásticos flexibles.

#### **2.7. Propuesta de mejora con** *lean manufacturing*

Con base en el diagnóstico realizado, se presenta la propuesta de optimización aplicando las herramientas de *lean manufacturing.*

### **2.7.1. Mapeo de la cadena de valor futura (VSM)**

El mapeo de la cadena de valor actual en el apartado 2.3 da a conocer el diagnóstico de la situación actual de los procesos, por lo tanto, ahora corresponde llevar a cabo la cadena de valor futura para identificar todas las oportunidades de mejora a nivel de procesos y tiempos que existen dentro del mapeo.

Al analizar el VSM actual se determinó que existen cuellos de botella en todos los procesos, ya que el tiempo de ciclo de cada uno de ellos supera el *takt time* de 0,45 segundos/pieza, el cual es el ritmo de producción que se debe llevar para cumplir con la cantidad de producto requerida por el cliente. Además, el tiempo, desde que la materia prima ingresa hasta que el producto final es entregado al cliente (*lead time*), es muy elevado, y el tiempo de actividades que no generan valor supera por mucho el tiempo de las actividades que sí generan valor al proceso.

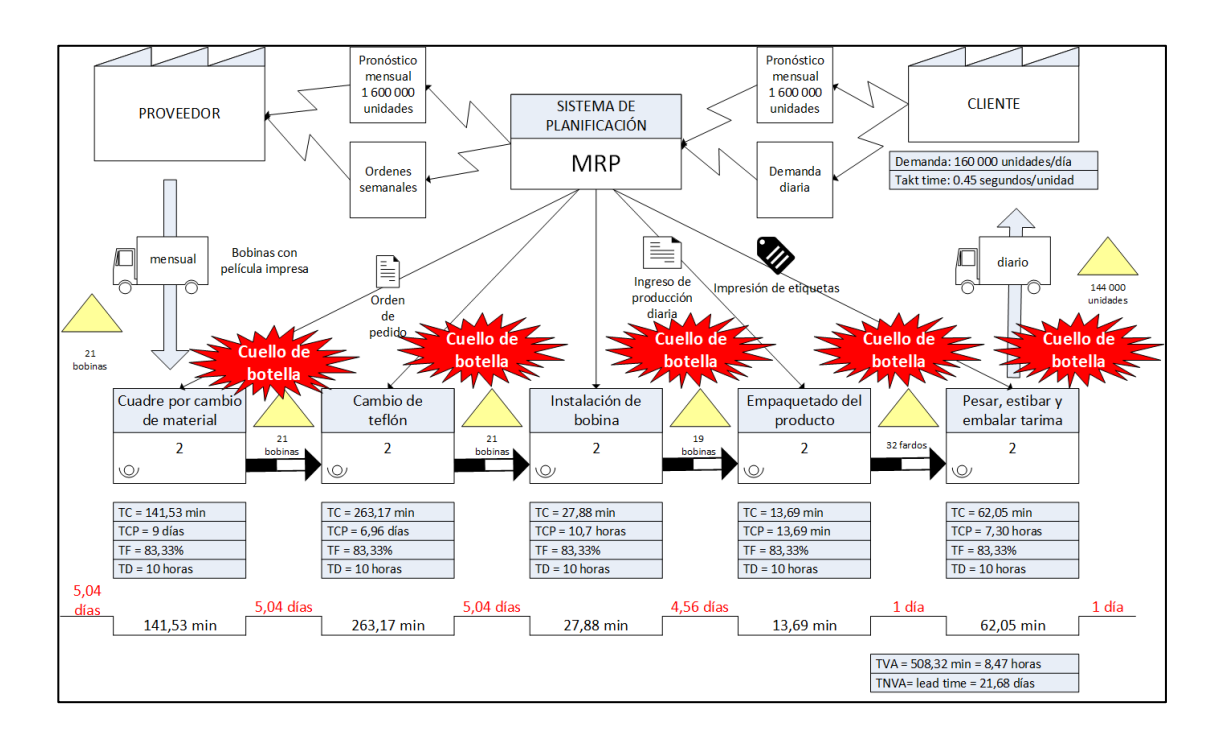

#### Figura 31. **Análisis de las oportunidades de mejora en VSM**

Fuente: elaboración propia, empleando Microsoft Visio 365.

Con base en los cuellos de botella identificados y en los tiempos de valor no añadido mostrados en la figura anterior, se realiza el mapeo de la cadena de valor futura, en donde muestra en qué momentos del proceso se necesita implementar planes de acción de mejora para incrementar la eficiencia. En la figura de abajo, sobre cada cuadro que representa cada proceso se encuentran los estallidos *kaizen* que contienen las herramientas que deberán implementarse en cada una de ellas para mejorar el sistema de producción.

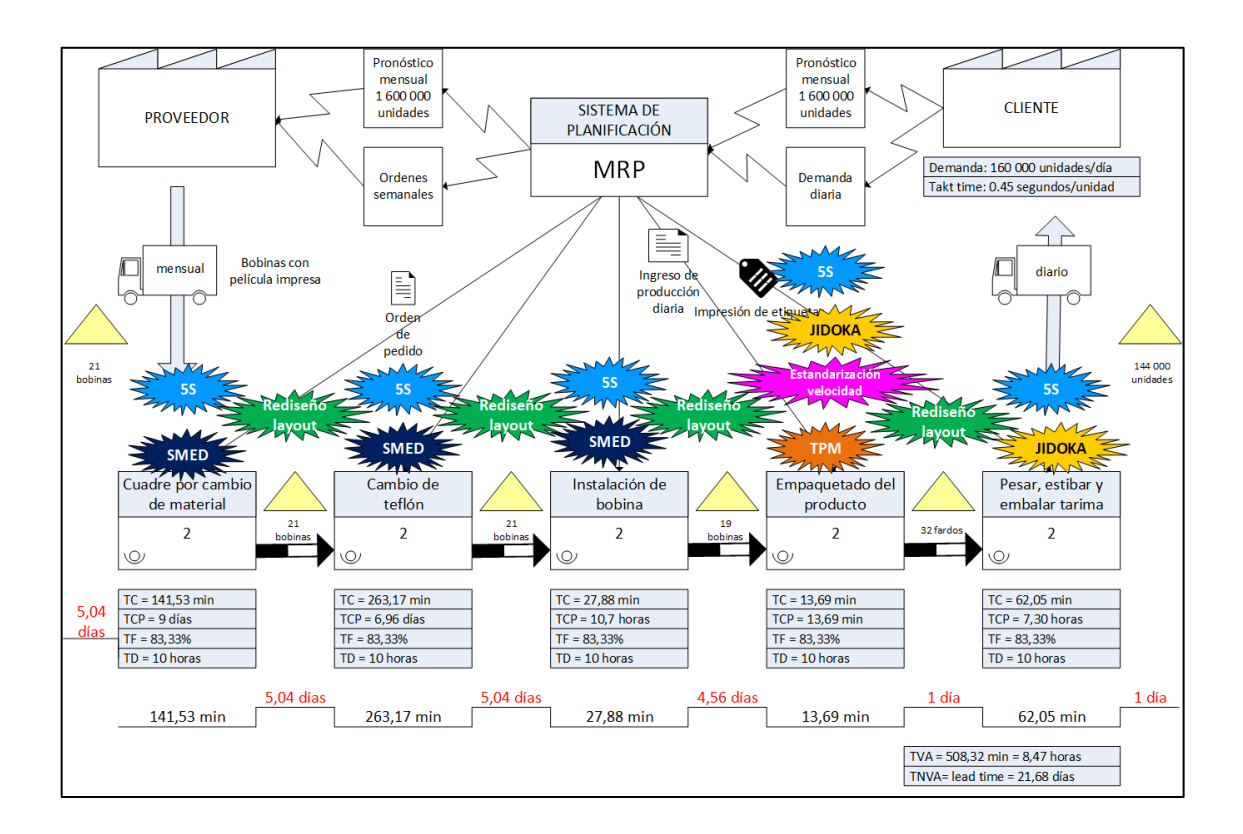

Figura 32. **Mapeo de la cadena de valor futura**

Fuente: elaboración propia, empleando Microsoft Visio 365.

#### **2.7.2. Implementación de metodología 5S**

La metodología de las 5S es el primer paso para un mejor ambiente de trabajo, esto debido a que es una cultura necesaria para que otros sistemas, estrategias o modelos puedan mejorar su funcionamiento y garantizar la calidad del trabajo. Esto se logra a través de incrementar y desarrollar habilidades, disciplina y organización en los colaboradores que forman parte de la organización.

El método se fundamenta en cinco principios que facilitan la dinámica del trabajo, los cuales son: *seiri* (clasificación), *seiton* (ordenar), *seiso* (limpiar), *seiketsu* (estandarizar) y *shitsuke* (disciplina). Cada uno de los términos mencionados contribuye sistemáticamente a la mejora continua y, si uno de ellos no es aplicado correctamente, la filosofía de 5S no reflejará los resultados esperados.

#### **2.7.2.1.** *Seiri* **(sentido de clasificación)**

Este primer principio requiere realizar un análisis exhaustivo para determinar aquellas cosas, objetos, materiales, herramientas, entre otros, que son necesarios en el área de trabajo y los que no. Es importante que al identificar lo innecesario se lleve a cabo un estudio de causa raíz para identificar la razón por la que en el lugar de trabajo se deja de mantener lo necesario y se recurre a obtener elementos innecesarios.

La eliminación de todo aquello que no es necesario permite la optimización de los ambientes físicos, reduce costos, disminuye el desperdicio y facilita la limpieza del lugar y de los objetos.

#### **2.7.2.1.1. Técnica de** *akafuda*

La utilización de tarjetas rojas es una técnica que permite identificar algo innecesario en el lugar de trabajo y se debe tomar una acción correctiva. El tamaño aproximado de la tarjeta debe ser de 3 por 6 pulgadas y de color rojo para que se puedan destacar y detectar fácilmente los elementos que no pertenecen al área en que se encuentran.

### Figura 33. **Formato de tarjeta roja**

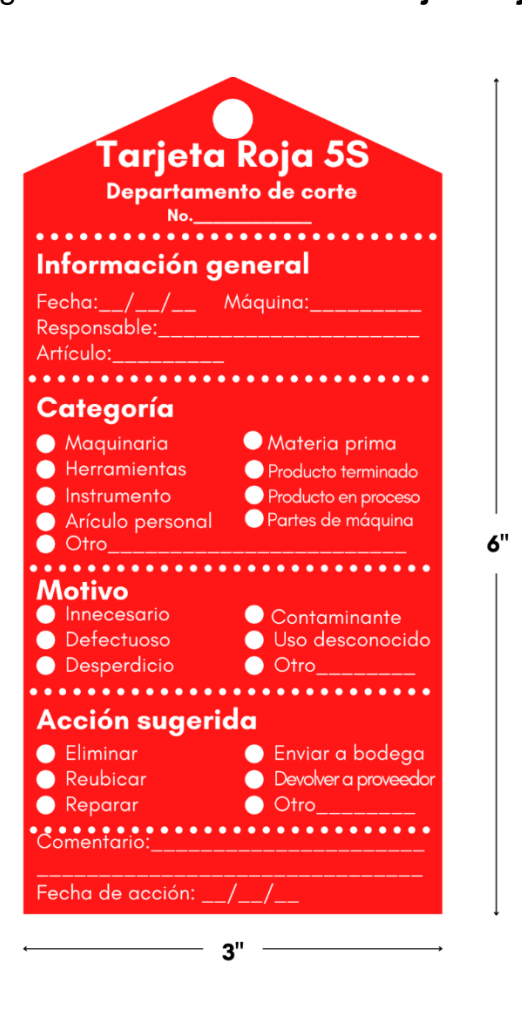

Fuente: elaboración propia, empleando Microsoft Word 365.

La tarjeta roja está compuesta por 5 apartados:

- Información general: en este apartado se documentará todo lo relacionado con la detección del hallazgo, como la fecha, máquina en donde se encuentra el elemento, la persona que hizo el descubrimiento y el nombre del artículo.
- Categoría: en la categoría se elige el grupo al que pertenece el artículo o elemento innecesario.
- Motivo: es el apartado en el que se da a conocer cuál es la razón por la que el artículo en cuestión debe contener una tarjeta roja para que se lleve a cabo una acción correctiva.
- Acción sugerida: es la acción que la persona que detecta el objeto sugiere para corregir o mejorar el sistema de clasificación.

Es importante recalcar que la tarjeta roja siempre deberá llevar un número correlativo para mantener el control y darles seguimiento a los elementos identificados.

#### **2.7.2.2.** *Seiton* **(sentido de ordenar)**

Al terminar de decidir cuáles son los objetos, herramientas, materiales, equipos, entre otros, relevantes para que el trabajo se realice, se pasa a determinar un lugar específico para cada artículo y este debe permanecer ahí cuando no esté siendo utilizado para el proceso productivo.

Es importante se replantee nuevamente la pregunta principal de la primera S: ¿qué necesito para trabajar? Esto debido a que durante esta segunda fase se tiene que determinar si se necesita más o menos cantidad de los insumos para realizar el trabajo de forma correcta. De este modo, *seiton* facilita el acceso a los elementos necesarios, proporciona facilidad para realizar la limpieza, se libera el espacio, el ambiente de trabajo es más agradable y se incrementa la seguridad del personal.

Para implementar *seiton* es necesario tomar en cuenta las siguientes consideraciones:

# Tabla LIII. **Aspectos claves a considerar para ordenar las áreas de trabajo**

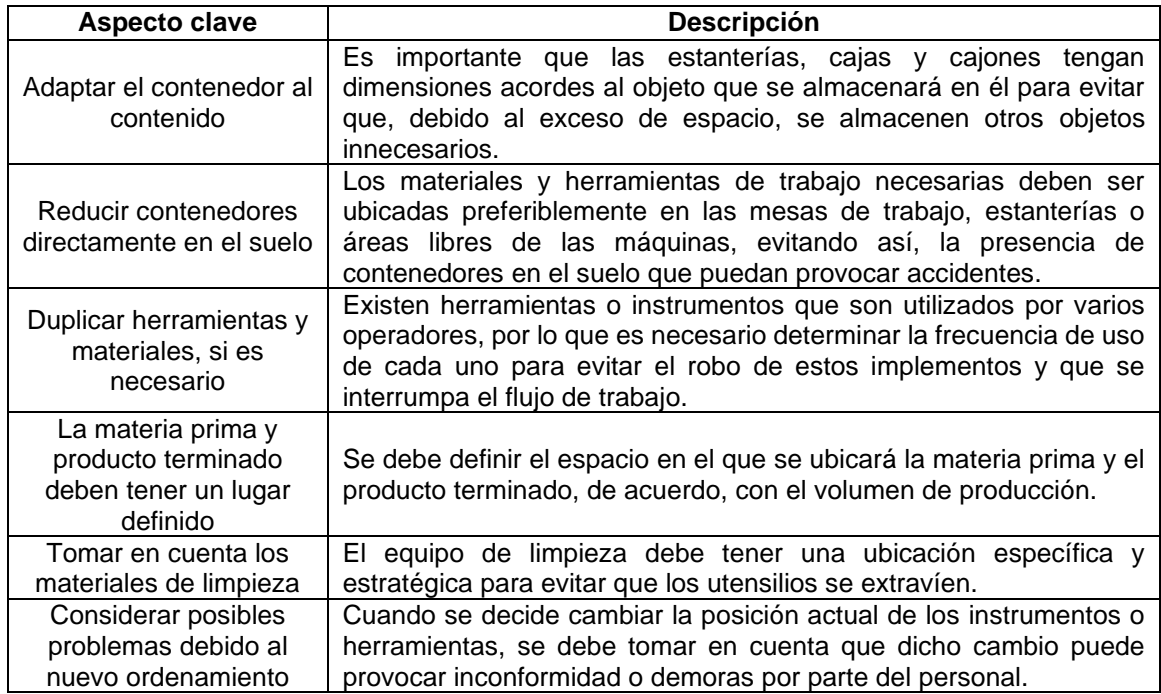

Fuente: elaboración propia.

### **2.7.2.2.1. Reordenamiento del área de trabajo**

Las cortadoras de sello lateral actualmente tienen la misma distribución y orden de los insumos, materiales, herramientas, instrumentos, contenedores, mesas de trabajo, tarimas de materia prima y de producto terminado, por lo que se presenta una propuesta general de ordenamiento para la familia de máquinas.

En la figura 35 se da a conocer la propuesta en la que la distribución de los implementos se ubicará de acuerdo al flujo de trabajo, es decir, las tarima de materia prima se situará cercana al eje donde se instalarán las bobinas, la tarima de materia prima se encontrará al lado de la mesa de trabajo donde se terminan de elaborar los faros, en la parte superior de la mesa de trabajo únicamente se contará con el material necesario para el empaque y, por último, los contenedores de toda clase de residuos, troquel y desperdicio se deben instalar en los alrededores de la máquina para que sean de fácil acceso para los operadores.

Figura 34. **Propuesta de reorganización en cortadoras de sello lateral**

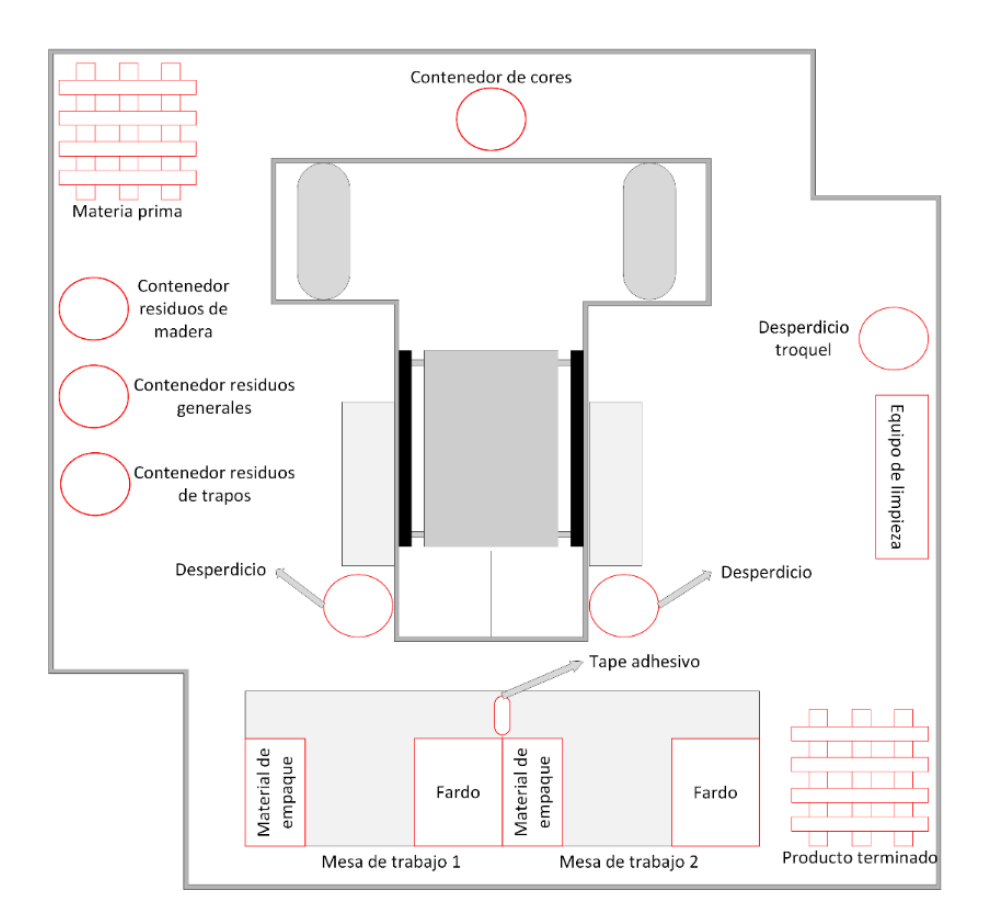

Fuente: elaboración propia, empleando Microsoft Visio 365.

Por otro lado, en la figura 36 se presenta la organización que debe tener la parte inferior de las mesas de trabajo, en donde se ubicará la caja de herramientas para realizar los ajustes operativos en las máquinas y el *stock* de material de empaque necesario para el turno de trabajo.

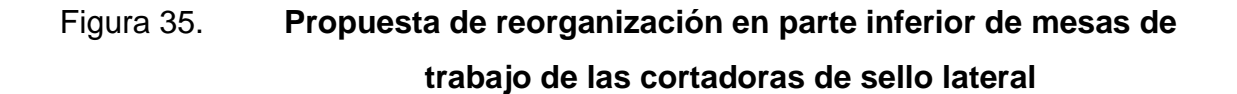

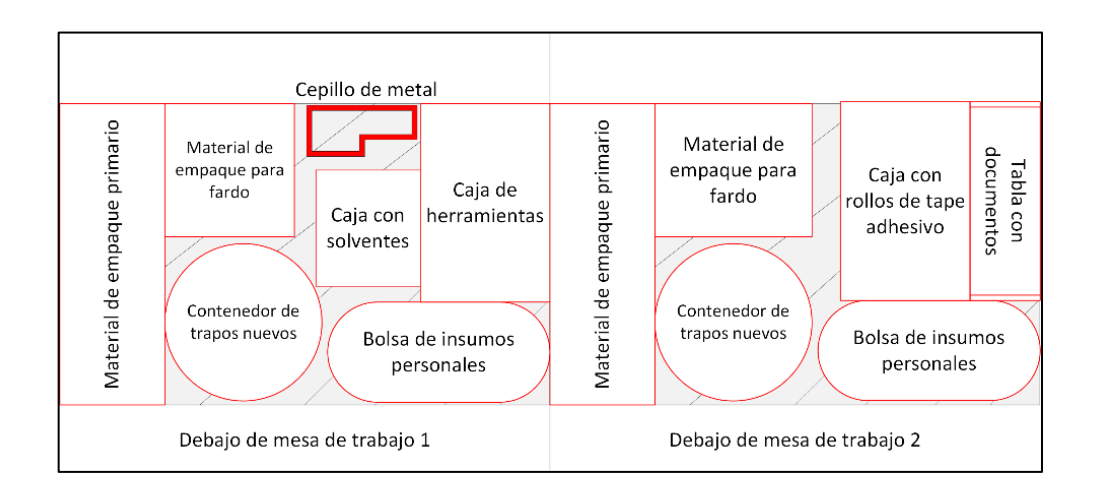

Fuente: elaboración propia, empleando Microsoft Visio 365.

#### **2.7.2.3.** *Seiso* **(sentido de limpiar)**

*Seiso* se refiere al sentido de limpiar, más allá de ponerse a limpiar, ya que es una forma de inspección del área de trabajo y evitar tanto la presencia de suciedad como de artículos extraños. Además, es importante que en el proceso de limpieza se busquen continuamente nuevas formas para no ensuciar por medio de la detección de fuentes de suciedad y modificación en las instrucciones de limpieza (cuando sea necesario facilitar el proceso de limpieza).

Para la implantación de *seiso* se debe seguir una serie de pasos para facilitar la creación del hábito de limpieza en los espacios de trabajo, por lo tanto, a continuación, se describe el proceso:

#### • Paso 1: campaña de limpieza

Como primer paso para la implementación es necesario que la empresa realice una jornada de limpieza en la que se eliminen los elementos innecesarios que se tienen actualmente. Este inicio crea la motivación y sensibilización para crear y mantener un trabajo de limpieza constante, ya que, con esta limpieza previa, las limpiezas posteriores serán más fáciles y el personal operativo percibirá un lugar más agradable para trabajar.

• Paso 2: planificar el mantenimiento de limpieza

Por cada área de trabajo debe existir un responsable de la limpieza y, debido a que por cada máquina de sello lateral hay 6 operadores que se encuentran divididos por parejas en los tres turnos, es necesario asignar la limpieza por turno. Esto con el objetivo de que al finalizar la jornada de trabajo el área de trabajo y la máquina sean entregadas al nuevo turno en condiciones de limpieza óptimas.

Dentro de las actividades de limpieza propuestas en el formato de la figura 40, la limpieza de la estructura de la máquina se realizará cada 4 días, que es el periodo que transcurre entre la entrada de un grupo de operadores hasta la entrada del siguiente. Por lo tanto, el primer día de trabajo en jornada diurna de cada pareja de operadores, les corresponderá la limpieza para liberar a la máquina de polvo y suciedad, y para los demás días la casilla tendrá N/A.

# Figura 36. **Formato de orden y limpieza por máquina**

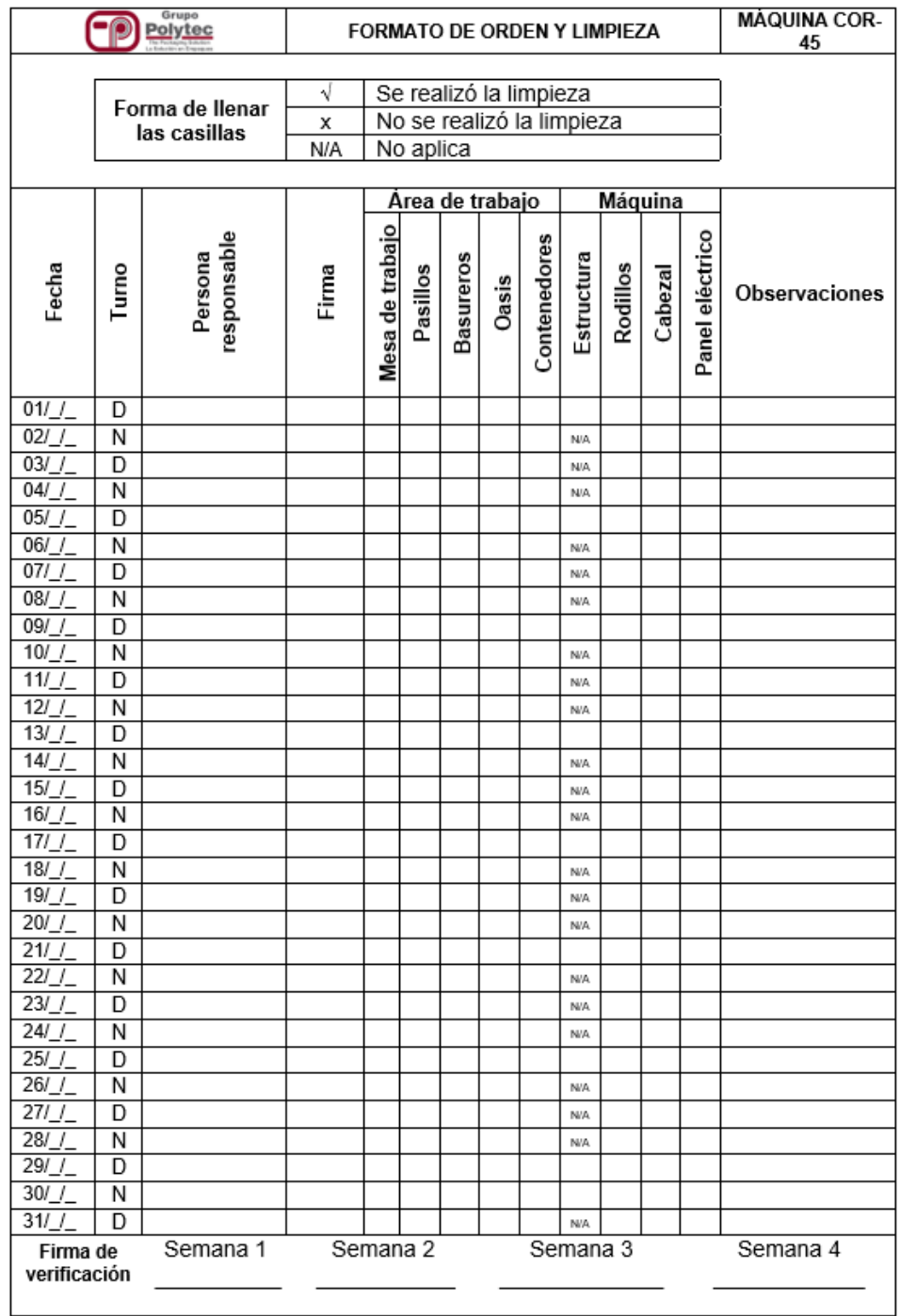

Fuente: elaboración propia, empleando Microsoft Excel 365.

La verificación de la limpieza se llevará a cabo semanalmente por parte de los supervisores del área y, al constatar que la limpieza sí se ha realizado dos veces por día, firmarán para establecer que todo está en orden.

• Paso 3: manual de limpieza

La elaboración del manual es de vital importancia para que el operador conozca a detalle todos los aspectos que se tienen que tomar en cuenta al momento de limpiar el área de trabajo. Dentro del manual de limpieza se deben incluir:

- o Los objetivos de mantener un área de trabajo limpia y ordenada.
- o Fotografías del equipo de limpieza con el que se cuenta y para qué área específica se utilizará.
- o Fotografías de las sustancias químicas utilizadas para la limpieza, así como su rombo de seguridad.
- o Fotografías de las zonas, materiales y equipos a limpiar.
- o Indicaciones y fotografías del equipo de protección personal a utilizar en las zonas con riesgo que se limpiarán.
- Paso 4: concienciación de limpieza

Este paso es muy importante, pues permite dar conocer a los operadores que la limpieza y el orden crean un ambiente de trabajo saludable, seguro, se reduce el estrés y la fatiga, por lo que se mejoran los resultados operacionales que beneficiarán, tanto a la empresa como a ellos. Por medio de capacitaciones y retroalimentaciones constantes sobre las ventajas de la limpieza en las áreas de trabajo y los logros obtenidos en el mismo ámbito, se creará un hábito por mantener y mejorar el sistema de limpieza.
#### **2.7.2.4.** *Seiketsu* **(sentido de estandarizar)**

Con las primeras tres etapas de las 5S se logra disponer de lugares de trabajo que contienen únicamente lo necesario, estos se encuentran ordenados para que el flujo de trabajo sea óptimo y no existan anomalías ocasionadas por la limpieza y posición de los elementos. Sin embargo, es de suma importancia contar con un proceso para conservar lo que se ha conseguido, porque de otra forma se volverán a acumular objetos innecesarios en los puestos de trabajo.

Debido a lo mencionado anteriormente, *seiketsu* brinda la solución para que el personal pueda mantener su área de trabajo limpia y ordenada, preferiblemente mediante un control visual, el cual permitirá distinguir de forma sencilla y rápida una situación anormal, como la ausencia de cualquier elemento dentro del lugar establecido.

El control visual es cualquier medida o dispositivo encargado de comunicar el estado de algo determinado, con el fin de identificar si la situación se encuentra fuera del estándar. Esta metodología tiene una aplicación efectiva, ya que el ser humano tiene gran capacidad de procesar la información de forma visual.

#### Figura 37. **Ejemplo de aplicación del control visual**

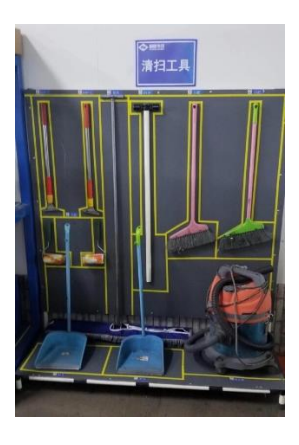

Fuente: CLS Operational Excellence. *Un lugar para cada cosa y cada cosa en su lugar.*  https://cls-oe.com/5s-un-lugar-para-cada-cosa-y-cada-cosa-en-su-lugar/. Consulta: 21 de mayo de 2021.

Para las cortadoras de sello lateral se propone la delimitación e identificación de lugares establecidos para cada contenedor, equipo de limpieza, material de trabajo, herramientas e instrumentos. Para los elementos ubicados directamente en el piso se pintará de color amarillo la silueta del objeto y dentro de ella se encontrará el código de identificación. Por otro lado, para los objetos que se encuentran sobre las mesas de trabajo se seguirá con el mismo principio, únicamente se cambiará a color azul.

La identificación por medio de código se realizará de acuerdo con la asignación de grupos y el tipo de elemento al que se haga referencia, tal y como se muestra en la tabla LIV:

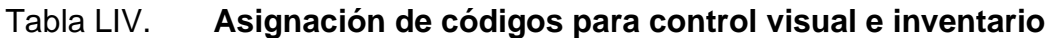

| <b>Ubicación</b>                                | <b>Color</b>                   | Grupo                       | Código         | <b>Elemento</b>                 |
|-------------------------------------------------|--------------------------------|-----------------------------|----------------|---------------------------------|
| piso<br>$\overline{\Phi}$<br>Directamente sobre | Amarillo                       | Contenedores                | C <sub>1</sub> | Contenedor residuos de madera   |
|                                                 |                                |                             | C <sub>2</sub> | Contenedor residuos generales   |
|                                                 |                                |                             | C <sub>3</sub> | Contenedor residuos de trapos   |
|                                                 |                                |                             | C <sub>4</sub> | Contenedor de desperdicio       |
|                                                 |                                |                             | C <sub>5</sub> | desperdicio<br>Contenedor<br>de |
|                                                 |                                |                             |                | troquel                         |
|                                                 |                                |                             | C <sub>6</sub> | Contenedor de cores             |
|                                                 |                                | <b>Tarimas</b>              | T1             | Tarima de materia prima         |
|                                                 |                                |                             | T <sub>2</sub> | Tarima de producto terminado    |
|                                                 |                                | Equipo de<br>limpieza       | L1             | Escoba y pala                   |
|                                                 |                                |                             |                |                                 |
| M <sub>2</sub>                                  | Tape adhesivo                  |                             |                |                                 |
| M <sub>3</sub>                                  | Material de empaque para fardo |                             |                |                                 |
| <b>Instrumentos</b>                             | E1                             | Contenedor de trapos nuevos |                |                                 |
|                                                 | E <sub>2</sub>                 | Caja con solventes          |                |                                 |
| herramientas                                    | E <sub>3</sub>                 | Caja de herramientas        |                |                                 |
| de trabajo                                      | E <sub>4</sub>                 | Cepillo de metal            |                |                                 |
| <b>Elementos</b>                                | V <sub>1</sub>                 | Tabla con documentos        |                |                                 |
| varios                                          | V <sub>2</sub>                 | Bolsa de insumos personales |                |                                 |

Fuente: elaboración propia, empleando Microsoft Excel 365.

De acuerdo con la codificación de la tabla anterior, se propone un diseño de distribución de los elementos que se ubicarán en los alrededores de las máquinas en la figura 39. Las letras C, T y L acompañadas de un número indicarán los elementos que se encontrarán directamente sobre el suelo, a su vez, estas letras representan a los contenedores, tarimas y equipo de limpieza, respectivamente. Por otro lado, las letras M, E y V acompañadas por un número representan a los implementos que estarán sobre la mesa de trabajo, de igual forma, estas letras simbolizan el material de trabajo, herramientas y elementos varios, respectivamente.

Figura 38. **Gráfico de propuesta para la identificación y delimitación de las áreas para los elementos de trabajo sobre el piso**

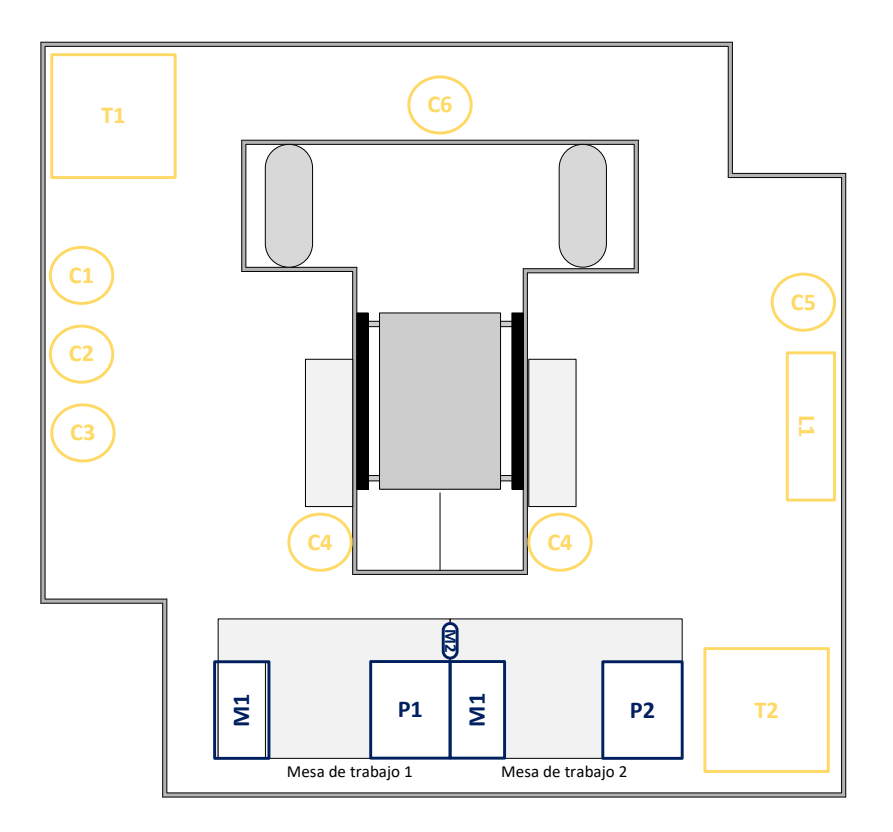

Fuente: elaboración propia, realizado con Visio.

En la figura 40 se continúa con la propuesta de codificación y ubicación de los elementos en la mesa de trabajo, pero en la parte inferior de esta. Las letras M, E y V, que representan material de trabajo, herramientas y elementos varios, respectivamente, serán acompañadas por un número que indica la cantidad de estos utensilios.

# Figura 39. **Gráfico de propuesta para la identificación y delimitación de las áreas para los elementos de trabajo en las mesas**

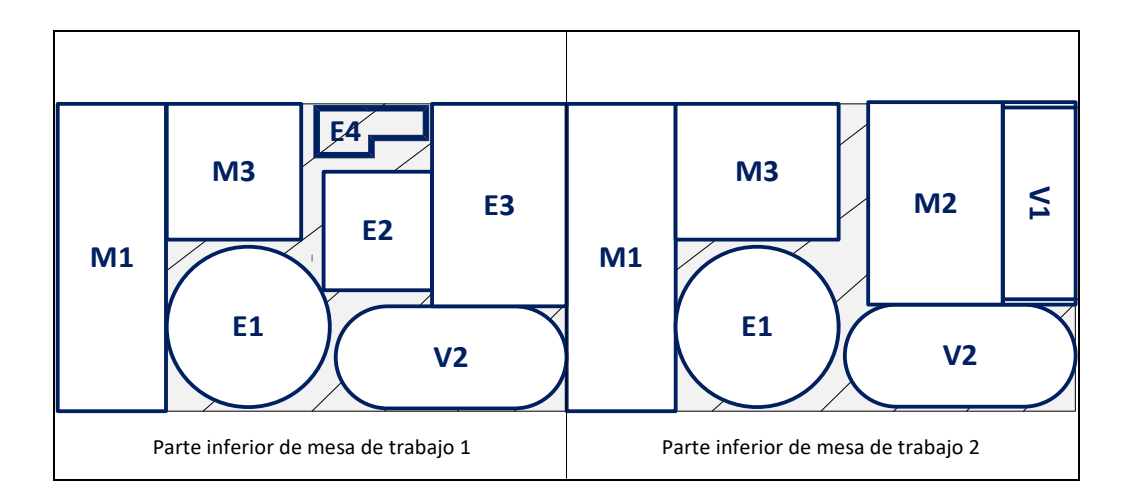

Fuente: elaboración propia, empleando Microsoft Visio 365.

La asignación de códigos a las ubicaciones de los diversos elementos servirá para crear un inventario por máquina, con el objetivo de llevar un control estricto y detectar cuando exista algún faltante. Este control se llevará a cabo por medio de un *check list* en el que los supervisores del área, de forma diaria, registrarán la presencia de los objetos en los lugares asignados, además de verificar que el material y herramientas que se encuentran dentro de las cajas y contenedores correspondan a cada identificación.

# Figura 40. **Propuesta para inspeccionar la correcta ubicación de los elementos**

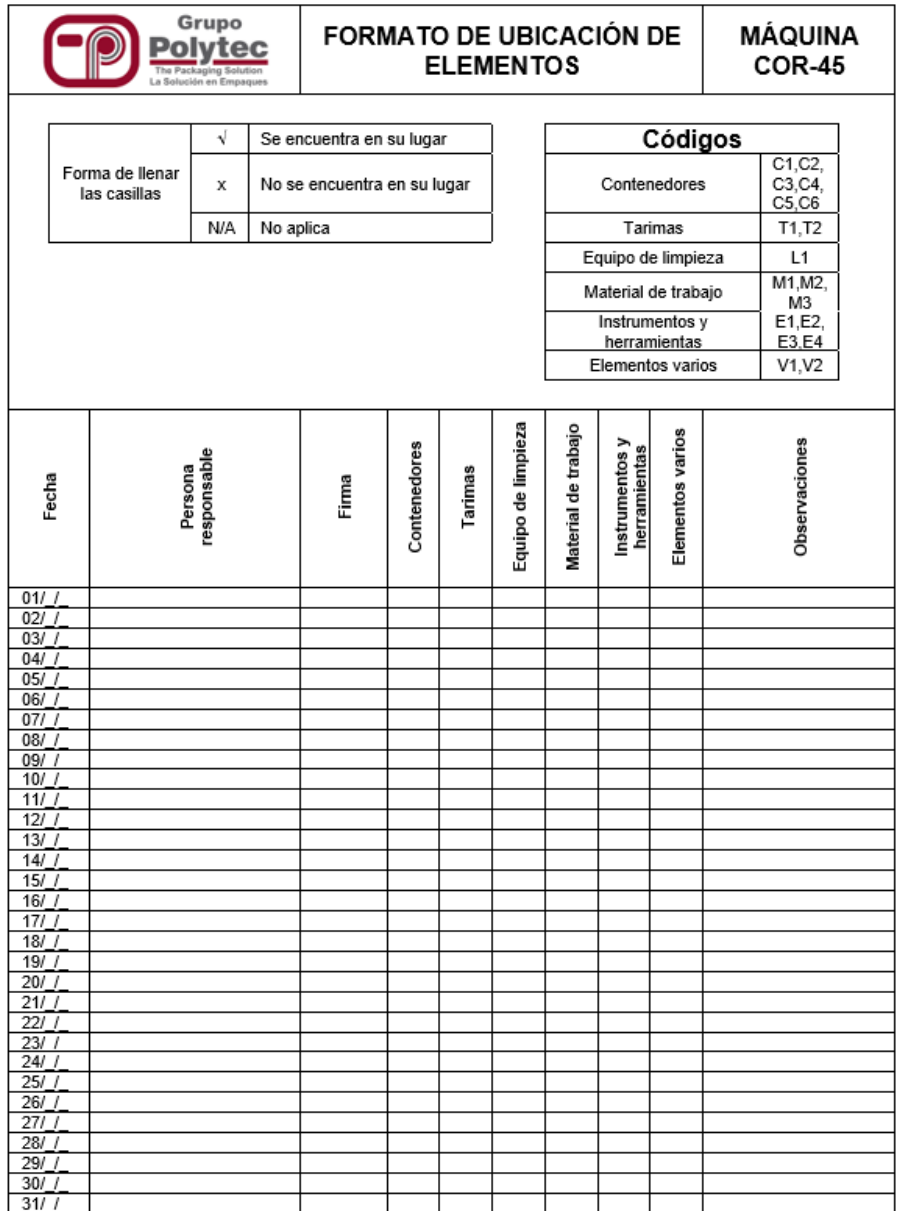

## **2.7.2.5.** *Shitsuke* **(sentido de disciplina)**

Dentro de la filosofía se las 5S, la disciplina es el principio fundamental para mantener todos los beneficios logrados con los primeros cuatro pasos, por tanto, si en el lugar de trabajo no se mantiene el sentido de disciplina, no se verán resultados positivos en cuanto al incremento de eficiencia, calidad y nivel de seguridad.

*Shitsuke* implica convertir los métodos y estándares establecidos en hábitos difíciles de cambiar y que busquen continuamente la mejora de los procesos implementados. Para la implementación de la disciplina se debe pasar por dos fases: imposición y autodisciplina.

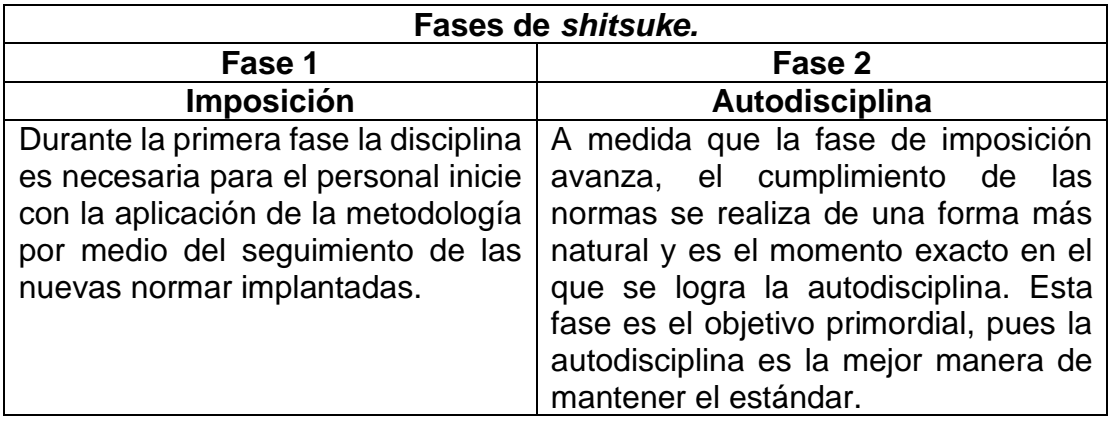

#### Tabla LV. **Fases para la implementación de** *shitsuke*

La implementación de *shitsuke* implica: el respeto por las normas y estándares para conservar las áreas de trabajo en condiciones óptimas, promover el hábito de auditar para conocer el nivel de cumplimiento, respetar los canales de comunicación, respetar a los demás cuando se encuentren en el cumplimiento de las normas y mejorar continuamente.

#### **2.7.2.5.1. Auditoría interna 5S**

Como parte de la disciplina, la mejor estrategia es la auditoría interna de 5S, debido a que permite evaluar la eficacia de los estándares implantados por medio de la puntuación a preguntas o ítems sobre las buenas prácticas. Si las auditorías no se llevan a cabo, la implementación de la filosofía para conservar la limpieza y el orden en los lugares de trabajo no tendrá éxito, por lo tanto, dichas evaluaciones se deberán realizar una vez al mes, mientras se establecen de forma óptima las 5S, y una vez se encuentren instauradas de forma correcta, la auditoría se llevará a cabo dentro de 4 a 6 meses.

# Figura 41. **Formato para el registro de auditoría de la primera S (clasificación)**

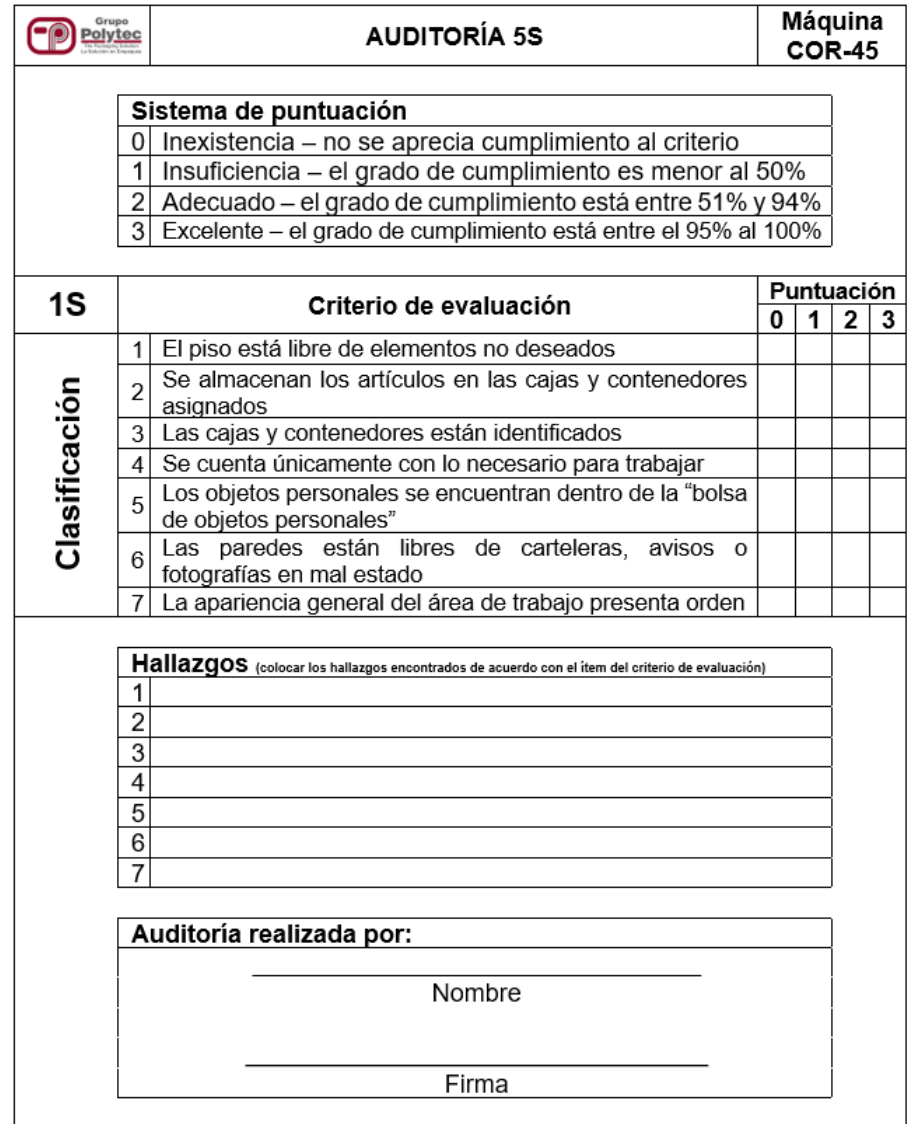

# Figura 42. **Formato para el registro de auditoría de la segunda S (orden)**

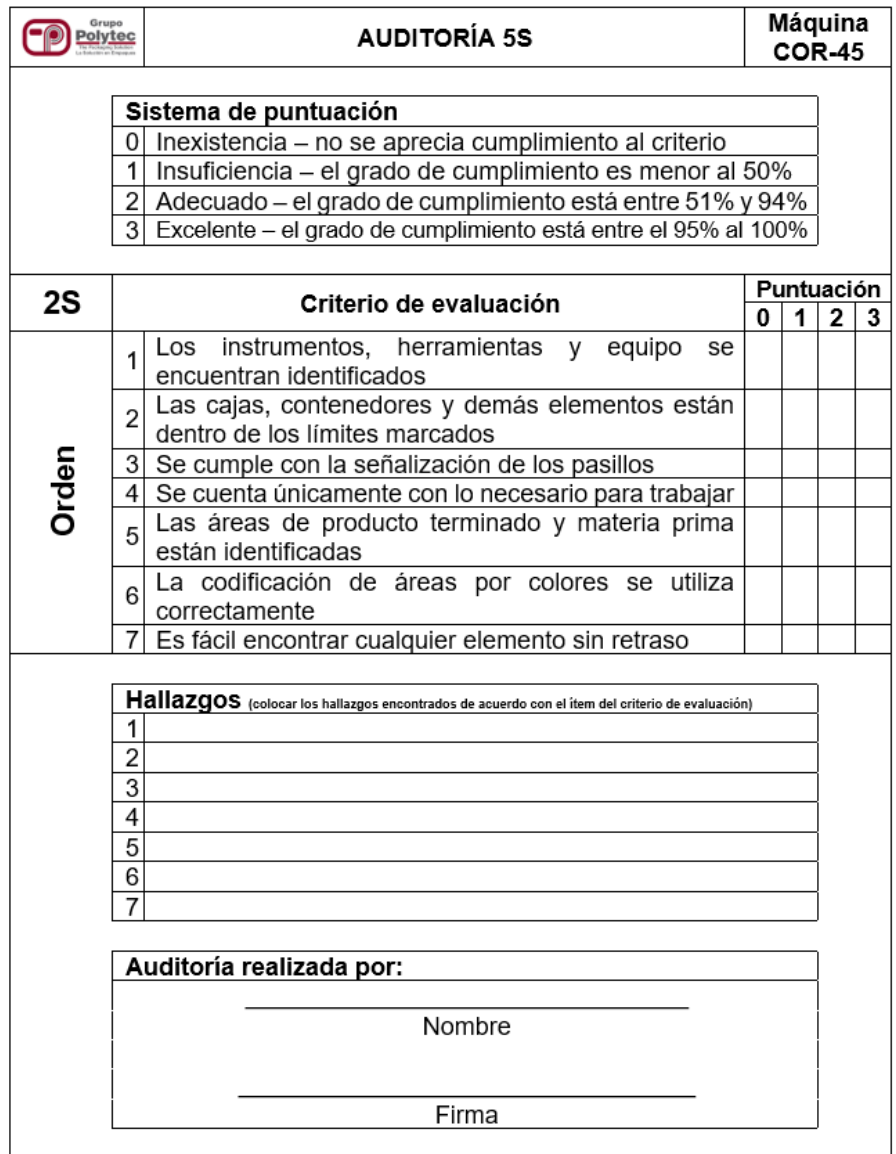

# Figura 43. **Formato para el registro de auditoría de la tercera S (limpieza)**

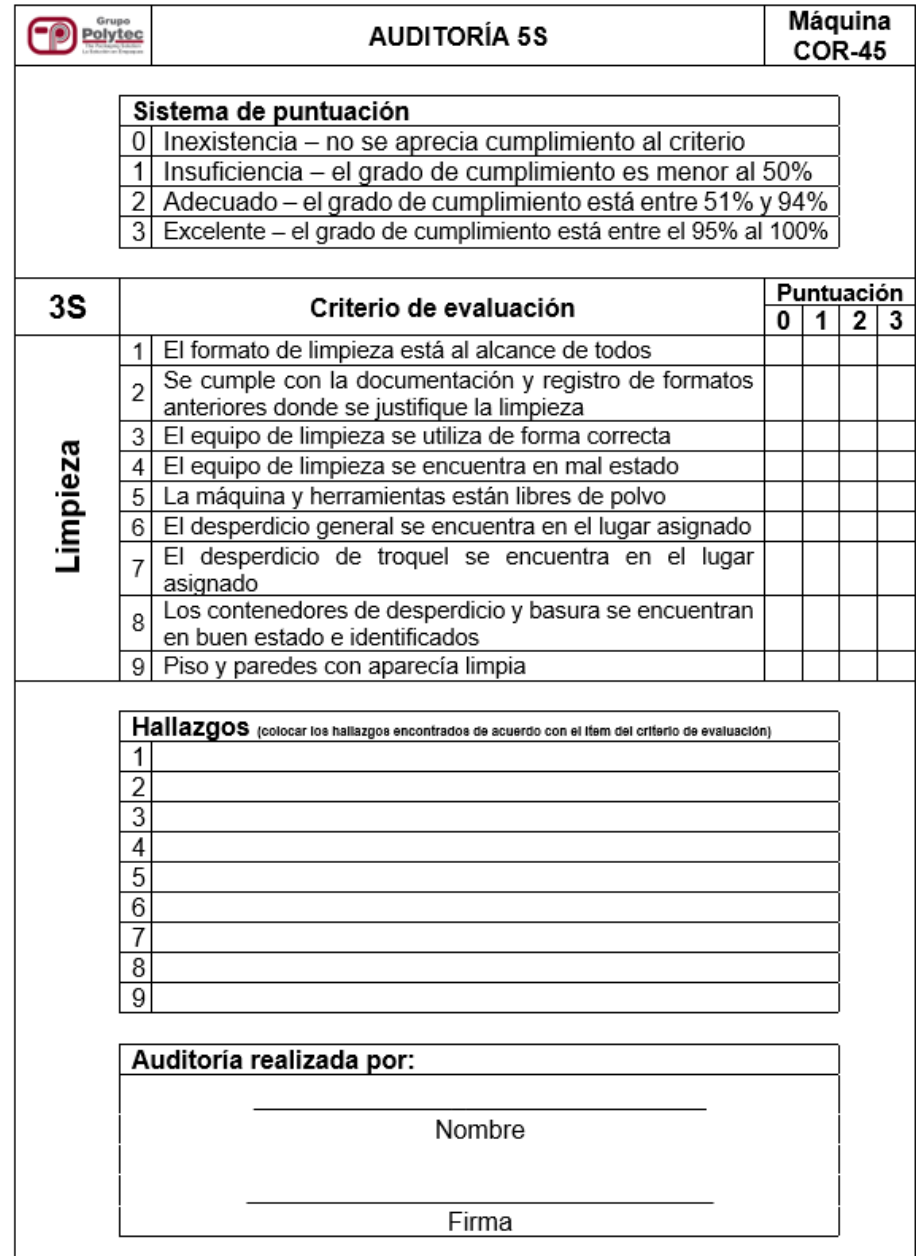

# Figura 44. **Formato para el registro de auditoría de la cuarta S (estandarización)**

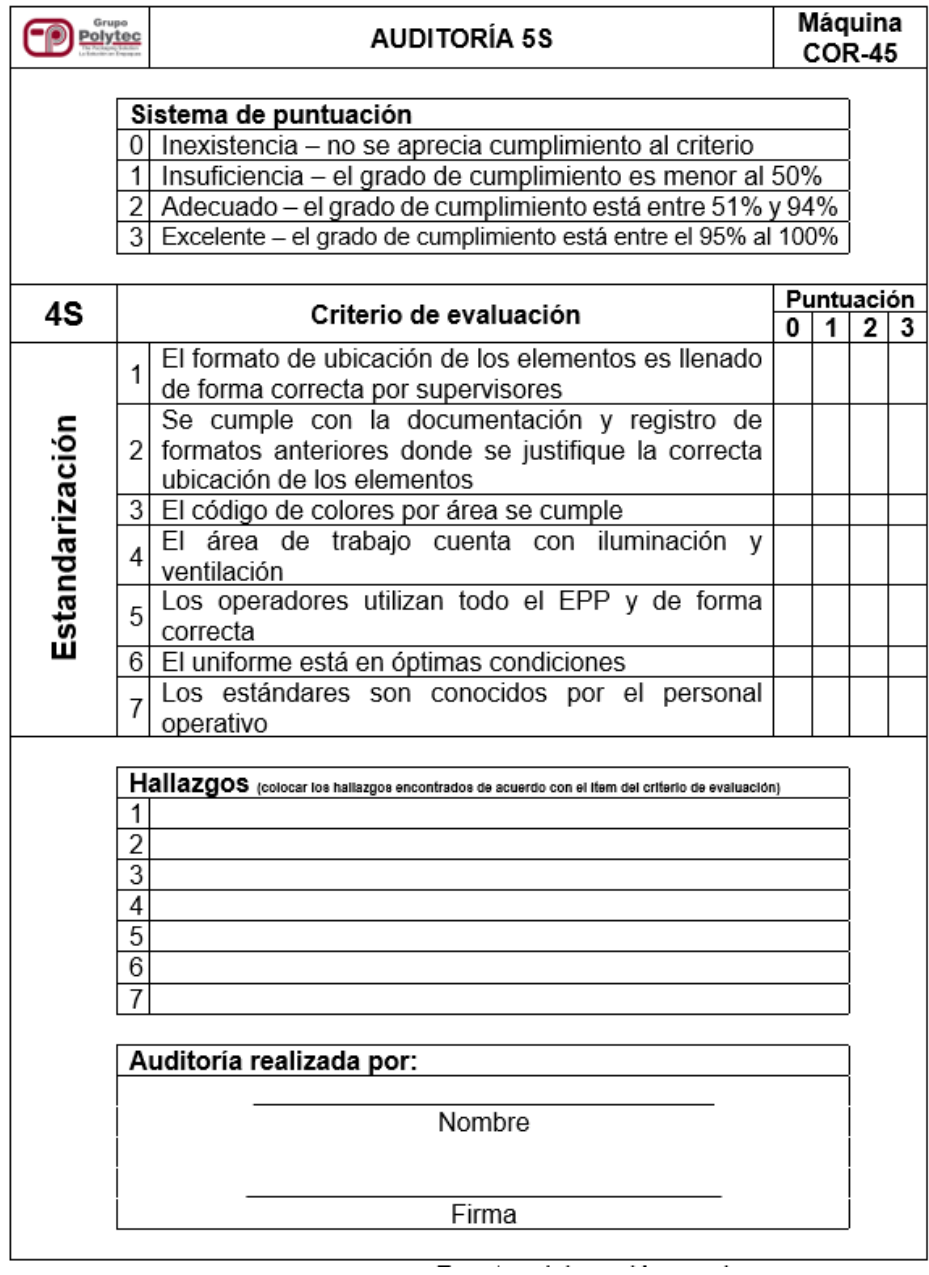

# Figura 45. **Formato para el registro de auditoría de la quinta S (disciplina)**

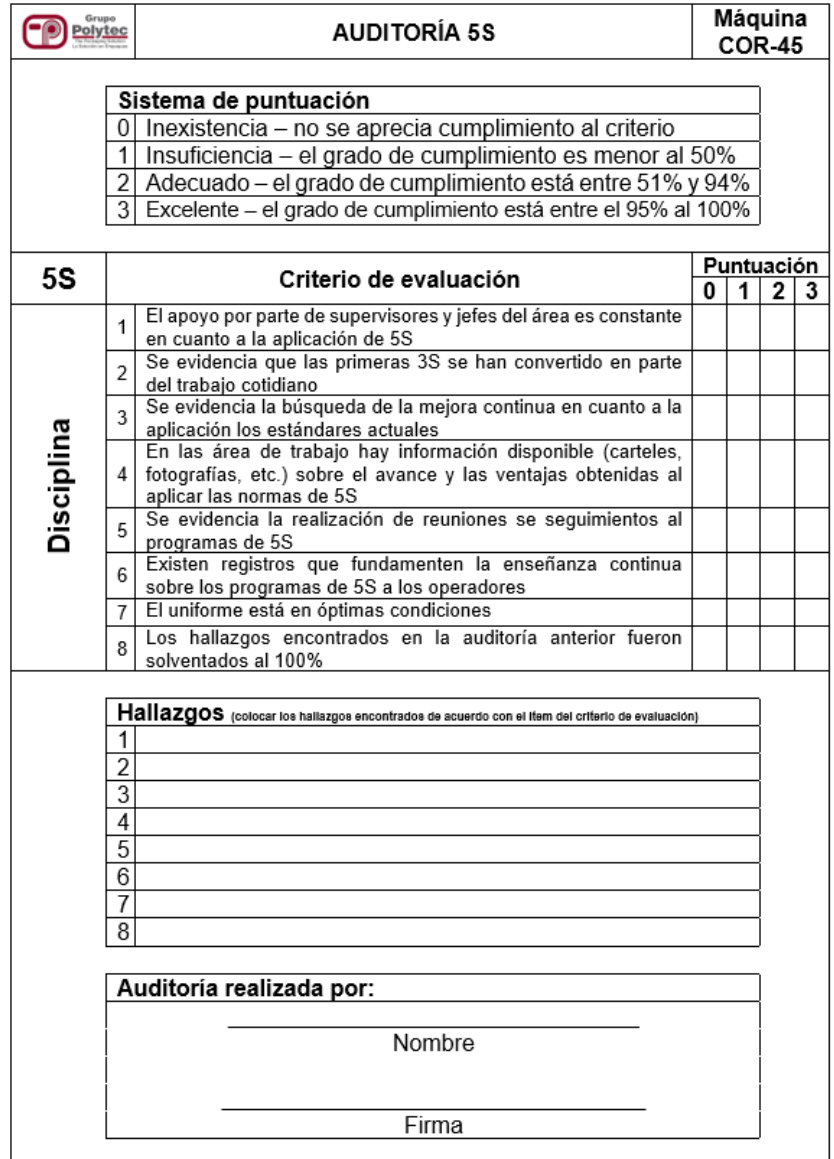

Fuente: elaboración propia, empleando Microsoft Excel 365.

Dentro del formato para cada una de las eses, se debe colocar una X o un cheque para marcar la calificación que se le dará a cada criterio de acuerdo con

el sistema de puntuación especificado. La auditoría debe ir acompañada de un diagrama visual llamado diagrama radial, para percibir fácilmente la situación en la que se encuentra la persona o área de trabajo auditada, por lo tanto, se propone en la figura 50 una forma sencilla de tabular los datos en el programa de Excel para obtener el diagrama. El objetivo de este diagrama es alejarse del centro y acercarse al 100 % en cada una de las 5S, ya que esto representa un cumplimiento total en la implementación de cada principio.

# Figura 46. **Formato para la tabulación de datos para obtener el diagrama radial**

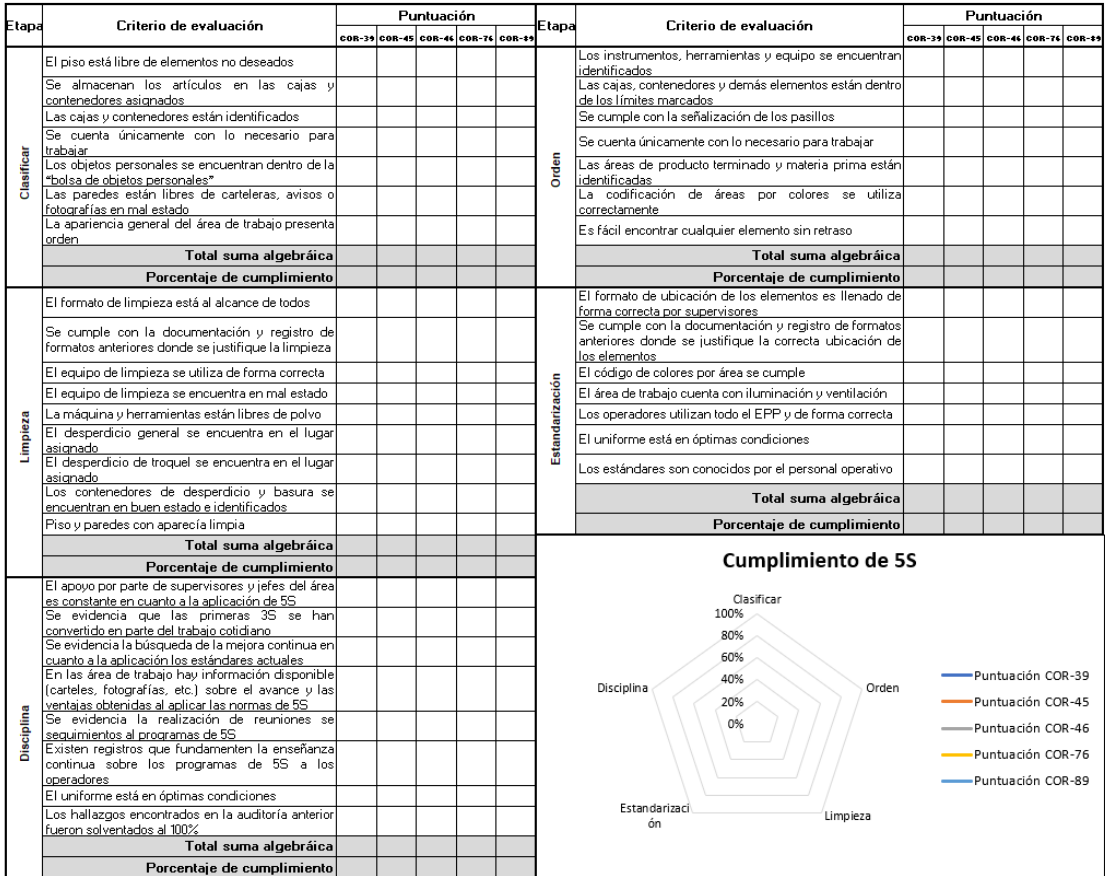

#### **2.7.3. Implementación de metodología** *jidoka*

La herramienta de *jidoka* también es conocida como automatización con enfoque humano y es un pilar importante dentro de la manufactura esbelta, porque gracias a la construcción con calidad se garantiza que no se recibirán, no se harán y no se pasarán defectos a la siguiente estación.

En cuanto a la automatización con enfoque humano, se busca que el operador que esté a cargo del proceso tenga el empoderamiento necesario para conocer cuándo y cómo detener la línea de producción de acuerdo con las circunstancias que se presenten, para posteriormente activar un sistema de análisis de solución de problemas, con el fin de asegurar que se ataca la causa raíz de dichos inconvenientes y se elimina la recurrencia por completo.

El objetivo de la implementación de *jidoka* es brindar un mecanismo de autocontrol de calidad a los procesos, por lo tanto cuando se presente un acontecimiento inusual, estos se detendrán de forma automática o manual para disminuir la cantidad de unidades defectuosas durante el proceso. De esta forma se puede mencionar que, dentro de esta metodología, se encuentran las herramientas de *poka-yoke* y Andon como elementos fundamentales para garantizar la calidad del producto mediante las estrategias planteadas por cada una de ellas.

Para lograr disminuir la presencia de defectos y la recurrencia de estos, es necesario que *jidoka* se implemente por medio de los siguientes pasos: detectar la anormalidad, parar la producción, emitir una alerta, corregir el problema mediante soluciones rápidas y, por último, investigar y corregir la causa raíz.

#### • Detección de la anormalidad

Como primer paso se tiene la localización del problema o anormalidad, la cual puede ser detectada por los operadores de la máquina, quienes tienen la autoridad para tomar la decisión de parar la línea de producción y realizar acciones que permitan la reanudación del proceso de fabricación.

Por otro lado, la detección también se puede realizar de forma mecánica por medio de sistemas luminosos o sonoros de aviso que estén instalados en las máquinas. Para este caso en específico es donde se incluye la implementación de los mecanismos denominados Andon y *poka-yoke,* los cuales están diseñados para detectar la anormalidad y alertar al operador para que tome las acciones necesarias de acuerdo con el evento que se presenta.

Como parte del análisis realizado dentro del proceso de sello lateral, se documentaron los defectos con mayor incidencia en el producto y que tienen mayor porcentaje de reclamos por parte de los clientes, esto con el fin de tener una idea general de cuáles serán las anormalidades más frecuentes que se detectarán mediante las herramientas de Andon y *poka-yoke*.

Tal y como se observa en la tabla LVI, el top tres de los defectos con mayor presencia se deben a que el corte o sello es débil, las perforaciones mecánicas tienen el residuo denominado troquel y el precorte presenta dureza, lo que impide que la bolsa sea desprendida del *wicket* utilizado por el cliente. Por otro lado, en las cortadoras 39, 45, 46 y 76 no se presentan fallas relacionadas con la resistencia o las medidas del fuelle, ya que, en dichas máquinas la frecuencia de fabricación de productos con esta característica es muy baja, sin embargo, en la cortadora 89 se observa la presencia de estos defectos porque es la que absorbe la mayor producción de bolsas con fuelle.

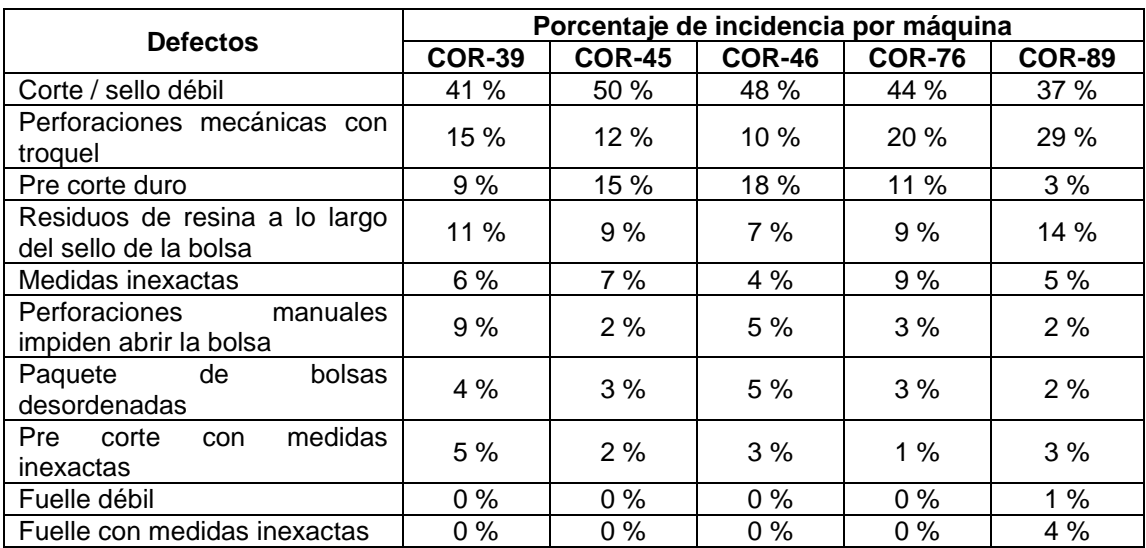

#### Tabla LVI. **Porcentaje de defectos en el producto por máquina**

Fuente: elaboración propia.

Paro en la producción

Como segundo paso dentro de la implementación de *jidoka*, se tiene establecido que la producción debe de ser detenida luego de detectar cualquier desviación en las especificaciones del producto. El operador encargado de la máquina en la que se presente el fallo es el que tiene la responsabilidad y la obligación de llevar a cabo el paro de línea de producción.

En el caso de las cortadoras de sello lateral, se cuenta con dos líneas de producción por máquina, por lo tanto, si únicamente una de las líneas presenta inconvenientes, no es necesario que ambas dejen de producir por el inconveniente. Por otro lado, si para solventar la anomalía se requiere de más de una persona debido a la complejidad de las acciones, el ayudante que está en la segunda línea debe dejar de producir y brindar apoyo durante el proceso de solución.

#### • Emisión de alerta

Durante el tercer paso se emite una señal de alerta para dar a conocer a los supervisores y a los demás operadores sobre la aparición del problema en determinada máquina.

El sistema de alerta puede ser manual o automático y, por medio de un sistema de luces, por lo tanto, para el caso del proceso de sello lateral, este paso se lleva a cabo con ayuda del sistema de luces Andon, que se activará en cuanto el operador presione el botón de acuerdo con el color que se acople al estado de la situación en la que se encuentra su máquina.

• Corrección del problema mediante soluciones rápidas

Luego de dar a conocer que la máquina presenta anomalías que están afectando la calidad del producto y, por ende, la producción, es vital que los operadores realicen la corrección del problema por medio de acciones rápidas que ataquen y disminuyan el efecto de la anomalía para poder continuar con la producción en la máquina, mientras se encuentra una solución definitiva.

• Investigar y corregir la causa raíz

El último paso para implementar *jidoka* es de suma importancia, pues brinda la solución definitiva al problema y evita la reincidencia del evento anormal en un futuro al conocer cuál fue la causa raíz que provocó la desviación en el producto.

La investigación y corrección de la causa raíz debe ser realizada en conjunto con los operadores y supervisores del área, ya que ellos son los que tienen mayor conocimiento sobre el funcionamiento de las máquinas y los efectos

presentados en el producto como consecuencia del fallo. De igual forma, como evidencia de este análisis los supervisores deben realizar un informe en el que se detallen todos los aspectos relacionados con las anomalías que afecten la calidad del producto, desde su detección hasta su solución definitiva, tal y como se presenta en la figura 48.

# Figura 47. **Formato para la elaboración del reporte final sobre las anomalías que afectan la calidad del producto**

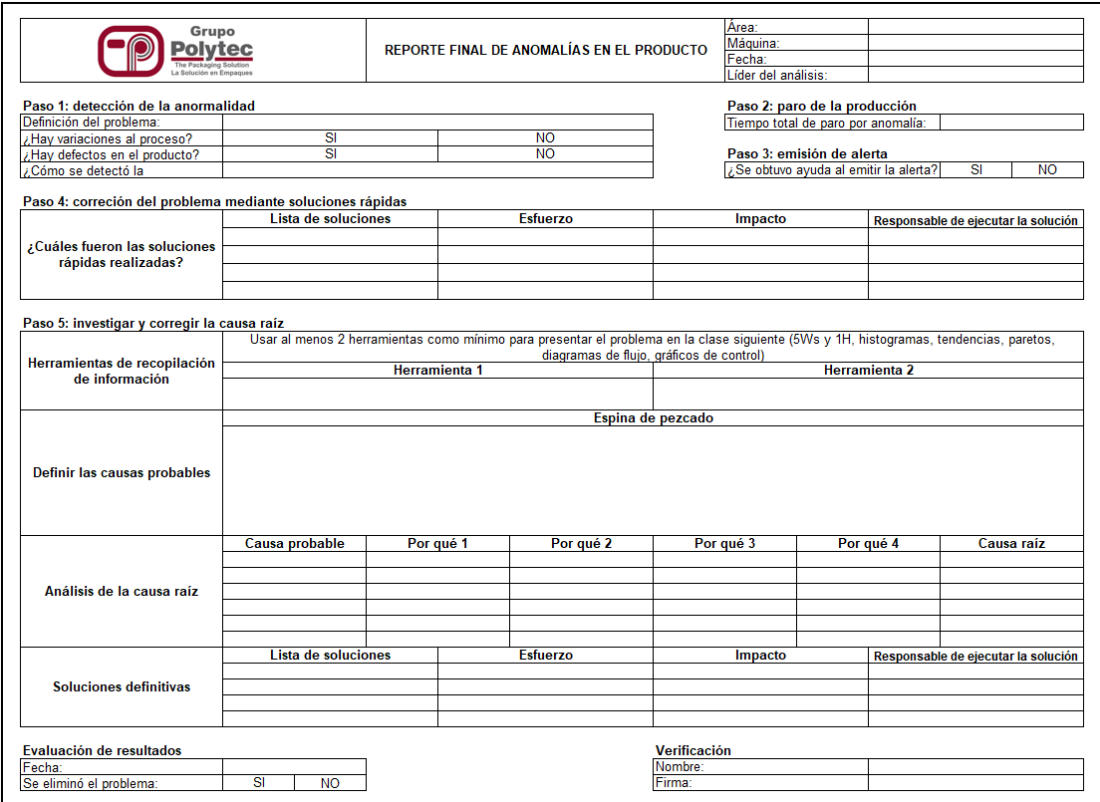

### **2.7.3.1. Aplicación de la metodología** *poka-yoke*

La herramienta de *poka-yoke* es un sistema que complementa a *jidoka*, ya que su aplicación busca detectar y corregir los errores antes de que ocurran, es por lo que también se le conoce como un sistema a prueba de errores.

Para implementar *poka-yoke* en el proceso de sello lateral se debe implementar un sistema controlado en el que no se produzcan defectos y que se impida la realización de errores por parte de los operadores. Para iniciar con este proceso es necesario conocer y definir los defectos que ocurren con mayor frecuencia, tal y como se presenta en la tabla LVII, para luego determinar a qué tipo de error se debe cada una de las desviaciones que ocurren en el producto.

Los errores existentes dentro de los procesos de sello lateral se pueden clasificar en 9 tipos, lo cuales se presentarán dependiendo del tipo de acciones que los operadores realicen durante el proceso de fabricación del producto.

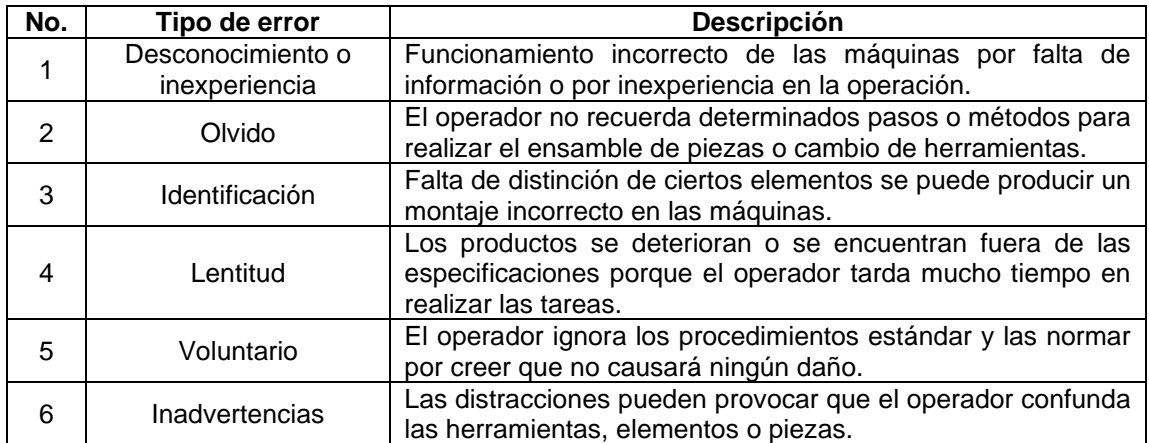

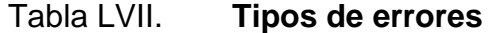

### Continuación de la tabla LVIII.

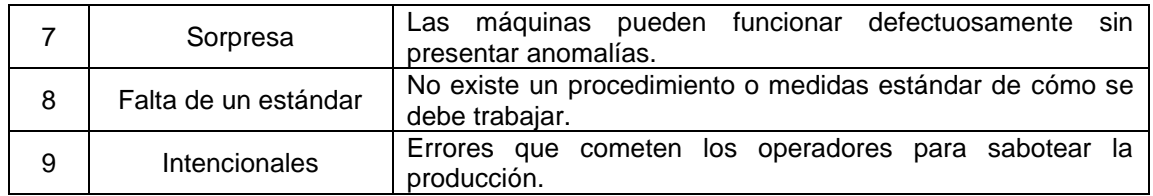

Fuente: elaboración propia, empleando Microsoft Excel 365.

Al conocer los tipos de errores se procede a examinar cada defecto para determinar cuál es el tipo de fallo que provoca las desviaciones de las especificaciones en los productos. Por lo tanto, en la tabla que se presenta a continuación se muestra la relación que existe entre los defectos con los tipos de errores, para luego establecer las estrategias a seguir con el fin de eliminarlos antes de que vuelvan a suceder dentro de las líneas de producción.

# Tabla LVIII. **Determinación de los errores que provocan los defectos en el proceso de sello lateral**

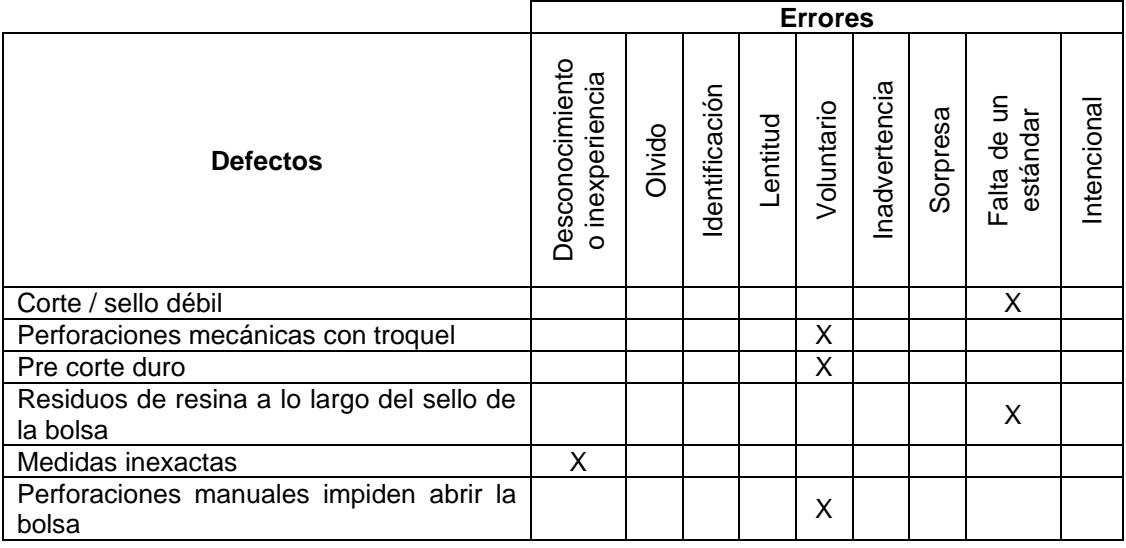

Continuación de la tabla LVIII.

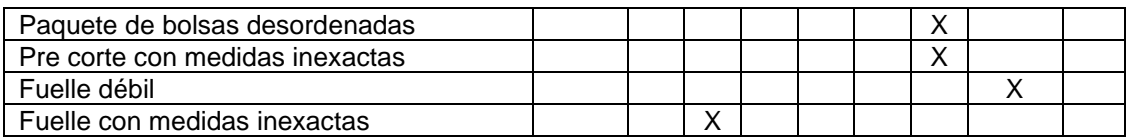

Fuente: elaboración propia, empleando Microsoft Excel 365.

Como se puede observar en la tabla de anterior, el error de la falta de un estándar en el proceso provoca que el sello o corte no sea resistente al peso, que la bolsa contenga restos de resina derretida a lo largo del sello y que el fuelle sea débil. Por otro lado, el error voluntario es la causa de que las perforaciones mecánicas contengan el residuo de troquel, que el precorte esté duro y que las perforaciones manuales impidan abrir la bolsa. Por lo tanto, estos dos errores son los que hay que combatir con prioridad porque son los que provocan la mayor cantidad de defectos en el producto terminado.

Tras definir cuáles son los errores que provocan cada uno de los defectos, se procede a elegir el método o función reguladora con la que se implementará el sistema *poka-yoke*, de acuerdo con las necesidades de cada uno de los defectos. Los métodos que pueden utilizarse son:

- Método de control: este método utiliza sistemas que permitan el bloqueo o paro del funcionamiento de las máquinas para prevenir que el defecto se siga produciendo y afectando una mayor cantidad de producto.
- Método de advertencia: este método, a diferencia del anterior, únicamente advierte al operador sobre las anormalidades que suceden por medio de hacer un llamado de atención luminoso o sonoro.

Dentro de los métodos de control y de advertencia se deben tomar en cuenta los métodos de medición, de acuerdo con los tipos de medidores existentes. El primero de estos es la medición de contacto, la cual consiste en un dispositivo sensitivo que detecta las anormalidades en el producto, es decir que por medio del contacto con pieza fabricada el dispositivo realizará la acción para la que fue diseñada con el fin de evitar la producción con defectos.

Por otro lado, existe la medición de valor fijo, en la que los defectos son detectados a través de las inspecciones realizadas a cierta cantidad de piezas producidas porque se conoce que, al repetirse el proceso determinada cantidad de veces, los fallos se han presentes. Por último, la medición de paso-movimiento realiza la detección de defectos por medio de las inspecciones de los errores en movimiento predeterminados.

Parar englobar el método de control y de advertencia con las mediciones de contacto, valor fijo y paso-movimiento, se presenta la propuesta para llevar a cabo cada uno de los métodos y mediciones de acuerdo con las características de los defectos que ocurren en la línea de producción de sello lateral.

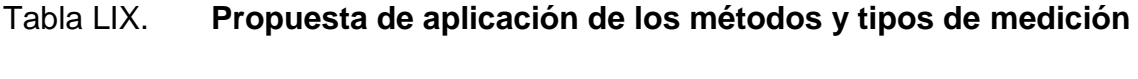

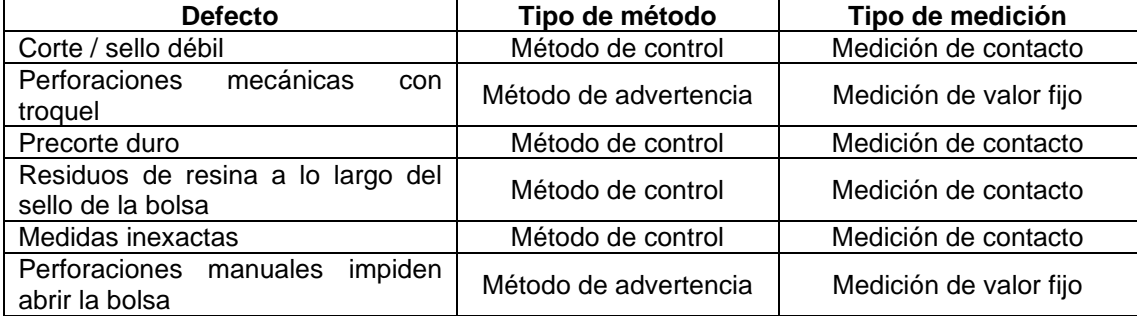

Continuación de la tabla LIX.

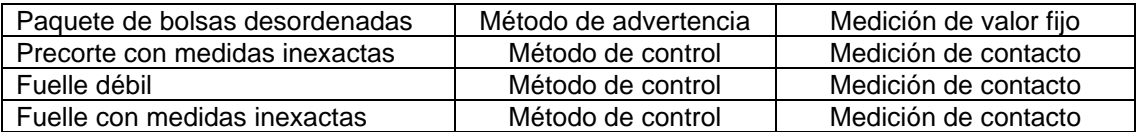

Fuente: elaboración propia, empleando Microsoft Excel 365.

Es importante que para lograr la meta de cero errores por medio de la implementación de *poka-yoke* se identifique la fuente del error y del defecto para determinar la solución definitiva que impida la reincidencia. Esto se debe realizar con ayuda del formato propuesto para el sistema *jidoka* en la figura 48.

#### **2.7.3.2. Aplicación del sistema Andon**

El sistema Andon es una herramienta que se aplica dentro del principio de *jidoka*, ya que su función es dar aviso de cualquier inconveniente que suceda en la máquina. Una vez se da la señal de alarma, los responsables deben acudir para corregir y evitar que el error suceda nuevamente, por lo tanto, el sistema Andon tiene como principal función comunicar por medio de luces o sonidos el estado de funcionamiento de la maquinaria.

En las máquinas de sello lateral se recomienda instalar una torre de iluminación de Andon por cada máquina y que esté configurada para activarse manualmente cuando el operador considere que debe cambiar de luz, de acuerdo con el funcionamiento de la línea de producción. De igual forma, la acción manual de las torres de luces proporcionará comunicación en tiempo real con los operadores, supervisores y jefes, además de aumentar la responsabilidad de los operadores debido a que se garantiza que la calidad de la producción sea alta y se evite a toda costa la aparición de inconvenientes.

Las torres de luces Andon deberán tener los siguientes colores, de acuerdo con el estado o condición que representan:

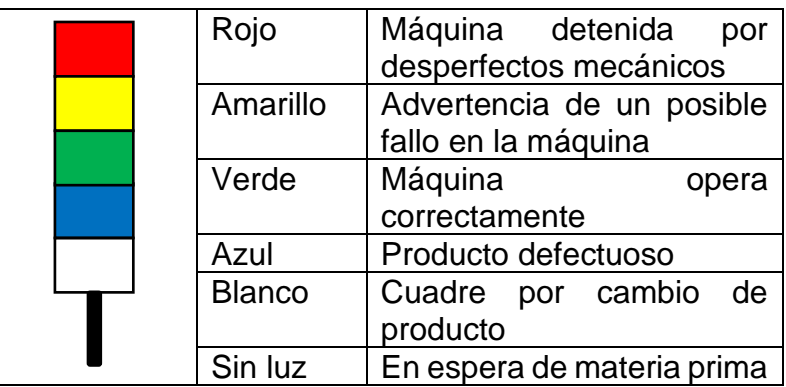

## Figura 48. **Configuración y significado de las luces Andon**

Fuente: elaboración propia, empleando Microsoft Excel 365.

Por otro lado, en el sistema de luces Andon se deberán implementar los tableros en cada máquina, estos indicarán cómo se está ejecutando el trabajo por medio de conocer la velocidad de trabajo, la meta de producción a la que se debe llegar, la producción actual y el atraso que se tiene en el momento en que se visualiza el tablero.

El diseño del tablero deberá ser simple para que la comunicación sea efectiva entre el sistema y el operador. A continuación se presenta una propuesta de tablero:

### Figura 49. **Propuesta de tablero Andon**

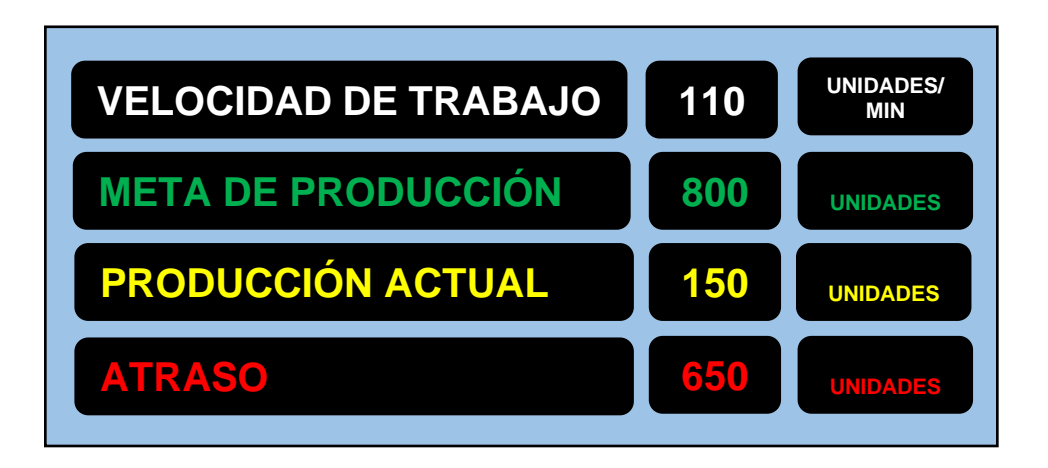

Fuente: elaboración propia, empleando Microsoft Visio 365.

La torre de luces y el tablero Andon tendrán una conectividad con una base de datos para respaldo y para futuras consultas sobre el comportamiento de las máquinas, además existirá un monitoreo en tiempo real por medio de una red interna de la empresa en los dispositivos móviles y computadoras de los supervisores y jefe del área de corte.

#### **2.7.4. Rediseño** *layout*

En Polytec, S. A. el orden en que las máquinas están ubicadas dentro del área de producción se asignó de esa forma debido a que, conforme se iba adquiriendo una nueva máquina, esta se ubicaba en el espacio que estuviera disponible. Debido a lo descrito anteriormente, es necesario realizar un rediseño *layout* en el que la familia de las cortadoras de sello lateral sea agrupada de tal forma que se facilite el flujo del proceso, no solo para esta familia sino también para las otras máquinas que están a su alrededor.

De acuerdo con la normativa establecida por Polytec, la separación entre máquina – pared, máquina – máquina y máquina – elemento debe ser mínimo de 1.5 metros, debido a que los carros hidráulicos que transportan las bobinas miden 1.4 metros de largo. Es por esto que, en la distribución propuesta, las distancia entre las máquinas y cualquier elemento es de 1.6 metros, además con la ubicación de las máquinas de sello lateral que se muestra en la figura 51 se permite optimizar el espacio y agregar un área específica para posicionar los carros hidráulicos cuando no se estén utilizando.

# Figura 50. **Redistribución del espacio de las máquinas de sello lateral**

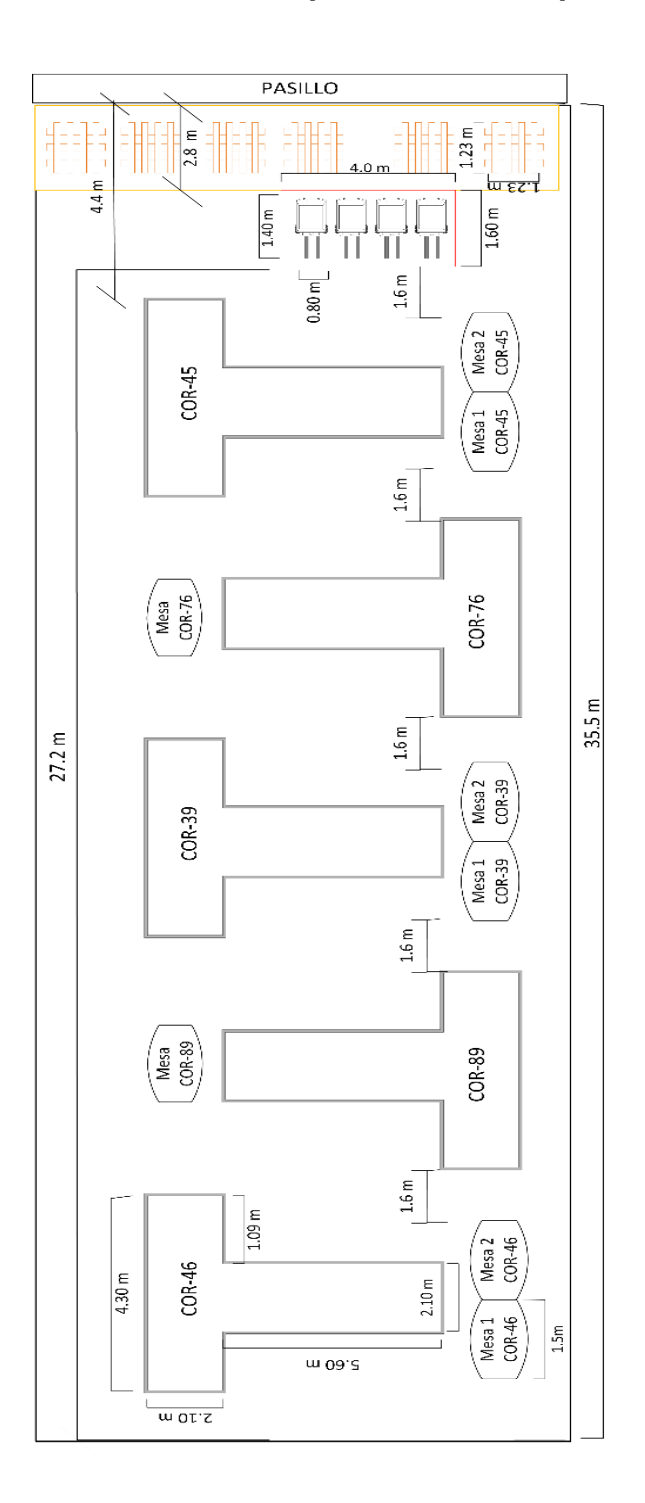

Fuente: elaboración propia, empleando Microsoft Visio 365.

Para realizar la redistribución y lograr que la familia de máquinas de sello lateral esté ubicada en una misma sección, se debe movilizar la cortadora 14 al lugar donde se encuentra la cortadora 89 y la cortadora 15 se tiene que mover al espacio de la 76, de esta forma las cortadoras de sello lateral quedarán ordenadas y optimizando el espacio.

Debido a que las máquinas 14 y 15 son más pequeñas que las cortadoras de sello lateral, caben perfectamente en los lugares donde se ubicaban las máquinas 76 y 89. De igual forma, cuando las máquinas 14 y 15 se encuentran en la fila de la COR-45, COR-46 y COR-39, no se optimiza el área, pues existe mucho espacio sin utilizar entre estas máquinas, tal y como se muestra en la figura 55, donde los óvalos rojos representan este espacio sin optimizar.

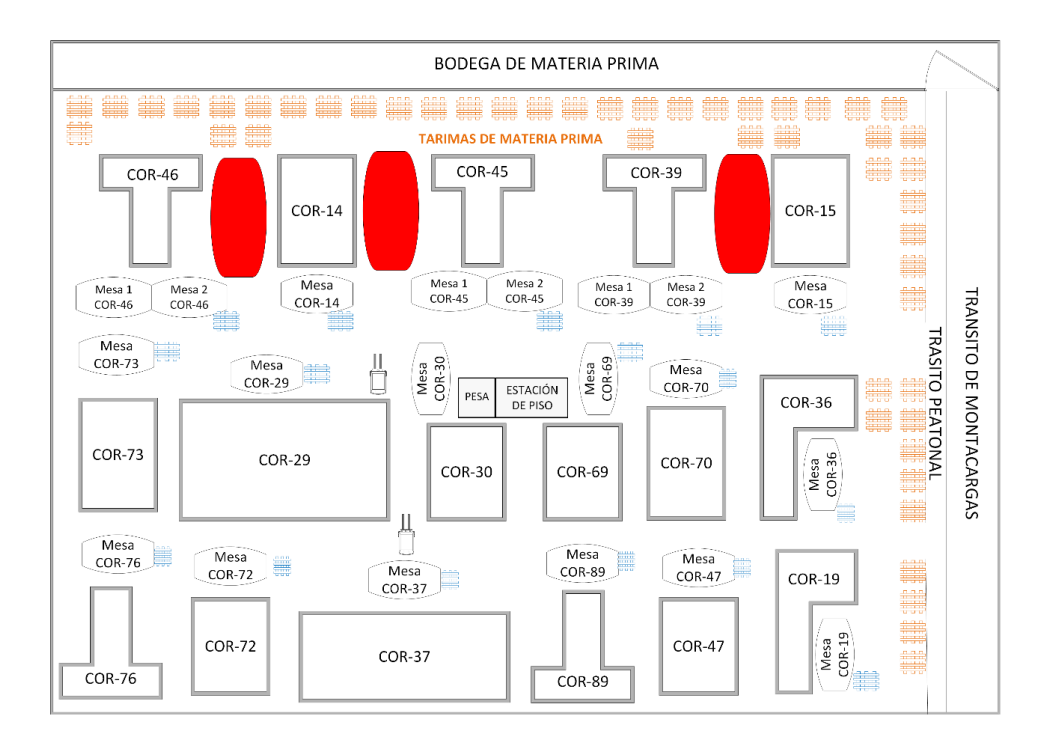

Figura 51. **Espacio optimizado en la redistribución**

## Figura 52. **Espacio ocupado por COR-89 vs COR-14**

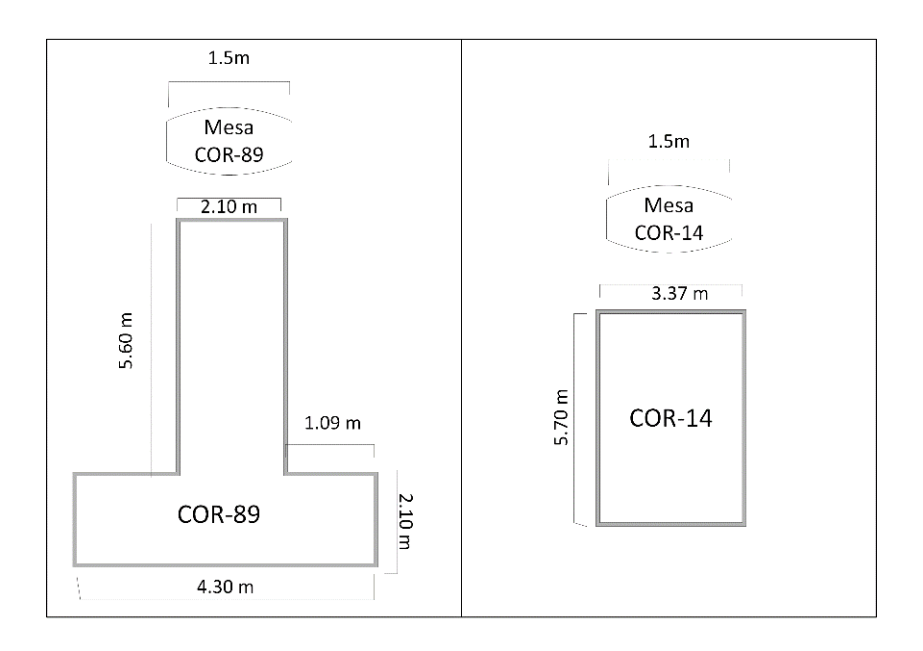

Fuente: elaboración propia, empleando Microsoft Visio 365.

## Figura 53. **Espacio ocupado por COR-76 vs COR-15**

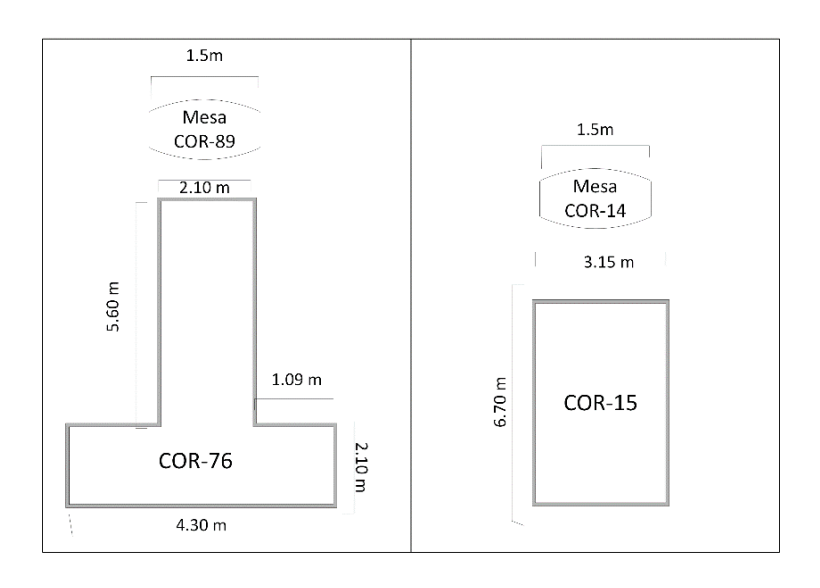

A continuación se presenta el rediseño del área total donde se encuentran las máquinas de sello lateral:

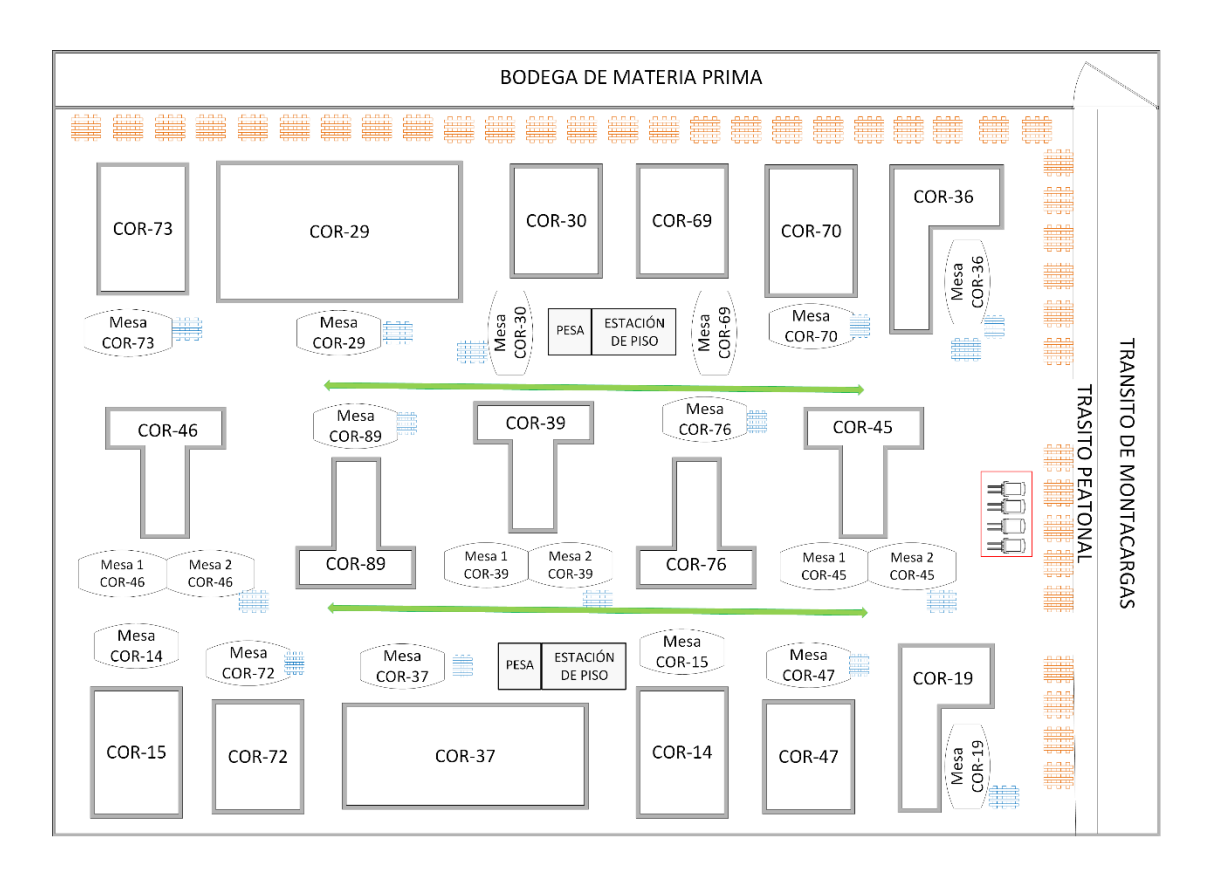

Figura 54. **Redistribución** *layout* **propuesta**

Fuente: elaboración propia, empleando Microsoft Visio 365.

## **2.7.5. Estandarización de la velocidad de trabajo**

Dentro del proceso de sello lateral, uno de los principales errores es que cada operador realiza un mismo trabajo a distinta velocidad en las máquinas, esto debido a que no existe una estandarización de la velocidad máxima a la que se pueden fabricar los distintos productos de acuerdo con sus especificaciones.

Esto provoca que la eficiencia no incremente, pues es el operador el que decide cuál será su meta de trabajo diaria y cuál será su producción real diaria, tal y como se explica en el apartado 2.6.1. Es decir que ni el supervisor ni el jefe del área proporcionan los lineamientos del ritmo de trabajo, por lo que un mismo producto se puede estar cortando en dos o más máquinas, pero su velocidad de producción en todas las máquinas será distinta.

La metodología de la estandarización de trabajo busca eliminar ese desfase que existe en el ritmo de producción actual y crear una base para encontrar nuevas mejoras en el futuro, porque la estandarización del ritmo de trabajo es un proceso que nunca llega a su fin.

### **2.7.5.1. Ejecución y monitoreo**

El proceso para llevar a cabo la estandarización de la velocidad de producción se describe a continuación:

- Como primer paso, se registraron las especificaciones del producto, tales como: calibre, dimensiones, perforaciones mecánicas, perforaciones manuales y el fuelle.
- Luego se documentó la velocidad a la que se estaba trabajando y los parámetros de la máquina como: temperatura, presión de corrugadores y del cabezal de corte.
- Verificar la calidad del producto, es decir, comprobar que el sello de la bolsa es resistente y que los parámetros registrados anteriormente aseguran el cumplimiento de calidad en cada bolsa. Para llevar a cabo esta actividad se realizaba en presencia del supervisor y del auditor de

calidad, este último se encargaba de dar el visto bueno para proceder a incrementar la velocidad porque la calidad del producto era aceptable.

- Al tener la autorización para aumentar la velocidad en la máquina, el supervisor le indicaba al operador que incrementara la velocidad a 2 bolsas/minutos más de que lo que ya tenía actualmente.
- Con cada incremento en la velocidad se verificaba la resistencia en el sello de la bolsa, para que las medidas, perforaciones y el fuelle cumplieran con los requerimientos del cliente. De no ser así, se procedía a ajustar los parámetros (temperatura, presión del aire, entre otros) para asegurar el cumplimiento de dichos requerimientos.
- Al llegar una velocidad en la que el supervisor y el estudiante de EPS acordaban que el producto era de calidad y el operador tenía el tiempo necesario para proceder a empacarlo, se acudía con el auditor de calidad, quien verificaba el producto con la velocidad nueva y autorizaba seguir trabajando a ese ritmo. Para tener un comprobante de las disposiciones se diseñó el siguiente formato:

## Figura 55. **Boleta de verificación de incremento de velocidad**

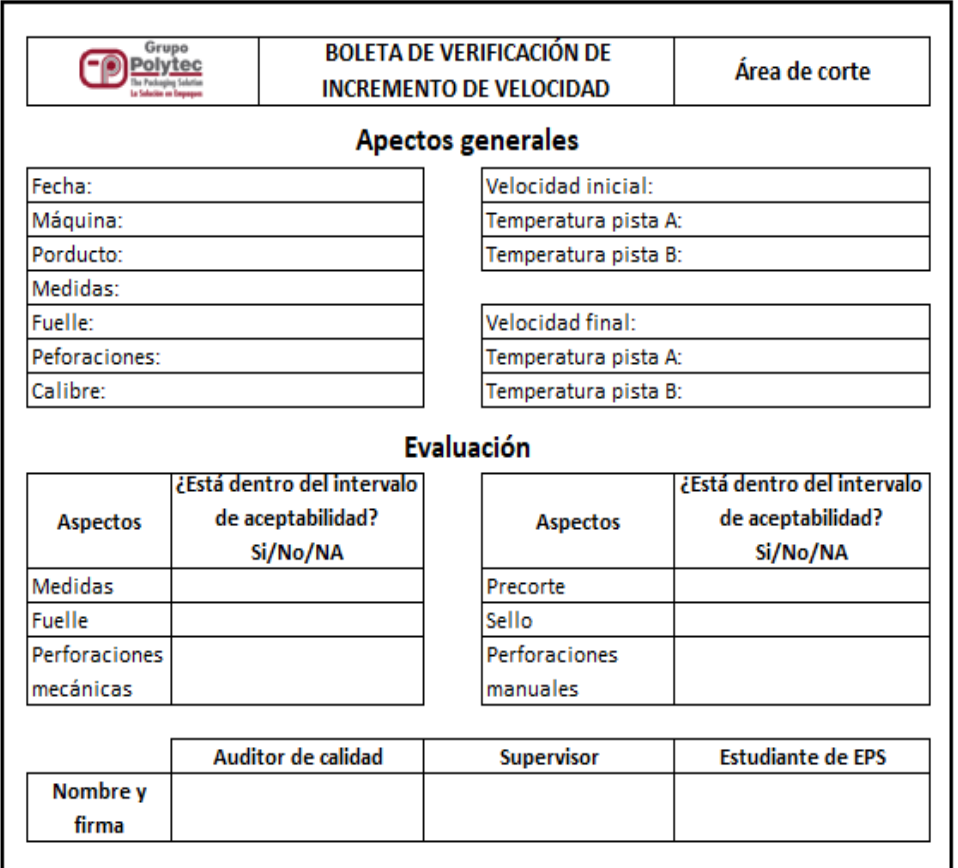

Fuente: elaboración propia, realizado con Excel.

• Posteriormente a validar el aumento de velocidad y la calidad del producto, se mantiene un control durante el resto del turno y del turno siguiente, para detectar problemas en el funcionamiento de las cortadoras y en la calidad del producto, mismos que se deriven del incremento del ritmo de trabajo, con el fin de solventarlos y continuar con dicho aumento.

- Al evidenciar que no han existido problemas o que ya están resueltos se incrementa la velocidad hasta donde las partes interesadas (supervisor y estudiante de EPS) acuerden. Nuevamente se lleva el control del aumento por medio de la boleta de verificación de incremento de velocidad que se muestra en la figura 56.
- A partir de este punto se repitieron los pasos 7 y 8 las veces que fueron necesarias hasta encontrar la velocidad máxima para cada producto analizado.

### **2.7.5.2. Análisis de la producción actual**

En el apartado 2.6.1 se analiza una parte de la producción actual dentro del área de corte, específicamente en las cortadoras de sello lateral, donde se detalla la descripción de la velocidad reportada, velocidad a la que opera la máquina, cantidad de producción reportada y cantidad de producción real. Por lo tanto, el análisis de producción del apartado 2.6.1 se diferencia en que dentro de este análisis se mostrará la comparación entre las velocidades actuales versus las velocidades aumentadas.

En la tabla LX se presenta la velocidad inicial con la que se trabajaban los productos con mayor volumen de ventas en las distintas máquinas de sello lateral, en comparación con la velocidad máxima, que se logró incrementar sin afectar la calidad del producto ni el rendimiento del personal operativo. De igual forma, en la última columna se da a conocer el porcentaje de incremento que se obtuvo en el ritmo de producción con respecto a la velocidad anterior.

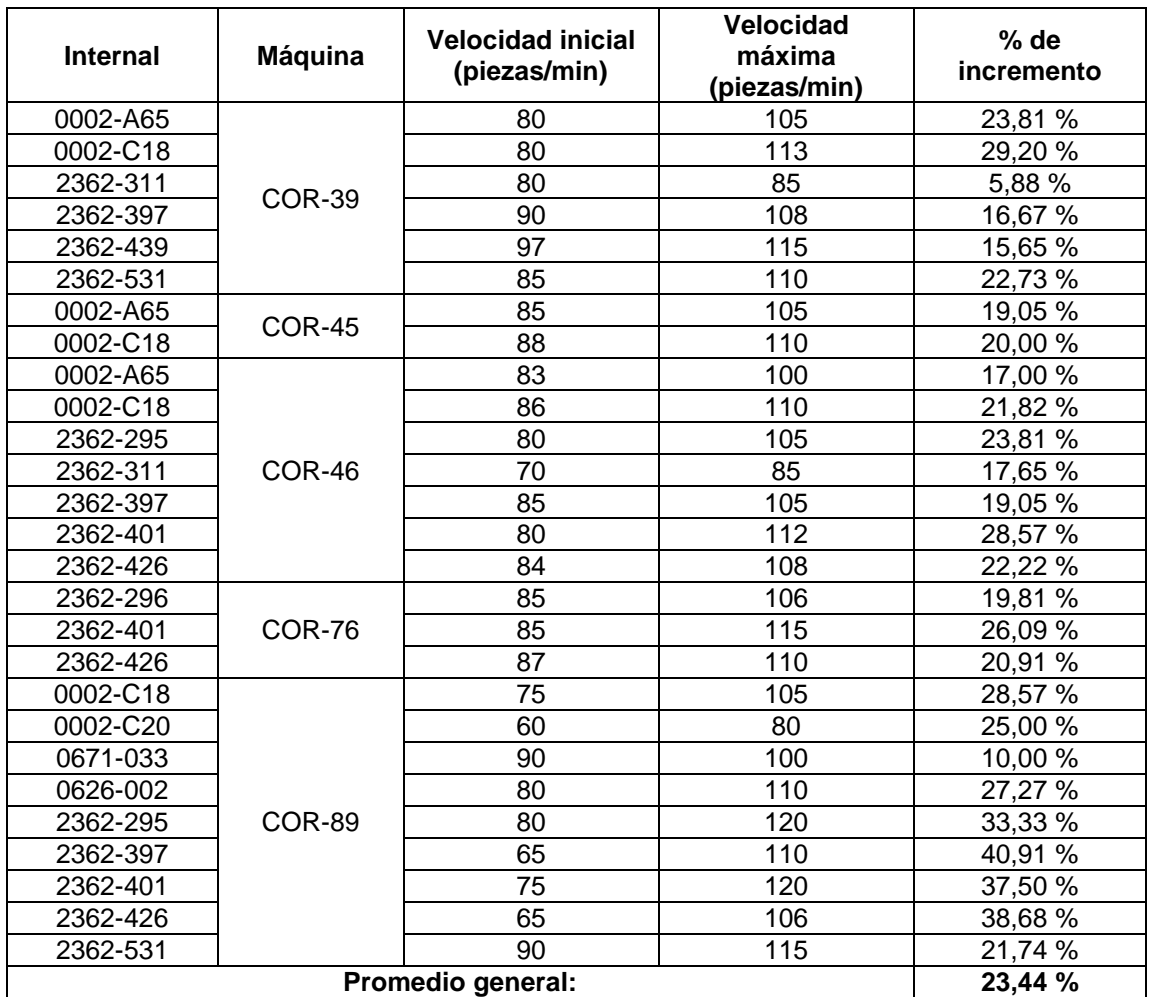

### Tabla LX. **Velocidad inicial vs velocidad incrementada**

Fuente: elaboración propia.

Tal y como se muestra en la tabla LX, en la cortadora 89 es donde se logró un incremento mayor de la velocidad, esto debido a que era la máquina que tenía menor ritmo de producción y a que, por ser la cortadora de modelo más reciente, no se habían explorado todos sus parámetros y la forma de ajustarlos para que el funcionamiento de esta fuera el óptimo.
Por último, en la tabla LX se da a conocer que en promedio se logró un aumento del 23,44 % en la velocidad de producción de la familia de sello lateral.

#### **2.7.5.3. Planeación de la velocidad de trabajo**

En la tabla LX se observa que en algunos casos se sigue dando el mismo problema que se presentaba antes del incremento de la velocidad, el cual se refiere a que se trabaja un mismo producto a diferente velocidad (velocidad incrementada) en más de dos máquinas, por lo tanto, se debe planear la velocidad de trabajo de acuerdo con las especificaciones generales de los productos.

La planeación de la velocidad de trabajo se realizará con base en las especificaciones requeridas por el cliente (medidas, calibre, fuelle, perforaciones mecánicas y manuales) y al análisis de incremento de velocidad que se llevó a cabo. Con base en lo explicado anteriormente, se obtiene la siguiente planificación:

### Tabla LXI. **Planeación de velocidad de trabajo en base a las especificaciones del producto**

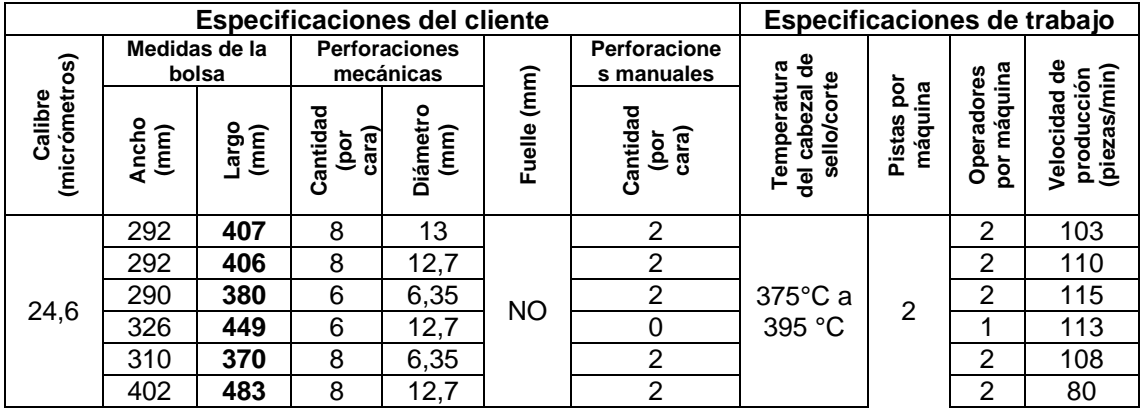

Continuación de la tabla LXI.

|      | 275 | 330 | 4 | 6     |           | 2 | 400°C a           | 2 | 85  |
|------|-----|-----|---|-------|-----------|---|-------------------|---|-----|
|      | 260 | 400 | 4 | 6,35  | 40        | 2 | $410^{\circ}$ C   | 2 | 116 |
|      | 243 | 330 | 8 | 12,7  | 102       | 2 | 415°C a<br>425°C  | 2 | 106 |
| 25,4 | 304 | 365 | 8 | 6     |           | 2 | 390°C a           | 2 | 108 |
|      | 273 | 394 | 8 | 6,35  |           | 2 | $405^{\circ}$ C   | 2 | 113 |
| 24,3 | 305 | 457 | 0 | $- -$ | <b>NO</b> | 0 | 360°C a<br>390 °C |   | 100 |
| 71,8 | 287 | 381 | 0 | $- -$ |           | 0 | 420°C a<br>430°C  |   | 110 |

Fuente: elaboración propia, empleando Microsoft Excel 365.

Para llevar a cabo la planeación de trabajo se debe conocer las especificaciones del producto que se va a cortar o sellar, por ejemplo, si el cliente requiere un empaque plástico flexible que tenga 25.4 micrómetros de espesor, dimensiones de 304 milímetros por 365 milímetros, 8 perforaciones mecánicas con diámetro de 6 milímetros cada una, sin fuelle y con 2 perforaciones manuales realizadas con ayuda de un cautín, el operador deberá buscar dichas especificaciones en la tabla de arriba y obtendrá información de cómo deberá trabajar.

Para este caso propuesto el operador tendrá que ajustar el cabezal de corte a una temperatura que esté comprendida entre los 390°C hasta los 405°C, se trabajará con las dos pistas de producción de la máquina, deberá haber dos operadores en la máquina para que atienda cada uno la pista que le corresponde y, por último, se estipula que la velocidad de corte a la que tienen que trabajar es de 108 piezas por minuto.

Tal y como se mostró en la ejemplificación anterior, al iniciar con la producción de un pedido el operador deberá verificar cuáles son las

176

especificaciones del producto para determinar cuáles serán las premisas bajo las cuales se trabajará.

## **2.7.6. Implementación de Mantenimiento Productivo Total (TPM)**

El mantenimiento productivo total (o TPM por sus siglas en inglés: *Total Productive Maintenance*), es un cultura y estrategia industrial en la cual todos los trabajadores son responsables y deben participar en el mantenimiento diario de las máquinas de producción. Esto significa que los gerentes, supervisores, operadores, técnicos de mantenimiento, ingenieros, personal administrativo y todo personal de la planta industrial deben involucrarse en la compra, cuidado, mantenimiento y mejoras del equipo.

Para la implementación del mantenimiento productivo total en la planta industrial de Polytec se propone el seguimiento de las siguientes fases:

• Fase 1. Establecimiento de metas y políticas del mantenimiento productivo total.

#### Tabla LXII. **Metas y política del mantenimiento productivo total**

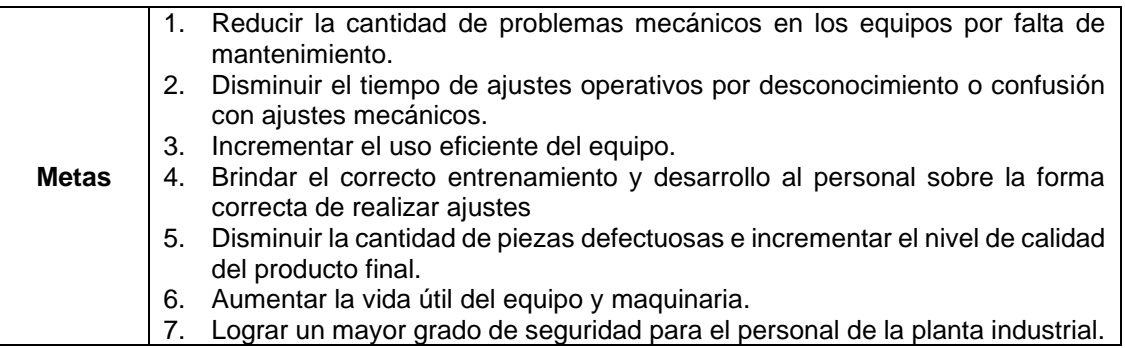

Continuación de la tabla LXII.

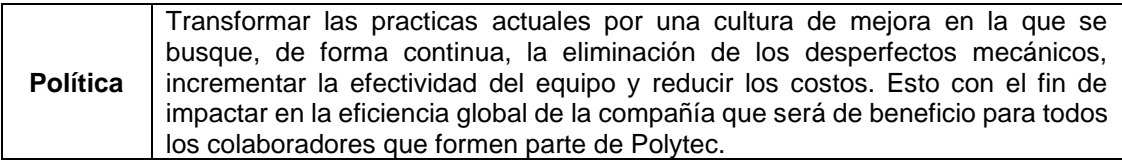

Fuente: elaboración propia, empleando Microsoft Excel 365.

• Fase 2. Establecer el método para la detección y documentación de fallas en los equipos.

Durante la segunda fase se proponen la herramienta para facilitar la detección y registro de las fallas encontradas durante las inspecciones. Para documentar los problemas mecánicos y la solución que se les dará, se propone utilizar el método de tratamiento de fallas, tal y como se presenta en la figura 57.

Es importante que, para la documentación de las fallas, se realice un análisis profundo para determinar la causa raíz por la que está ocurriendo dicho problema, esto con el objetivo de evitar la reincidencia.

#### Figura 56. **Formato para el tratamiento de fallas**

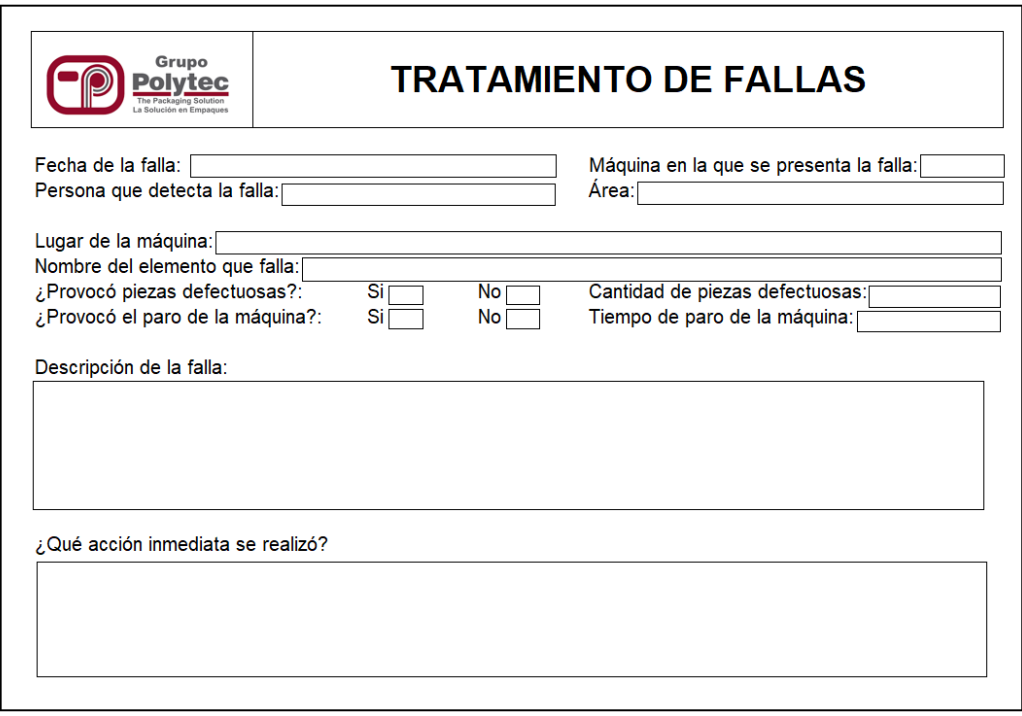

Fuente: elaboración propia, empleando Microsoft Excel 365.

• Fase 3. Establecer el método para analizar y determinar la causa raíz

Al terminar de registrar la falla es importante que se realice un análisis profundo para determinar la causa raíz por la que está ocurriendo dicho problema, esto con el objetivo de evitar la reincidencia.

En el formato que se propone a continuación, se estudiará a detalle el problema mecánico ocurrido, iniciando con la elaboración del diagrama causaraíz, en el que se abordarán seis aspectos como medición, maquinaria, mano de obra, métodos, medio ambiente y materiales, aunque en algunas ocasiones no todos estos aplicarán para analizar las fallas. Luego se procederá a detallar las

causas probables que saldrán a la luz por medio del diagrama realizado anteriormente. Por último, se analiza cada una de las causas probables por medio del método de los porqués, para establecer cuál es la causa raíz cuya solución generará mayor impacto positivo en el funcionamiento correcto de la maquinaria.

El formato que se presenta en la figura 58 puede modificarse de acuerdo con las necesidades y requerimientos de la falla que se esté estudiando.

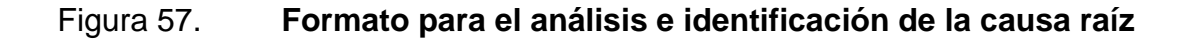

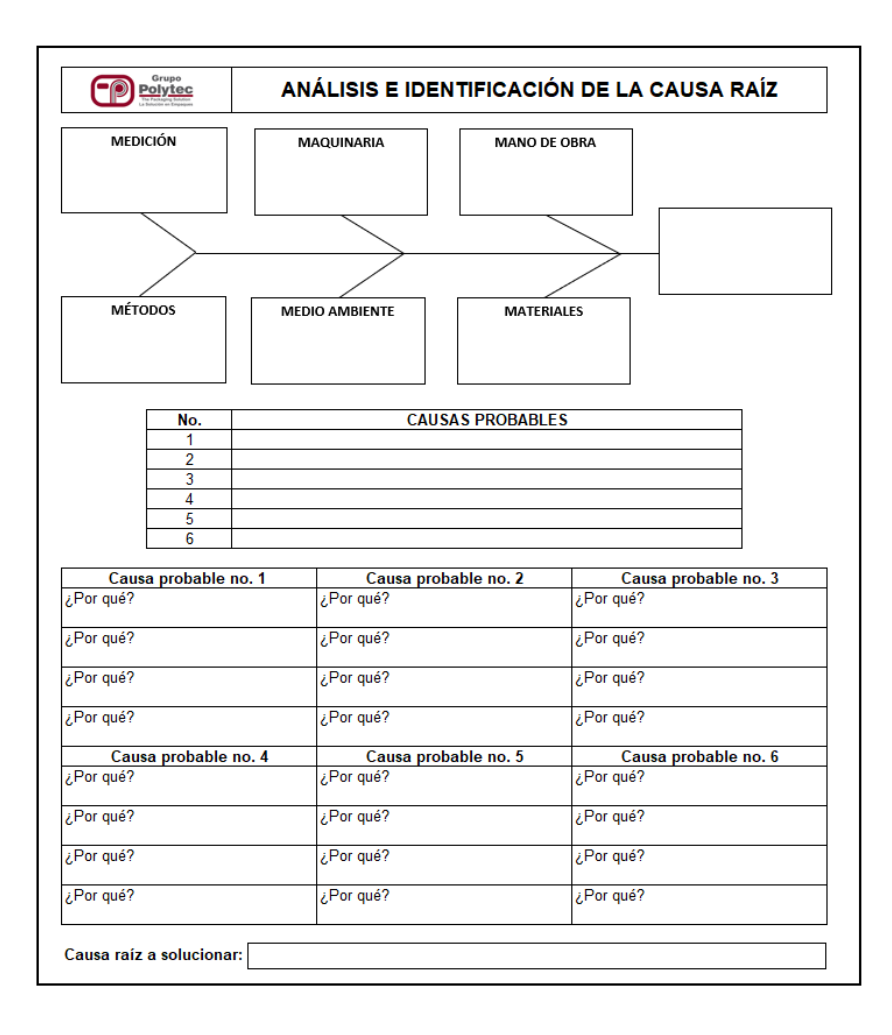

Fuente: elaboración propia, empleando Microsoft Excel 365.

• Fase 4. Establecer el método para el seguimiento y verificación de soluciones.

Al terminar de determinar cuál será la causa raíz a resolver, se procederá a llenar el formato de seguimiento y verificación en el apartado de plan de acción, en el cual se detallará la acción a realizar para solventar el problema y quién será el responsable de ejecutar y supervisar la realización de la acción. Por último, se registrará la fecha de inicio y la fecha probable en la que se finalizará el trabajo para solucionar la falla.

En el formato de la figura 59 se presenta el apartado de plan de acción que se llena de acuerdo con lo descrito anteriormente, y el apartado de verificación de cumplimiento, en el cual se registrará la información al terminar de realizar la acción correctiva para que se tenga evidencia de la solución.

#### Figura 58. **Formato para el seguimiento y verificación de solución**

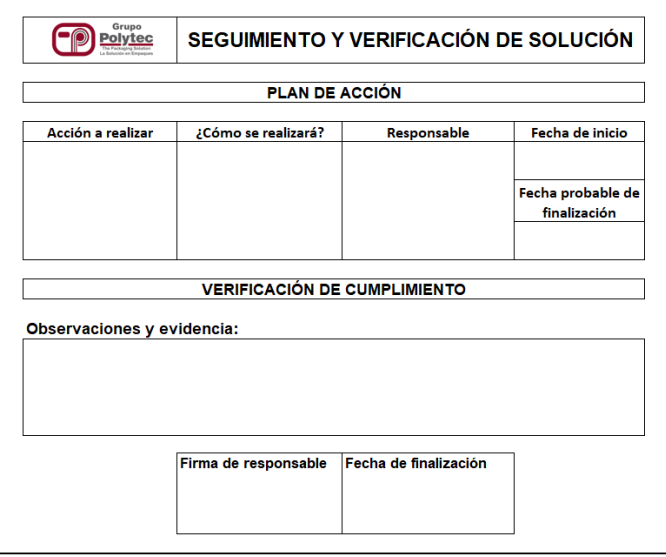

Fuente: elaboración propia, empleando Microsoft Excel 365.

#### • Fase 5. Administración temprana de la maquinaria

Para evitar que ocurran fallas en el equipo, que provoquen pérdidas económicas debido al paro no planificado de la maquinaria, o por producir unidades defectuosas a causa de problemas mecánicos, es necesario realizar un análisis para determinar cuáles son las máquinas con prioridad mayor, es decir aquellas que no pueden fallar porque representan gran importancia para la producción de la empresa, hasta aquellas que tienen prioridad menor por no representar gran volumen de producción.

En la figura 60 se presenta de forma sencilla cómo se puede realizar dicho análisis. Para determinar el orden de prioridad se examinará el nivel de efectos negativos que puede provocar una máquina al momento de presentar fallas en los siguientes aspectos: seguridad del personal, medio ambiente, producción y costos de mantenimiento.

Al inicio del formato se detalla cuáles son las áreas afectadas con su respectivo criterio de evaluación. Para llenar la tabla, se encuentra al final del formato la puntuación para cada área, únicamente puede ser 1,3 o 5, dependiendo del criterio del evaluador. Al finalizar de asignar la puntuación se realiza la suma de puntaje por cada máquina.

En la casilla denominada clase se colocará la letra A, B o C, siguiendo el criterio de evaluación de la tabla clase de maquinaria, en donde A corresponde a una máquina que tiene funcionamiento crítico, ya que es muy importante para la producción, B pertenece a una máquina que es importante más no crítica, y C se le asignará a las máquinas que tengan una importancia muy baja en la producción.

182

Por último, para determinar la prioridad de mantener en estado óptimo las máquinas, se toma en cuenta la suma de puntuación y la clase. Es decir, aquel equipo que tenga clase A tendrá prioridad sobre la B y C, y establecer cuál será el orden de prioridad en cada letra se regirá por la suma de puntuación, por lo tanto la máquina que pertenezca a la clase A y tenga una puntuación de 20 (mayor punteo posible por máquina) tendrá prioridad 1, y así sucesivamente hasta llegar a la máquina con menor prioridad.

#### Figura 59. **Formato para la administración temprana de las máquinas**

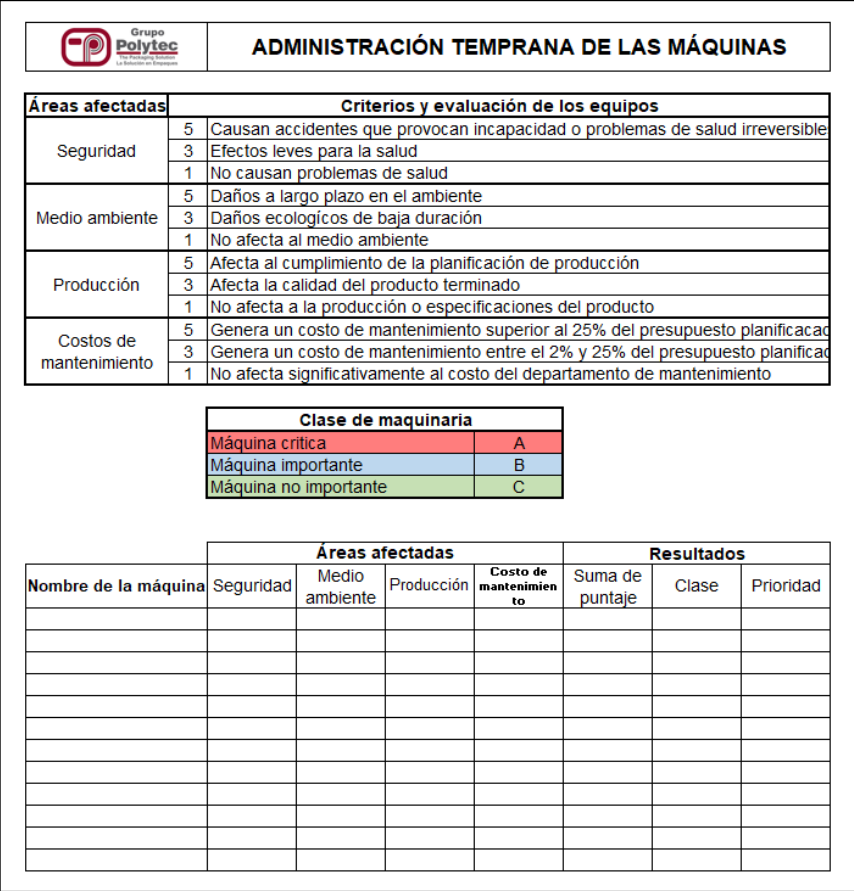

Fuente: elaboración propia, empleando Microsoft Excel 365.

• Fase 6. Establecer un cronograma para mantenimientos

El establecimiento de un cronograma en el que se muestre la fecha y periodicidad de los mantenimientos que previenen fallas es de suma importancia, pues de esta forma todo el equipo del departamento de mantenimiento tiene conocimiento sobre las actividades que se llevarán a cabo durante el mes que se esté programando.

A continuación se propone un formato en el que se puede realizar la programación de los mantenimiento preventivos de las distintas máquinas, tomando como prioritarias aquellas que se hayan denominado así en la fase 5. De igual forma, el formato contiene un apartado en el que se registra la cantidad de mantenimientos planeados inicialmente y los que se llevaron a cabo, para luego determinar el porcentaje de cumplimiento de dicha planificación.

#### Figura 60. **Formato para la planificación de mantenimientos**

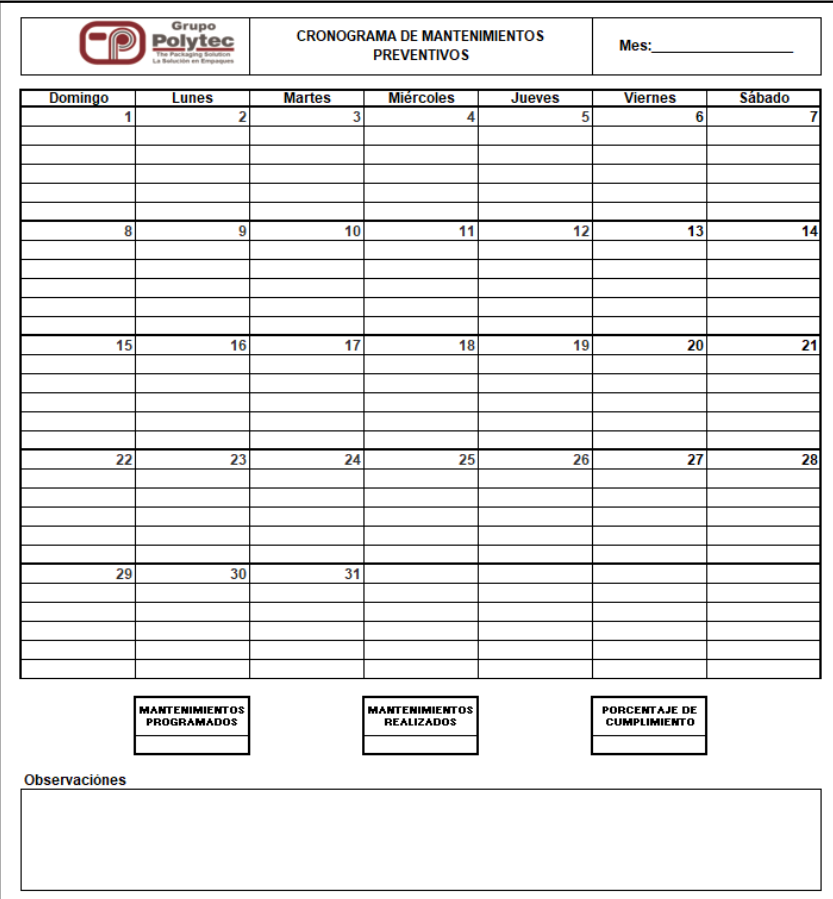

Fuente: elaboración propia, empleando Microsoft Excel 365.

#### **2.7.6.1. Mantenimiento autónomo**

El mantenimiento autónomo es una de las fases para implementar el mantenimiento productivo total, para efectos de este proyecto será tratado en un apartado distinto a las fases anteriores, ya que esta estrategia tiene una característica única: el mantenimiento autónomo no es realizado por técnicos de mantenimiento profesionales, más bien es llevado a cabo por los operadores de las máquinas.

El mantenimiento autónomo es una de las mayores contribuciones dentro del TPM, debido a que el operador es el responsable de realizar las actividades y tareas que garanticen incrementar el funcionamiento eficaz de la maquinaria y esto a su vez provoca un aumento en la eficiencia de toda la empresa. En la tabla que se muestra a continuación se describe el proceso que se debe seguir para el mantenimiento autónomo dentro de Polytec.

### Tabla LXIII. **Proceso para la implementación del mantenimiento autónomo**

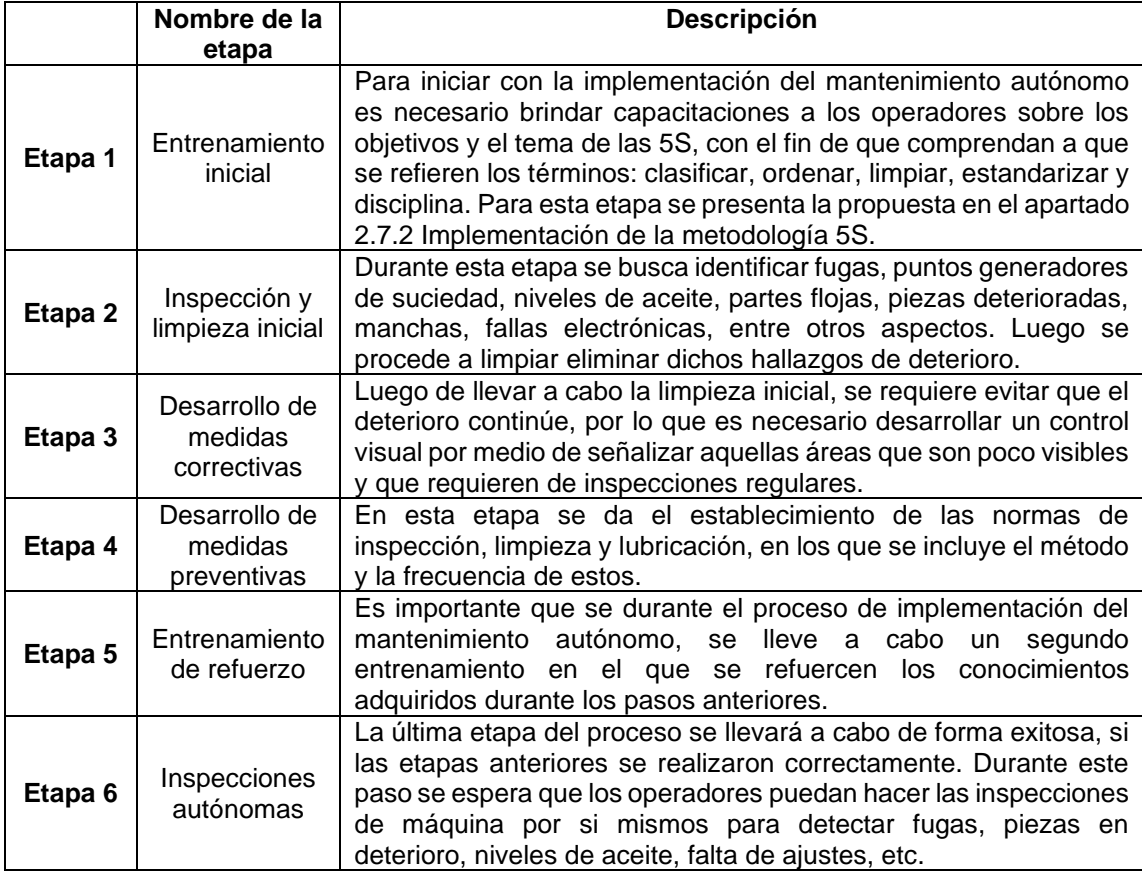

Fuente: elaboración propia, empleando Microsoft Excel 365.

Para llevar a cabo con éxito las etapas anteriores se presentan los siguientes formatos, en los que los operadores pueden registrar las actividades que realizan como parte del mantenimiento autónomo. En el formato de lubricación se documentará la realización de esta actividad de forma semanal, lo cual será realizado por los operadores y verificado por el supervisor de turno.

#### Figura 61. **Formato para registrar la lubricación semanal para las máquinas**

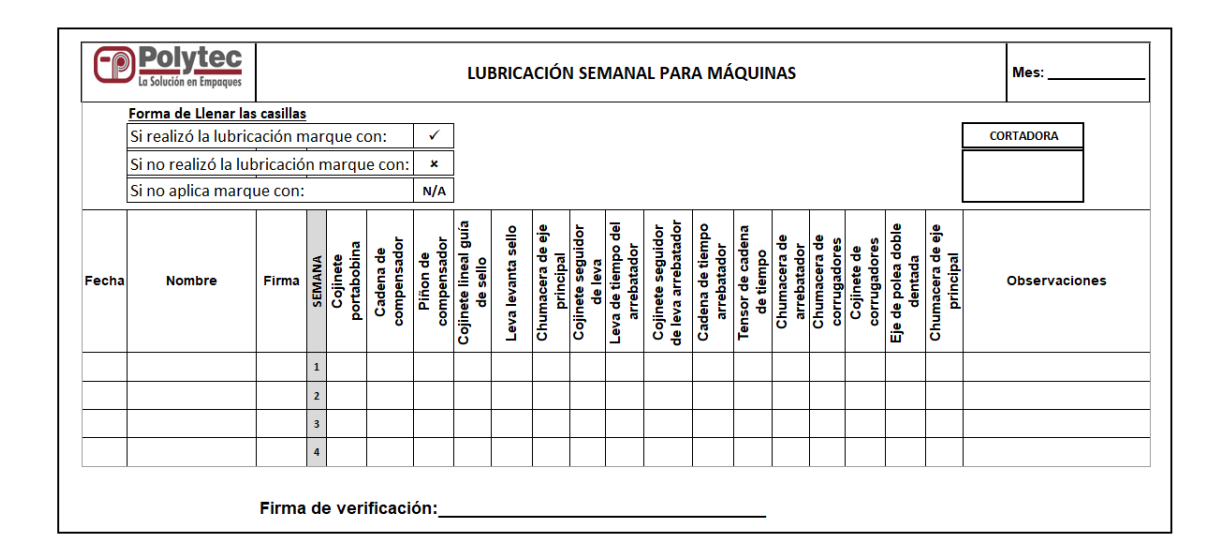

Fuente: elaboración propia, empleando Microsoft Excel 365.

Por otro lado, se propone un formato para registrar las inspecciones semanales en las máquinas de sello lateral para detectar fallas, con el fin de prevenir problemas mayores en un futuro. Dichas inspecciones se realizarán de forma semanal en cada máquina y se llevará a cabo por parte de los operadores, para que luego el supervisor de corte que esté de turno firme como parte de la verificación que se ha realizado la actividad.

Si los elementos a inspeccionar se encuentran en un estado óptimo se colocará un cheque, pero si su estado es crítico y está en mal estado se marcará con una X y se notificará al supervisor y al personal de mantenimiento.

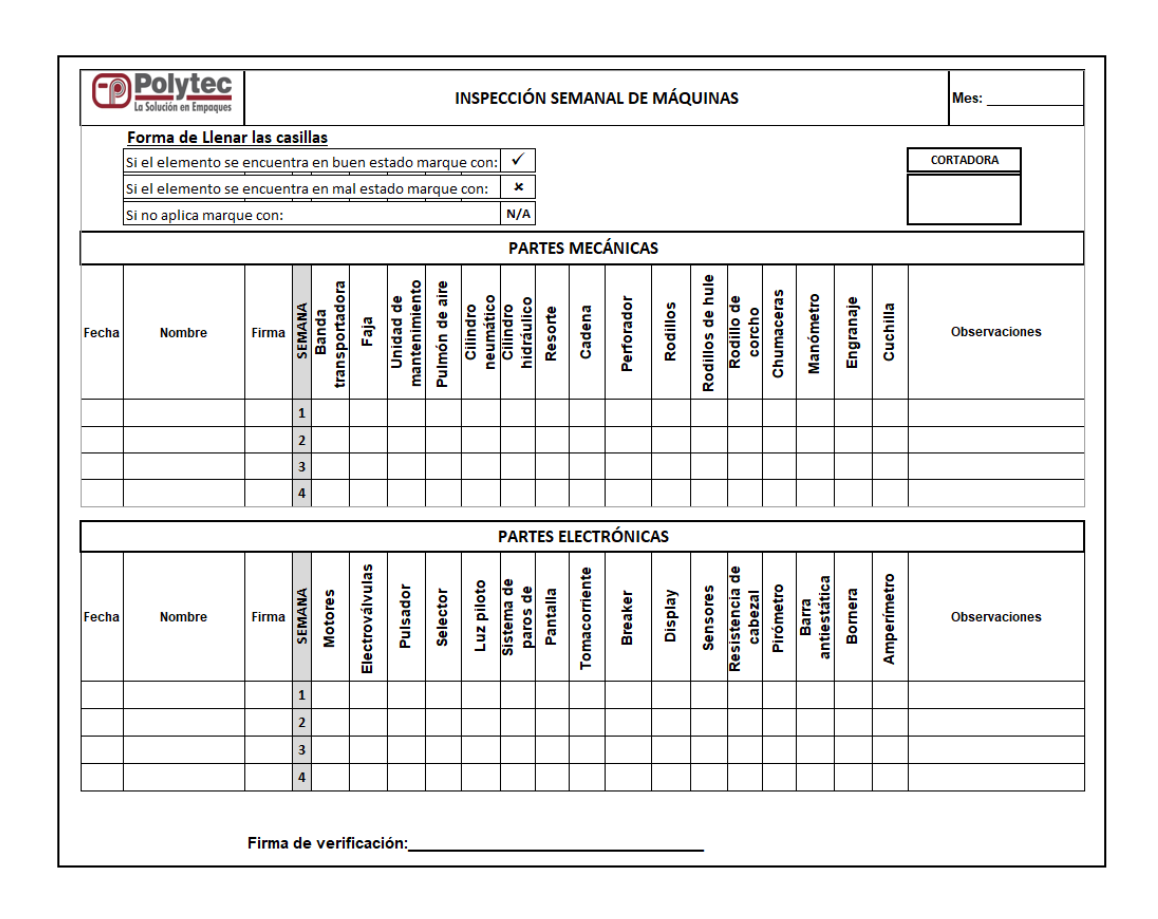

#### Figura 62. **Formato para la inspección semanal de máquinas**

Fuente: elaboración propia, empleando Microsoft Excel 365.

#### **2.7.6.2. Análisis de los indicadore del equipo**

La implementación del TPM y la estandarización de la velocidad de trabajo permiten analizar nuevamente los indicadores para determinar cuál será el nivel de mejora que se obtiene al implementar las estrategias planteadas anteriormente.

### **2.7.6.2.1. Eficiencia global del equipo (OEE)**

El OEE será calculado de la misma forma que se realizó en el inciso 2.6.2. Para determinar el indicador de la propuesta se llevará a cabo por medio de la definición de la disponibilidad, rendimiento y calidad, de acuerdo con las mejoras propuestas.

• Disponibilidad

Para el factor de la disponibilidad todas las paradas, ya sean planeadas o no planeadas, afectan de forma negativa pues disminuyen el tiempo productivo de las máquinas. Con la ayuda de las 6 fases propuestas dentro de la implementación del TPM, del mantenimiento autónomo y del sistema de luces Andon, se estima que el tiempo de paradas no planeadas disminuirá inicialmente hasta en un 40 %, debido a la detección temprana de los desperfectos, el mantenimiento diario constante y la planificación de los mantenimientos. A continuación se presenta la tabla con los datos del tiempo programado, paradas planeadas y paradas no planeadas con la mejora propuesta.

## Tabla LXIV. **Datos para determinar la disponibilidad con base a las mejoras propuestas**

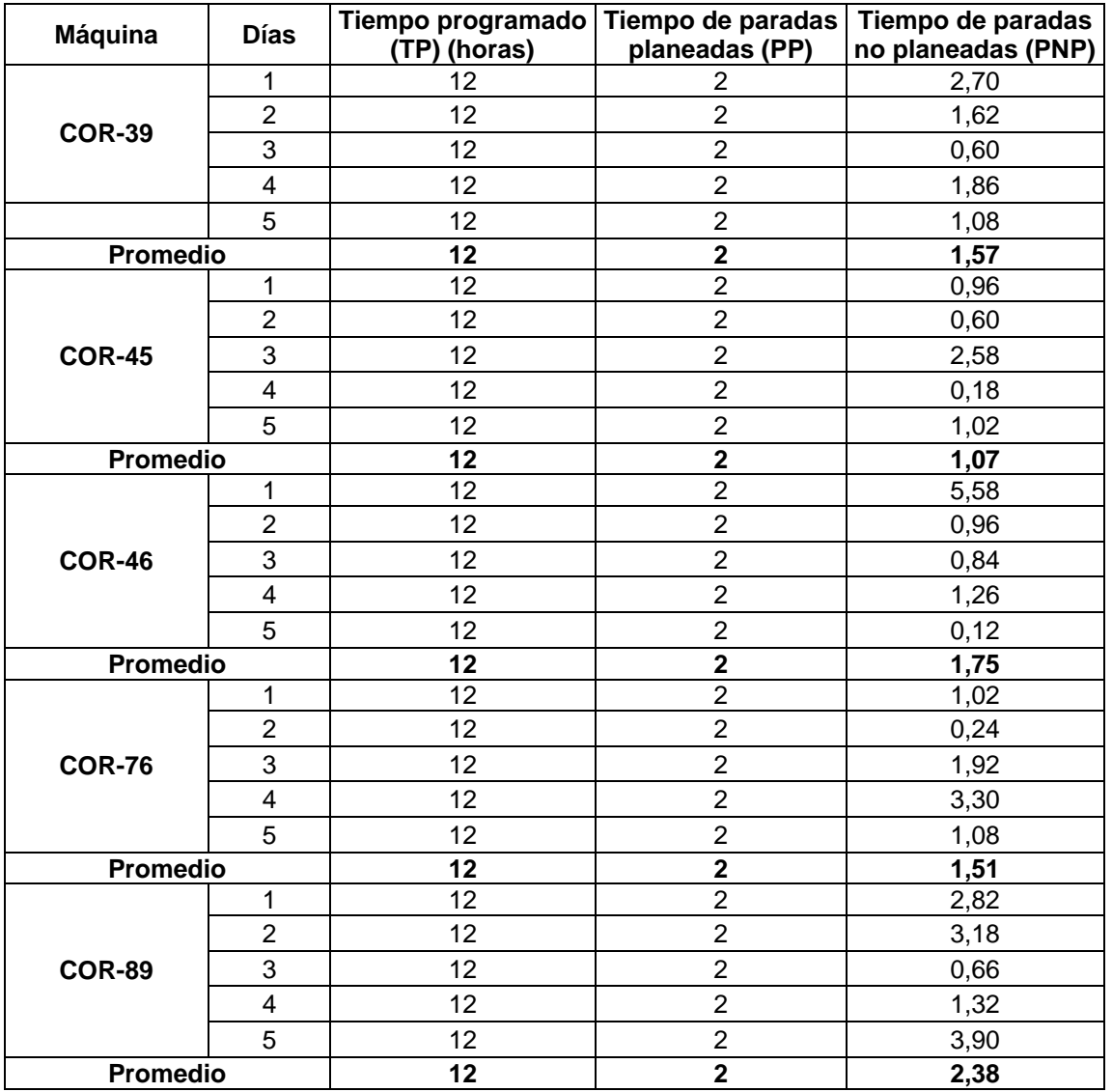

Fuente: elaboración propia, empleando Microsoft Excel 365.

Luego de establecer el valor promedio para cada tiempo registrado se procede a determinar el tiempo operativo real para cada máquina, tal y como se realizó en el inciso 2.6.2.

# Tabla LXV. **Determinación del valor del tiempo operativo real por máquina con base a las mejoras propuestas**

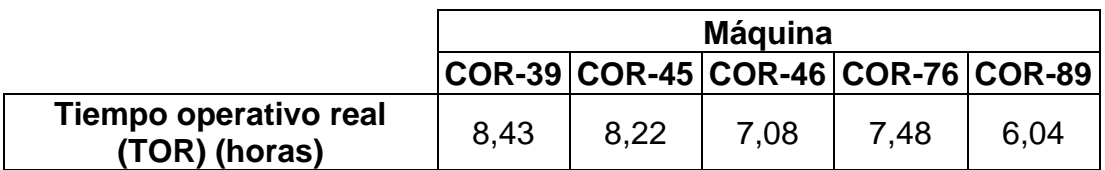

Fuente: elaboración propia, empleando Microsoft Excel 365.

Al tener el valor de TOR correspondiente a cada máquina se procede a establecer el cálculo del porcentaje de disponibilidad.

## Tabla LXVI. **Determinación del porcentaje de disponibilidad por máquina con base a las mejoras propuestas**

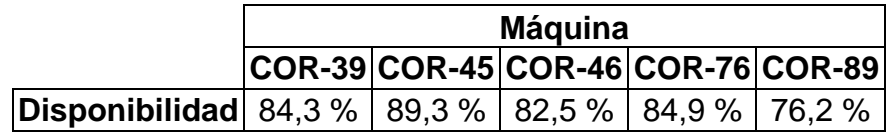

Fuente: elaboración propia, empleando Microsoft Excel 365.

• Rendimiento

En el factor de rendimiento influye negativamente el tiempo de las paradas no planeadas, pero con ayuda de las estrategias propuestas en el TPM, estas disminuyen considerablemente, lo que provoca un incremento en el tiempo operativo real (TOR) que a su vez incrementa la producción programada para desembocar en un porcentaje de rendimiento mayor al que se tenía en el apartado 2.6.2.

Sumado a lo descrito anteriormente, la planeación de la velocidad de trabajo en el apartado 2.7.6.3 da a conocer que la velocidad a la que operan las máquinas será mayor al que se presentaba antes de diseñar la propuesta, por lo tanto, también este incremento influye en el porcentaje de rendimiento, tal y como que se presenta en la tabla LXVII.

La producción real se calculó por medio de la metodología que se utiliza en el área de corte para determinar la producción que se obtendrá en un futuro, que consiste en multiplicar la velocidad de trabajo con la cantidad de horas efectivas que trabajará el colaborador durante el turno. Es importante recalcar que para la velocidad de trabajo no se utilizará la velocidad teórica, sino a esta velocidad se le restarán 20 piezas/min (1 200 piezas/hora) para mantener un rango que permita recuperar la producción si en dado caso existieran incidentes que causen el paro de la producción, esto se realizará de esta forma únicamente para el cálculo de la proyección real que se pueda dar en un futuro.

A continuación se muestra el procedimiento para calcular la producción real futura de la COR-39 con el producto 2362-311, y para las demás máquinas se utilizó el mismo principio:

Producción real (PR)= (velocidad de trabajo) x (horas efectivas de trabajo) Producción real (PR)= (85 piezas/min - 20 piezas/min) x (10 horas x 60 min) Producción real (PR)= 39 000 piezas

# Tabla LXVII. **Datos para determinar el rendimiento con base a la mejora propuesta**

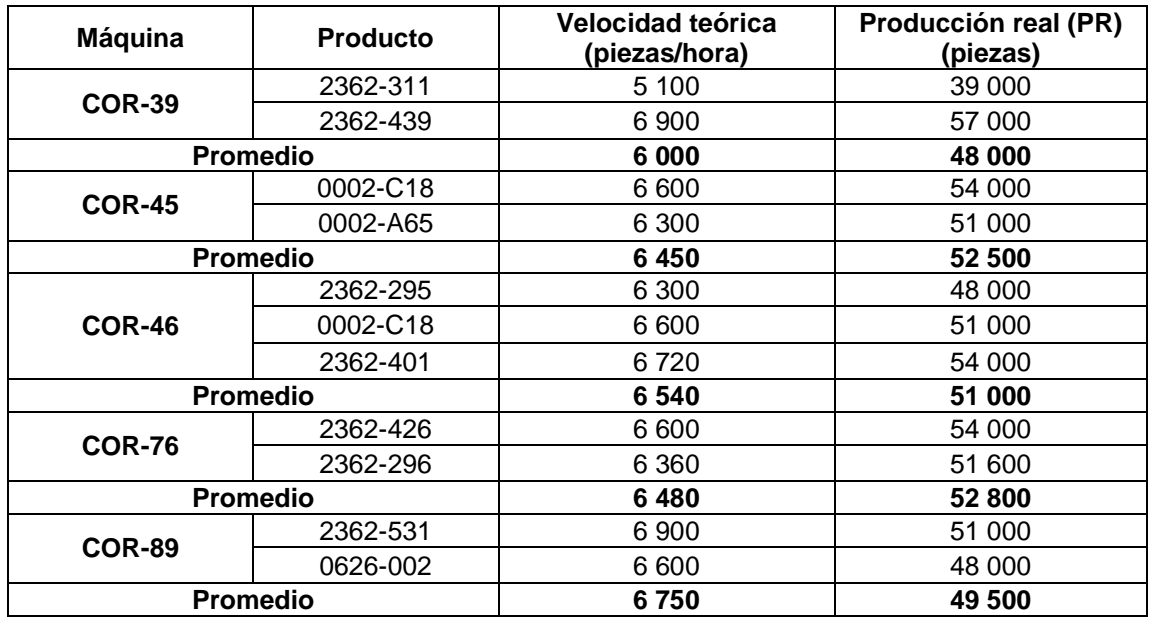

Fuente: elaboración propia, empleando Microsoft Excel 365.

Con ayuda de los datos presentados en la tabla anterior se procede a determinar el valor de la producción programada para cada una de las máquinas, tal y como se realizó en el apartado 2.6.2.

### Tabla LXVIII. **Determinación del valor de la producción programada por máquina con base a las mejoras propuestas**

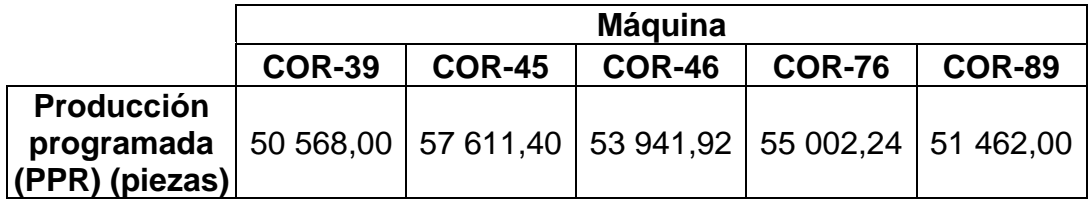

Fuente: elaboración propia, empleando Microsoft Excel 365.

Al tener el valor de la producción programada correspondiente a cada máquina se procede a establecer el cálculo del porcentaje de rendimiento.

### Tabla LXIX. **Determinación del porcentaje de rendimiento por máquina con base a las mejoras propuestas**

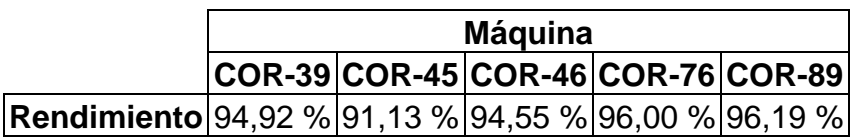

Fuente: elaboración propia, empleando Microsoft Excel 365.

• Calidad

El factor de la calidad se ve afectado negativamente por las piezas defectuosas o por los procesos de retrabajo, pues disminuyen la cantidad de piezas buenas que son tomadas en cuenta para el cálculo de este aspecto. Con ayuda de las estrategias planteadas dentro de la implementación de *jidoka* y *poka-yoke* se estima que la cantidad de unidades defectuosas por lote de producción será de un 10 %, el cual es menor al que se tiene actualmente (27 %) sin realizar las mejoras, gracias a la detección temprana de las anomalías presentes en el producto.

A continuación se presenta la tabla con los datos de la producción real y las unidades buenas con la mejora propuesta:

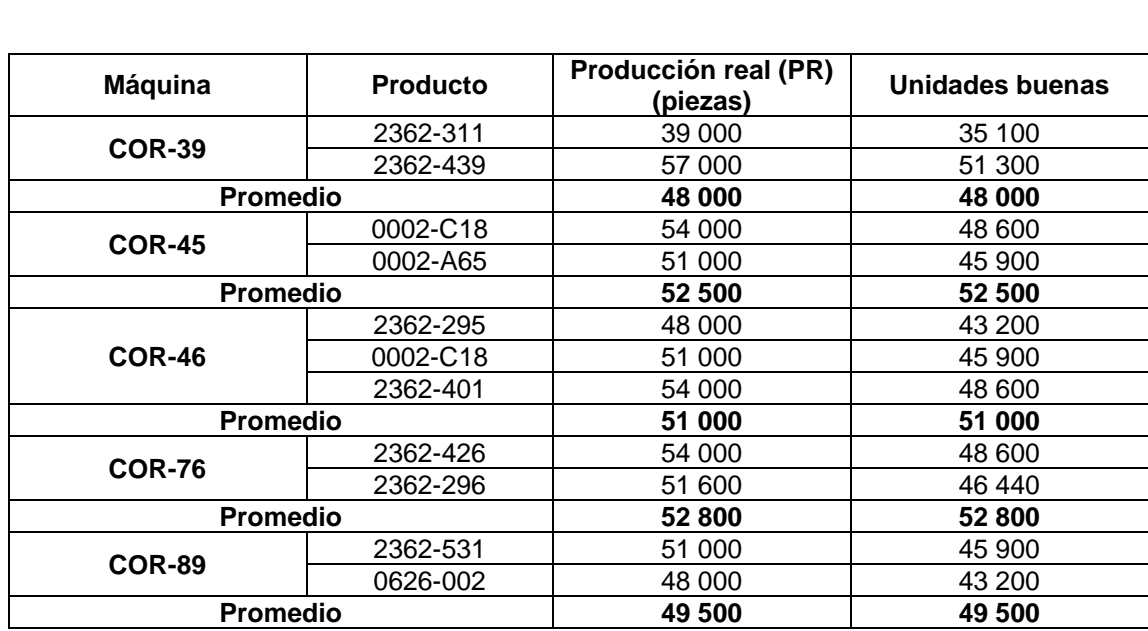

## Tabla LXX. **Datos para determinar la calidad con base a las mejoras propuestas**

Fuente: elaboración propia.

Al tener el valor de la producción de la producción real y las unidades buenas se procede a determinar el porcentaje de calidad en cada máquina.

## Tabla LXXI. **Determinación del porcentaje de calidad por máquina con base a las mejoras propuestas**

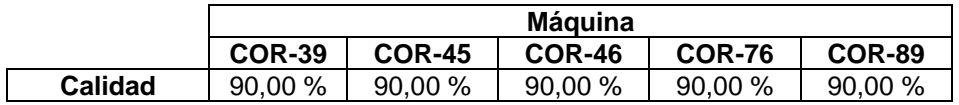

Fuente: elaboración propia.

Como se mencionó en el apartado 2.6.2, para el factor de la disponibilidad en promedio se tiene un 27 % de unidades defectuosas dentro de un lote de

producción, pero tal y como se menciona anteriormente, al aplicar las mejoras únicamente se tendrá un 10 % de anomalías en el lote. Esto provoca que en el cálculo del porcentaje de calidad, para todas las máquinas, este sea el mismo, pues se está trabajando en una proyección promedio para cada producto. Con base en los porcentajes de disponibilidad, rendimiento y calidad, se determina el indicador OEE con las mejoras propuestas, tal y como se calculó en el apartado 2.6.2.

## Tabla LXXII. **Determinación del porcentaje de OEE por máquina y resumen de los resultados obtenidos para la disponibilidad, calidad y rendimiento con base a las mejoras propuestas**

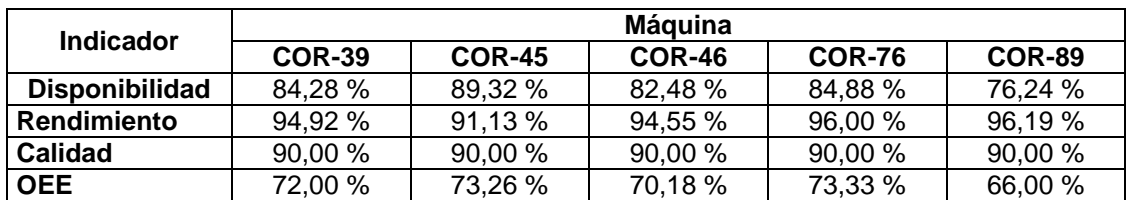

Fuente: elaboración propia, empleando Microsoft Excel 365.

La determinación del porcentaje OEE indica, de acuerdo con la tabla XL del apartado 2.6.2, que con las mejoras propuestas el indicador se encuentra entre el 65 % y 75 %. Esto da a conocer que las cortadoras de sello lateral aún siguen provocando pérdidas económicas, pero es aceptable, pues se está en un proceso de mejora y en este indicador no se ha tomado en cuenta las demás mejoras propuesta por medio de otras herramientas como la redistribución *layout,* cambio de herramientas SMED, grupos de mejora *kaizen* y 5S.

#### **2.7.6.2.2. Aprovechamiento del equipo (AE)**

Tras determinar el índice OEE se procede a establecer el valor del aprovechamiento del equipo (AE), ya que ese último se realiza con base en el tiempo calendario de producción y el tiempo operativo real se calcula de forma anual, a diferencia del factor de disponibilidad que se trabajó por turno.

Fijar el valor del AE se lleva a cabo por medio del procedimiento presentado en el apartado 2.6.2 y para determinar los valores de TP, PNP y PP se tomará como base los promedios encontrados para estos aspectos en cada máquina que se encuentra en la tabla LXVI.

Al tener estos valores se procede a calcular el valor anual, tal y como lo requiere el AE, multiplicando por 2 turnos (porque en la disponibilidad se determinó por turno y el día consta de 2 turnos) y luego se multiplica por 358 días (durante el año la planta se para durante 7 días, es decir, no se trabaja durante ese tiempo).

### Tabla LXXIII. **Valores anuales para determinar el AE con base a las mejoras propuestas**

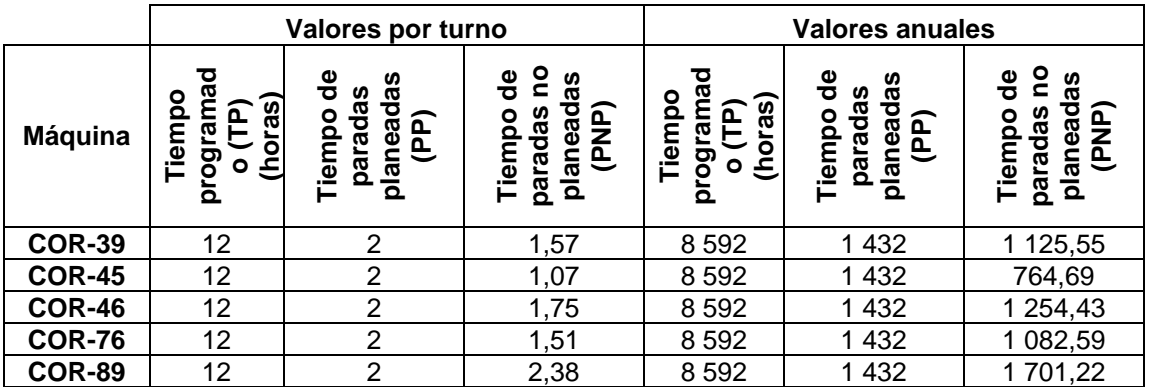

Fuente: elaboración propia, empleando Microsoft Excel 365.

Al tener los valores anuales se procede a realizar el cálculo del índice AE para cada máquina, tal y como se hizo en el apartado 2.6.2 para este indicador.

### Tabla LXXIV. **Determinación del indicador AE para cada máquina con base a las mejoras propuestas**

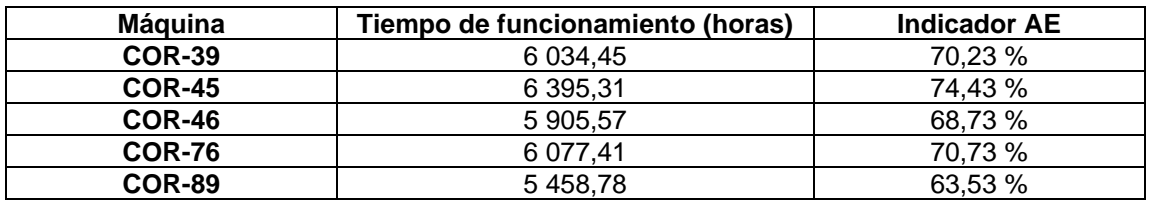

Fuente: elaboración propia, empleando Microsoft Excel 365.

Como se observa en la tabla anterior, el aprovechamiento del equipo para cada máquina presenta un incremento significativo luego de aplicar las mejoras propuestas, porque se disminuyó en gran medida la cantidad de paradas no planeadas.

Tras haber calculado el valor del índice OEE y AE para cada máquina con las propuestas de mejora incluidas, es posible determinar la Productividad Total Efectiva del Equipo (PTEE), el cual es el último indicador que muestra el estado de las máquinas luego de implementar las estrategias de mejora.

El PTEE resulta de la multiplicación del OEE con el AE, y a continuación se presenta la tabla resumen que contiene los valores calculados para los indicadores antes mencionados.

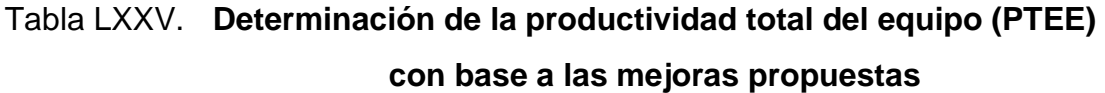

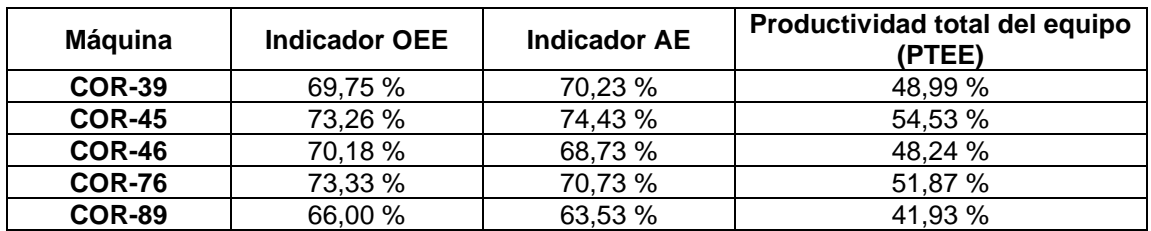

Fuente: elaboración propia, empleando Microsoft Excel 365.

De acuerdo con lo presentado anteriormente, se puede observar que la productividad incrementó en promedio 18 % para cada máquina.

#### **2.7.7. Implementación de metodología SMED**

La metodología SMED es una herramienta de mejora continua que tiene como principal objetivo disminuir el tiempo de cambio en las máquinas y aumentar la fiabilidad de dicho proceso de cambio.

Es de vital importancia que al implementar esta metodología todo el personal esté comprometido en realizar las actividades tal y como se describen para lograr la disminución de los tiempos. Dichos tiempos fueron tomados durante el análisis de los procesos de cambio que existen en la técnica de sello lateral y servirán como premisa para realizar el estudio de tiempo de cambio en serie, el cual es el tiempo que transcurre desde la última pieza buena del lote anterior hasta que se obtiene la primera pieza buena del lote siguiente.

Dentro del periodo de tiempo de cambio se realizan todas las actividades que componen el proceso y se pueden dividir en internas y externas. Las internas son todas aquellas actividades que se llevan a cabo mientras la máquina se encuentra detenida, por otro lado, las externas se realizan cuando la máquina continúa con la producción de piezas buenas.

Para implementar la metodología SMED es necesario seguir una serie de etapas que guiarán de una forma más fácil al encargado de ejecutar las acciones propuestas y así lograr el objetivo de disminuir el tiempo de cambio. Las etapas se describen a continuación:

• Etapa 1: estudio de la situación actual

La técnica de sello lateral, tal y como se detalló en el aparatado 2.2, consta de 8 procesos para obtener el producto terminado, de los cuales 5 se encuentran dentro de la denominación de proceso de cambio y estos son: cuadre por cambio de material para familia 1, cuadre por cambio de material para familia 2, cambio de bobina, cambio de teflón para COR-89 y cambio de teflón para COR-39, COR-45, COR-46 y COR-76.

200

Los procesos mencionados anteriormente reúnen las características para ser optimizados por medio de SMED, ya que para su ejecución se inicia con la fabricación de una pieza buena de la serie anterior y culmina con la fabricación de una pieza buena de la serie siguiente.

Para efectos de la propuesta diseñada en el proyecto, el análisis de las 4 etapas se llevará a cabo en los procesos que se enlistan a continuación para que sean la base guía de implementación y posteriormente el área de corte se encargue de realizar el mismo análisis para los demás procesos:

- o Proceso de cuadre por cambio de material para familia 1
- o Proceso de cambio de teflón para COR-89
- o Proceso de cambio de bobina

De los dos procesos de cuadre y de cambio de teflón se escogieron los enlistados anteriormente, ya que son los que presentan mayor tiempo de cambio actual.

A continuación se presentan los tres procesos piloto para la implementación de SMED:

## Tabla LXXVI. **Tiempo de cambio para el cuadre por cambio de material para la familia 1**

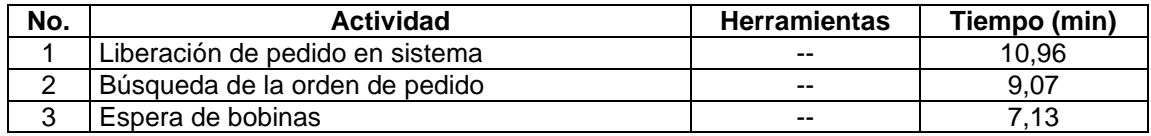

Continuación de la tabla LXXVI.

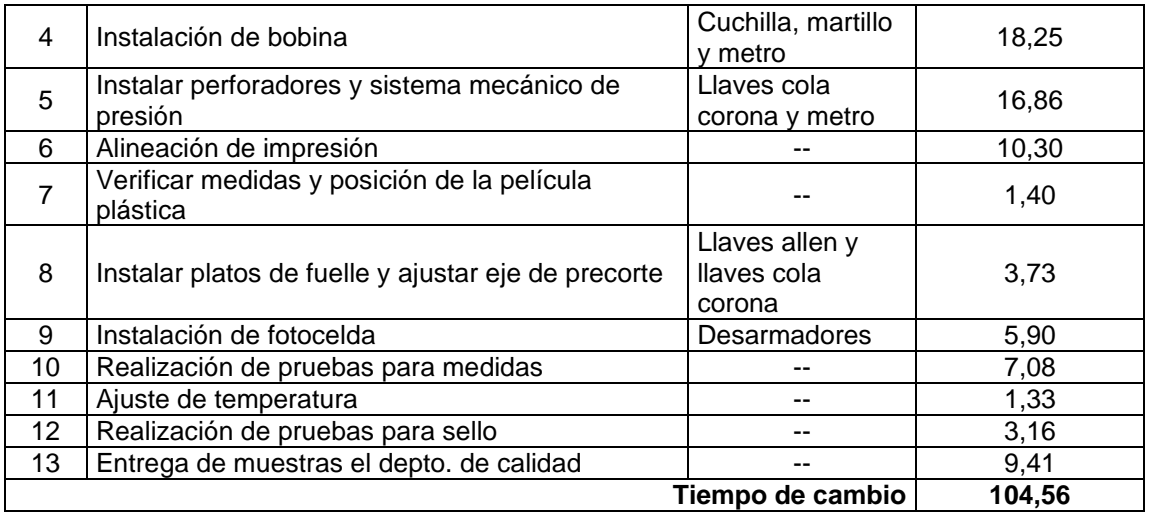

Fuente: elaboración propia, empleando Microsoft Excel 365.

### Tabla LXXVII. **Tiempo de cambio para cambio de teflón en COR-89**

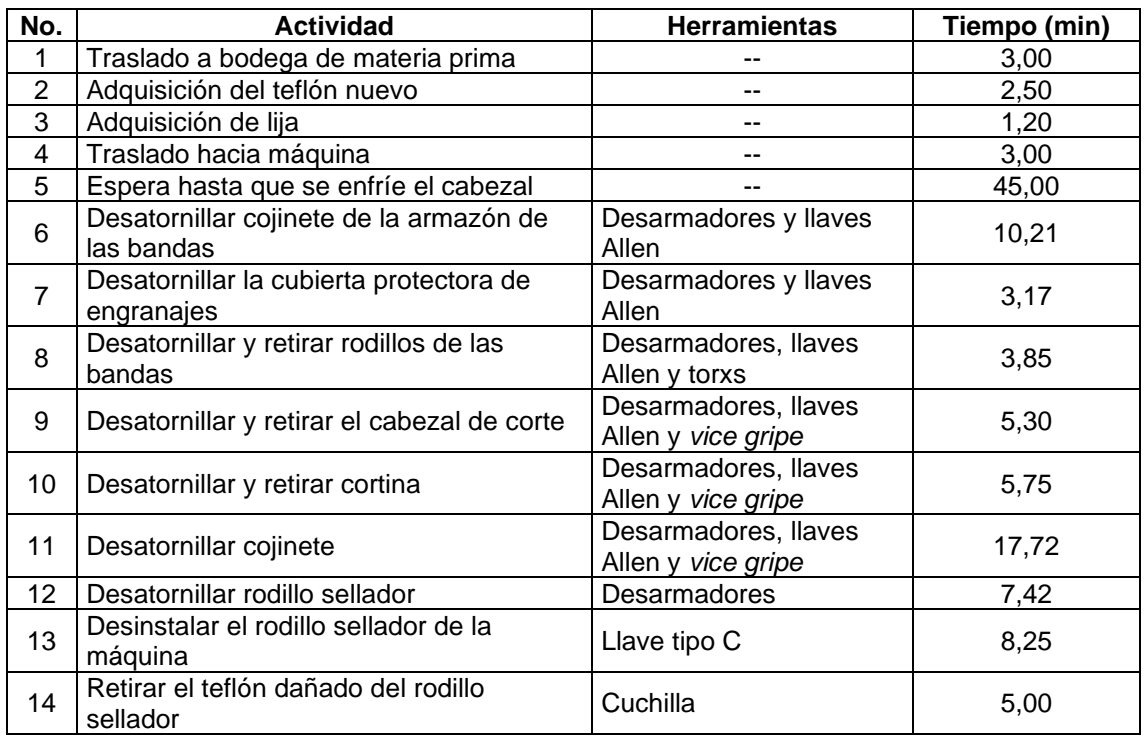

#### Continuación de la tabla LXXVII.

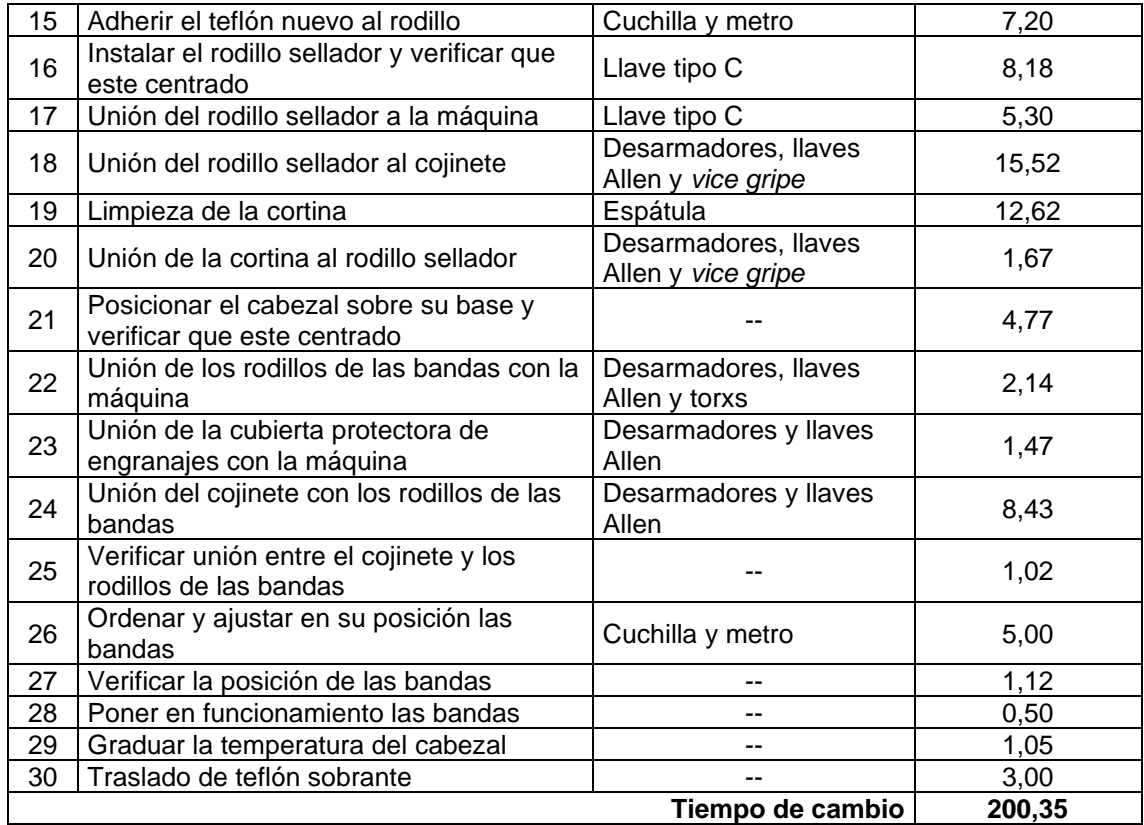

Fuente: elaboración propia, empleando Microsoft Excel 365.

#### Tabla LXXVIII. **Tiempo de cambio para el proceso de cambio de bobina**

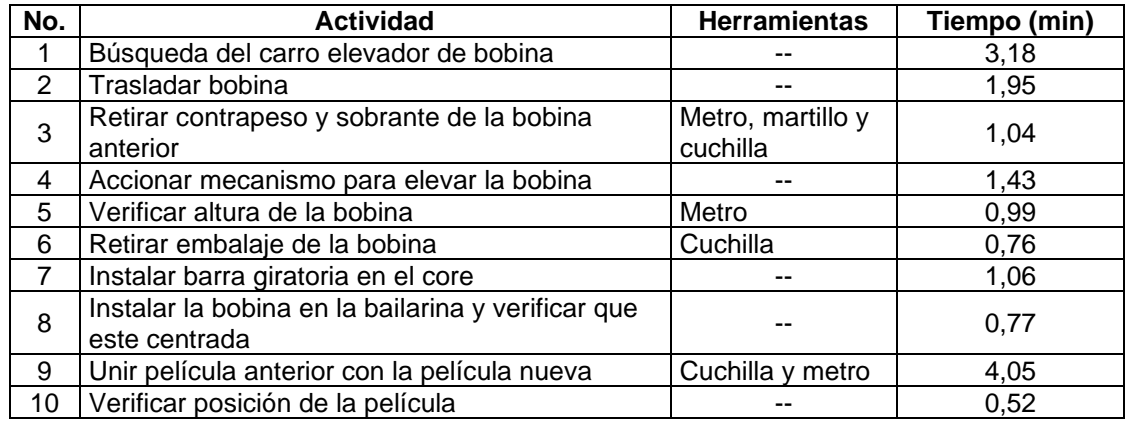

Continuación de la tabla LXXVIII.

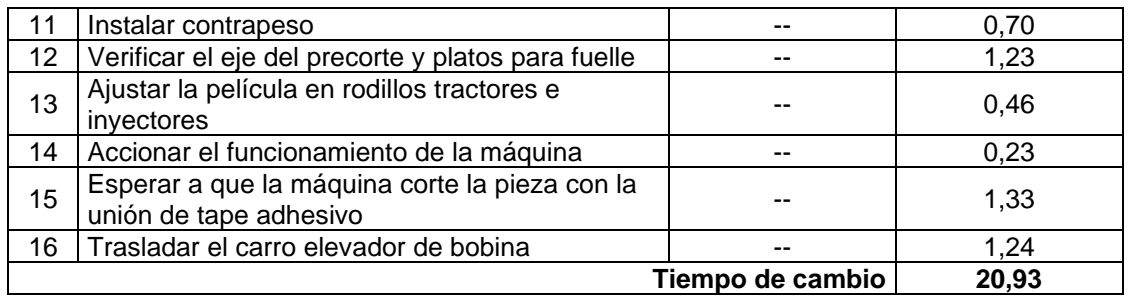

Fuente: elaboración propia, empleando Microsoft Excel 365.

#### Etapa 2: separación de las actividades internas y externas

Luego de realizar la etapa 1 se procede a identificar y separar las actividades en externas o internas. Tal y como se describió al inicio, las actividades internas son las que se realizan cuando la máquina está parada y las externas con las que se llevan a cabo cuando la máquina se encuentra produciendo.

A continuación se muestran las tablas en donde se especifica el tipo de actividad que es cada una de las operaciones comprendidas en los procesos y el tiempo en el que la máquina se encuentra en funcionamiento (tiempo de actividades externas) o detenida (tiempo de actividades internas) durante los proceso de cambio.

## Tabla LXXIX. **Identificación de actividades internas y externas para el cuadre por cambio de material de familia 1**

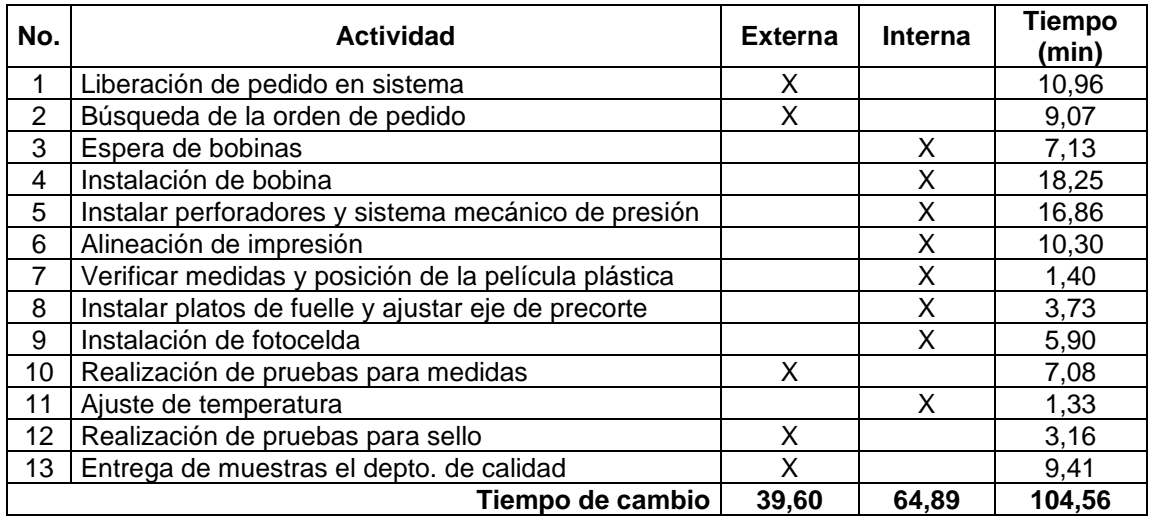

Fuente: elaboración propia, empleando Microsoft Excel 365.

### Tabla LXXX. **Identificación de las actividades internas y externas para el cambio de teflón en COR-89**

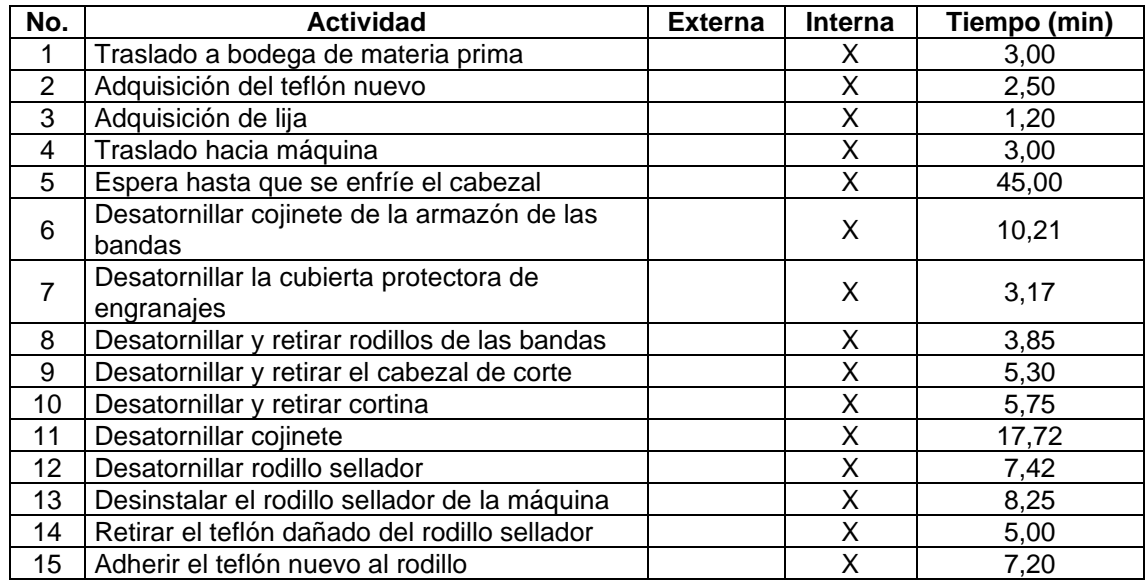

Continuación de la tabla LXXX.

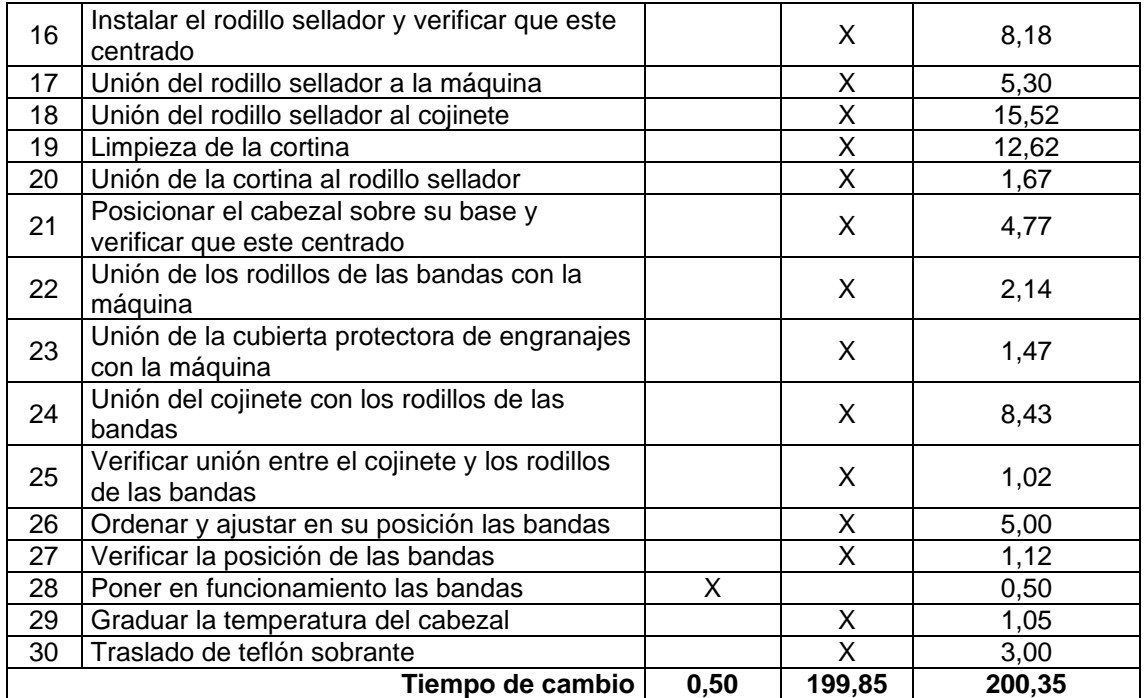

Fuente: elaboración propia, empleando Microsoft Excel 365.

## Tabla LXXXI. **Identificación de las actividades internas y externas del cambio de bobina**

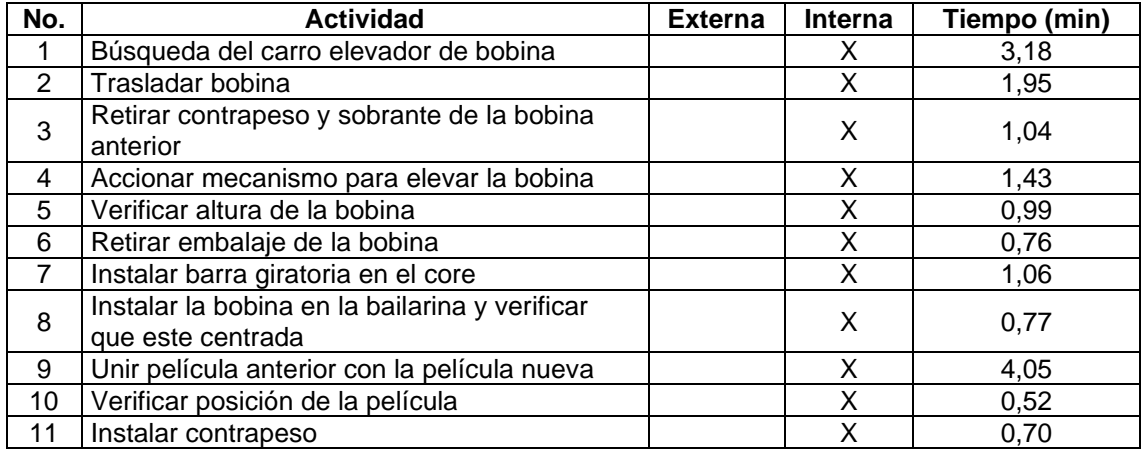

Continuación de la tabla LXXXI.

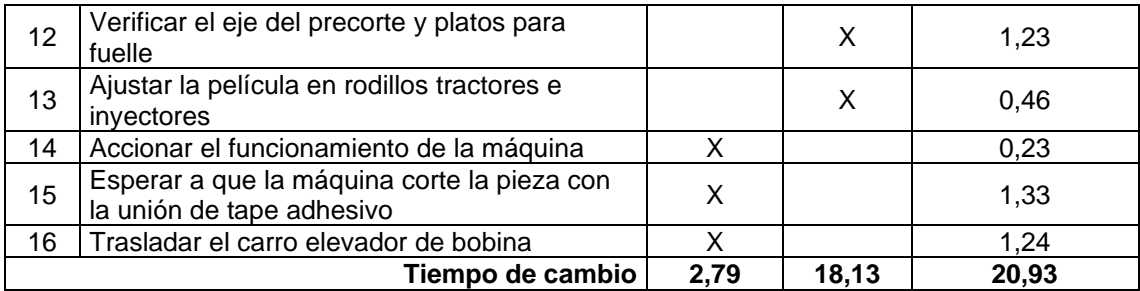

Fuente: elaboración propia, empleando Microsoft Excel 365.

• Etapa 3: convertir las actividades internas en externas

Durante la tercera etapa las actividades se analizan detalladamente para determinar si alguna de las tareas se está tomando como interna, cuando en realidad puede ser realizada mientras la máquina esté en funcionamiento y produciendo unidades buenas.

A continuación se muestra el detalle de las actividades que se han tomado erróneamente como internas, además se puede observar en las tablas que el tiempo de actividades externas incrementó y el de las internas disminuyó como un factor positivo para el aumento de la eficiencia. Es importante tomar en cuenta que, para el proceso de cambio de teflón en COR-89, sí se obtuvo un incremento en el tiempo de las actividades externas y una disminución en las internas pero este último no fue sobrepasado por el tiempo de tareas externas, como fue el caso de los otros dos procesos.

# Tabla LXXXII. **Conversión de actividades internas a externas para el proceso de cuadre por cambio de material para familia 1**

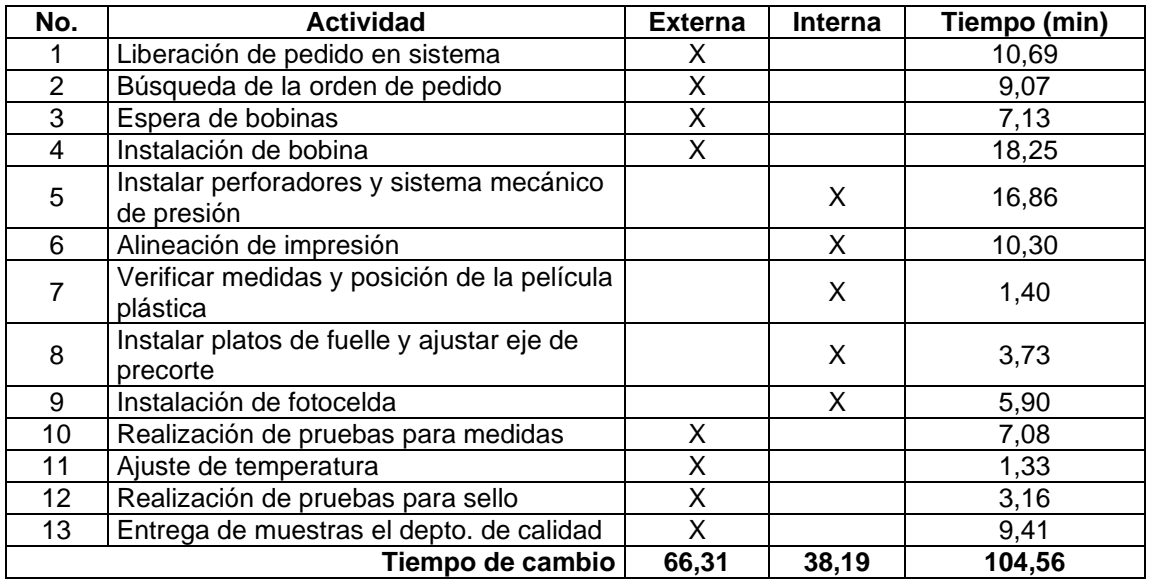

Fuente: elaboración propia, empleando Microsoft Excel 365.

## Tabla LXXXIII. **Conversión de actividades internas a externas para el proceso de cambio de teflón de COR-89**

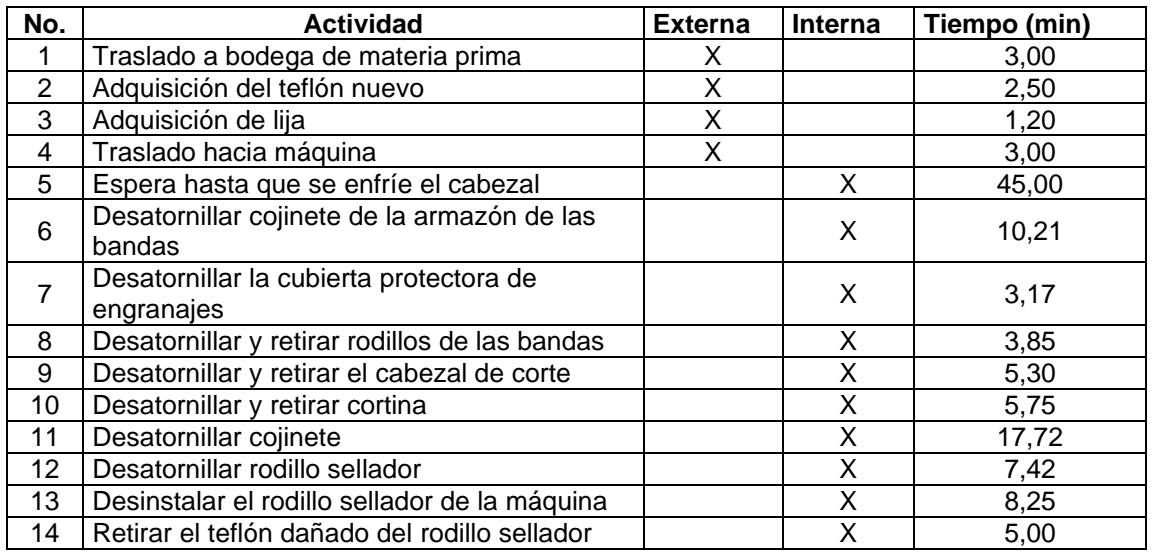

#### Continuación de la tabla LXXXIII.

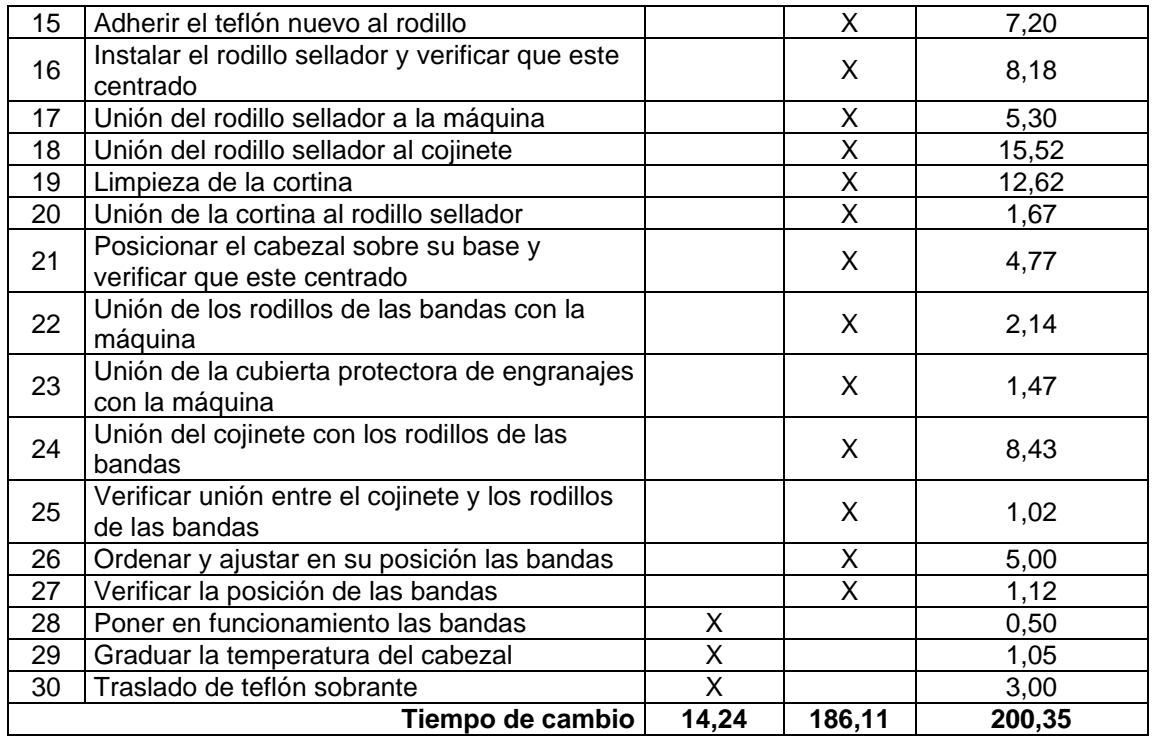

Fuente: elaboración propia, empleando Microsoft Excel 365.

# Tabla LXXXIV. **Conversión de actividades internas a externas para el proceso de cambio de bobina**

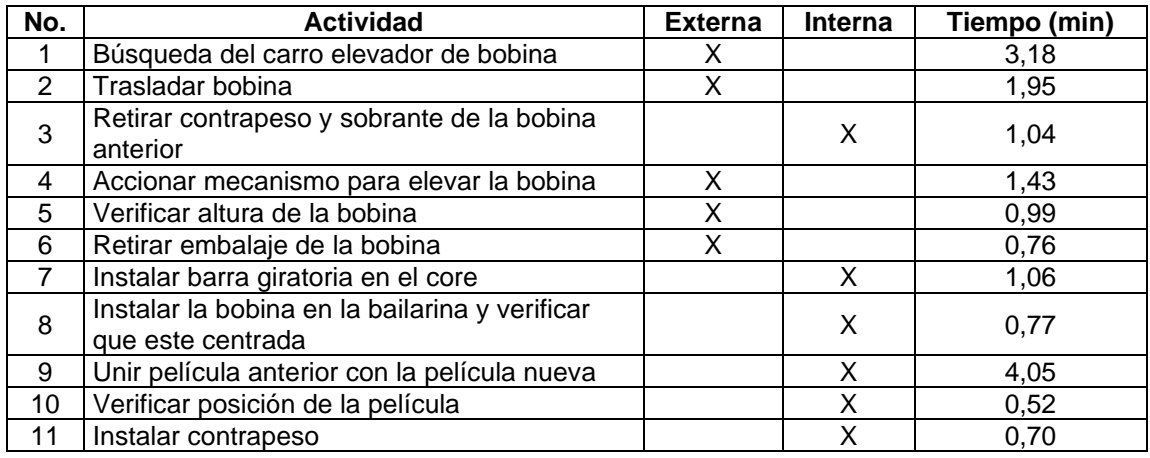

Continuación de la tabla LXXXIV.

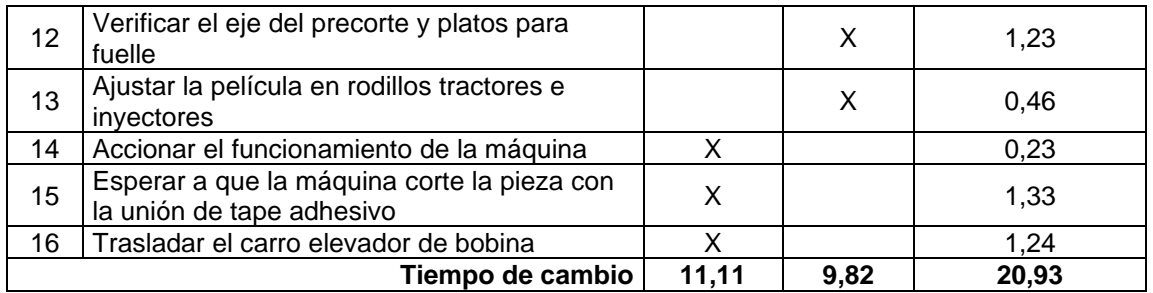

Fuente: elaboración propia, empleando Microsoft Excel 365.

Etapa 4: optimización de las actividades internas y externas

Para la última etapa se busca optimizar las actividades detalladas en cada proceso para incrementar la eficiencia de cada uno, para esto es necesario analizar cada tarea, la habilidad de los operadores y el tiempo requerido de cada uno para proponer las ideas de mejora.

o Proceso de cuadre por cambio de material para la familia 1

Con base con lo mencionado anteriormente se muestran las propuestas para optimizar las actividades del proceso de cuadre por cambio de material para la familia 1:

Las actividades 1 y 5 se pueden realizar al mismo tiempo, ya que actualmente mientras el operador realiza la liberación del pedido el ayudante espera en la máquina sin realizar algún trabajo en específico, por lo tanto, se propone que la actividad 1 se realice por el ayudante y la actividad 5 por el operador. Dado lo mencionado, el tiempo de liberación de
pedido será cero, pues la actividad de instalar los perforadores, como es mayor, absorbe el tiempo de la actividad 1.

Las actividades 2 y 3 se pueden realizar al mismo tiempo, ya que mientras esperan las bobinas para instalarlas en la máquina, tanto el operador como el ayudante pueden dirigirse a buscar la orden de pedido: el operador a la oficina de los supervisores y el ayudante al departamento de planificación. Por lo tanto, el tiempo de ambas actividades tomará el valor de la tarea con mayor tiempo, que en este caso será la búsqueda de la orden de pedido.

A continuación se presenta la tabla con las mejoras propuestas para las actividades y por ende para los tiempos, además se da a conocer el tiempo total para diagrama de operaciones (sumando las operaciones, verificaciones y actividades combinadas) y el tiempo total del diagrama de flujo, que es el mismo tiempo de cambio (sumando operaciones, verificaciones, actividades combinadas, demoras y traslados).

### Tabla LXXXV. **Optimización de las actividades para el cuadre por cambio de material para la familia 1**

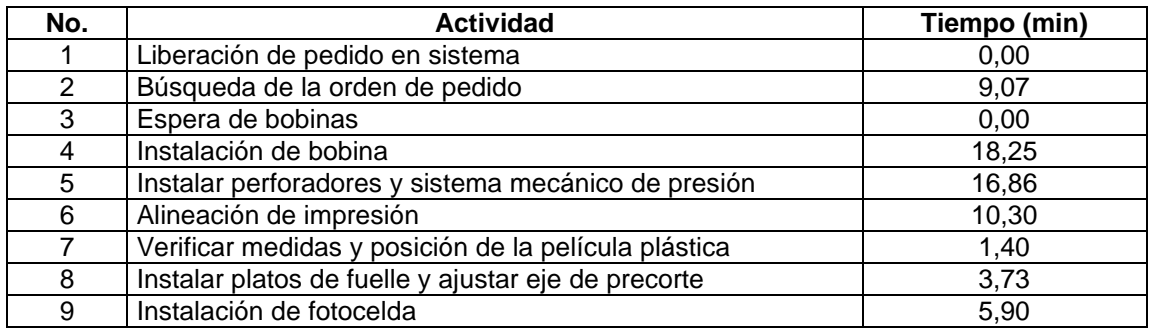

Continuación de la tabla LXXXV.

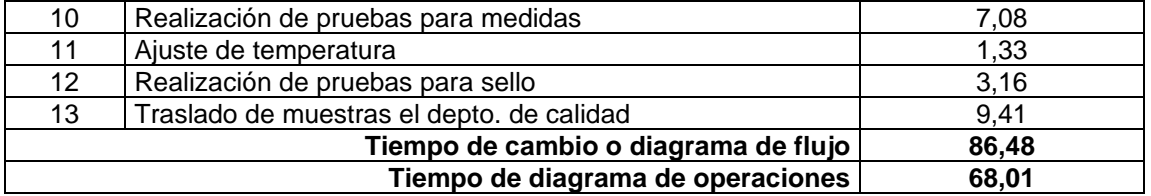

Fuente: elaboración propia, empleando Microsoft Excel 365.

Para dar a conocer de manera visual y comparativa con los procesos del apartado 2.2, en las figuras 64 y 65 se presentan los diagramas de operaciones y de flujo, respectivamente, en los cuales se detallan las operaciones optimizadas.

## Figura 63. **Diagrama de operaciones para el proceso de cuadre por cambio de material para la familia 1 con base en la optimización de actividades**

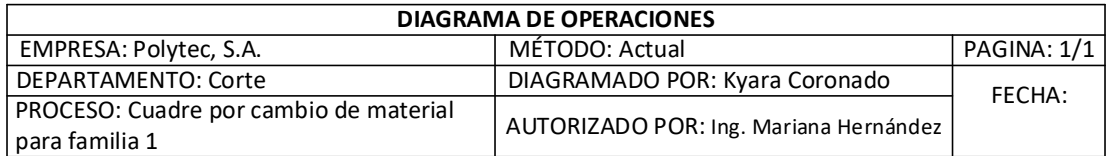

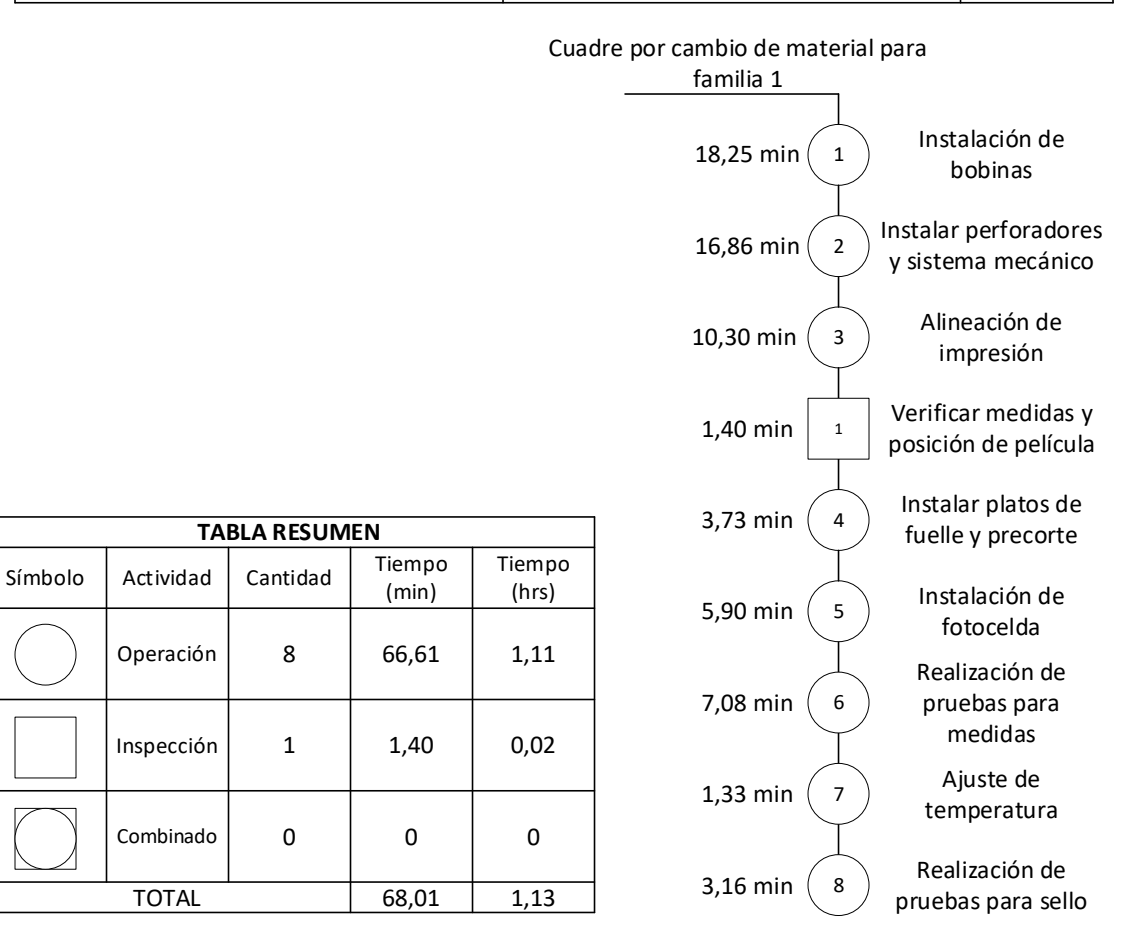

Fuente: elaboración propia, empleando Microsoft Visio 365.

### Figura 64. **Diagrama de flujo para el proceso de cuadre por cambio de material para la familia 1 con base en la optimización de actividades**

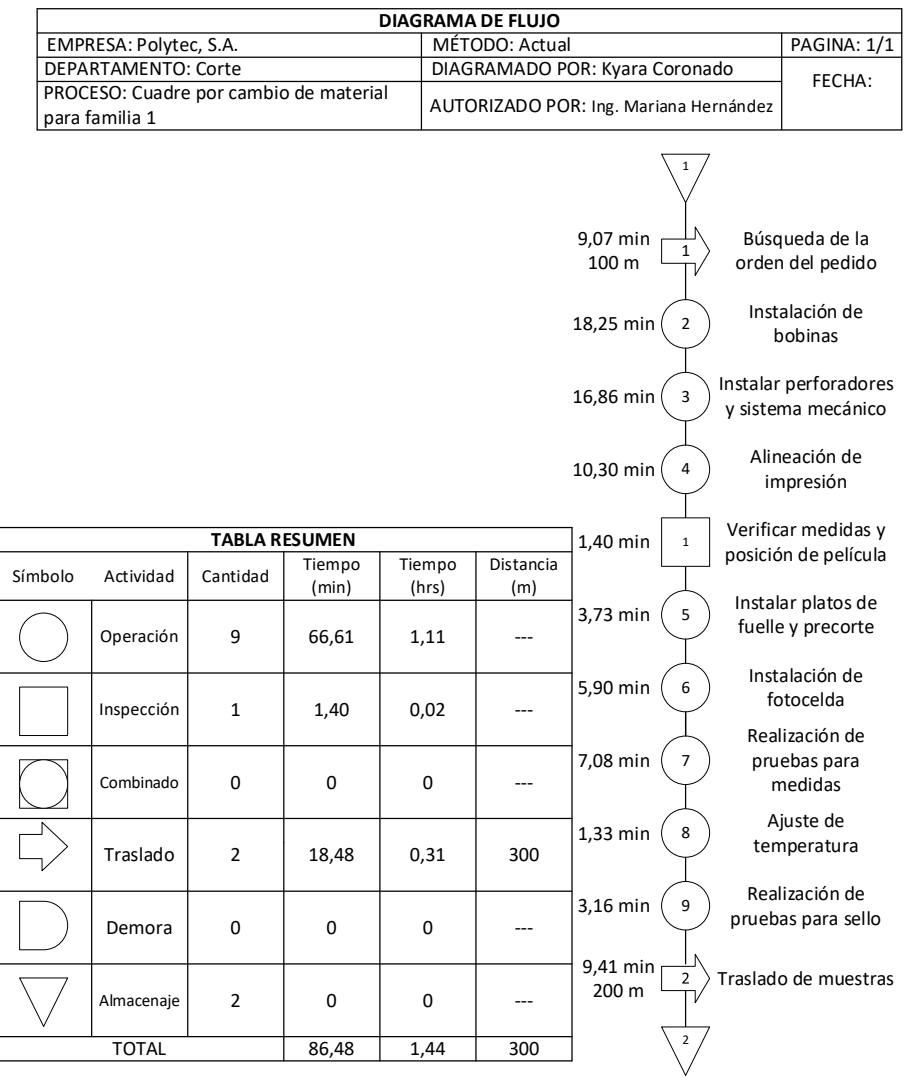

Fuente: elaboración propia, empleando Microsoft Visio 365.

Al obtener el tiempo de los diagramas de flujo y de operaciones se procede a determinar la eficiencia del proceso que se tendrá al aplicar las mejoras propuestas:

$$
Eficiencia = \frac{tiempo del diagrama de operaciones}{tiempo el diagrama de flujo} * 100 %
$$

$$
Eficiencia = \frac{68,01 min}{86,48 min} * 100 % = 78,63 %
$$

La eficiencia del proceso de cuadre por cambio de material para la familia 1 será del 78,63 %, siendo este un porcentaje mayor al que se tiene actualmente (73,56 %) sin la implementación de las mejoras.

o Proceso de cambio de teflón para COR-89

En las actividades internas de la COR-89 no se obtuvo un valor menor con respecto a las externas, tal y como se dio en los otros dos procesos, sin embargo, a continuación se presentan las propuestas de mejora que se deberán realizar en el proceso para incrementar su eficiencia.

Las actividades 1, 2, 3, 4, 6,  $7 \vee 8$  se pueden llevar a cabo mientras se está esperando a que el cabezal de corte disminuya su temperatura para poder movilizarlo con seguridad. Por lo tanto, a los 75 minutos de espera de la actividad 5 se le restan los tiempos de las actividades mencionadas anteriormente y esto da como resultado un tiempo de espera de 18.08 minutos.

Al igual que para el proceso anterior, se presenta la tabla con las mejoras propuestas para las actividades y, por ende, para los tiempos, además se da a conocer el tiempo total para diagrama de operaciones (sumando las operaciones, verificaciones y actividades combinadas) y el tiempo total del diagrama de flujo, que es el mismo tiempo de cambio (sumando operaciones, verificaciones, actividades combinadas, demoras y traslados).

### Tabla LXXXVI. **Optimización de las actividades para el cambio de teflón de la COR-89**

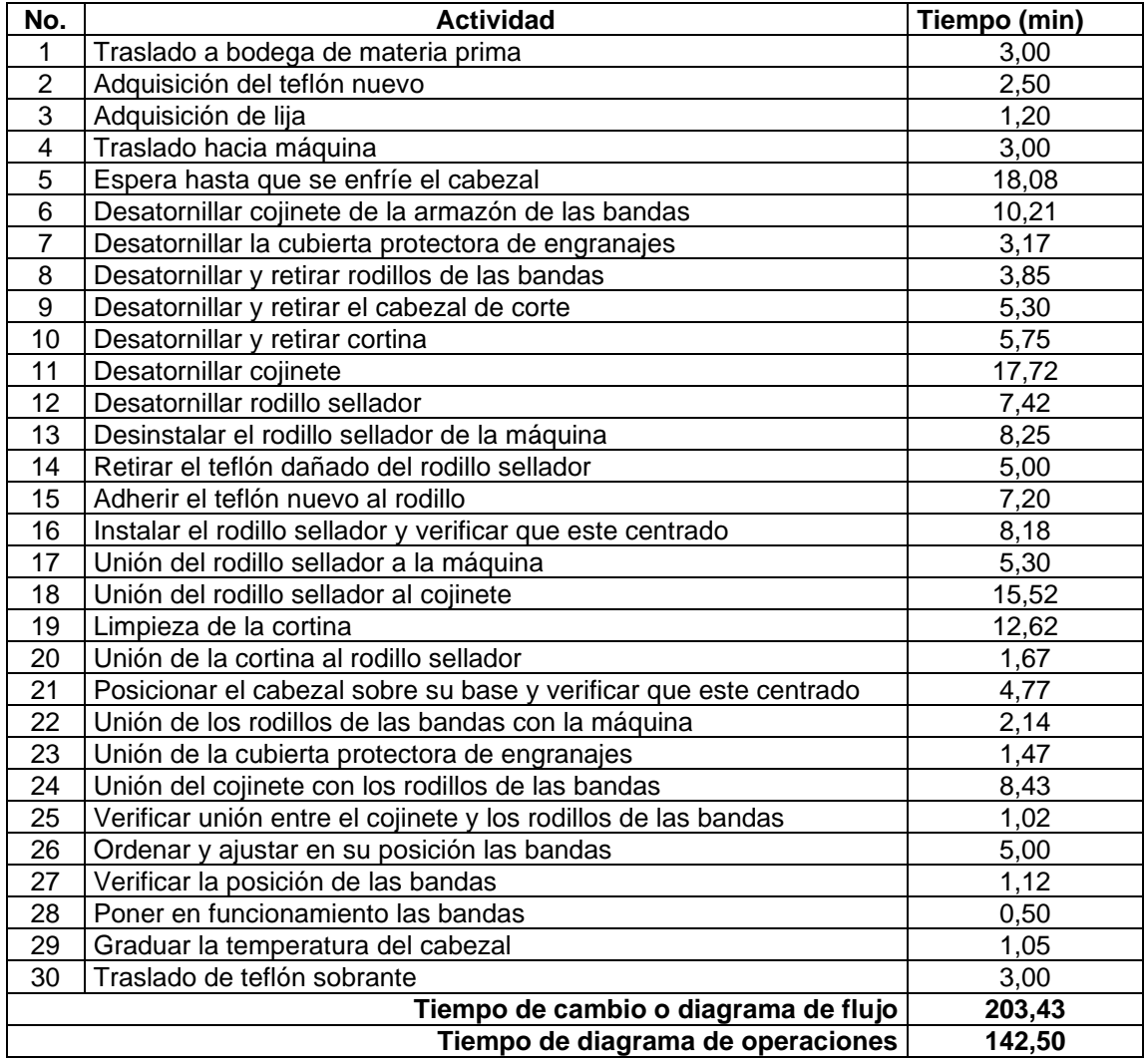

Fuente: elaboración propia, empleando Microsoft Excel 365.

Para dar a conocer de manera visual y comparativa con los procesos del apartado 2.2, en las figuras 66 y 67 se presentan los diagramas de operaciones y de flujo, respectivamente, en los cuales se detallan las operaciones optimizadas.

### Figura 65. **Diagrama de operaciones para el proceso de cambio de teflón para COR-89 con base en la optimización de actividades**

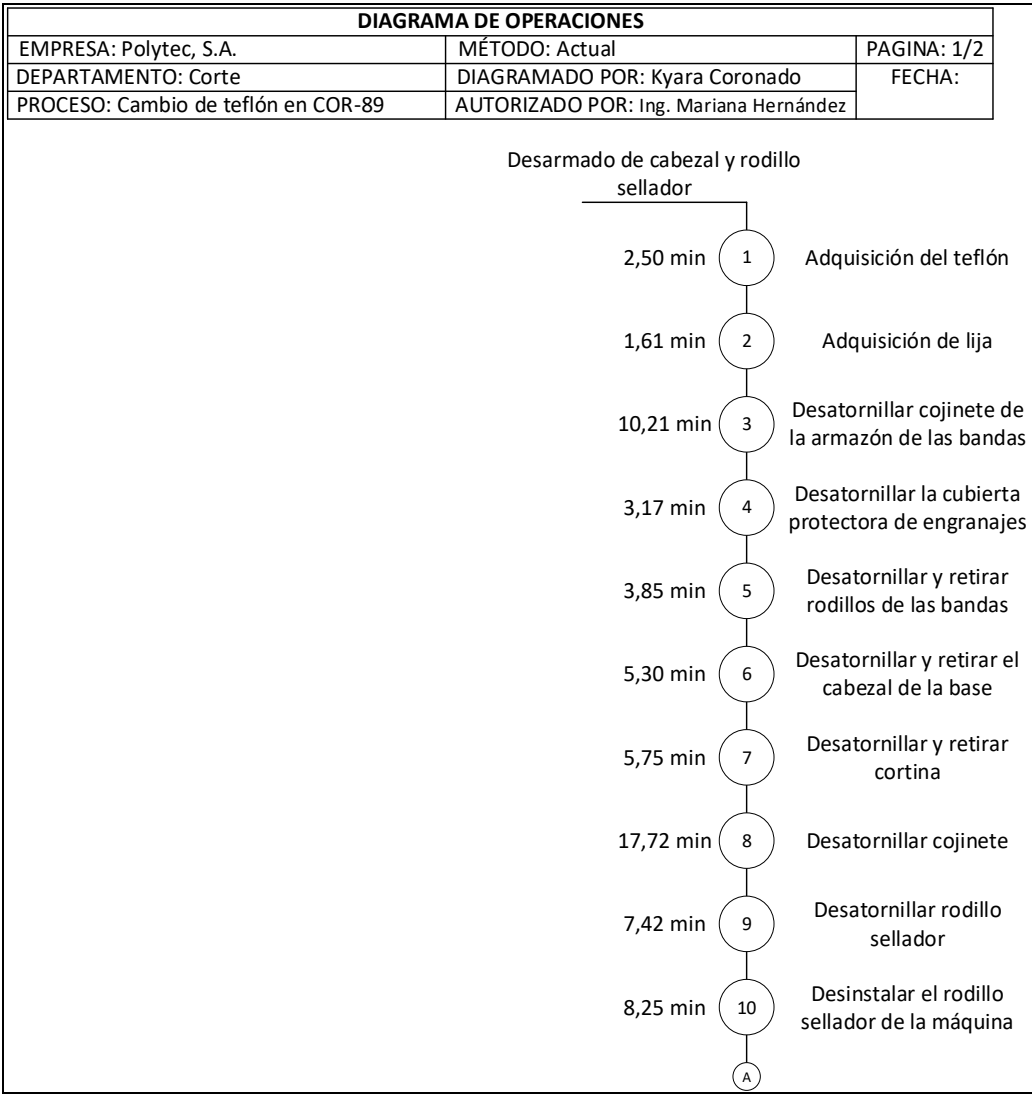

Continuación de la figura 65.

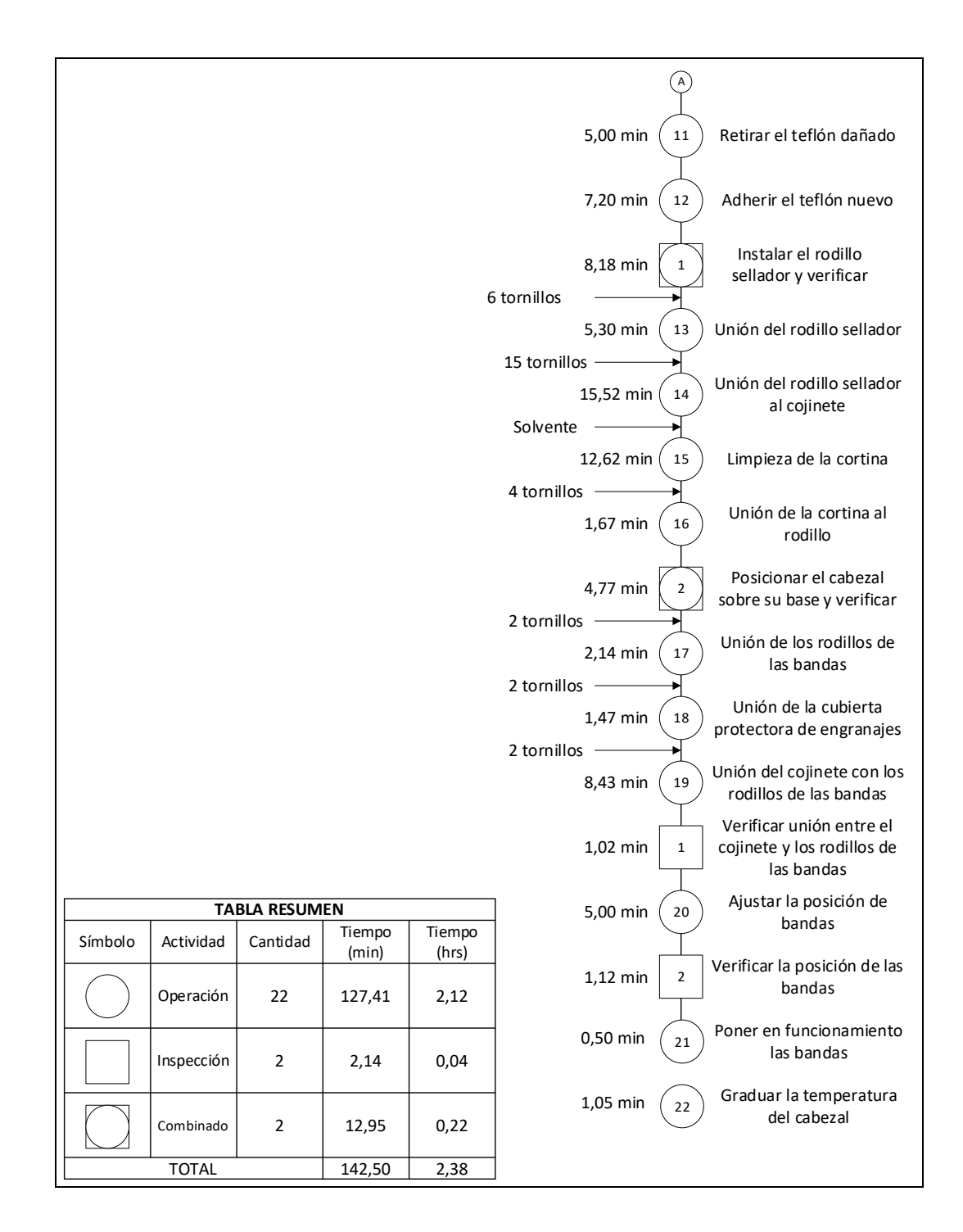

Fuente: elaboración propia, empleando Microsoft Visio 365.

## Figura 66. **Diagrama de flujo para el proceso de cambio de teflón para COR-89 con base en la optimización de actividades**

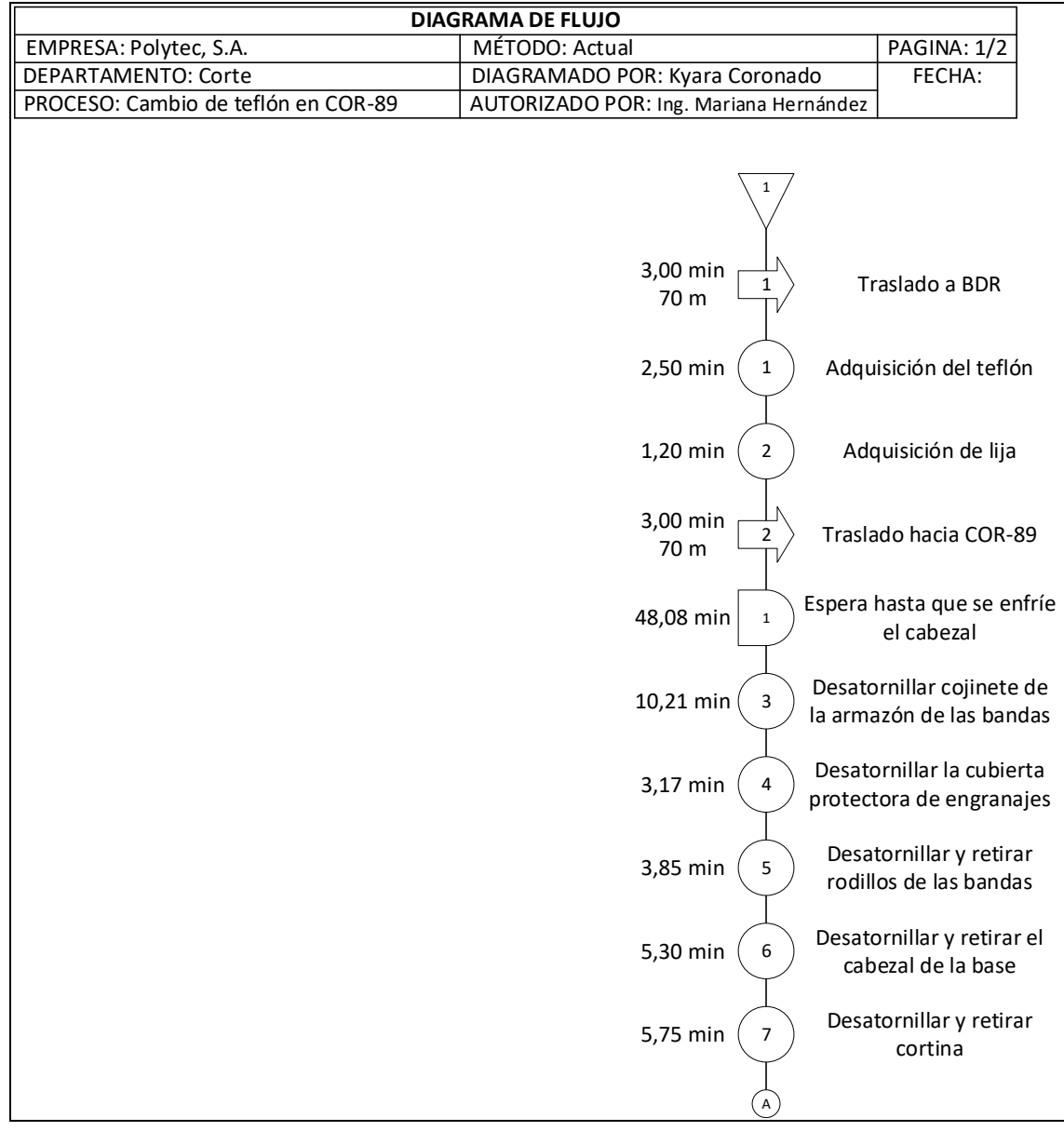

Continuación de la figura 66.

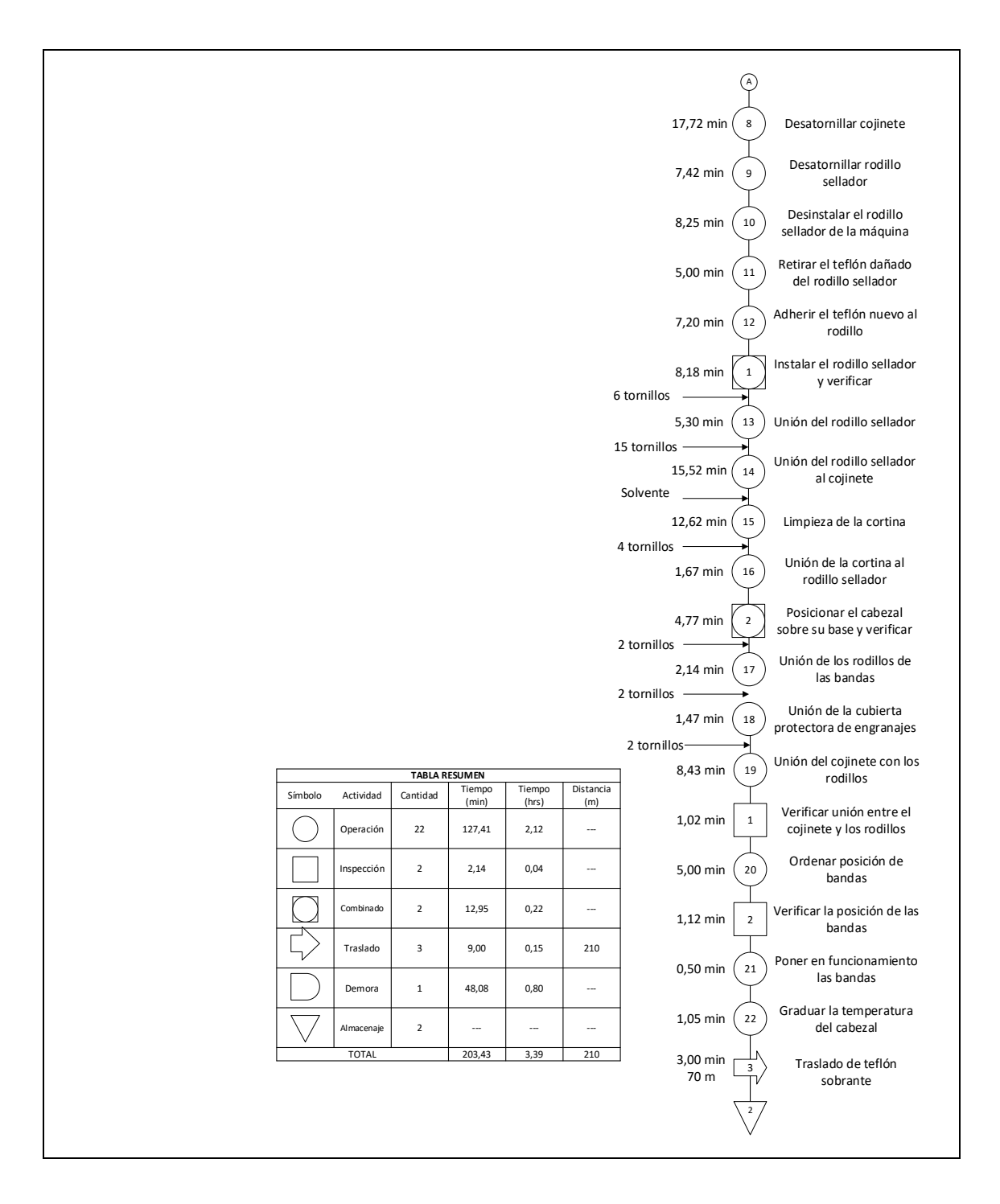

Fuente: elaboración propia, empleando Microsoft Visio 365.

Al obtener el tiempo de los diagramas de flujo y de operaciones se procede a determinar la eficiencia del proceso que se tendrá al aplicar las mejoras propuestas.

$$
Eficiencia = \frac{tiempo del diagrama de operaciones}{tiempo del diagrama de flujo} * 100 %
$$

$$
Eficiencia = \frac{142,50 min}{203,43 min} * 100 % = 70,05 %
$$

La eficiencia del proceso de cambio de teflón para la COR-89 es del 70,05 %, siendo este un porcentaje mayor al que se tiene actualmente (62,93 %) sin la implementación de las mejoras.

o Proceso de cambio de bobina

Por último, para el proceso de cambio de bobina, al igual que para los dos procesos anteriores, se propone una serie de mejoras que permitirán el incremento de la eficiencia:

Las actividades 1 y 3 pueden realizarse al mismo tiempo, ya que actualmente, cuando el operador se dirige a buscar el carro elevador de bobina, el ayudante se queda a la espera sin hacer alguna tarea específica. Por lo tanto, se propone que mientras el operador busca el carro para la bobina, el ayudante proceda a retirar el contrapeso y el sobrante de la bobina. Al realizar dicha mejora, la actividad 3, por ser la de menor tiempo en comparación con la búsqueda del carro elevador de bobina, tendrá un tiempo de cero minutos, y al unir las dos actividades únicamente se tendrá el tiempo de la tarea 1.

Las actividades 15 y 16 se pueden llevar a cabo de forma simultánea, debido a que mientras el operador espera a que la máquina corte la pieza con la unión de tape adhesivo, el ayudante trasladará el carro elevador de bobina. Debido a lo anterior, el tiempo de la actividad 16 serán 0 minutos porque será absorbido por la tarea 15.

Al igual que para los dos procesos anteriores, se presenta la tabla con las mejoras propuestas para las actividades y por ende para los tiempos, además se da a conocer el tiempo total para diagrama de operaciones (sumando las operaciones, verificaciones y actividades combinadas) y el tiempo total del diagrama de flujo, que es el mismo tiempo de cambio (sumando operaciones, verificaciones, actividades combinadas, demoras y traslados).

Tabla LXXXVII. **Optimización de las actividades para el cambio de bobina**

| No.            | <b>Actividad</b>                                                      | Tiempo (min) |
|----------------|-----------------------------------------------------------------------|--------------|
| 1              | Búsqueda del carro elevador de bobina                                 | 3,18         |
| $\overline{2}$ | Trasladar bobina                                                      | 1,95         |
| 3              | Retirar contrapeso y sobrante de la bobina anterior                   | 0,00         |
| 4              | Accionar mecanismo para elevar la bobina                              | 1,43         |
| 5              | Verificar altura de la bobina                                         | 0,99         |
| 6              | Retirar embalaje de la bobina                                         | 0,76         |
| $\overline{7}$ | Instalar barra giratoria en el core                                   | 1,06         |
| 8              | Instalar la bobina en la bailarina y verificar que este centrada      | 0,77         |
| 9              | Unir película anterior con la película nueva                          | 4,05         |
| 10             | Verificar posición de la película                                     | 0,52         |
| 11             | Instalar contrapeso                                                   | 0,70         |
| 12             | Verificar el eje del precorte y platos para fuelle                    | 1,23         |
| 13             | Ajustar la película en rodillos tractores e inyectores                | 0,46         |
| 14             | Accionar el funcionamiento de la máquina                              | 0,23         |
| 15             | Esperar a que la máquina corte la pieza con la unión de tape adhesivo | 1,33         |
| 16             | Trasladar el carro elevador de bobina                                 | 0,00         |
|                | 18,65                                                                 |              |
|                | 12,20                                                                 |              |

Fuente: elaboración propia, empleando Microsoft Excel 365.

Para dar a conocer de manera visual y comparativa con los procesos del apartado 2.2, en las figuras 68 y 69 se presentan los diagramas de operaciones y de flujo, respectivamente, en los cuales se detallan las operaciones optimizadas.

### Figura 67. **Diagrama de operaciones para el proceso de cambio de bobina con base en la optimización de actividades**

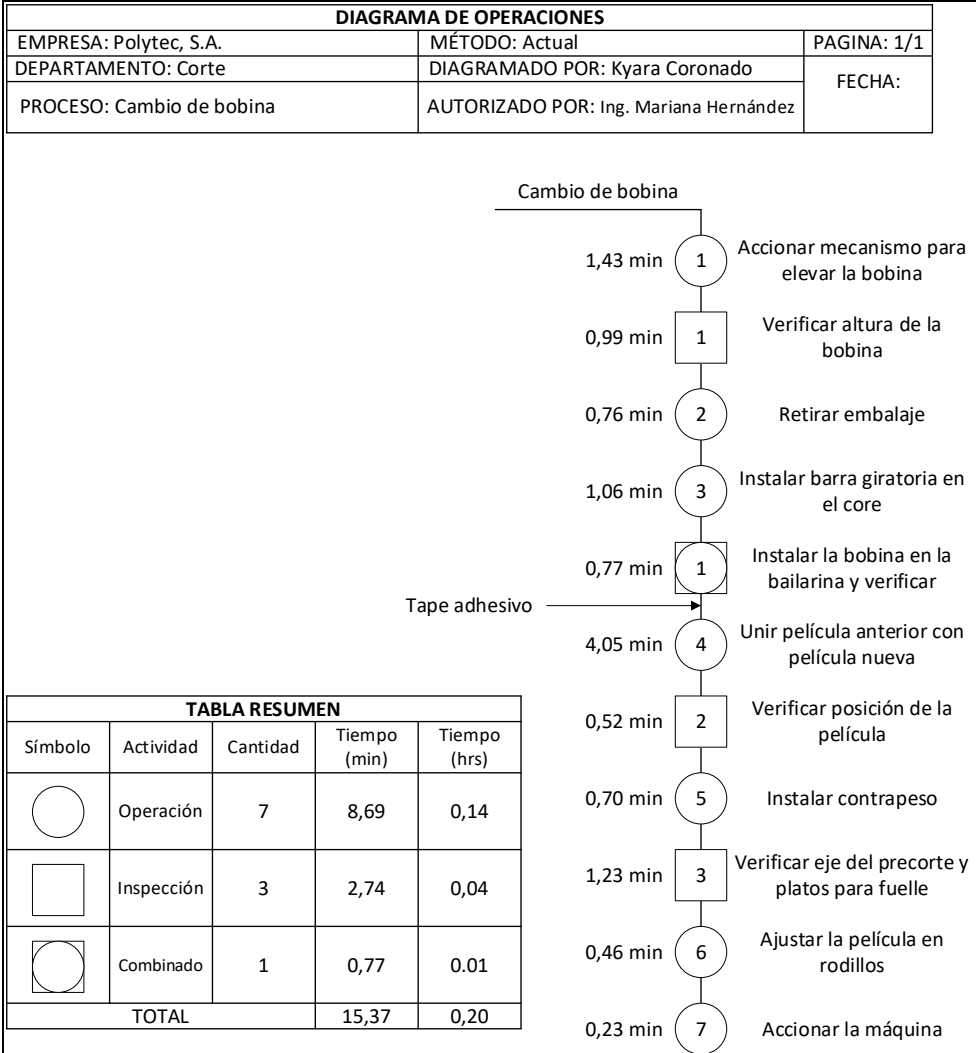

Fuente: elaboración propia, empleando Microsoft Visio 365.

## Figura 68. **Diagrama de flujo para el proceso de cambio de bobina con base en la optimización de actividades**

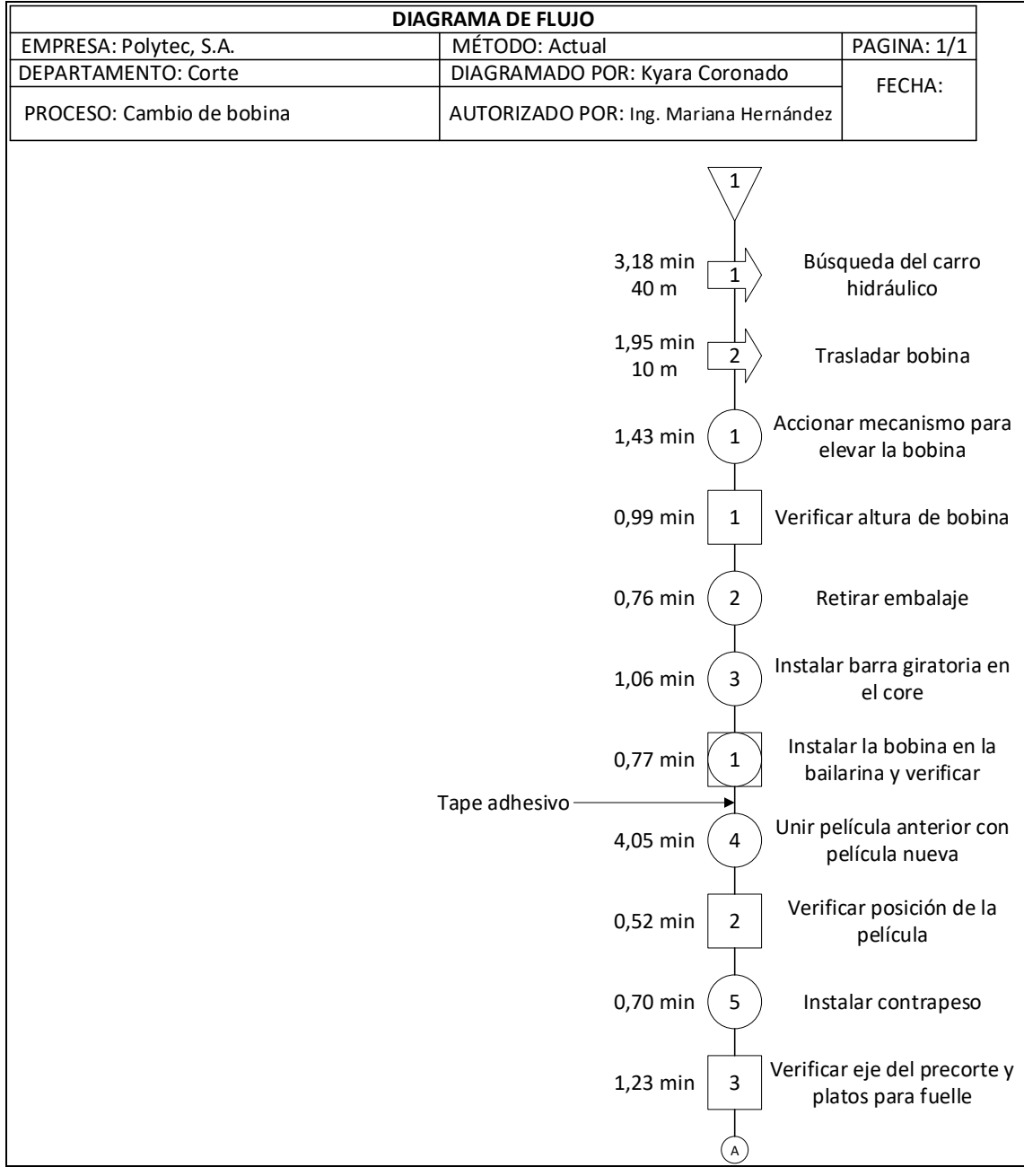

### Continuación de la figura 68.

|              |            | <b>TABLA RESUMEN</b> | A               |                 |                  |                                       |                                                |
|--------------|------------|----------------------|-----------------|-----------------|------------------|---------------------------------------|------------------------------------------------|
| Símbolo      | Actividad  | Cantidad             | Tiempo<br>(min) | Tiempo<br>(hrs) | Distancia<br>(m) | 0,46 min<br>6                         | Ajustar la película en                         |
|              | Operación  | $\overline{7}$       | 8,69            | 0,14            | ---              |                                       | rodillos                                       |
|              | Inspección | 3                    | 2,74            | 0,05            | ---              | 0,23 min<br>$\overline{7}$            | Accionar la máquina<br>Esperar la pieza con la |
|              | Combinado  | $\mathbf{1}$         | 0,77            | 0,01            | ---              | 1,33 min<br>$\mathbf 1$<br>$\sqrt{2}$ | unión de tape adhesivo                         |
|              | Traslado   | $\overline{2}$       | 5,13            | 0,08            | 58               |                                       |                                                |
|              | Demora     | $\mathbf 1$          | 1,33            | 0,02            |                  |                                       |                                                |
|              | Almacenaje | $\overline{2}$       | 0               | $\pmb{0}$       |                  |                                       |                                                |
| <b>TOTAL</b> |            |                      | 18,65           | 0,31            | 9                |                                       |                                                |

Fuente: elaboración propia, empleando Microsoft Visio 365.

Al obtener el tiempo de los diagramas de flujo y de operaciones se procede a determinar la eficiencia del proceso que se tendrá al aplicar las mejoras propuestas:

$$
Eficiencia = \frac{tiempo del diagrama de operaciones}{tiempo del diagrama de flujo} * 100 %
$$

*Eficiencia* = 
$$
\frac{15,37 \text{ min}}{18,65 \text{ min}} \times 100 \text{ %} = 82,41 \text{ %}
$$

La eficiencia del proceso de cambio de bobina es del 82,41 %, siendo este un porcentaje mayor al que se tiene actualmente (64,08 %) sin la implementación de las mejoras.

#### **2.7.8. Implementación de metodología** *kaizen*

El método de *kaizen* es la filosofía que busca la mejora continua, es por esto que la metodología debe ser aplicada dentro del área de corte y así se mantendrá una investigación constante sobre las fallas que surgen en el proceso de sello lateral.

*Kaizen*, como una metodología, brindará las herramientas necesarias que ayudarán a formular un plan de acción para realizar mejoras en el proceso de sello lateral, además facilitará la identificación de deficiencias en el proceso, ya sea por los operadores, supervisores o jefe del área, y permitirá encontrar la solución de forma simple para evitar volver a cometer el mismo error o fallo.

Por otro lado, *kaizen* con sus estrategias y herramientas motivará a los colaboradores para que tengan un crecimiento personal y profesional de forma constante, ya que se tomarán en cuenta los puntos de vista de todo el personal dentro del área de corte.

Como parte fundamental de la implementación de *kaizen,* se tiene la formación de los grupos de mejora continua, los cuales serán equipos multidisciplinarios formados por el personal operativo, administrativo, jefes y supervisores, quienes al tener conocimientos sobre el proceso de sello lateral desde diferentes aristas, lograrán incrementar el alcance de las mejoras y obtener resultados positivos.

#### **2.7.8.1. Grupos de mejora continua**

Como se mencionó anteriormente, la formación de grupos de trabajo es la base fundamental para que la mejora continua por medio de la metodología

*kaizen* pueda brindar grandes frutos dentro del área de corte. Por lo tanto, es importante que se definan lo equipos integrando miembros de diferentes áreas, tal y como se propone a continuación:

- 3 operadores
- 2 supervisores
- 1 colaborador del departamento de planificación
- 1 colaborador del departamento de ingeniería de optimización
- 1 colaborador del departamento de SSO
- 2 auditores de calidad
- 2 auditores de inocuidad
- 1 técnico de mantenimiento

Para el área de corte, específicamente para el proceso de sello lateral se recomienda formar 2 equipos de trabajos que estén conformados, cada uno, por los colaboradores que se detallaron anteriormente, esto permitirá que exista diversidad de conocimientos que a su vez ayudarán a encontrar soluciones integrales a los problemas detectados.

Dentro de cada grupo formado, los integrantes deberán elegir a un líder, quien se encargará de velar porque los compromisos y actividades se cumplan de forma responsable. De igual forma, ambos equipos de trabajo, además de ser liderados por la persona que escojan, tendrán una supervisión constante por parte del jefe del área de corte.

Luego de formar los grupos de mejora continua se procede a realizar la tarea para la cual fueron convocados, siguiendo los pasos que se presentan a continuación:

#### • Definición de los objetivos

La implementación de la metodología no puede dar inicio sin que se establezcan los objetivos a los que se desea llegar, por lo tanto, se debe conocer el proceso o la situación que se va a estudiar para desarrollar y definir el curso de la mejora.

• Recopilación y análisis de la información

Al tener definida la situación que se desea mejorar y los objetivos, se procede a recolectar la información que permitirá encontrar las causas que están produciendo dicha situación. Entre las herramientas que se pueden utilizar en este paso se encuentran: el diagrama de parteo, diagramas de dispersión, entrevistas, observaciones, pruebas en laboratorios de calidad, entre otros.

La elección de las herramientas de recopilación de datos dependerá del proceso o situación a analizar, de igual forma se pueden combinar 2 o más herramientas para enriquecer el estudio.

Monitoreo de los procesos

Durante el monitoreo de la situación que presenta deficiencias, se debe realizar la observación, pero a diferencia del paso anterior, durante esta etapa se lleva a cabo para verificar que toda la información recopilada esté correcta y no queden dudas sin resolver sobre el funcionamiento actual de la situación.

• Diseño del plan de acción y seguimiento de las actividades

Al tener claro cuáles son factores que están afectando negativamente la situación estudiada, el equipo de trabajo debe realizar una lluvia de ideas para determinar cuáles serán las soluciones más factibles que permitan la mejora.

Para que se pueda medir la efectividad del plan de acción, este debe contener las actividades enumeradas, el objetivo o lo que se desea alcanzar en cada actividad, los responsables de llevarlas a cabo, la fecha en que se iniciará a realizar la actividad, fecha probable en que se finalizará y la fecha real en la que se culminó. Por otro lado, es importante que contenga un marcador que indique el estado actual de las actividades como un semáforo, en donde el rojo significa que se tiene un retraso, el naranja que se encuentra en proceso y el verde que ya se finalizó la tarea. Además, es importante que cuando se tiene un atraso en alguna tarea, se especifique la cantidad de días.

Debido a lo mencionado anteriormente se propone un documento elaborado en Excel, donde el líder de cada equipo puede dar seguimiento a cada una de las actividades que se van a realizar para solucionar un problema, dicho documento ya se encuentra programado para arrojar los resultados porcentuales y gráficos de acuerdo con el nivel de cumplimiento en las actividades culminadas, actividades por completar y actividades con retraso.

### Figura 69. **Propuesta para el seguimiento de las actividades de mejora**

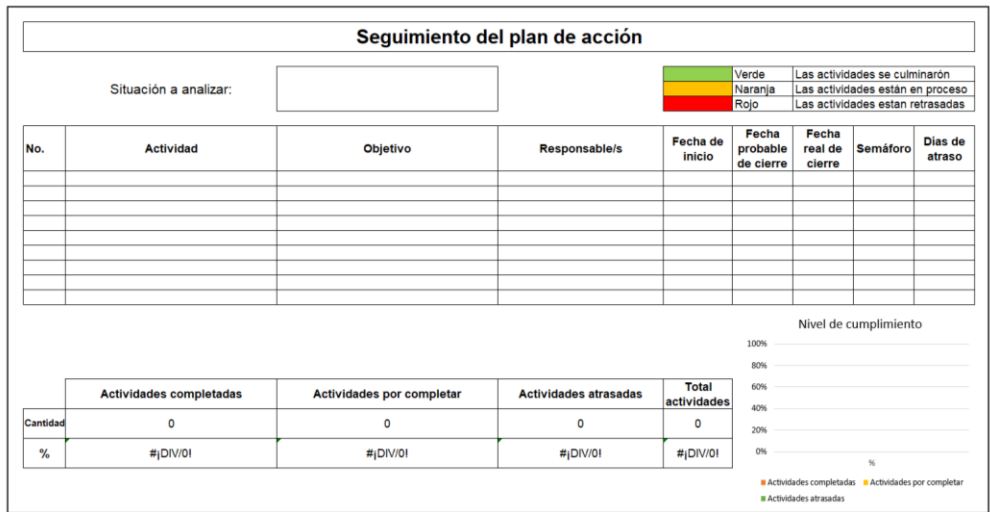

Fuente: elaboración propia, empleando Microsoft Excel 365.

Luego de implementar las soluciones, se debe dar seguimiento constante a los cambios realizados para conocer si se están obteniendo los resultados planeados, de otra forma se deberá replantear el plan de acción para proponer otras soluciones que sí presenten frutos positivos en la situación a mejorar. Esto se deberá realizar por medio de herramientas estadísticas que permitan visualizar y comparar la situación inicial con la final.

#### • Estandarización de las mejoras

Al momento en que se logren los resultados esperados, como última etapa se tiene la estandarización de las estrategias, herramientas y actividades que permitieron obtener un cambio con resultados satisfactorios. Es importante que la estandarización se dé a conocer a todo el personal de Polytec para que la comunicación interna sea integral.

### **2.7.9. Costo de la propuesta**

Para la implementación de la propuesta de optimización mediante *lean manufacturing*, además del recurso humano, es necesario incurrir en determinados costos con el fin de alcanzar la optimización del proceso de sello lateral.

Dentro de los costos se encuentran los materiales de librería que se utilizarán para documentar y registrar aspectos de los procesos en los formatos propuestos a lo largo del proyecto, la pintura de aceite necesaria para llevar a cabo la técnica de control visual en 5S, la elaboración de las tarjetas rojas, el manual de limpieza, las torres de luces que se proponen en el sistema Andon y la laminación de las hojas donde se encuentra la estandarización de la velocidad de trabajo para evitar su deterioro rápido. A continuación se presenta el detalle de los costos para implementar la metodología:

### Tabla LXXXVIII. **Costo de la implementación para la implementación de la propuesta**

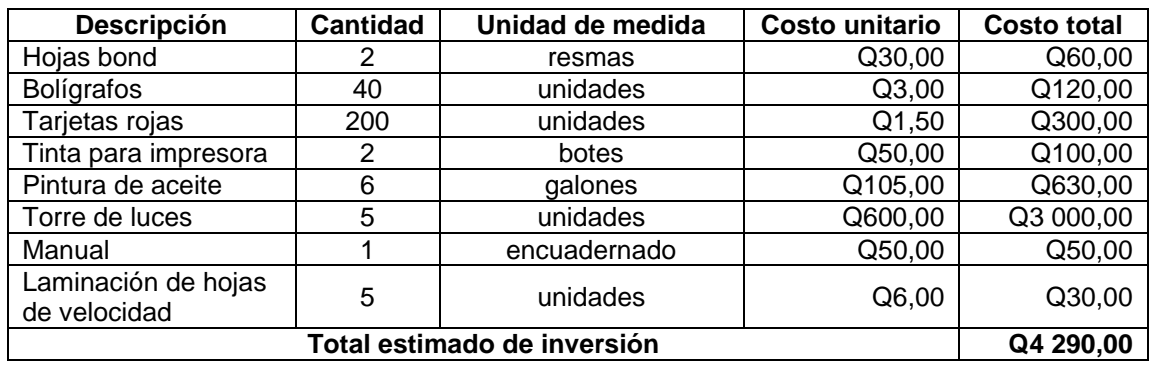

Fuente: elaboración propia, empleando Microsoft Excel 365.

# **3. FASE DE INVESTIGACIÓN. PROPUESTA PARA LA GESTIÓN INTEGRAL DE LOS RESIDUOS GENERADOS APLICANDO PRODUCCIÓN MÁS LIMPIA**

#### **3.1. Análisis de consumo de los residuos**

Polytec es una compañía que genera grandes cantidades de residuos debido a que, como toda empresa industrial, produce desechos propios de la actividad laboral a la que se dedica, agregando a esto que cuenta con más de 700 colaboradores que día con día generan desechos, tales como papel, plástico y madera.

El departamento de inocuidad es el encargado de separar y entregar los desechos recolectados por medio de los contenedores de basura, luego es entregado a Polysol (asociación solidarista de Polytec) para que realice la venta a personas individuales que se acercan a la empresa para comprar a un determinado precio cada tipo de desecho.

#### **3.1.1. Papel**

El centro de generación de desperdicio de papel son las oficinas administrativas, debido a que es el lugar en donde se utiliza con mayor frecuencia este insumo. A continuación se presentan los registros de las cantidades de papel que se generan para desecho, la cantidad vendida y lo que es enviado al vertedero municipal.

### Tabla LXXXIX. **Generación, venta y cantidad de papel destinada al vertedero durante los años 2018, 2019 y 2020**

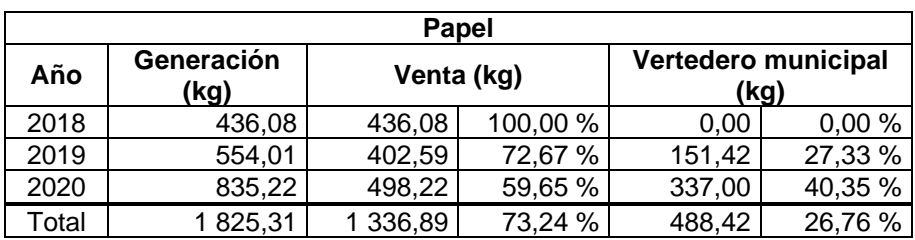

Fuente: elaboración propia, empleando Microsoft Excel 365.

# Figura 70. **Gráficos de análisis sobre la generación, venta y cantidad de papel enviada al vertedero durante los años 2018, 2019 y**

**2020**

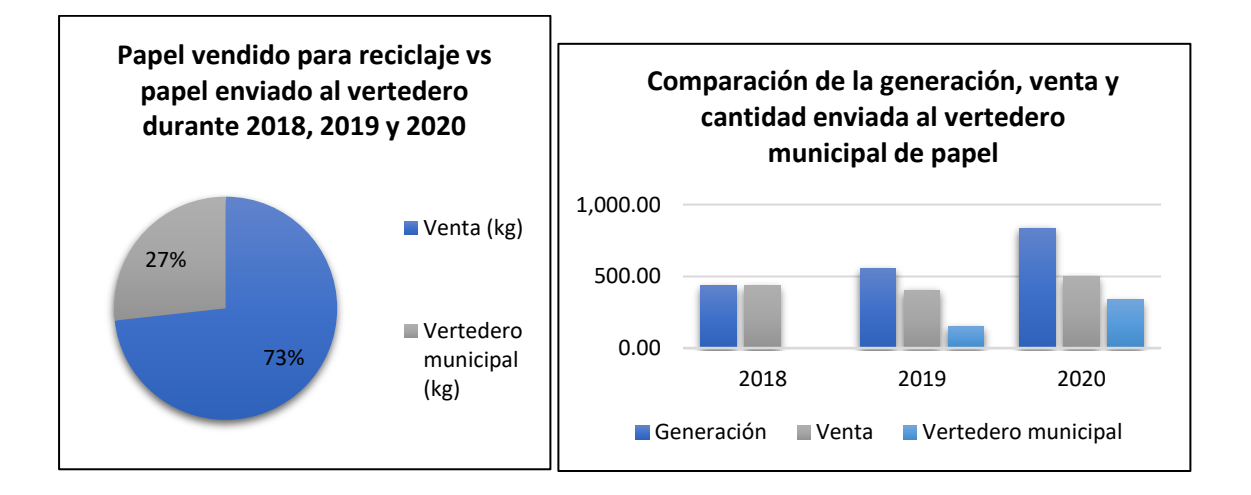

Fuente: elaboración propia, empleando Microsoft Excel 365.

De acuerdo con el análisis se determinó que, del total de desechos de papel generados durante los años 2018, 2019 y 2020, el 27 % fueron vendidos a personas individuales para su reutilización y reciclaje, mientras que el 73 %, al no ser vendido, fue enviado directamente al vertedero. Además, en el gráfico de barras se aprecia de forma sencilla la comparación entre la generación, la venta y la cantidad desechada de papel en el vertedero cada año. Durante el año 2020 la generación de desecho de este tipo aumentó con respecto a los años anteriores.

#### **3.1.2. Plástico**

El plástico como desecho dentro de Polytec proviene de la actividad industrial, ya que no todo el residuo generado por el proceso de elaboración del empaque de plásticos flexibles puede reprocesarse para convertirse en resina no virgen, que posteriormente se puede utilizar en la elaboración de cierto tipo de bolsas plásticas. Además, los desechos plásticos también son generados en el área de cafetería por todos aquellos alimentos que están contenidos en empaques rígidos y debido a las botellas de gaseosas o agua pura que son consumidas por el personal de la empresa.

A continuación se presentan los registros de la cantidad de plástico que se genera para desecho, la cantidad vendida y lo que es enviado al vertedero municipal.

### Tabla XC. **Generación, venta y cantidad de plástico destinada al vertedero durante los años 2018, 2019 y 2020**

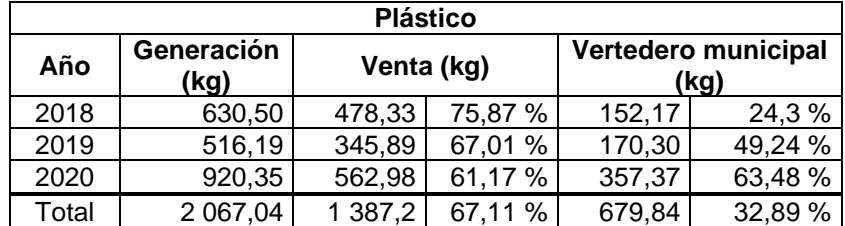

Fuente: elaboración propia, empleando Microsoft Excel 365.

### Figura 71. **Gráficos de análisis sobre la generación, venta y cantidad de plásticos enviada al vertedero durante los años 2018, 2019 y 2020**

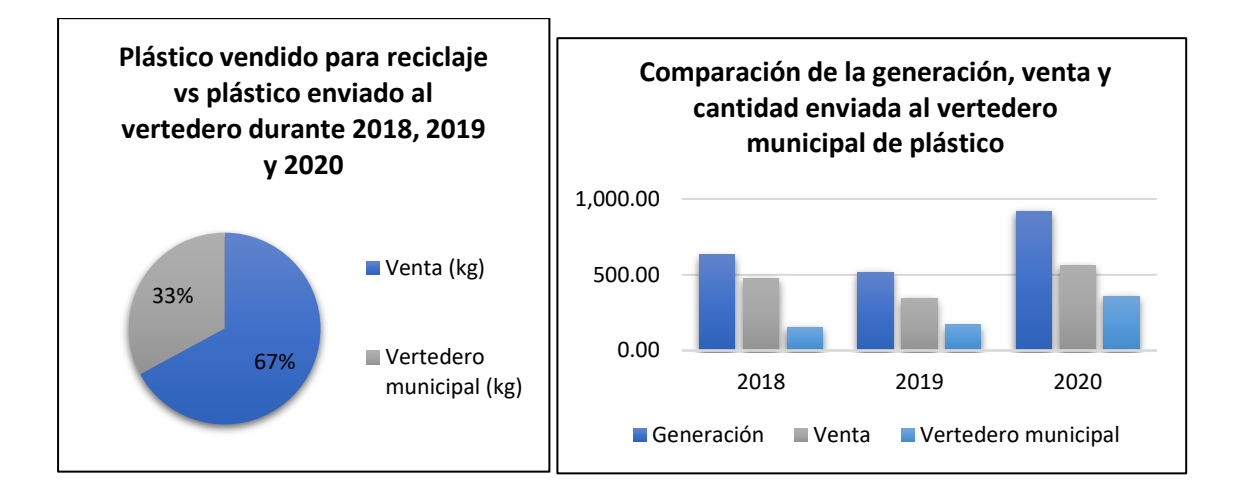

Fuente: elaboración propia, empleando Microsoft Excel 365.

De acuerdo con el análisis se determinó que, del total de desechos plásticos generados durante los años 2018, 2019 y 2020, el 33 % fueron vendidos a personas individuales para su reutilización y reciclaje, mientras que el 67 %, al no ser vendido, fue enviado directamente al vertedero. Además, en el gráfico de barras se aprecia de forma sencilla la comparación entre la generación, la venta y la cantidad desechada de plástico en el vertedero cada año. Es importante tomar en cuenta que, de acuerdo con los datos, la generación de desechos plásticos va en aumento conforme pasa el tiempo.

#### **3.1.3. Madera**

El 100 % de las tarimas utilizadas en Polytec son de madera y cuando estas llegan al final de su vida útil son puestas a disposición para la venta, y lo que no se logra vender es llevado por el servicio de recolección de basura para el vertedero.

A continuación se presentan los registros de la cantidad de madera que se genera para desecho, la cantidad vendida y lo que es enviado al vertedero municipal.

### Tabla XCI. **Generación, venta y cantidad de madera destinada al vertedero durante los años 2018, 2019 y 2020**

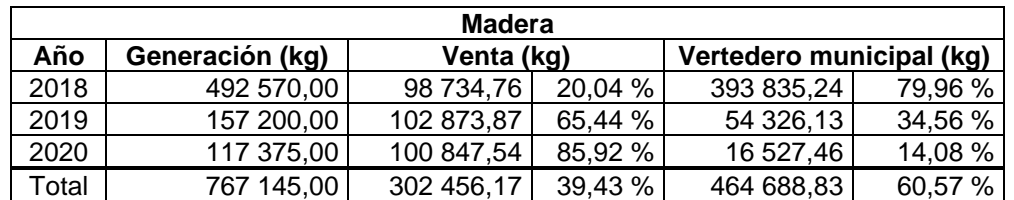

Fuente: elaboración propia.

# Figura 72. **Gráficos de análisis sobre la generación, venta y cantidad de madera enviada al vertedero durante los años 2018, 2019**

**y 2020**

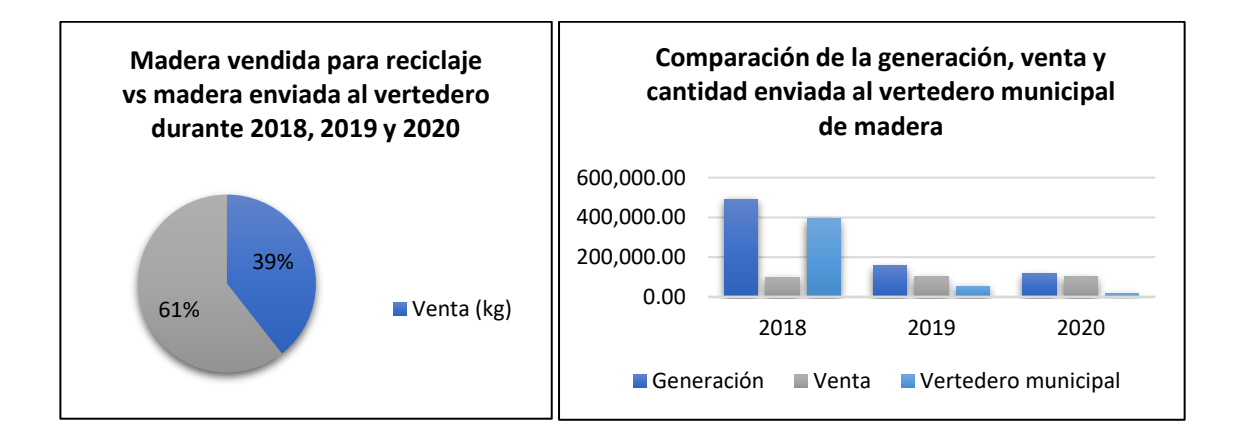

Fuente: elaboración propia, empleando Microsoft Excel 365.

De acuerdo con el análisis se determinó que, del total de desechos de madera generados durante los años 2018, 2019 y 2020, el 39 % fueron vendidos a personas individuales para su reutilización y reciclaje, mientras que el 61 %, al no ser vendido, fue enviado directamente al vertedero. Además, en el gráfico de barras se aprecia de forma sencilla la comparación entre la generación, la venta y la cantidad desechada de plástico en el vertedero cada año. Desde el año 2018 hasta la actualidad, la generación de madera como desecho tiende a disminuir, sin embargo, no se ha logrado vender en su totalidad para su reutilización o reciclaje.

### **3.2. Impacto al medio ambiente por el uso de los recursos**

Actualmente, el calentamiento global está tomando fuerza como uno de los principales problemas para el medio ambiente y este se debe a la alta acumulación de gases de efecto invernadero en las capas de la atmósfera. Por lo tanto, el análisis del impacto ambiental del papel, plástico y madera se realizará por medio de medición de la huella de carbono.

La huella de carbono mide la totalidad de los gases de efecto invernadero que se expresa como toneladas de CO2 producidas por organizaciones, actividades o por el ciclo de vida de un producto. A continuación se detallan las cantidades de CO2 emitidas por cada kilo de papel, plástico y madera:

- Para fabricar 1 kilo de plástico se emiten 3,5 kilos de CO2.
- Para fabricar 1 kilo de papel se emiten 3,3 kilos de CO2.
- Para fabricar 1 kilo de madera en tarimas se emiten 2,01 kilos de CO2.

La madera es un material que, mientras es parte de un árbol, es beneficioso para el medio ambiente, pues almacena CO2 de la atmósfera y reduce este gas para sustituirlo por oxígeno. Sin embargo, cuando la madera es recolectada para su transformación en tarima, pasa por un proceso de fabricación y distribución, en el que se consume energía, por lo tanto, provoca emisiones de CO2.

A continuación se presenta el CO2 emitido en promedio por Polytec al generar residuos sin una gestión integral:

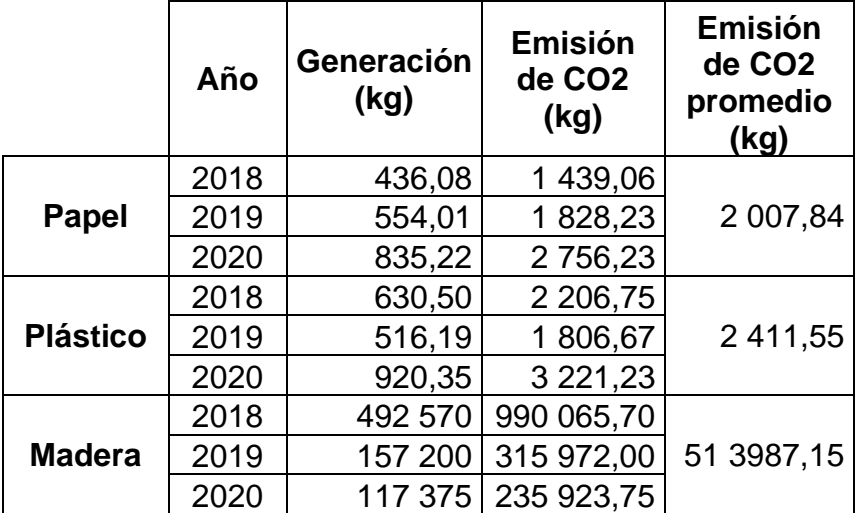

Tabla XCII. **Promedio de CO2 emitido por la generación de desechos**

Fuente: elaboración propia, empleando Microsoft Excel 365.

#### **3.3. Propuesta del plan de gestión integral de los residuos**

Para disminuir el consumo de papel, plástico y madera, es necesario implementar un plan integral de residuos en el que se detallen las acciones que se deben realizar evaluando el nivel de prioridades, es decir, primero se analizan todas las estrategías para reducir el consumo en origen del material, si no se puede llevar a cabo esta acción se procede a reutilizar y, como última alternativa, se presenta el proceso de transformación del desecho por medio del reciclaje.

#### **3.3.1. Papel**

Las oficinas administrativas producen más del 90 % de papel como residuo, por tal motivo, si se quiere iniciar con un programa de concientización sobre el consumo y la gestión de este tipo de desecho dentro de Polytec, se debe iniciar en estos lugares.

Como ya se describió anteriormente, el consumo de miles de hojas de papel significa un deterioro para el clima de nuestro planeta, pues la tala de árboles y el proceso de fabricación para la obtención del papel contribuyen a incrementar el efecto invernadero. Debido a esto se describe a continuación la propuesta para disminuir el consumo y gestionar de forma eficiente los desechos de papel generados.

#### **3.3.1.1. Reducción y reutilización en origen**

La reducción y reutilización en origen se refiere a todas actividades o métodos que se deben poner en práctica para disminuir el uso de papel y volver a utilizarlo dentro de las actividades propias de oficina y que no necesitan de terceros para lograr el cometido.

### **3.3.1.1.1. Definición de actividades**

Como parte de la propuesta para reducir el consumo de papel se detallan las actividades que se deben implementar dentro de Polytec:

- Actividad 1: campaña de concientización en un punto
	- o Descripción: por medio de afiches o recordatorios pequeños que puedan ser ubicados en las impresoras de las oficinas, concientizar sobre el consumo del papel. Estos afiches serán elaborados en papel bond y luego se laminarán para protegerlos, por otro lado, las dimensiones de estos serán de 20 cm de largo por 14 cm de ancho.
	- o Periodicidad: 1 vez al año se renovarán los recordatorios y consejos.
	- o Responsable de ejecutarla: jefe de aseguramiento de inocuidad.

Figura 73. **Campaña de concientización en un punto**

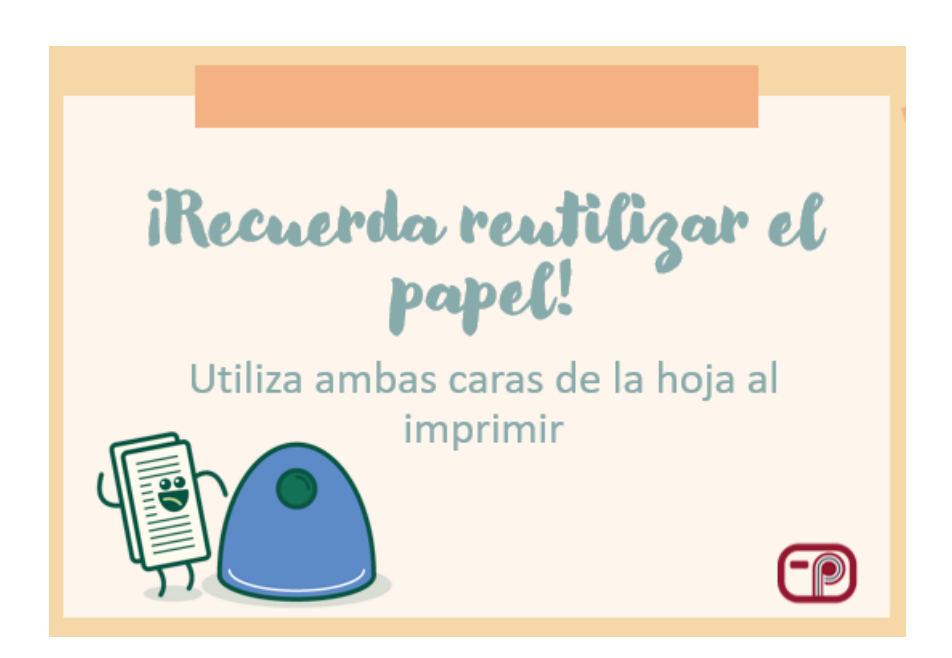

Fuente: elaboración propia, empleando Canva 2021.

- Actividad 2: campaña de concientización en general
	- o Descripción: esta campaña, a diferencia de la anterior, se basará en la creación de un póster que se encontrará en la cartelera de las oficinas administrativas de producción y de las que se encuentran fuera de la planta. El poster será realizado en manta vinílica y tendrá dimensiones de 120 cm de largo por 60 cm de ancho.
	- o Periodicidad: 1 vez cada 2 años se renovará y actualizará el póster.
	- o Responsable de ejecutarla: jefe de aseguramiento de calidad

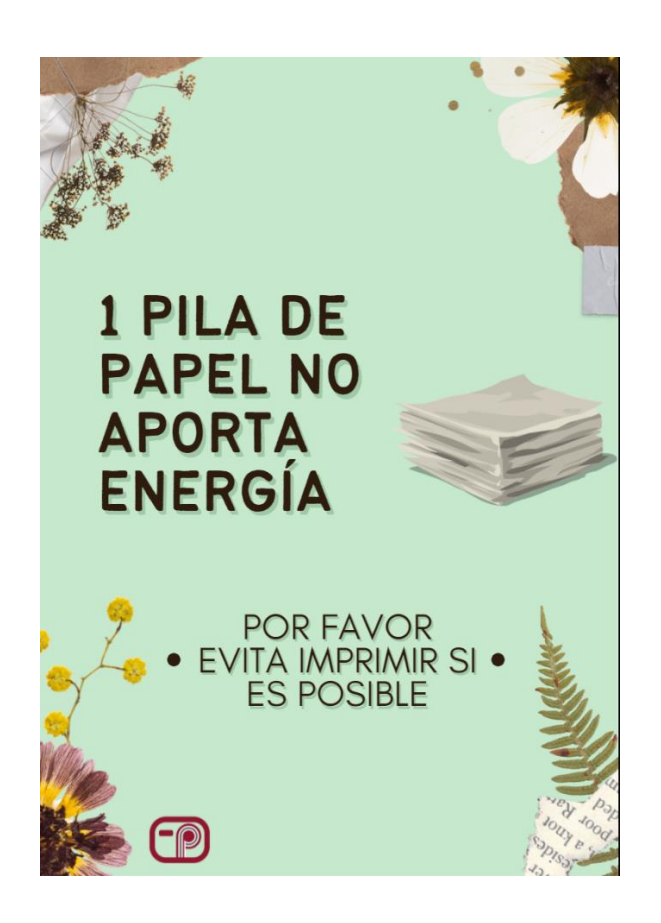

### Figura 74. **Campaña de concientización en general**

Fuente: elaboración propia, empleando Canva 2021.

- Actividad 3: procedimiento para documentos impresos
	- o Descripción: crear y actualizar de forma constante un procedimiento sujeto a auditoría sobre las especificaciones del tipo de letra, tamaño de letra y márgenes que deben ser utilizados en todos los documentos que deban ser impresos por temas de documentación.
	- o Periodicidad: 1 vez cada dos años se debe actualizar.
	- o Responsable de ejecutarla: coordinador de sistemas integrados de gestión.

### Figura 75. **Estandarización para documentos impresos**

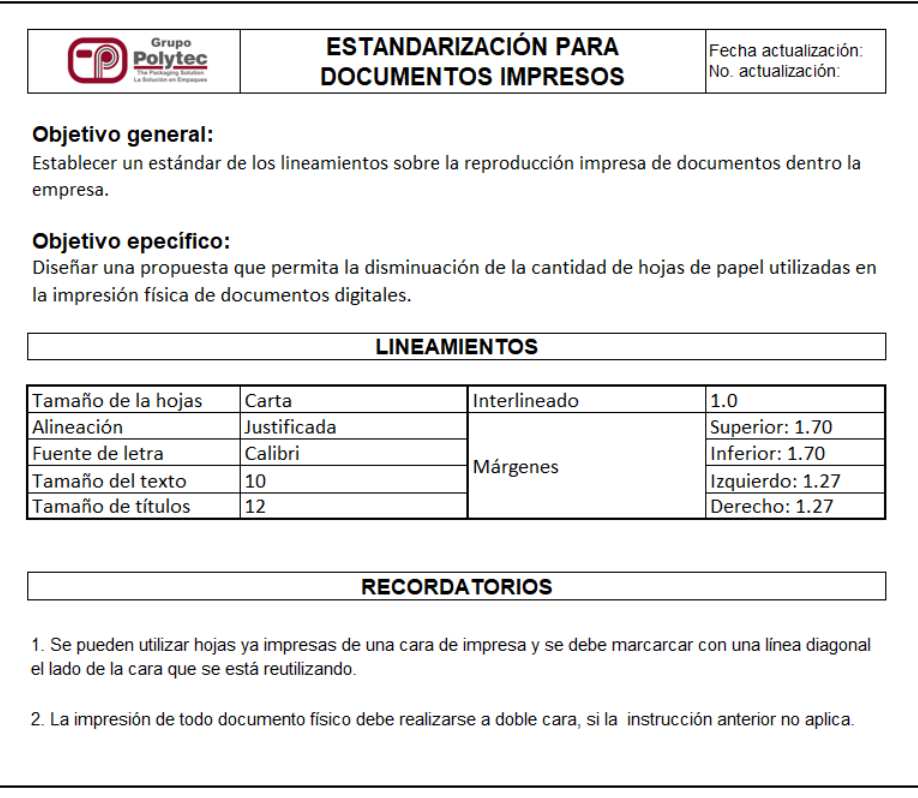

Fuente: elaboración propia, empleando Microsoft Excel 365.

- Actividad 4: promoción e incremento del uso de pizarra
	- o Descripción: en las salas de capacitaciones y reuniones de las diversas áreas de Polytec, incrementar el uso de pizarra y evitar el uso de hojas de papel, por medio de afiches que se ubiquen al lado de las pizarras. Estos afiches serán impresos en hojas de papel bond y luego laminados como parte de la protección, además las dimensiones serán de 45 cm de largo por 18 cm de ancho.
	- o Periodicidad: 1 vez cada dos años se debe actualizar.
	- o Responsable de ejecutarla: coordinador de sistemas integrados de gestión.

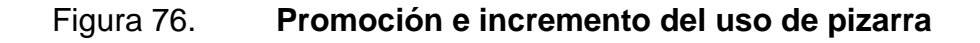

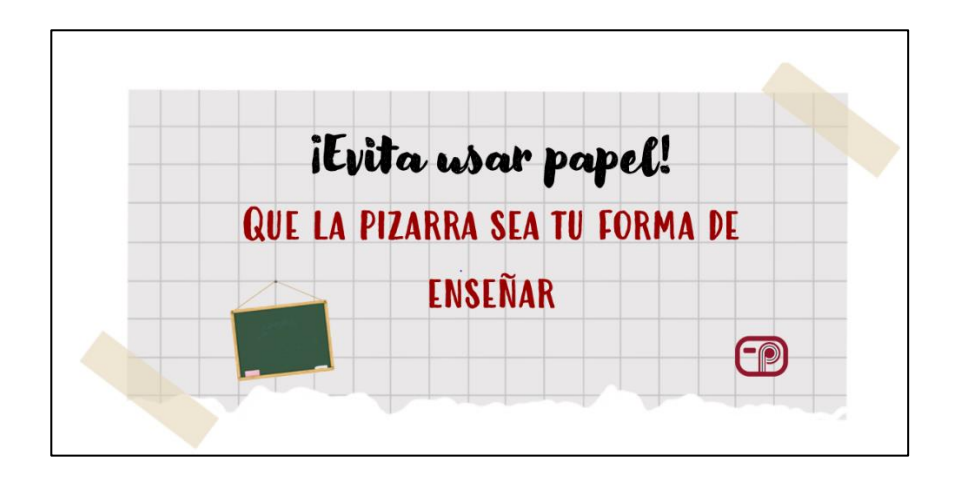

Fuente: elaboración propia, empleando Canva 2021.

### **3.3.1.1.2. Seguimiento y evaluación**

Como parte del seguimiento para verificar que las acciones estén siendo realizadas con continuidad, se propone la utilización de un formulario que deberá ser llenado por todo el personal administrativo, en donde puedan plasmar el nivel de cumplimiento de las actividades descritas en el apartado anterior.

La frecuencia con la que se realizará la evaluación personal será mensual y se realizará por medio de la herramienta Google Forms.

### Figura 77. **Propuesta de formulario para seguimiento de las actividades para la reducción del consumo de papel**

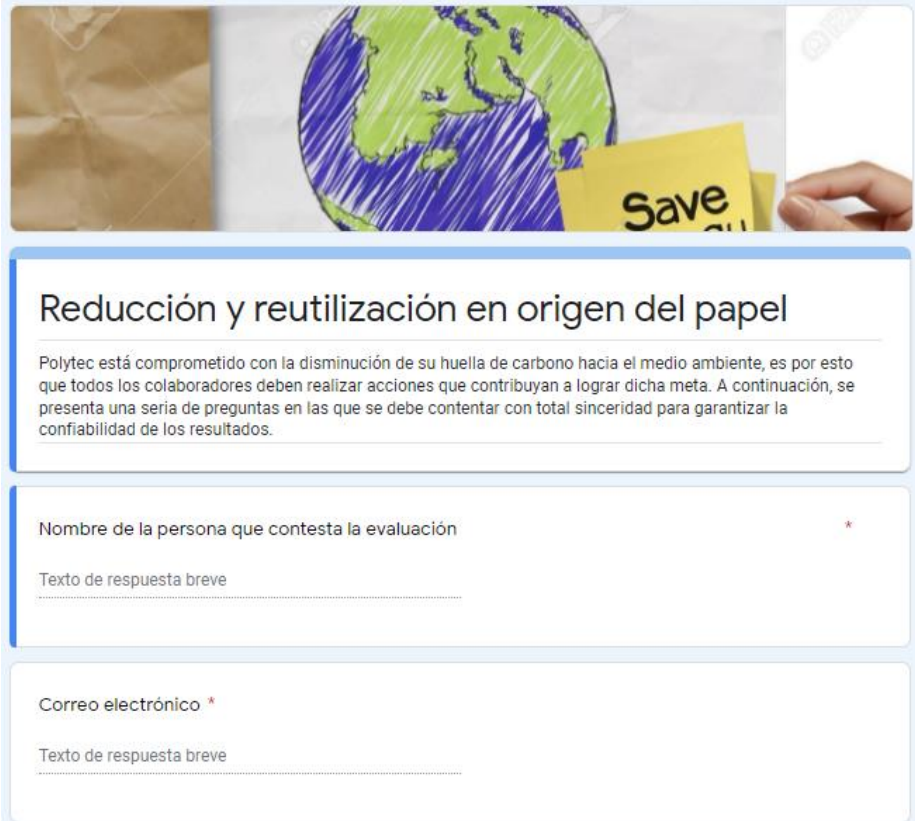

Continuación de la figura 77.

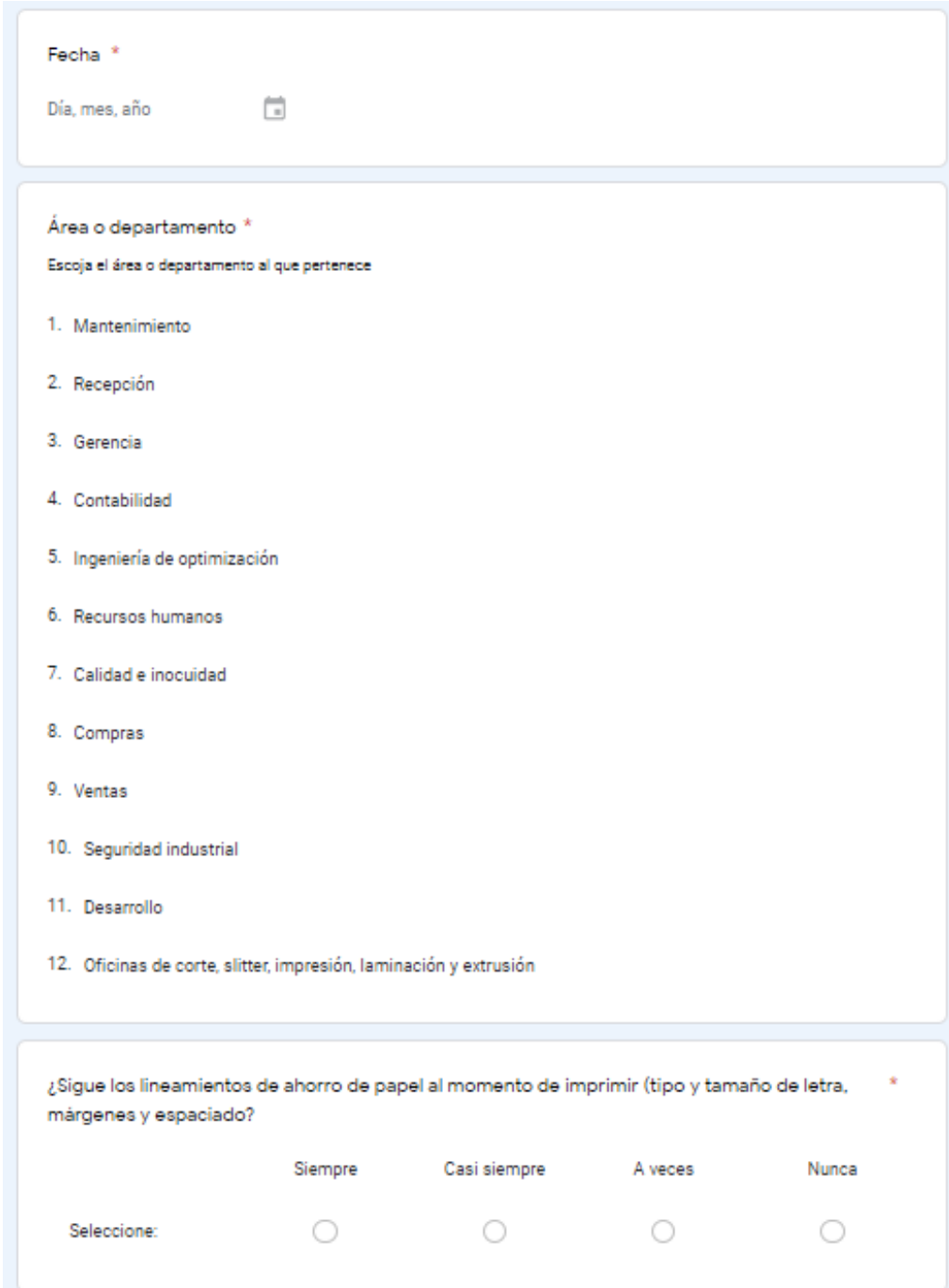
Continuación de la figura 77.

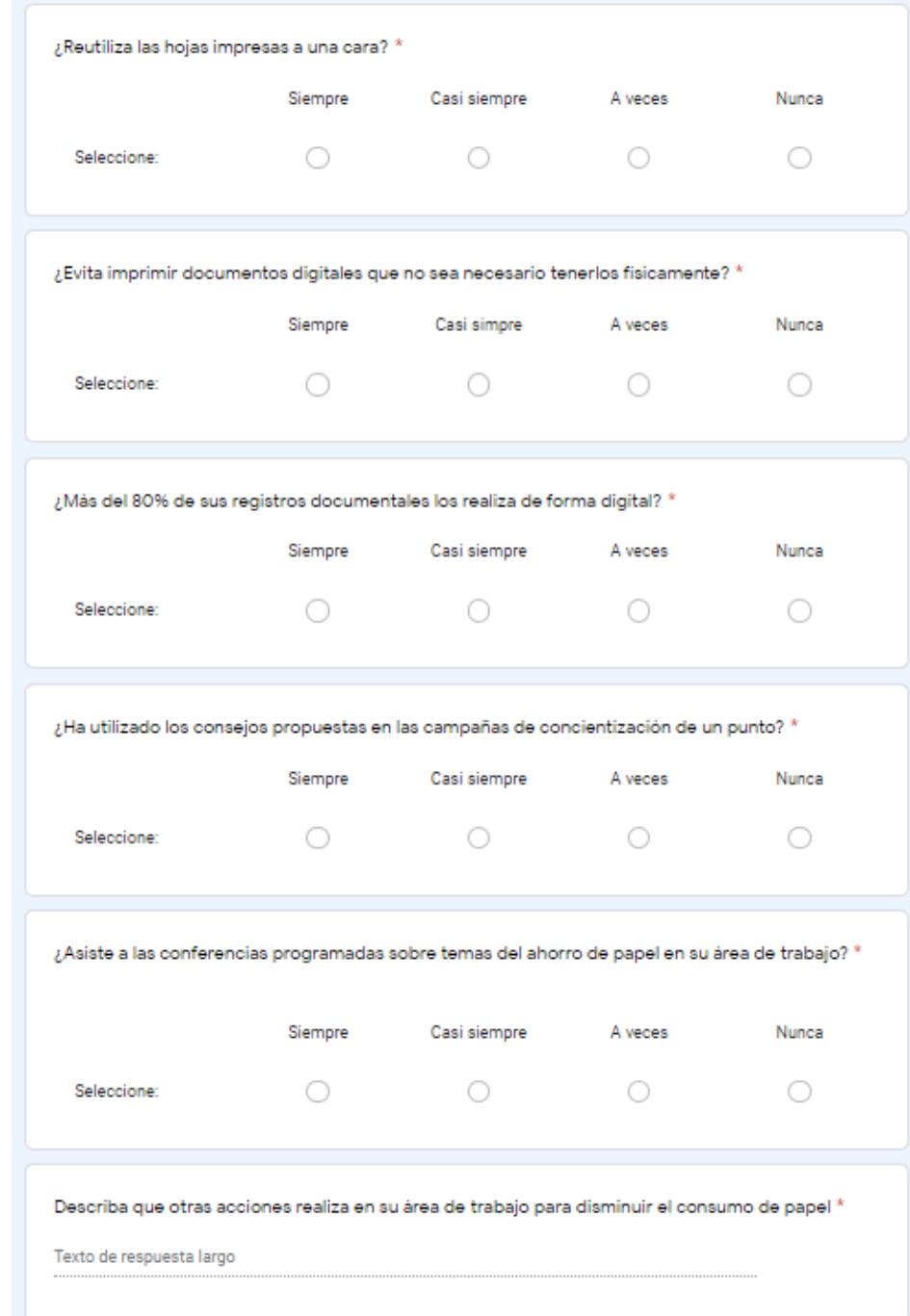

Fuente: elaboración propia, empleando Google Forms 2021.

Al aplicar las acciones planteadas se espera la reducción del consumo de papel en un 40 % dentro de las oficinas, tomando en cuenta que existe determinada documentación que únicamente se puede llevar de forma impresa por temas de registros, esto principalmente en el área de recursos humanos.

Con el fin de evidenciar que, al aplicar, en un futuro, las actividades propuestas para la reducción del consumo de papel dentro de la empresa, se presenta a continuación la tabla en la que se puede comparar el consumo real de papel durante los años 2018, 2019 y 2020 con el consumo que se hubiera obtenido al implementar las acciones propuestas:

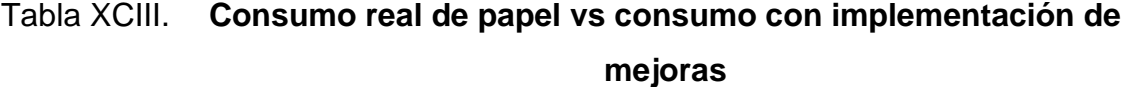

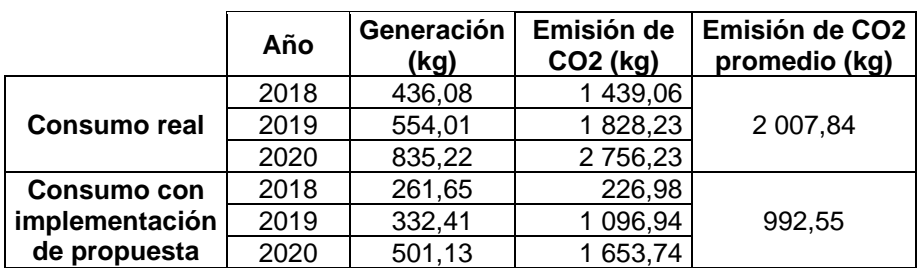

Fuente: elaboración propia, empleando Microsoft Excel 365.

## **3.3.1.2. Reciclaje**

El reciclaje de papel es el proceso por el que se da la recuperación de este material para transformarlo en nuevos productos. Este proceso se debe realizar como última opción para contribuir con la disminución del efecto invernadero, ya que con la disminución del consumo y la reutilización del papel se ahorra 3.3 kg de CO2 por cada kilogramo, mientras que con el reciclaje el ahorro es de 0.89 kg de CO2.

En Polytec la única acción para contribuir con la disminución de la huella de carbono es el reciclaje, sin embargo, como se ha visto en los datos presentados en la tabla LXXXIX, no han logrado vender la totalidad de desecho de papel generado para que se someta a un proceso de transformación, por lo que este material es enviado directamente al vertedero municipal.

Para evitar que el papel sea desechado a los vertederos se propone que este sea vendido a organizaciones comprometidas con el proceso de reciclaje, en lugar de poner a la venta el papel generado a distintas personas que no tienen la capacidad de adquirir la cantidad de desecho de papel producido por Polytec.

A continuación se presenta el ahorro de CO2 que se hubiera obtenido durante los años 2018, 2019 y 2020 si la totalidad de desechos de papel se hubiera sometido a un proceso de transformación de nuevos materiales.

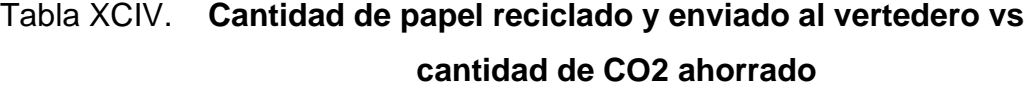

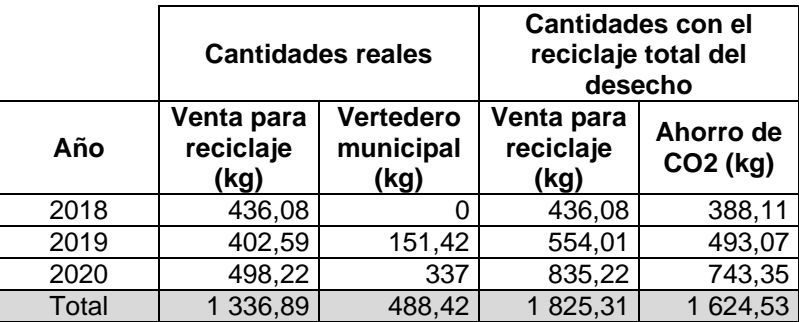

Fuente: elaboración propia, empleando Microsoft Excel 365.

Si para los años enlistados anteriormente se hubiera reciclado la totalidad de papel que no pudo ser reducido en consumo ni reutilizado, se habrían ahorrado 1,624,53 kilogramos de CO2.

## **3.3.2. Plástico**

El plástico es uno de los materiales más utilizados en la vida diaria y, como ya se mencionó con anterioridad, en Polytec, además de los desechos plásticos generados por las necesidades humanas, también se produce residuos plásticos debido a procesos de mantenimiento y ajustes operacionales a las máquinas.

## **3.3.2.1. Reducción y reutilización en origen**

La reducción y reutilización en origen se refiere a todas las actividades o métodos que se deben poner en práctica para disminuir el uso de plástico y volver a utilizarlo dentro de las actividades propias de Polytec y que no necesitan de terceros para lograr el cometido.

## **3.3.2.1.1. Definición de actividades**

Como parte de la propuesta para reducir el consumo de plástico se detallan las actividades que se deben implementar dentro de Polytec:

- Actividad 1: campaña de concientización en un punto
	- o Descripción: por medio de afiches o recordatorios pequeños que puedan ser ubicados en las jaulas de químicos y máquinas industriales para concientizar sobre el consumo y reutilización del plástico. Estos afiches serán elaborados en papel bond, luego serán laminados para su protección y tendrán dimensiones de 25 cm de largo por 25 cm de ancho.
	- o Periodicidad: 1 vez cada dos años se actualizará.

o Responsable de ejecutarla: jefe de aseguramiento de calidad y jefe de cada área.

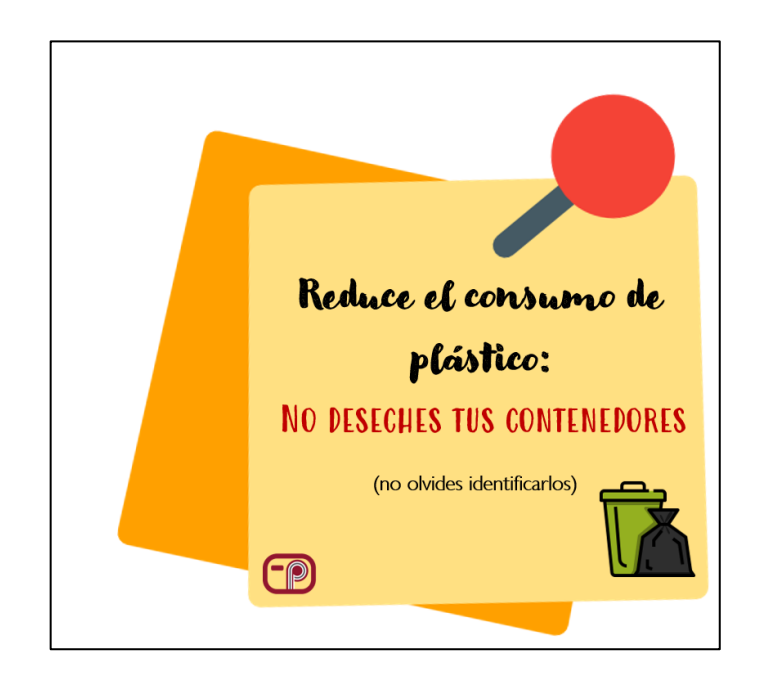

Figura 78. **Campaña de concientización en un punto**

Fuente: elaboración propia, empleando Canva 2021.

- Actividad 2: campaña de concientización en general
	- o Descripción: esta campaña, a diferencia de la anterior, se basará en la creación de un póster que será ubicado en el área de cafetería y estará dirigido para el personal que adquiere sus alimentos en área de cafetería y los consume en utensilios desechables. El póster será una manta vinílica que tendrá dimensiones de 1,20 metros de largo por 60 cm de ancho.
	- o Periodicidad: 1 vez cada dos años se actualizará.
	- o Responsable de ejecutarla: departamento de recursos humanos.

## Figura 79. **Campaña de concientización en general**

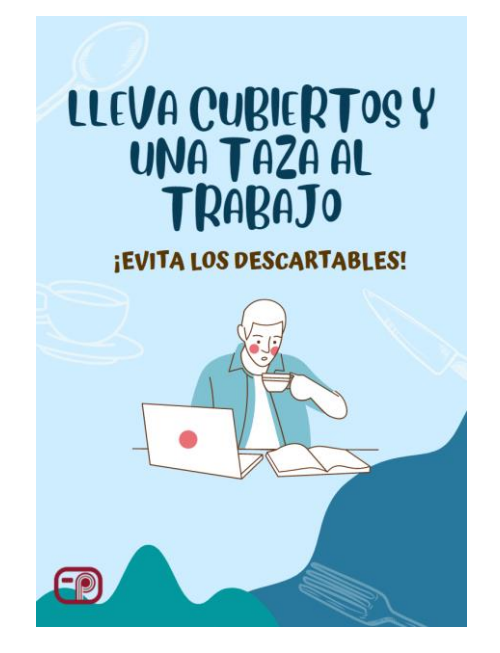

Fuente: elaboración propia, empleando Canva 2021.

- Actividad 3: contenedores de agua para el personal operativo
	- o Descripción: actualmente, si el personal operativo dentro de la planta desea tomar agua pura, existen puntos donde se encuentran oasis y vasos plásticos. Para eliminar la generación masiva de desechos por vasos plásticos no reutilizables, se recomienda que a cada colaborador se le entregue un contenedor de agua, con capacidad de 500 ml, que puedan reutilizar por un largo tiempo. En la figura 81 se presenta un modelo que se debe seguir para evitar que estos objetos sean una fuente de contaminación para el proceso de producción.
	- o Periodicidad: el contenedor debe ser reemplazado cada año.
	- o Responsable de ejecutarla: departamento de recursos humanos.

## Figura 80. **Contenedores de agua para el personal operativo**

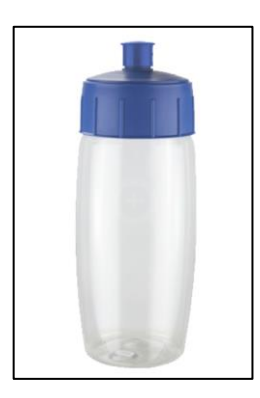

Fuente: Promo Stock. *Cilindro Naoli.* https://promostock.com.mx/cilindros/41-cilindro-naoli.html. Consulta: 05 de enero de 2022.

- Actividad 4: aceitera metálica
	- o Descripción: para lubricar con aceite cualquier parte de la máquina se tienen dispensadores de plástico que no pueden reutilizarse, por lo que se propone la implementación de aceiteras de metal que pueden ser utilizadas y llenadas varias veces. Debido a que en las máquinas de corte existen lugares reducidos y difíciles de acceder, se recomienda utilizar aceiteras con capacidad de 300 ml y con un tubo flexible, tal y como se muestra en la figura 82.
	- o Periodicidad: cada vez que se deteriore una aceitera.
	- o Responsable de ejecutarla: departamento de mantenimiento.

## Figura 81. **Aceitera metálica**

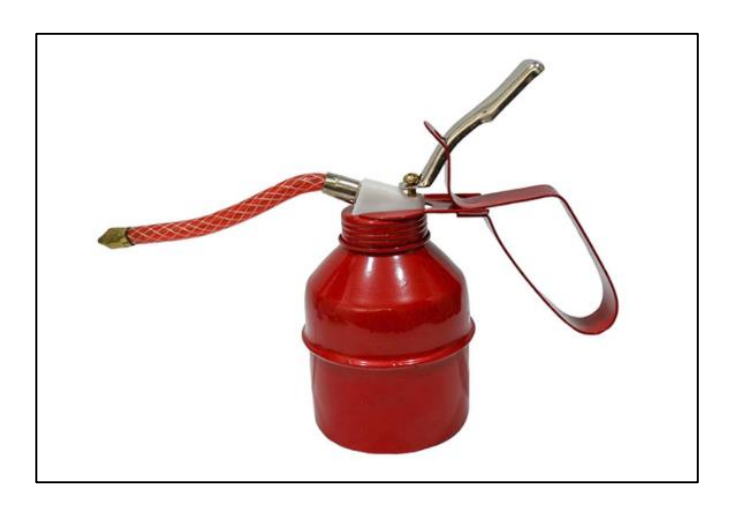

Fuente: La casa de la herramienta. *Aceitera metálica para taller.*  https://lacasadelaherramienta.co/aceitera-metalica-para-taller.html. Consulta: 05 de enero de 2022.

## **3.3.2.1.2. Seguimiento y evaluación**

Como parte del seguimiento para verificar que las acciones estén siendo realizadas con continuidad, se proponen las siguientes acciones:

• Auditoría de desechos

Realizar inspecciones en planta sobre la utilización de pachones plásticos que pueden ser reutilizables durante un largo tiempo y verificar que para tomar agua el personal operativo no utilice vasos plásticos. De igual forma, estas inspecciones en planta deben ser utilizadas para controlar la utilización de dispensadores no reutilizables de aceite y asegurar que en lugar de estos se usen dispensadores metálicos que tienen larga vida útil.

Por otro lado, la cafetería también estará sujeta a auditoría en temas de desechos, para verificar que se cumpla con las disposiciones de cero utensilios desechables.

• Informar sobre resultados y competencias

Al finalizar la auditoría de desechos se deben compartir los resultados y fotografías de los hallazgos de conformidad y no conformidad con todo el personal, para brindar una idea de los avances y de las mejoras que son necesarias. De igual forma, es importante reconocer el progreso de las áreas que presenten mayor cumplimiento de las disposiciones.

• Política de aprovechamiento de los recursos

Para que los desechos plásticos generados por Polytec se reciclen, es necesario realizar un compromiso formal por medio de una política de aprovechamiento de los recursos para que todo el personal tenga conocimiento sobre la forma correcta de llevar a cabo las acciones propuestas.

Al aplicar las acciones planteadas se espera la reducción del consumo de plástico en un 25 % dentro de Polytec. A continuación de presenta la tabla en la que se puede comparar el consumo real de plástico durante los años 2018, 2019 y 2020 con el consumo que se hubiera obtenido al implementar las acciones propuestas:

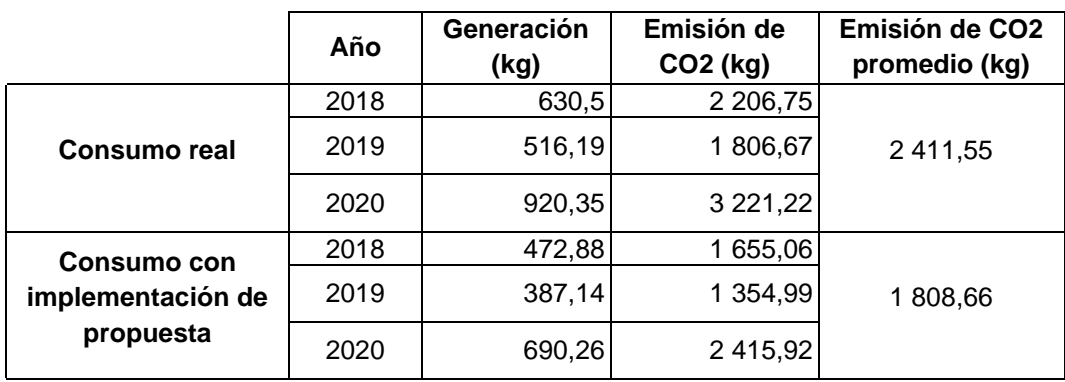

# Tabla XCV. **Consumo real de plástico vs consumo con implementación de mejoras**

Fuente: elaboración propia, empleando Microsoft Excel 365.

## **3.3.2.2. Reciclaje**

El reciclaje del plástico es el proceso por el que se da la recuperación de este material para transformarlo en nuevos productos. Este proceso se debe realizar como última opción para contribuir con la disminución del efecto invernadero, ya que con la disminución del consumo y la reutilización del papel se ahorra 3,5 kg de CO2 por cada kilogramo, mientras que con el reciclaje el ahorro es de 1,7 kg de CO2.

Al igual que para el papel, Polytec únicamente realiza una acción para contribuir con la disminución de la huella de carbono: el reciclaje, sin embargo, como se ha visto en los datos presentados en la tabla XC, no han logrado vender la totalidad de desecho de plástico generado para que se someta a un proceso de transformación, por lo que este material es enviado directamente al vertedero municipal.

Para evitar que el plástico sea desechado a los vertederos se propone que este sea vendido a organizaciones comprometidas con el proceso de reciclaje, en lugar de poner a la venta el papel generado a distintas personas que no tienen la capacidad de adquirir la cantidad de desecho de papel producido por Polytec.

Hay que evidenciar que al aplicar las actividades propuestas para la reducción del consumo del plástico, se presenta el ahorro de CO2 que se hubiera obtenido durante los años 2018, 2019 y 2020 si la totalidad de desechos de plástico se hubiera sometido a un proceso de transformación de nuevos materiales.

|       | <b>Cantidades reales</b>     |                                | Cantidades con el reciclaje<br>total del desecho |                                   |
|-------|------------------------------|--------------------------------|--------------------------------------------------|-----------------------------------|
| Año   | Venta para<br>reciclaje (kg) | Vertedero<br>municipal<br>(kg) | Venta para<br>reciclaje (kg)                     | Ahorro de<br>CO <sub>2</sub> (kg) |
| 2018  | 478,33                       | 152,17                         | 630,50                                           | 1 071,85                          |
| 2019  | 345,89                       | 170,30                         | 516,19                                           | 877,52                            |
| 2020  | 562,98                       | 357,37                         | 920,35                                           | 1 564,59                          |
| Total | 1 387,20                     | 679,84                         | 2 067,04                                         | 3513,97                           |

Tabla XCVI. **Cantidad de plástico reciclado y enviado al vertedero vs cantidad de CO2 ahorrado**

Fuente: elaboración propia, empleando Microsoft Excel 365.

Si para los años enlistados anteriormente se hubiera reciclado la totalidad de papel que no pudo ser reducido en consumo ni reutilizado, se habrían ahorrado 3,513,97 kilogramos de CO2.

## **3.3.3. Madera**

La madera, por sus características físicas y mecánicas, es uno de los materiales más utilizados y con mayor beneficio para la elaboración de gran cantidad de artículos y elementos. En Polytec, la madera se utiliza para realizar ajustes operacionales en máquinas y para transportar tanto la materia prima como el producto terminado (tarimas).

## **3.3.3.1. Reducción y reutilización en origen**

Al igual que con el plástico y el papel, la reducción y reutilización en origen se refiere a todas actividades o métodos que se deben poner en práctica para disminuir el uso de madera y volver a utilizarla dentro de las actividades propias de Polytec y que no necesitan de terceros para lograr el cometido.

## **3.3.3.1.1. Definición de actividades**

Como parte de la propuesta para reducir el consumo de madera se detallan las actividades que se deben implementar dentro de Polytec:

- Actividad 1: campaña de concientización en un punto
	- o Descripción: por medio de afiches o recordatorios pequeños que puedan ser ubicados en las máquinas industriales para concientizar sobre el consumo y reutilización de la madera. Estos afiches se elaborarán en hojas de papel bond con el diseño que se muestra en la figura 83, se laminarán para su protección para así poder ser ubicados en los contenedores de residuos de madera, además tendrán una dimensión de 25 cm de largo por 25 cm de alto.
- o Periodicidad: se actualizarán 1 vez cada 2 años.
- o Responsable de ejecutarla: jefe de inocuidad y jefes de cada área.

Figura 82. **Campaña de concientización de en un punto**

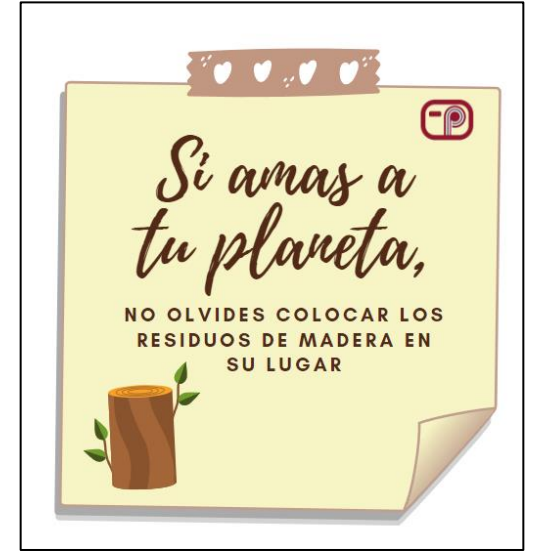

Fuente: elaboración propia, empleando Canva 2021.

- Actividad 2: campaña de concientización en general
	- o Descripción: esta campaña, a diferencia de la anterior, se basará en la creación de un póster que será ubicado a la entrada de la planta y dará a conocer la importancia sobre la reautilización de la madera dentro de la empresa. Esto con el fin de que cualquier persona reporte el uso indebido de la madera en cualquier proceso de producción. El póster será impreso en manta vinílica con el diseño presentado en la figura 84 y tendrá dimensiones de 1,20 metros de largo por 60 cm de ancho.
	- o Periodicidad: se actualizará 1 vez cada dos años.

o Responsable de ejecutarla: jefe de inocuidad.

Figura 83. **Campaña de concientización en general**

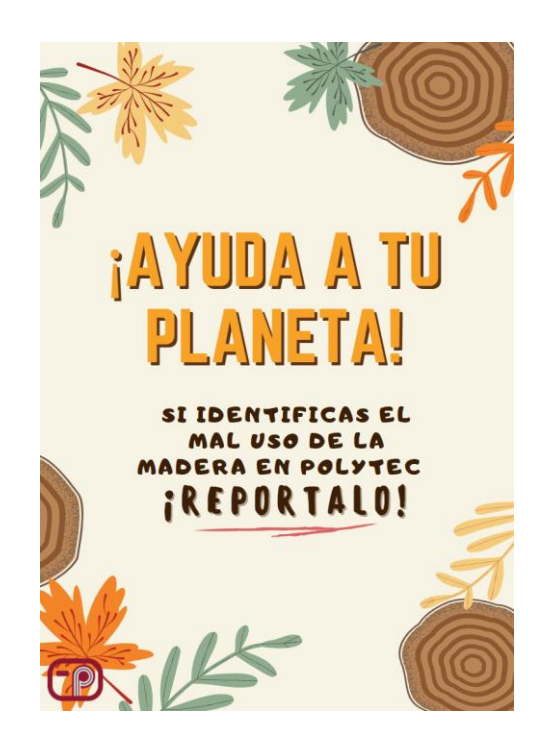

Fuente: elaboración propia, empleando Canva 2021.

- Actividad 3: contenedores realizados con tarimas desechadas
	- o Descripción: en bodega de repuestos son utilizados 73 contenedores de plástico que son reemplazados 2 veces al año, debido a que se deterioran con rapidez. Por lo tanto, se recomienda elaborar contenedores de madera reutilizada de tarimas que ya no estarán en funcionamiento. En la figura 85 se ilustra un ejemplo de contenedores realizados con tarimas.
	- o Periodicidad: se reemplazarán cuando se deterioren.
	- o Responsable de ejecutarla: jefe de bodega de repuestos.

## Figura 84. **Contenedores realizados con tarimas desechadas**

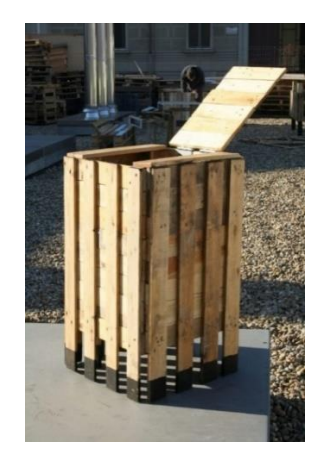

Fuente: Contenedores hechos con palest. *Palets.* https://www.ilovepalets.com/contenedoreshechos-con-palets/. Consulta: 05 de enero de 2022

## **3.3.3.1.2. Seguimiento y evaluación**

• Estandarización y política de utilización de la madera

Para iniciar con el cambio es necesario que se cree una política dentro de la empresa, en la cual se establezca y se estandarice cuál será el uso que se le dará a los residuos de madera provenientes de las tarimas. Dentro de la política se deben incluir las actividades presentadas anteriormente, su descripción, objetivo, responsable de la actividad y sanciones por el no cumplimiento de la misma.

• Inspección de cumpliento de la política

La política realizada será sujeta a autoría, por lo que será necesaria la creación de formatos en los que se registre las fechas, actividades, personas

encargadas y observaciones que se dieron durante el proceso de realización de los estrategías para reducción del consumo y reutilización de la madera.

• Informar sobre resultados y competencias

Al finalizar la auditoría se deben compartir los resultados y fotografías de los hallazgos de conformidad y no conformidad con todo el personal para brindar una idea de los avances y de las mejoras que son necesarias. De igual forma, es importante reconocer el progreso de las áreas que presenten mayor cumplimiento de las disposiciones.

Al aplicar las acciones planteadas se espera la reducción del consumo de madera en un 40 % dentro de Polytec. A continuación de presenta la tabla en la que se puede comparar el consumo real de plástico durante los años 2018, 2019 y 2020 con el consumo que se hubiera obtenido al implementar las acciones propuestas:

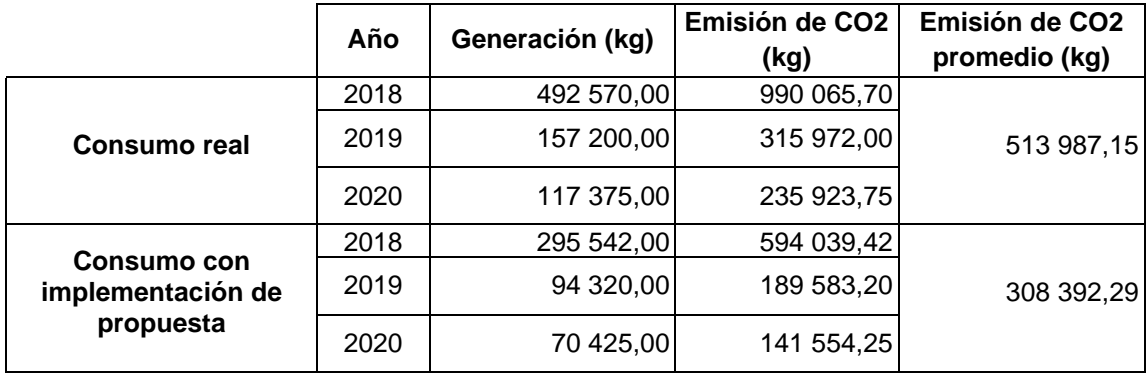

## Tabla XCVII. **Consumo real de madera vs consumo con implementación de mejoras**

Fuente: elaboración propia, empleando Microsoft Excel 365.

#### **3.3.3.2. Reciclaje**

El reciclaje de la madera es una de las prácticas más limpias, simples y económicas, ya que para someterse a un proceso de transformación no necesita de tratamientos previos porque el proceso está formado únicamente por medios físicos.

Este proceso se debe realizar como última opción para contribuir con la disminución del efecto invernadero, ya que con la disminución del consumo y la reutilización de la madera de las tarimas se ahorra 2.01 kg de CO2 por cada kilogramo, mientras que con el reciclaje el ahorro es de 0,7 kg de CO2.

Al igual que para el papel y el plástico, Polytec únicamente realiza una acción para contribuir con la disminución de la huella de carbono, que es el reciclaje, sin embargo, como se ha visto en los datos presentados en la tabla XCI, no han logrado vender la totalidad de desecho de madera generado para que se someta a un proceso de transformación, por lo que este material es enviado directamente al vertedero municipal.

El objetivo es evidenciar que al aplicar las actividades prouestas para la reducción del consumo de la madera se presenta el ahorro de CO2 que se hubiera obtenido durante los años 2018, 2019 y 2020 si la totalidad de desechos de madera se hubiera sometido a un proceso de transformación de nuevos materiales.

263

# Tabla XCVIII. **Cantidad de madera reciclada y enviada al vertedero vs cantidad de CO2 ahorrado**

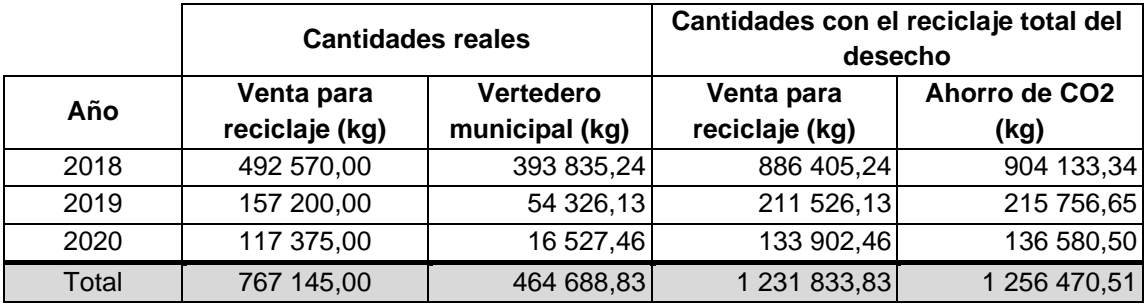

Fuente: elaboración propia, empleando Microsoft Excel 365.

Si para los años enlistados anteriormente se hubiera reciclado la totalidad de madera que no pudo ser reducida en consumo ni reutilizada, se habrían ahorrado 1,256 470,51 kilogramos de CO2.

## **3.4. Costo de la propuesta**

Para la implementación de la gestión integral de residuos, además del recurso humano, será necesario invertir en ciertos elementos que permitirán que se cumpla satisfactoriamente el fin de la fase de investigación.

Se necesitará invertir en carteles que contengan información sobre la correcta clasificación de los desechos, estrategias para disminuir el consumo e incrementar la reutilización, además de recordatorios impresos que se colocarán en las oficinas administrativas, pizarra para las salas de capacitaciones, contenedores plásticos para clasificar los desechos, pachones plásticos para el personal operativo que sean reutilizables y aceiteras de metal para los procesos de lubricación.

A continuación se presenta el detalle de los costos en los que se incurrirá al implementar la propuesta:

| <b>Descripción</b>          | Cantidad   | Unidad de<br>medida | Costo<br>unitario | Costo total |
|-----------------------------|------------|---------------------|-------------------|-------------|
| Carteles con información    | 12         | unidades            | Q10,00            | Q120,00     |
| Recordatorios impresos      | 100        | unidades            | Q3,30             | Q330,00     |
| Pizarras                    | 3          | unidades            | Q740,00           | Q2 220,00   |
| Marcadores para pizarra     | 9          | unidades            | Q13,58            | Q122,22     |
| Borradores para pizarra     | 3          | unidades            | Q19,90            | Q59,70      |
| Contenedores plásticos      | 12         | unidades            | Q150,00           | Q1 800,00   |
| Pachones plásticos          | 550        | unidades            | Q11,00            | Q6 050,00   |
| Aceiteras metálicas         | 50         | unidades            | Q23,00            | Q1 150,00   |
| Total estimado de inversión | Q11 851,92 |                     |                   |             |

Tabla XCIX. **Costo de la implementación para la propuesta**

Fuente: elaboración propia, empleando Microsoft Excel 365.

## **4. FASE DE DOCENCIA. PLAN DE CAPACITACIÓN**

Para que toda empresa sea capaz de mantenerse en el mercado es necesario que su personal esté capacitado en las áreas en que se desempeña, por lo tanto, los adiestramientos son esenciales para el desarrollo de las competencias y habilidades de todos los colaboradores.

## **4.1. Diagnóstico de necesidades de capacitación**

Para el desarrollo del plan de capacitación se inició con la detección de necesidades de capacitación por medio de la observación, entrevistas no estructuradas y un cuestionario. Este último se realizó a un total de 10 colaboradores del área de corte.

# Figura 85. **Encuesta para detectar necesidades de capacitación en el departamento de corte**

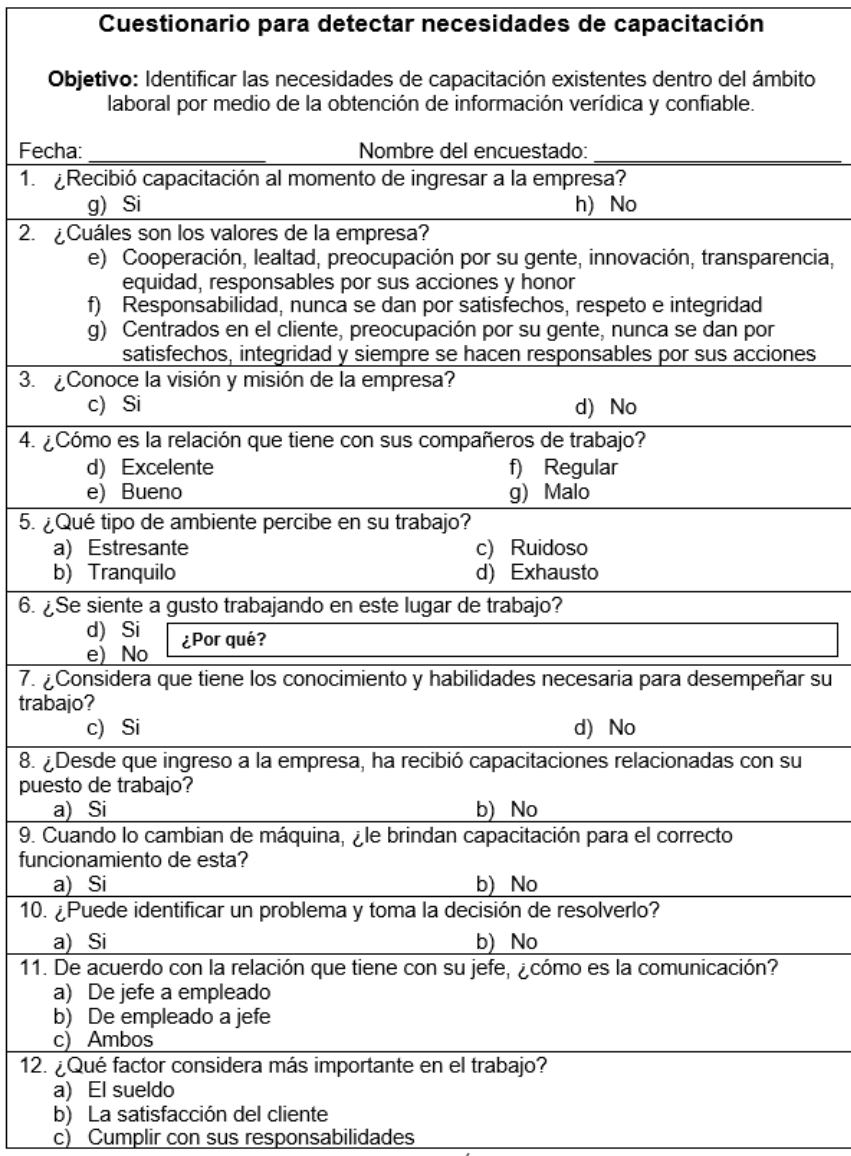

Fuente: elaboración propia, empleando Microsoft Excel 365.

A continuación, se presentan los resultados obtenidos de la encuesta realizada al personal operativo:

# Tabla C. **Resultados obtenidos para la encuesta de detección de necesidades**

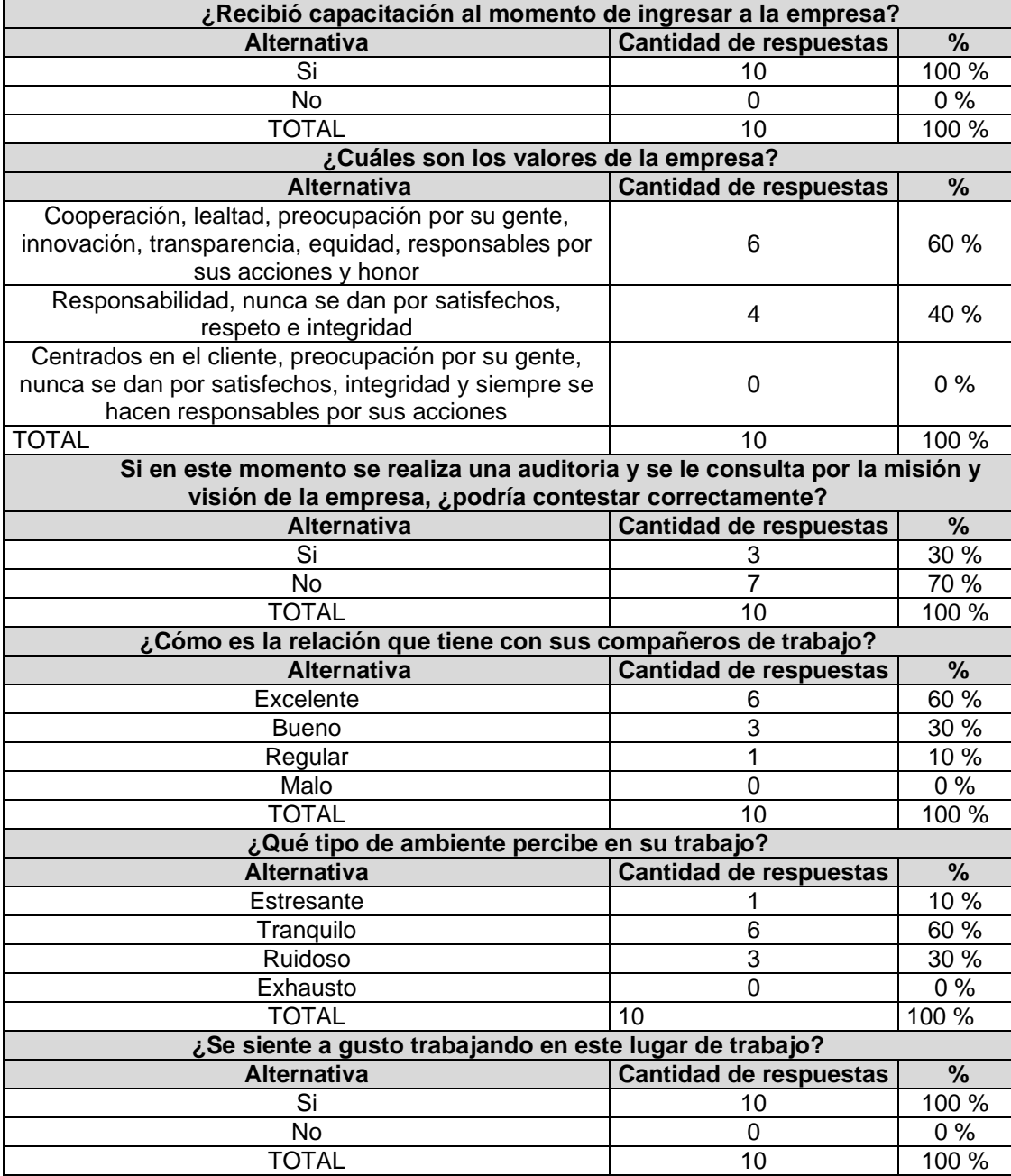

Continuación de la tabla C.

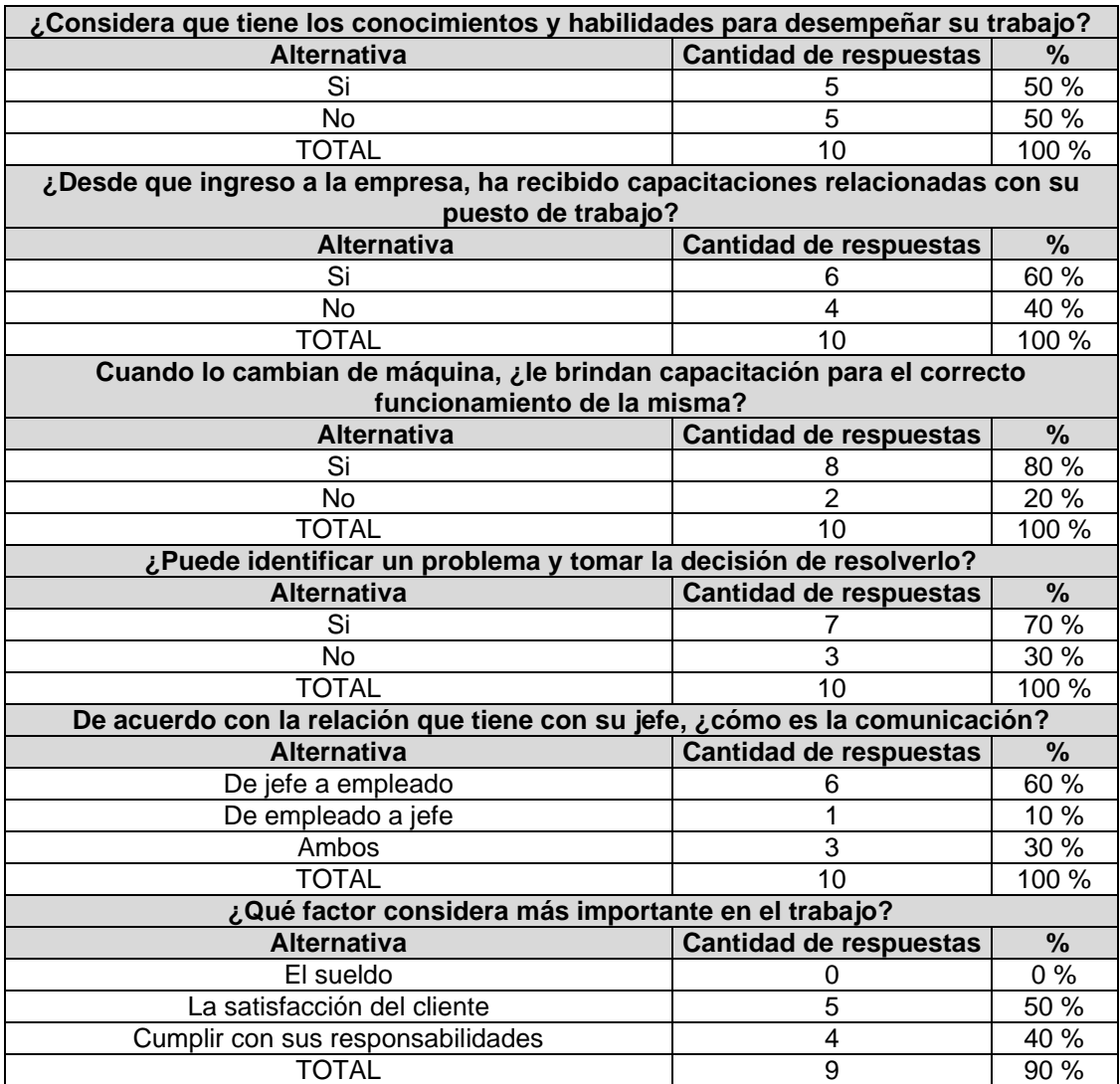

Fuente: elaboración propia, empleando Microsoft Excel 365.

Además de las encuestas con el personal operativo para detectar necesidades de capacitación, por medio de la observación se realizaron los siguientes hallazgos:

- El personal operativo en su lugar de trabajo no aplica la metodología de las 5S, a pesar de que el departamento de mantenimiento ya ha capacitado a los trabajadores para que mantengan sus lugares de trabajo en condiciones adecuadas siguiendo dicha estrategia.
- Los colaboradores no utilizan su equipo personal de protección.
- Dentro de la planta cada operador tiene una bolsa de valores, la cual fue implementada con el fin de que dentro de ella se guardaran objetos personales necesarios para la producción, tales como cuchilla, metro, cuaderno y lapicero sin tapón. Sin embargo, dentro de estas bolsas el personal guarda comida, medicina y el teléfono, a pesar de que estas tres cosas están prohibidas dentro de la planta.
- Falta de comunicación asertiva por parte del jefe de área hacia los operadores.
- Los operadores consultan frecuentemente sobre cómo es el funcionamiento de la máquina, cuando estos son rotados de su máquina habitual.
- Los operadores no saben identificar entre problemas por ajustes operativos y por ajustes mecánicos.
- El personal almacena alimentos en *lockers* de los vestidores y viceversa.

Con base en los hallazgos realizados se proponen los siguientes temas para incluir en el plan de capacitación:

- Inducción a Polímeros y Tecnología, S. A.
- Motivación y relaciones humanas en el ámbito de trabajo
- Conociendo la metodología de 5S
- Control de calidad por medio de *jidoka*
- Estandarización de la velocidad de trabajo
- Implementación de mantenimiento productivo total (TPM)
- Mantenimiento autónomo y la intervención del personal operativo
- Implementacióno de metodología SMED
- Grupos de mejora continua *kaizen*
- Gestión integral de los residuos

## **4.2. Plan de capacitación**

El plan de capacitación propuesto se basa en las necesidades detectadas con anterioridad, esto con el fin de mejorar empezando por el crecimiento y satisfacción de las necesidades del personal operativo, lo que permitirá un aumento en el rendimiento de trabajo. Por lo tanto, dentro del plan se incluyen ejes temáticos dirigidos al conocimiento e identificación de la empresa, como conocimientos básicos sobre *lean manufacturing*, tales como: aplicación de 5S en área de trabajo y la estandarización de velocidades y de procesos. El plan de capacitación está compuesto por los siguientes temas:

- Tema 1. Inducción a Polímeros y Tecnología, S. A.
	- o Descripción: conocer la empresa en la que se labora es el primer paso para crear un sentido de pertenencia y responsabilidad hacia las tareas de se realizan, por lo que se plantea dar una inducción en la que los colaboradores conozcan la visión, misión, valores, historia y política interna.
- o Objetivo: dar a conocer la visión, misión, historia y política interna de Polytec. S. A. a todos los colaboradores.
- o Dirigido a: personal administrativo y operativo.
- o Responsable: coordinador de capacitaciones y servicio al cliente interno.
- o Frecuencia: cada vez que ingresen nuevos colaboradores.
- o Tipo de capacitación: conferencian presencial.
- o Duración: 1 hora.
- Tema 2. Motivación y relaciones humanas en el ámbito de trabajo
	- o Descripción: esta capacitación abordará temas relacionados con las herramientas que se pueden aplicar en los lugares de trabajo para incrementar las sanas relaciones interpersonales con los compañeros y brindar estrategias que los jefes y toda persona que tenga a su cargo más personal pueda aplicar para mantener la motivación en su equipo.
	- o Objetivo: brindar herramientas que contribuyan a incrementar la motivación, el clima laboral y el rendimiento de los colaboradores.
	- o Dirigido a: personal administrativo y operativo.
	- o Responsable: coordinador de capacitaciones y servicio al cliente interno.
	- o Frecuencia: una vez al año
	- o Tipo de capacitación: taller presencial.
	- o Duración: 3 días con duración de una hora por día.
- Tema 3. Conociendo la metodología de 5S
	- o Descripción: dentro de esta capacitación se darán a conocer las estrategias para crear y mantener un área de trabajo limpio y ordenado por medio de las 5S que consisten en el sentido de clasificación, sentido de ordenar, sentido de limpiar, sentido de estandarizar y sentido de disciplina. Además, se demostrará cómo se debe registrar correctamente la realización y verificación de la limpieza utilizando los formatos propuestos.
	- o Objetivo: impartir estrategias para establecer un orden y limpieza en las áreas de trabajo, por medio de la metodología de 5S que consiste en clasificar, ordenar, limpiar, estandarizar y disciplina.
	- o Dirigido a: personal operativo, supervisores y jefe del área de corte.
	- o Responsable: estudiante de EPS.
	- o Frecuencia: 1 vez al año.
	- o Tipo de capacitación: conferencia presencial.
	- o Duración: 1 hora.
- Tema 4. Control de calidad por medio de Jidoka
	- o Descripción: el tema de control de calidad por medio de *jidoka* abordará las herramientas del sistema Andon y *poka-yoke,* por lo tanto se brindarán las especificaciones para utilizar las torres de luces con el fin de comunicar el estado en el que se encuentra operando la máquina. Además, se mostrará en qué momento el operador tiene la autoridad de detener la producción a causa de productos con defectos de calidad.
- o Objetivo: brindar las especificaciones necesarias para que el personal operativo tenga conocimiento de las acciones que debe tomar en casos de anomalías en el producto.
- o Dirigido a: personal operativo, supervisores y jefe del área de corte.
- o Responsable: estudiante de EPS.
- o Frecuencia: 1 vez, al año
- o Tipo de capacitación: curso técnico
- o Duración: 5 días con duración de 1 hora por día.
- Tema 5. Estandarización de la velocidad de trabajo
	- o Descripción: se dará a conocer el estado de los indicadores actuales en las máquinas de sello lateral para luego presentar la estandarización de la velocidad a la que deben trabajar las máquinas de acuerdo con las características del producto. De igual forma, se mostrará el porcentaje de los nuevos indicadores para demostrar que la estandarización de la velocidad de producción incrementa la productividad y eficiencia del trabajo.
	- o Objetivo: demostrar el incremento de la eficiencia en el trabajo de las cortadoras de sello lateral, por medio de la implementación de la estandarización en la velocidad de producción de acuerdo con las especificaciones del producto.
	- o Dirigido a: personal operativo y supervisores del área de corte.
	- o Responsable: jefe del área de corte.
	- o Frecuencia: 2 veces al año
	- o Tipo de capacitación: conferencia presencial.
	- o Duración: 1.5 horas.
- Tema 6. Implementación de Mantenimiento Productivo Total (TPM)
	- o Descripción: durante la capacitación de TPM se impartirán las seis fases que hacen posible la implementación de esta metodología dentro del proceso de sello lateral. Se darán a conocer las metas y políticas que se manejarán dentro de la empresa con respecto la implementación de dicha metodología, se proporcionarán las herramientas para facilitar la detección y registro de las fallas y para realizar el análisis correspondiente, con el fin de encontrar la solución definitiva, además de presentar el método correcto para detectar la falla de forma temprana por medio de las inspecciones de máquina.
	- o Objetivo: brindar y dar a conocer las herramientas nuevas que se implementarán para garantizar que el mantenimiento y el cuidado de las máquinas sea el correcto, para incrementar el tiempo de vida de las mismas y facilitar el trabajo.
	- o Dirigido a: personal operativo, supervisores y técnicos de mantenimiento del área de corte.
	- o Responsables: jefe de mantenimiento y coordinador de mantenimiento del área de corte.
	- o Frecuencia: 1 vez al año
	- o Tipo de capacitación: curso virtual
	- o Duración: 1 hora por semana por 1 mes.
- Tema 7. Mantenimiento autónomo y la intervención del personal operativo
	- o Descripción: el mantenimiento autónomo es una parte importante para la implementación del TPM, por lo que se abordará en una capacitación diferente para recalcar la importancia de su

característica particular, la cual consiste en que el mantenimiento autónomo no es realizado por los técnicos de mantenimiento profesionales, más bien es llevado a cabo por los operadores de las máquinas. Debido a lo descrito anteriormente, durante esta capacitación se mostrará la forma correcta de utilizar las estrategias, formatos y registros necesarios para implementar el método.

- $\circ$  Objetivo: dar a conocer cómo se realiza el mantenimiento autónomo dentro de la técnica de sello lateral y la importancia del rol que juega el personal operativo para la correcta implementación.
- o Dirigido a: personal operativo, supervisores y jefe del área de corte.
- o Responsable: coordinador de mantenimiento del área de corte.
- o Frecuencia: 2 veces al año.
- o Tipo de capacitación: curso presencial y virtual.
- o Duración: 1 hora por semana por 1 mes.
- Tema 8. Implementación de metodología SMED
	- o Descripción: como primer punto se dará a conocer la situación actual luego de realizar el análisis de los procesos de cambio que existen en la técnica de sello lateral, luego se mostrará cómo las actividades internas se convertirán en actividades externas por medio de nuevos métodos de trabajo, con el fin de disminuir el tiempo de cambio. Por último, se presentará la forma en que se optimizarán las operaciones dentro de cada proceso.
	- o Objetivo: dar a conocer las herramientas propuestas por la metodología SMED para disminuir el tiempo de cambio en las máquinas y aumentar la fiabilidad del proceso de sello lateral.
	- o Dirigido a: personal operativo y supervisores de corte.
- o Responsable: ingeniero de optimización de recursos.
- o Frecuencia: 1 vez al año.
- o Tipo de capacitación: conferencia presencial.
- o Duración: 1.5 horas.
- Tema 9. Grupos de mejora continua Kaizen
	- o Descripción: como parte de esta capacitación se brindarán las herramientas necesarias que ayudarán a formular el plan de acción de cada situación analizada, para realizar mejoras dentro del proceso de sello lateral. De igual forma, se dará a conocer cómo se conformarán los equipos de trabajo y cuál será el procedimiento a seguir cuando exista alguna situación o falla a estudiar.
	- o Objetivo: explicar la importancia de la formación de grupos de mejora continua para mantener un proceso de investigación constante sobre las fallas que surgen dentro del proceso de sello lateral y así brindar soluciones definitivas.
	- o Dirigido a: personal operativo de corte y administrativo.
	- o Responsable: jefe del departamento de ingeniería de optimización.
	- o Frecuencia: 2 veces al año.
	- o Tipo de capacitación: curso virtual.
	- o Duración: 1 hora por semana durante 2 meses.
- Tema 10. Gestión integral de los residuos
	- o Descripción: como parte de esta capacitación se dará a conocer, tanto al personal operativo como administrativo, cómo se deben aplicar las estrategias propuestas para lograr la reducción del

cosumo y reutilización de la madera, plástico y hojas de papel dentro del proceso productivo y de las oficinas.

- o Objetivo: dar a conocer la situación actual con respecto a la generación de desechos de papel, plástico y madera dentro de Polytec, y establecer las estrategias para disminuir dicha generación.
- o Dirigido a: personal operativo del área de corte y personal administrativo.
- o Responsable: estudiante de EPS.
- o Frecuencia: 1 vez al año.
- o Tipo de capacitación: conferencia presencial.
- o Duración: 1 hora.

En la figura 87 se presenta el desglose del plan de capacitación propuesto de forma anual, en el que se muestra el tema en que se capacitará, el objetivo y a quiénes va dirigida cada actividad.

# Figura 86. **Plan de capacitación anual**

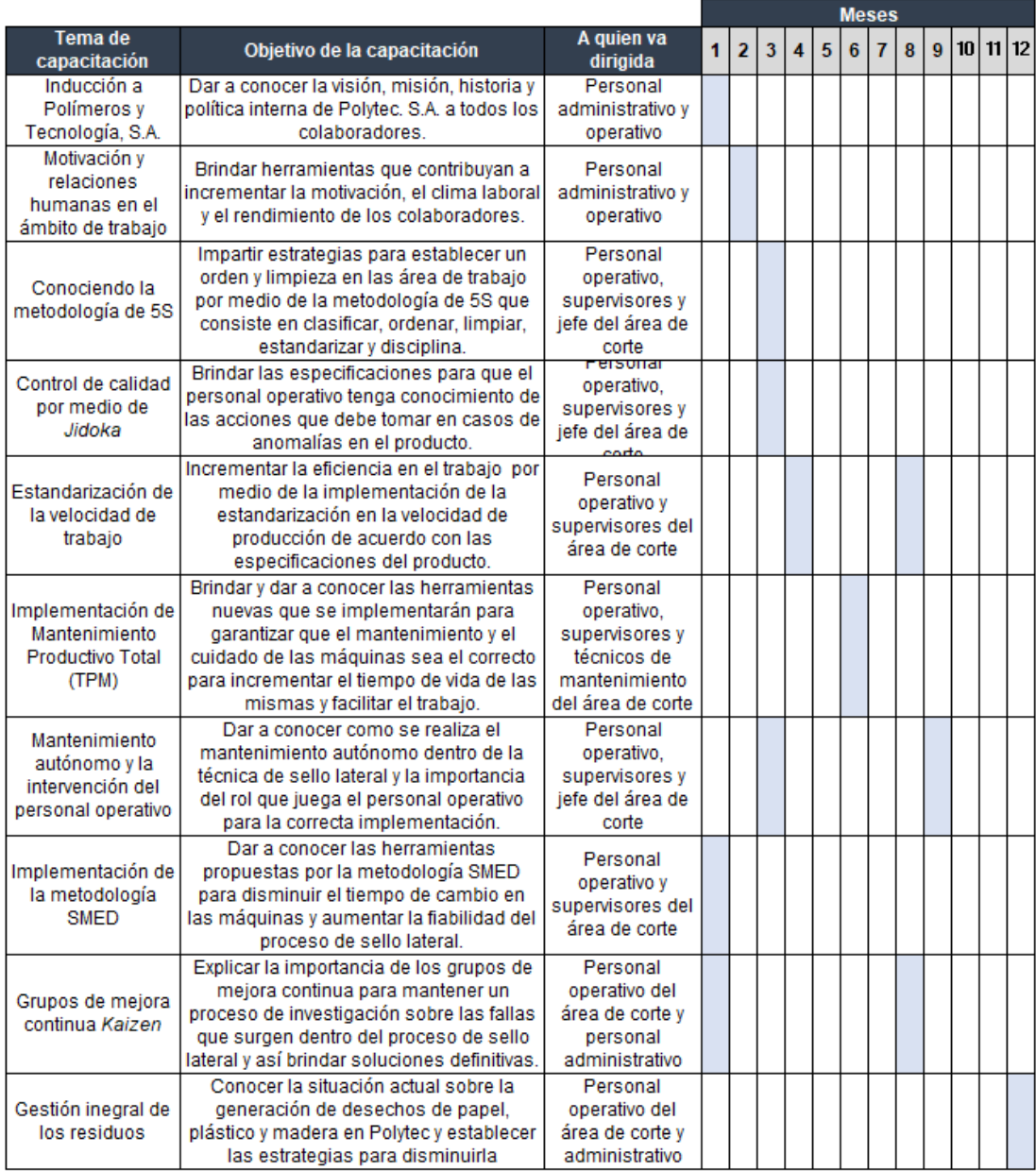

Fuente: elaboración propia, empleando Microsoft Excel 365.

## **4.3. Resultados de la capacitación**

Como parte del plan propuesto se impartieron las siguientes capacitaciones al personal de la empresa:

• Conociendo la metodología 5S

Por medio de conferencia presencial se impartió la capacitación que da a conocer los aspectos principales de la metodología de las 5S, por lo tanto, se brindó información sobre cada una de las S y su propuesta técnica para que los participantes tuvieran una idea de cómo se puede aplicar el tema a su área de trabajo. La capacitación se llevó a cabo en la sala de capacitaciones general de la empresa y los participantes estuvieron integrados por operadores y supervisores del área de corte. A continuación se muestra la presentación proyectada durante la conferencia:

## Figura 87. **Presentación: conociendo la metodología 5S**

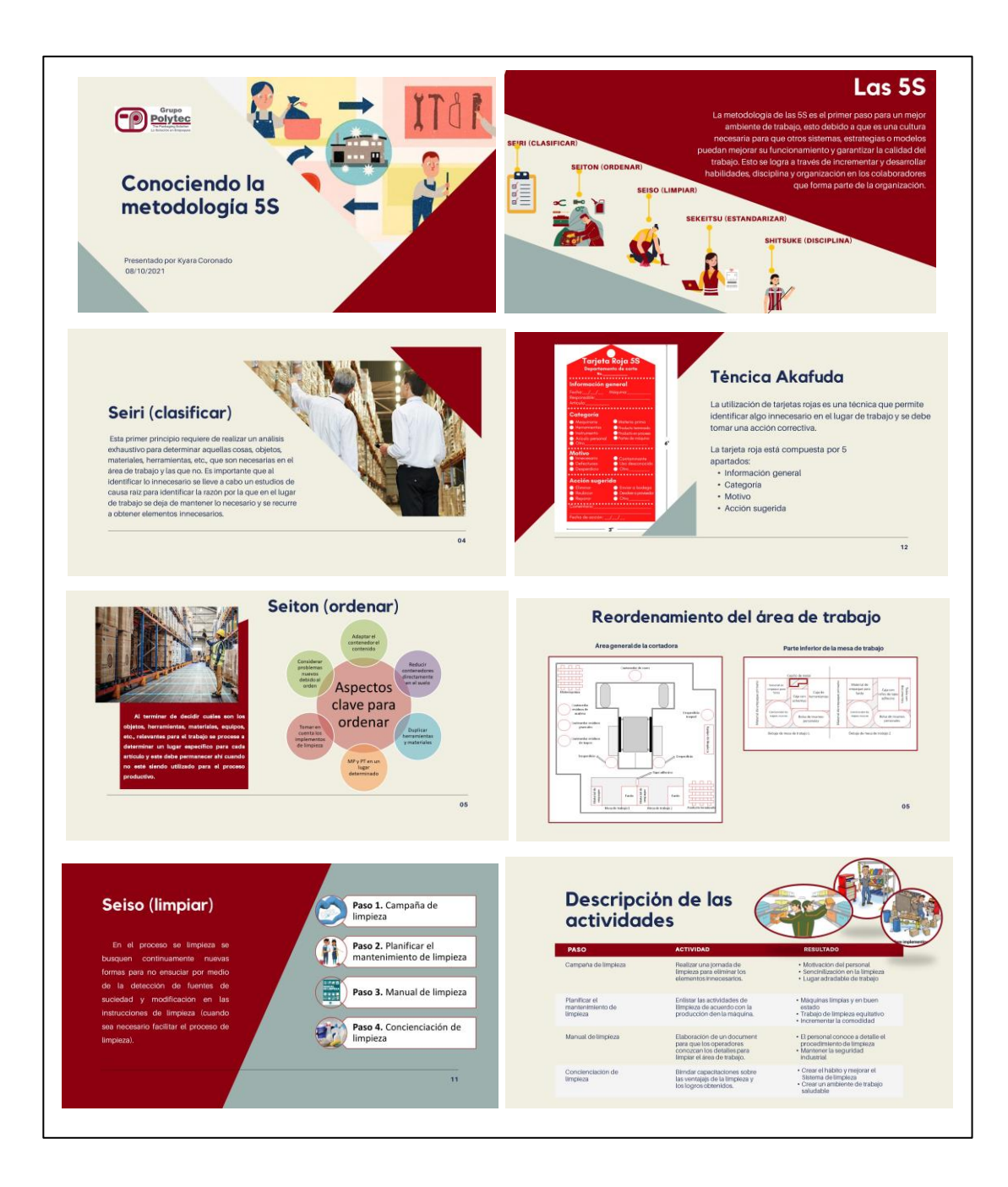
Continuación de figura 87.

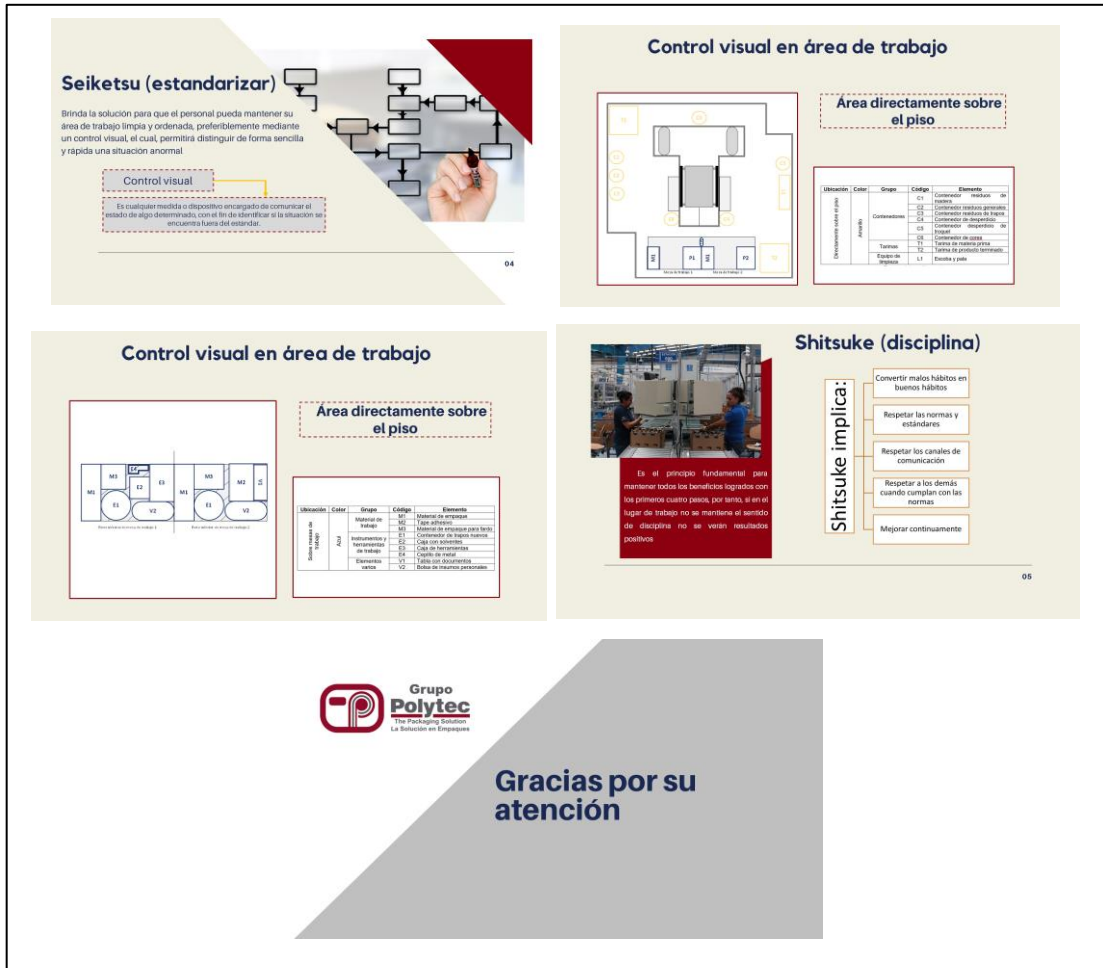

Fuente: elaboración propia, empleando Power Point 365.

Como parte de la participación a la capacitación se realizó la siguiente lista de asistencia:

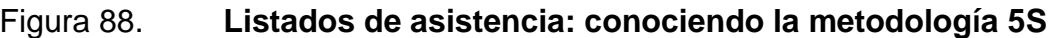

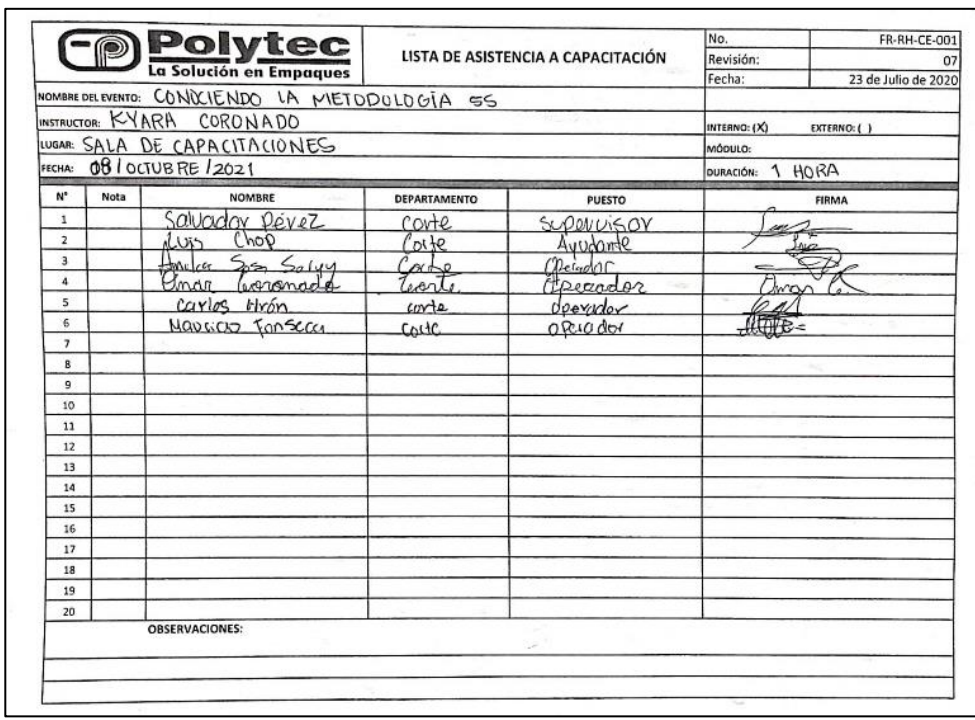

Fuente: Polytec, S. A. *Lista de asistencia a capacitación.* s/p.

A continuación, en la figura 90, se presenta la evaluación realizada a los asistentes de la capacitación con las respuestas correctas para cada enunciado:

# Figura 89. **Evaluación para la capacitación: conociendo la metodología 5S**

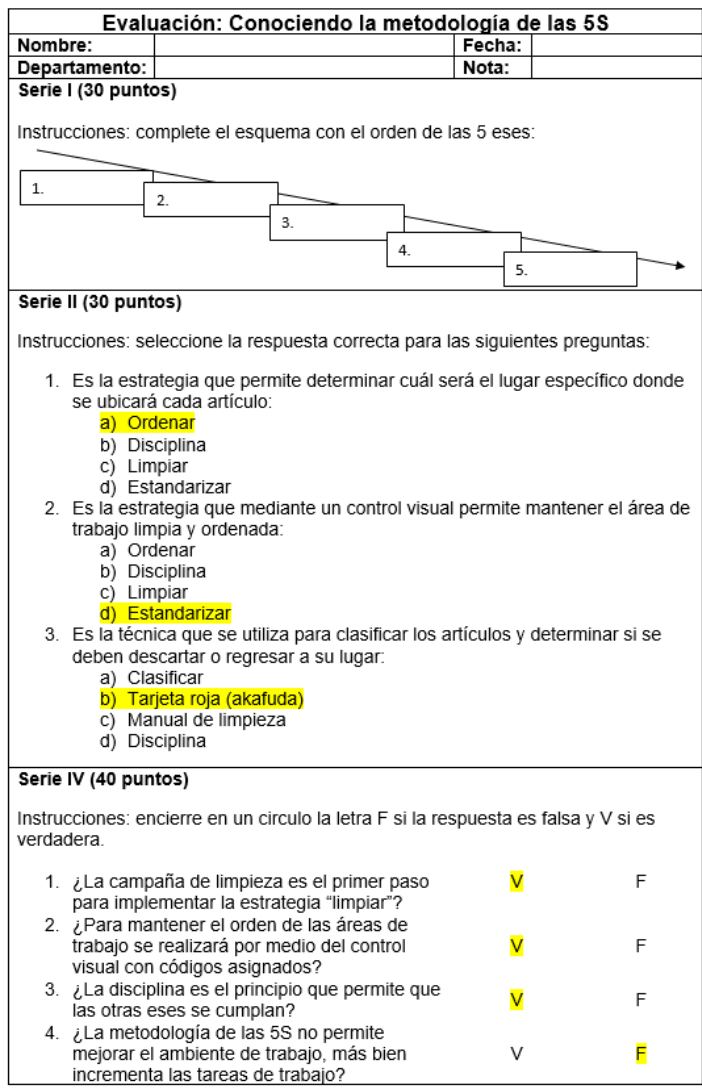

Fuente: elaboración propia, empleando Microsoft Excel 365.

Durante la evaluación realizada se obtuvieron resultados satisfactorios, ya que ningún participante reprobó la evaluación con menos de 70 puntos. Los resultados se pueden verificar en la tabla CI.

#### Tabla CI. **Puntuación de la evaluación: conociendo la metodología de**

**5S**

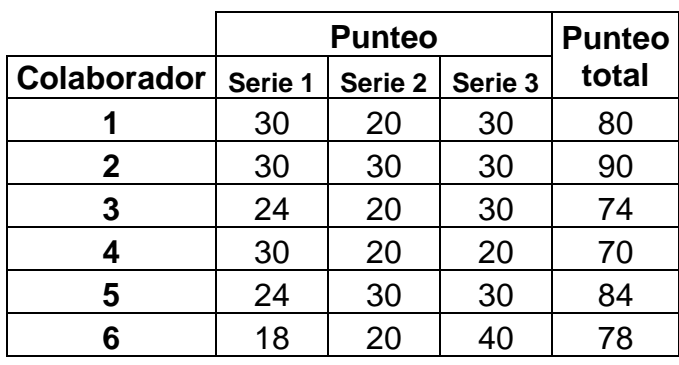

Fuente: elaboración propia, empleando Microsoft Excel 365.

#### • Gestión integral de los residuos

La capacitación con el tema de gestión integral de los residuos se impartió por medio de conferencia presencial al personal operativo y administrativo del área de corte para dar a conocer cuales los métodos o estrategias que deben seguir para reducir el consumo e incrementar la reutilización de los residuos. De igual forma, se les dio a conocer las estadísticas actuales sobre la generación de desechos dentro de la empresa, para que dimensionarán el efecto que esto produce en el medio ambiente. Como parte de los participantes se presentó personal operativo y administrativo del área de corte a la sala de capacitación general, donde se llevó a cabo la conferencia.

A continuación se presentan las diapositivas proyectadas en la conferencia:

## Figura 90. **Presentación: gestión integral de los residuos**

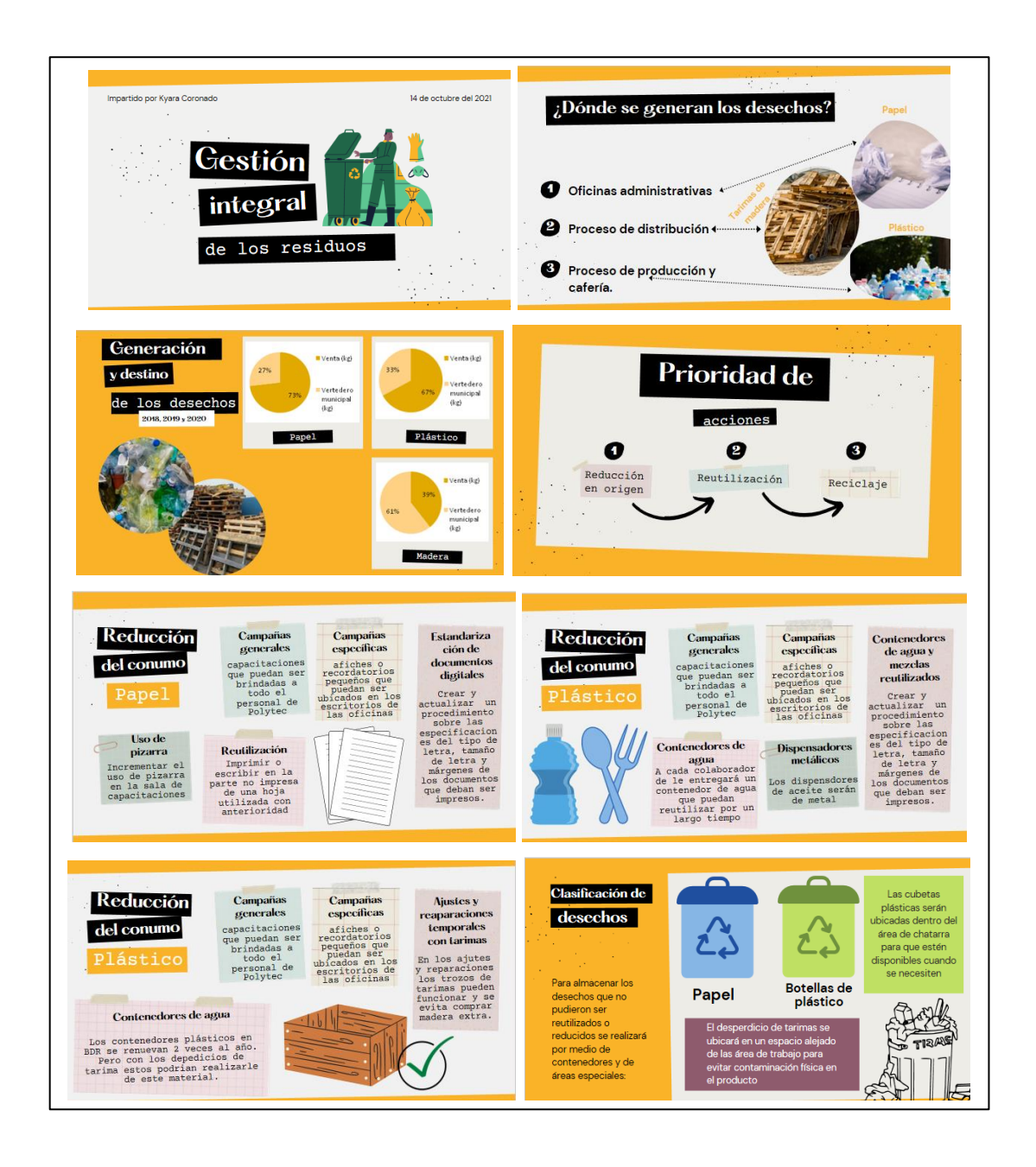

Fuente: elaboración propia, empleando PowerPoint 365.

Como parte de la participación a la capacitación se realizó la siguiente lista de asistencia:

Figura 91. **Listados de asistencia: gestión integral de residuos**

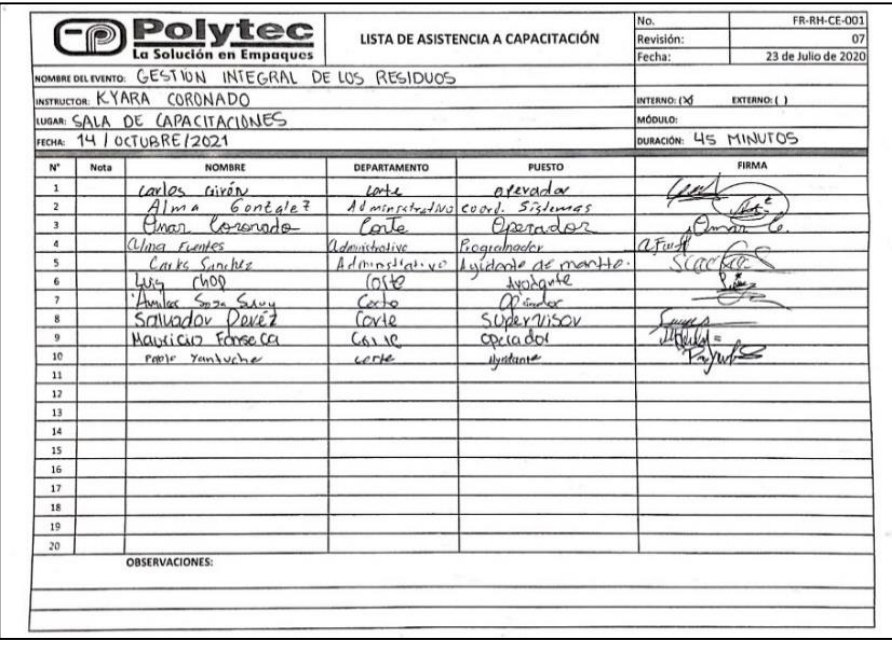

Fuente: Polytec, S. A. *Lista de asistencia a capacitación.* s/p.

En la figura 93 se presenta la evaluación realizada a los asistentes de la capacitación con las respuestas correctas para cada enunciado:

## Figura 92. **Evaluación para la capacitación: gestión integral de los residuos**

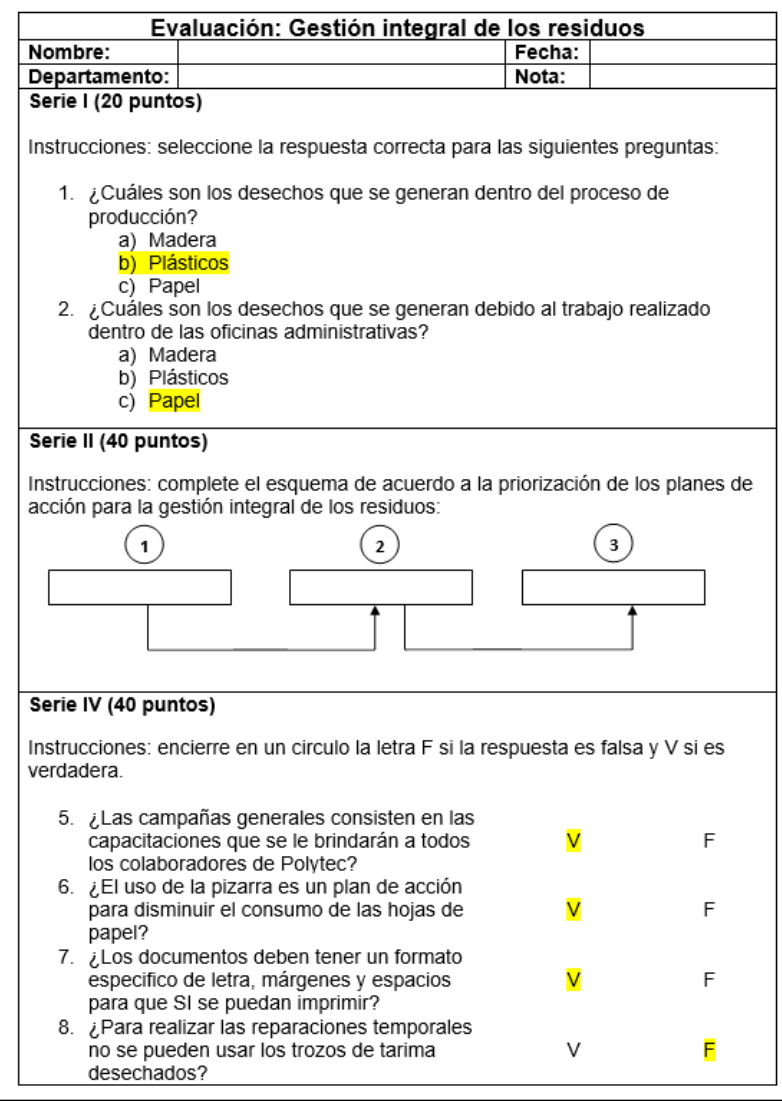

Fuente: elaboración propia, empleando Microsoft Excel 365.

Durante la evaluación realizada se obtuvieron resultados satisfactorios, ya que ningún participante reprobó la evaluación con menos de 70 puntos. Los resultados se pueden verificar en la tabla CII.

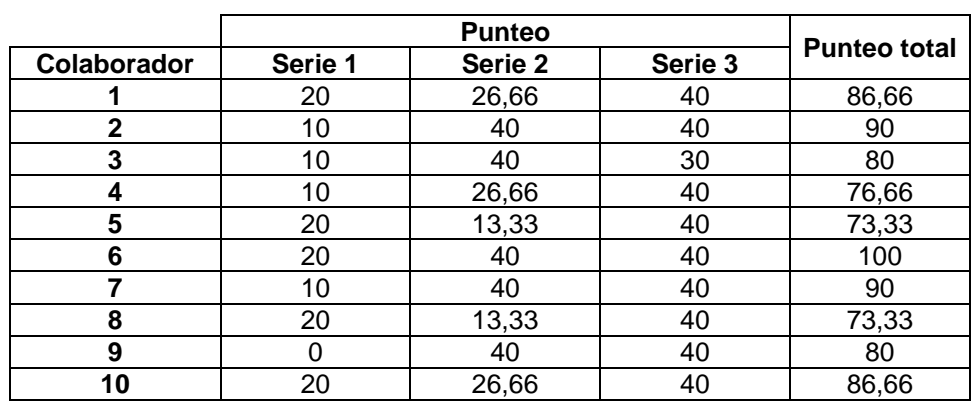

#### Tabla CII. **Puntuación de la evaluación: gestión integral de los residuos**

Fuente: elaboración propia, empleando Microsoft Excel 365.

Para ambas capacitaciones se entregó un diploma de participación y se archivó una copia en el expediente de cada participante.

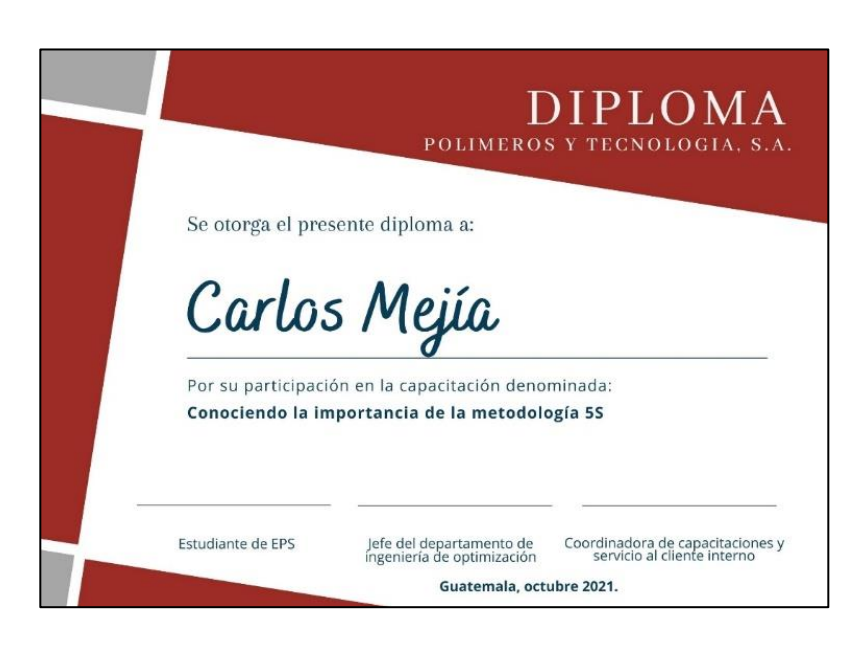

Figura 93. **Diploma de participación.**

Fuente: elaboración propia, empleando Canva 2021.

#### **4.4. Costo de la propuesta**

Para la propuesta del plan de capacitación anual, se establecen los costos con base en la proyección estimada de personas que asistirán a todas las capacitaciones que se establecen en el plan. Por otro lado, en la tabla donde se detallan las descripciones y los rubros, se incluyó el costo de los diplomas brindados en las capacitaciones para que sea tomado en cuenta para proyecciones futuras por parte de la empresa.

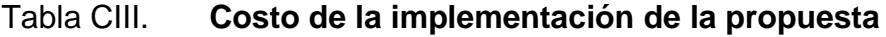

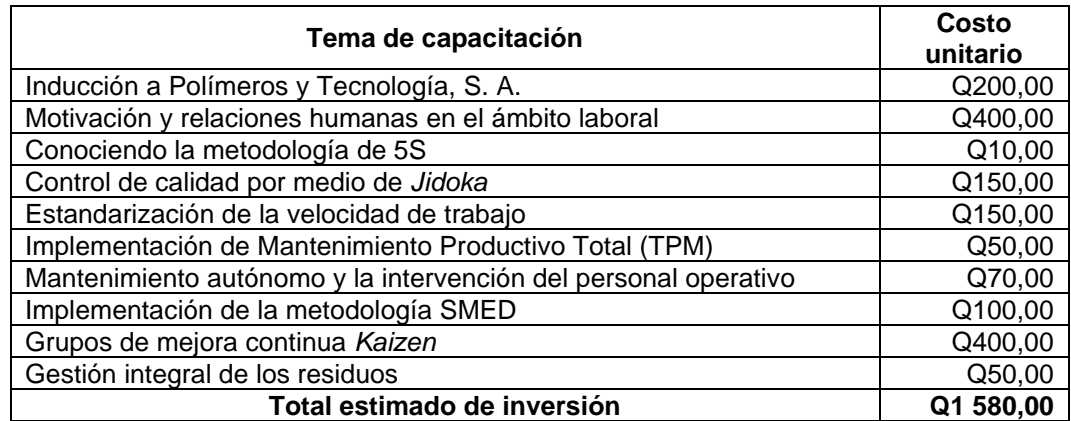

Fuente: elaboración propia, empleando Microsofto Excel 365.

### **CONCLUSIONES**

- 1. El diagnóstico de la situación actual se llevó a cabo por medio de la observación de entrevistad no estructuradas con el personal operativo y administrativo del área de corte. Dichos hallazgos fueron plasmados en el diagrama de Ishikawa para clasificar las causas de la baja eficiencia en las cortadoras de sello lateral, de acuerdo con la clasificación a la que pertenezcan, con el fin de definir las herramientas que se utilizarán para lograr el incremento de la eficiencia. Dentro de las herramientas utilizadas se encuentra la metodología de 5S, rediatribución *layout,* mantenimiento productivo total (TPM), *jidoka, poka-yoke,* estandarización de la velocidad de trabajo, SMED y grupos *kaizen.*
- 2. De acuerdo con las características de los productos con mayor volumen de producción, en las cortadoras de sello lateral se establecieron 2 familias de productos, las cuales se diferencian entre sí debido al tipo de perforaciones y de empaque. Conociendo lo anterior se diagramaron 8 procesos comprendidos en la técnica de sello lateral, para cada uno de ellos de determinó su eficiencia tomando como base el tiempo total del diagrama de flujo con el tiempo total del diagrama de operaciones.
- 3. La realización del mapeo de la cadena de valor actual permitió identificar los puntos en los que se encuentran los cuellos de botella con base en el tiempo *takt*, además se determinó que durante todo el proceso de la técnica de sello lateral las actividades que añaden valor toman un tiempo de 8,47 horas, mientras que las actividades que añaden valor equivalen a 21,68 días. Esto dio paso al diseño de la cadena de valor futura en la que

se muestra en qué procesos se deben aplicar las herramientas *lean* para incrementar el flujo y la eficiencia de todo el proceso.

- 4. El monitoreo continuo del proceso de producción en las cortadoras de sello lateral permitió documentar la metodología de trabajo por parte del personal operativo y descubrir que, dependiendo de la máquina en la que se esté trabajando, así será la velocidad de trabajo sin importar si es el mismo producto el que produce. Además, se determinó que las máquinas producen por debajo de su capacidad real. Por lo tanto, para mejorar la situación se incrementa la velocidad de trabajo de forma paulatina en compañía de los supervisores y auditores de calidad, para luego analizar estos registros y diseñar una tabla donde se estandariza la velocidad a la que se debe producir, junto con los ajustes operativos para garantizar la calidad del producto, con base en las características o especificaciones brindadas por el cliente. Con las acciones anteriores se logró incrementar en promedio un 23,44 % la velocidad en las máquinas de sello lateral.
- 5. En el diseño de la propuesta para implementar 5S, TPM, SMED, *jidoka*, *poka-yoke* y grupos *kaizen,* se estableció el procedimiento que se debe seguir en cada herramienta para evitar la confusión y tomando en cuenta que nunca se han utilizado dichas metodologías. Dentro de cada una de ellas se explican y establecen los formatos a llenar de acuerdo con las actividades, estrategias para facilitar el seguimiento y la validación del correcto uso de las herramientas.
- 6. Se definió un plan de gestión integral para la generación de los residuos producidos por Polytec, iniciando con la implementación de la reducción en origen del consumo de los diversos materiales, para luego establecer estrategias de reutilización de todo aquello que no se pueda disminuir en

consumo y, como última opción, acuadir al proceso de tranformación de los materiales utilizados.

7. Se diseñó un plan de capacitación anual que se basó en la detección de necesidades en el personal operativo y administrativo. En dicho plan se proponen temáticas relacionadas con el conocimiento e identificación del personal con la empresa, además de capacitaciones dirigidas a enseñar de forma didáctica y continua las estrategias para implementar las mejoras en el proceso de sello lateral, lo cual provocará el incremento de la eficiencia.

## **RECOMENDACIONES**

- 1. Recordar que la gerencia general y los jefes de área deben implementar las metodologías y estrategías propuestas por medio de las herramientas de *lean manufacturing* para formentar la cultura de mejora. Además, comprometerse a mantener un seguimiento continuo de la forma de aplicar las herramientas en todos los eslabones de la organización.
- 2. Tomar en cuenta que el gerente de producción debe considerar fomentar la creación de los grupos de mejora *kaizen* que estén integrados por personal operativo y personal administrativo de los diferentes departamentos, con el fin de mantenerse en una identificación constante de los puntos de mejoras en todo el proceso de corte y establecer soluciones integrales y definitivas a los problemas.
- 3. Considerar que el jefe y supervisores del área de corte deben velar porque se cumpla la estandarización de la velocidad de trabajo por parte del personal operativo, respetando las especificaciones del cliente, los ajustes operaciones necesarios y la capacidad física de los trabajadores.
- 4. Recordar que todo el personal de Polytec debe estar comprometido con la gestión integral de los residuos, desde el punto en que se originan hasta las opciones a las que se pueden optar para reducir y reutilizar los materiales del proceso de producción y de las actividades diarias.

5. Tomar en cuenta que el departamento de recursos humanos debe dar seguimiento a la actualización constante del programa de capacitación basado en diagnóstico de las necesidades de capacitación, para establecer los ejes temáticos que se adapten de mejor forma a las características del personal de Polytec.

## **BIBLIOGRAFÍA**

- 1. ALCALÁ GÁMEZ, Alejandro; CADENA BADILLA, Martin. *Situando el SMED como una herramienta de "Lean Manufacturing" para mejorar los tiempos de preparación, ajuste y cambio de herramientas*. Trabajo de graduación de Ing. Industrial y Sistemas. Facultad de Ingeniería. Universidad de Sonora. 2015. 48 p.
- 2. ANGULO TEJADA, Y. *Mapeo del flujo de valor (VSM) en el sector servicios Colombia vs Brasil.* Trabajo de graduación de Ing. Industrial. Universidad de Santiago de Cali, Chile. 2019. 130 p.
- 3. BRAVO PINEDA, Yolanda Guadalupe; VÁSQUEZ MOROCHO, Jahaira Elizabeth. *Diagnóstico de necesidades y propuesta de capacitación para la empresa ESFEL* S. A. *Esmaltes Ferro El Juri*. Trabajo de graduación de Psicología del Trabajo. Facultad de Psicología del Trabajo. Universidad Politécnica Salesiana. Ecuador. 2012. 126 p.
- 4. FERNÁNDEZ ÁLVAREZ, Edgar. *Gestión de Mantenimiento: Lean Maintenance y TPM.* Trabajo de graduación de Máster Universitario en Tecnologías Marinas y Mantenimiento. Escuela Superior de La Marina Civil de Gijón. Universidad de Oviedo. España. 2018. 60 p.
- 5. GISBERT SOLER, Victor; PÉREZ MOLINA, Ana Isabel; PÉREZ BERNABEU, Elena. *Cuadernos de investigación aplicada*. España: 3ciencias. 2018. 79 p.
- 6. GONZÁLEZ CORREA, Francisco. *Manufactura esbelta (lean manufacturing). principales herramientas.* [en línea]. < http://www.itc.mx/ojs/index.php/raites/article/view/77>. [Consulta: 5 de agosto de 2021].
- 7. GONZÁLEZ, A., VELÁSQUEZ, S. *Mapa de cadena de valor implementado en la empresa Agronopal ubicada en el D.F.* [en línea]. <https://www.redalyc.org/articulo.oa?id=46724109005>. [Consulta: 5 de agosto de 2021].
- 8. GUTIÉRREZ PULIDO, Humberto. *Calidad total y productividad*. México: The McGraw-Hill. 2014. 363 p.
- 9. HERNÁNDEZ MATÍAS, Juan Carlos; VIZÁN IDOIPE, Antonio. *Lean manufacturing: conceptos, técnicas e implantación*. Madrid, España: Medio ambiente, industria y energía. 2013. 174 p.
- 10. IBARRA BALDERAS, Víctor Manuel; BALLESTEROS MEDINA, Laura Lorena. *Manufactura* esbelta. [en línea]. <https://www.redalyc.org/journal/944/94453640004/94453640004. pdf>. [Consulta: 5 de agosto de 2021].
- 11. LIMA HERRERA, Jaquelin Valesca. *Plan de capacitación para el personal de planta de producción de una panadería tradicional*. Trabajo de graduación de Ing. Industrial. Facultad de Ingeniería. Universidad de San Carlos de Guatemala. Guatemala. 2011. 158 p.
- 12. LÓPEZ CORREA, Margarita. *Diagnóstico de necesidades de capacitación para el personal de una empresa de turismo de Xalapa, Veracruz*. Trabajo de graduación de Maestría en Ciencias Administrativas. Instituto de Investigaciones y Estudios Superiores de las Ciencias Administrativas. Universidad Veracruzana. México. 2018. 123 p.
- 13. MADARIAGA NETO, Francisco. *Lean manufacturing. Exposición adaptada a la fabricación repetitiva de familias de productos mediante procesos discretos*. Madrid, España: BUBOK. 2021. 282 p.
- 14. Ministerio de ambiente y recursos naturales *Guía práctica para la formulación de planes municipales para la gestión integral de residuos y desechos sólidos.* Guatemala: MARN. 2016. 62 p.
- 15. Ministerio de ambiente y recursos naturales. *Guía para la identificación de los residuos sólidos comunes*. Guatemala: Artes litográficos, S. A. 2018. 16 p.
- 16. MORENO CASTILLO, Denis Carolina; GRIMALDO LEÓN, Gloria Elizabeth; SALAMANCA MOLANO, María Camila. *El mapa de la cadena de valor como herramienta de diagnóstico de sistemas productivos. Caso: línea de producción láctea*. [en línea]. <https://www.revistaespacios.com/a18v39n03/a18v39n03p17.pdf> . [Consulta: 5 de agosto de 2021].